# Bioinformatics Toolbox

For Use with MATLAB®

- Computation
- Visualization
- Programming

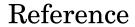

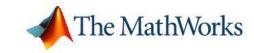

#### How to Contact The MathWorks

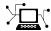

www.mathworks.com

Newsgroup comp.soft-sys.matlab

www.mathworks.com/contact TS.html Technical Support

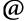

suggest@mathworks.com bugs@mathworks.com doc@mathworks.com

service@mathworks.com info@mathworks.com

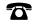

508-647-7000 (Phone)

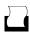

508-647-7001 (Fax)

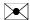

The MathWorks, Inc. 3 Apple Hill Drive Natick, MA 01760-2098

For contact information about worldwide offices, see the MathWorks Web site.

Bioinformatics Toolbox Reference

© COPYRIGHT 2003-2006 by The MathWorks, Inc.

The software described in this document is furnished under a license agreement. The software may be used or copied only under the terms of the license agreement. No part of this manual may be photocopied or reproduced in any form without prior written consent from The MathWorks, Inc.

Web

Bug reports

Product enhancement suggestions

Order status, license renewals, passcodes

Sales, pricing, and general information

Documentation error reports

FEDERAL ACQUISITION: This provision applies to all acquisitions of the Program and Documentation by, for, or through the federal government of the United States. By accepting delivery of the Program or Documentation, the government hereby agrees that this software or documentation qualifies as commercial computer software or commercial computer software documentation as such terms are used or defined in FAR 12.212, DFARS Part 227.72, and DFARS 252.227-7014. Accordingly, the terms and conditions of this Agreement and only those rights specified in this Agreement, shall pertain to and govern the use, modification, reproduction, release, performance, display, and disclosure of the Program and Documentation by the federal government (or other entity acquiring for or through the federal government) and shall supersede any conflicting contractual terms or conditions. If this License fails to meet the government's needs or is inconsistent in any respect with federal procurement law, the government agrees to return the Program and Documentation, unused, to The MathWorks, Inc.

#### **Trademarks**

MATLAB, Simulink, Stateflow, Handle Graphics, Real-Time Workshop, and xPC TargetBox are registered trademarks, and SimBiology, SimEvents, and SimHydraulics are trademarks of The MathWorks, Inc.

Other product or brand names are trademarks or registered trademarks of their respective holders.

#### **Patents**

The MathWorks products are protected by one or more U.S. patents. Please see www.mathworks.com/patents for more information.

#### **Revision History**

| May 2005       | Online only | New for Version 2.1 (Release 14SP2+)      |
|----------------|-------------|-------------------------------------------|
| September 2005 | Online only | Updated for Version 2.1.1 (Release 14SP3) |
| November 2005  | Online only | Updated for Version 2.2 (Release 14SP3+)  |
| March 2006     | Online only | Updated for Version 2.2.1 (Release 2006a) |
| May 2006       | Online only | Updated for Version 2.3 (Release 2006a+)  |
| September 2006 | Online only | Updated for Version 2.4 (Release 2006b)   |

## Functions — By Category

|   | _ |   |  |
|---|---|---|--|
| 1 |   | ı |  |
| • |   | ı |  |
|   |   |   |  |
|   |   |   |  |

| Constructor                  | 1-3  |
|------------------------------|------|
| Data Formats and Databases   | 1-3  |
| Trace Tools                  | 1-5  |
| Sequence Conversion          | 1-5  |
| Sequence Utilities           | 1-6  |
| Sequence Statistics          | 1-8  |
| Sequence Visualization       | 1-9  |
| Pairwise Sequence Alignment  | 1-9  |
| Multiple Sequence Alignment  | 1-9  |
| Scoring Matrices             | 1-10 |
| Phylogenetic Tree Tools      | 1-10 |
| Graph Theory                 | 1-11 |
| Gene Ontology                | 1-12 |
| Protein Analysis             | 1-12 |
| Profile Hidden Markov Models | 1-13 |

|          | Microarray File Formats                                          | 1-13       |
|----------|------------------------------------------------------------------|------------|
|          | Microarray Utility                                               | 1-14       |
|          | Microarray Data Analysis and Visualization                       | 1-15       |
|          | Microarray Normalization and Filtering                           | 1-15       |
|          | Statistical Learning                                             | 1-16       |
|          | Mass Spectrometry File Formats, Preprocessing, and Visualization | 1-17       |
|          | Functions — Alphabetical                                         | List       |
| 2        |                                                                  |            |
| <b>)</b> | Methods — By Categ                                               | ory        |
| 3        |                                                                  |            |
|          | Phylogenetic Tree                                                | 3-1        |
|          | Graph Visualization                                              | 3-2        |
|          | Gana Ontology                                                    | <b>Q_Q</b> |

| 4        | Metnods — Alphabetical List |
|----------|-----------------------------|
| <b>-</b> | Objects — Alphabetical List |
| 5        | Index                       |

# Functions — By Category

Constructor (p. 1-3) Create objects

Data Formats and Databases (p. 1-3) Get data into MATLAB® from Web

databases; read and write to files using specific sequence data formats

Trace Tools (p. 1-5) Read data from SCF file and draw

nucleotide trace plots

Sequence Conversion (p. 1-5) Convert nucleotide and amino

acid sequences between character and integer formats, reverse and complement order of nucleotide bases, and translate nucleotides

codons to amino acids

Sequence Utilities (p. 1-6) Calculate consensus sequence from

set of multiply aligned sequences, run BLAST search from MATLAB, and search sequences using regular

expressions

Sequence Statistics (p. 1-8) Determine base counts, nucleotide

density, codon bias, and CpG islands; search for words and identify open

reading frames (ORFs)

Sequence Visualization (p. 1-9) Visualize sequence data

Pairwise Sequence Alignment Compare nucleotide or amino acid

(p. 1-9) sequences using pairwise sequence

alignment functions

Compare sets of nucleotide or amino Multiple Sequence Alignment (p. 1-9) acid sequences; progressively align sequences using phylogenetic tree for guidance Scoring Matrices (p. 1-10) Standard scoring matrices such as PAM and BLOSUM families of matrices that alignment functions use. Phylogenetic Tree Tools (p. 1-10) Read phylogenetic tree files, calculate pairwise distances between sequences, and build a phylogenetic tree Graph Theory (p. 1-11) Apply basic graph theory algorithms to sparse matrices Gene Ontology (p. 1-12) Read Gene Ontology formatted files Protein Analysis (p. 1-12) Determine protein characteristics and simulate enzyme cleavage reactions Profile Hidden Markov Models Get profile hidden Markov model (p. 1-13) data from the PFAM database or create your own profiles from set of sequences Microarray File Formats (p. 1-13) Read data from common microarray file formats including Affymetrix GeneChip, ImaGene results, and SPOT files; read GenePix GPR and GAL files Microarray Utility (p. 1-14) Using Affymetrix and GeneChip data sets, get library information for probe, gene information from probe set, and probe set values from CEL and CDF information; show probe set information from NetAffx and plot probe set values

Microarray Data Analysis and Visualization (p. 1-15)

Analyze and visualize microarray data with t tests, spatial plots, box plots, loglog plots, and intensity-ratio

plots

Microarray Normalization and

Filtering (p. 1-15)

Normalize microarray data with lowess and mean normalization functions; filter raw data for cleanup

before analysis

Statistical Learning (p. 1-16)

Classify and identify features in data sets, set up cross-validation experiments, and compare different

classification methods

Mass Spectrometry File Formats, Preprocessing, and Visualization (p. 1-17) Read data from common mass spectrometry file formats, preprocess raw mass spectrometry data from instruments, and analyze spectra to identify patterns and compounds

#### Constructor

biograph Create biograph object
geneont Create geneont object
phytree Create phytree object

#### **Data Formats and Databases**

affyread Read microarray data from

Affymetrix GeneChip file (Windows

32)

agferead Read Agilent Feature Extraction

Software file

geosoftread

blastread Read data from NCBI BLAST report

file

celintensityread Read probe intensities from

Affymetrix CEL files (Windows 32)

emblread Read data from EMBL file fastaread Read data from FASTA file

fastawrite Write to file with FASTA format

galread Read microarray data from GenePix

array list file

genbankread Read data from GenBank file genpeptread Read data from GenPept file

Read Gene Expression Omnibus

(GEO) SOFT format data

getblast BLAST report from NCBI Web site
getembl Sequence information from EMBL

database

getgenbank Sequence information from GenBank

database

getgenpept Sequence information from GenPept

database

getgeodata Retrieve Gene Expression Omnibus

(GEO) Sample (GSM) data

gethmmalignment Multiple aligned sequences from

PFAM database

gethmmprof Profile Hidden Markov Models

(HMM) from PFAM database

gethmmtree Phylogenetic tree data from PFAM

database

getpdb Protein structure data from Protein

Data Bank (PDB) database

gprread Read microarray data from GenePix

Results (GPR) file

imageneread Read microarray data from ImaGene

Results file

j campread Read JCAMP-DX formatted files

multialignread Read multiple-sequence alignment

file

mzxmlread Read mzXML file into MATLAB as

structure

pdbread Read data from Protein Data Bank

(PDB) file

pfamhmmread Read data from PFAM-HMM file

phytreeread Read phylogenetic tree file scfread Read trace data from SCF file sptread Read data from SPOT file

#### **Trace Tools**

scfread Read trace data from SCF file traceplot Draw nucleotide trace plots

## **Sequence Conversion**

aa2int Convert amino acid sequence from

letter to integer representation

aa2nt Convert amino acid sequence to

nucleotide sequence

aminolookup Amino acid codes, abbreviations,

names, and codons

baselookup Nucleotide codes, abbreviations, and

names

dna2rna Convert DNA sequence to RNA

sequence

int2aa Convert amino acid sequence from

integer to letter representation

int2nt Convert nucleotide sequence from

integer to letter representation

nt2aa Convert nucleotide sequence to

amino acid sequence

nt2int Convert nucleotide sequence from

letter to integer representation

rna2dna Convert RNA sequence of nucleotides

to DNA sequence

seq2regexp Convert sequence with ambiguous

characters to regular expression

seqcomplement Calculate complementary strand of

nucleotide sequence

segrcomplement Calculate reverse complement of

nucleotide sequence

segreverse Reverse the letters or numbers in

nucleotide sequence

## **Sequence Utilities**

aminolookup Amino acid codes, abbreviations,

names, and codons

baselookup Nucleotide codes, abbreviations, and

names

blastncbi Generate remote BLAST request

cleave amino acid sequence with

enzyme

featuresparse Parse features from GenBank,

GenPept, or EMBL data

geneticcode Nucleotide codon to amino acid

mapping

joinseq Join two sequences to produce

shortest supersequence

oligoprop Calculate nucleotide DNA sequence

properties

palindromes Find palindromes in sequence

pdbdistplot Visualize intermolecular distances

in Protein Data Bank (PDB) file

pdbplot Plot 3-D protein structure

proteinplot Characteristics for amino acid

sequences

ramachandran Draw Ramachandran plot for Protein

Data Bank (PDB) data

randseg Generate random sequence from

finite alphabet

rebasecuts Find restriction enzymes that cut

protein sequence

restrict Split nucleotide sequence at

restriction site

revgeneticcode Reverse mapping for genetic code

sequence Calculate consensus sequence

seqdisp Format long sequence output for

easy viewing

seqlogo Sequence logo for nucleotide and

amino acid sequences

seqmatch Find matches for every string in

library

seqprofile Calculate sequence profile from set

of multiply aligned sequences

seqshoworfs Display open reading frames in

sequence

## **Sequence Statistics**

aacount Count amino acids in sequence

aminolookup Amino acid codes, abbreviations,

names, and codons

basecount Count nucleotides in sequence

baselookup Nucleotide codes, abbreviations, and

names

codonbias Calculate codon frequency for each

amino acid in DNA sequence

codoncount Count codons in nucleotide sequence

cpgisland Locate CpG islands in DNA sequence

dimercount Count dimers in sequence

isoelectric Estimate isoelectric point for amino

acid sequence

molweight Calculate molecular weight of amino

acid sequence

nmercount Count number of n-mers in

nucleotide or amino acid sequence

ntdensity Plot density of nucleotides along

sequence

seqshowwords Graphically display words in

sequence

segwordcount Count number of occurrences of word

in sequence

## **Sequence Visualization**

featuresmap Draw linear or circular map of

features from GenBank structure

seqtool Open tool to interactively explore

biological sequences

## **Pairwise Sequence Alignment**

fastaread Read data from FASTA file

nwalign Globally align two sequences using

Needleman-Wunsch algorithm

seqdotplot Create dot plot of two sequences

showalignment Sequence alignment with color

swalign Locally align two sequences using

Smith-Waterman algorithm

## **Multiple Sequence Alignment**

fastaread Read data from FASTA file

multialign Align multiple sequences using

progressive method

multialignread Read multiple-sequence alignment

file

multialignviewer Open viewer for multiple sequence

alignments

profalign Align two profiles using

Needleman-Wunsch global

alignment

showalignment Sequence alignment with color

## **Scoring Matrices**

blosum BLOSUM scoring matrix dayhoff Dayhoff scoring matrix

gonnet Gonnet scoring matrix

nuc44 NUC44 scoring matrix for nucleotide

sequences

pam PAM scoring matrix

## **Phylogenetic Tree Tools**

dnds Estimate synonymous and

nonsynonymous substitution

rates

dndsml Estimate

synonymous-nonsynonymous substitution rates by maximum

likelihood method

gethmmtree Phylogenetic tree data from PFAM

database

phytreeread Read phylogenetic tree file

phytreetool View, edit, and explore phylogenetic

tree data

phytreewrite Write phylogenetic tree object to

Newick-formatted file

seqlinkage Construct phylogenetic tree from

pairwise distances

sequeighjoin Neighbor-joining method for

phylogenetic tree reconstruction

seqpdist Calculate pair-wise distance between

sequences

## **Graph Theory**

graphallshortestpaths Find all shortest paths in graph

graphconncomp Find strongly or weakly connected

components in graph

graphisdag Test for cycles in directed graph

graphisomorphism Find isomorphism between two

graphs

graphisspantree Determine if tree is spanning tree

graphmaxflow Calculate maximum flow and minimum cut in directed graph

graphminspantree Find minimal spanning tree in graph
graphpred2path Convert predecessor indices to paths
graphshantsetpath Solve shortest path problem in graph

graphshortestpath Solve shortest path problem in graph

graphtopoorder Perform topological sort of directed

acyclic graph

graphtraverse Traverse graph by following adjacent

nodes

## **Gene Ontology**

goannotread Annotations from Gene Ontology

annotated file

num2goid Convert numbers to Gene Ontology

IDs

## **Protein Analysis**

aacount Count amino acids in sequence

aminolookup Amino acid codes, abbreviations,

names, and codons

atomiccomp Calculate atomic composition of

protein

cleave Cleave amino acid sequence with

enzyme

isoelectric Estimate isoelectric point for amino

acid sequence

molweight Calculate molecular weight of amino

acid sequence

pdbdistplot Visualize intermolecular distances

in Protein Data Bank (PDB) file

pdbplot Plot 3-D protein structure

proteinplot Characteristics for amino acid

sequences

ramachandran Draw Ramachandran plot for Protein

Data Bank (PDB) data

rebasecuts Find restriction enzymes that cut

protein sequence

#### **Profile Hidden Markov Models**

gethmmalignment Multiple aligned sequences from

PFAM database

gethmmprof Profile Hidden Markov Models

(HMM) from PFAM database

gethmmtree Phylogenetic tree data from PFAM

database

hmmprofalign Align query sequence to profile using

hidden Markov model alignment

hmmprofestimate Estimate profile Hidden Markov

Model (HMM) parameters using

pseudocounts

hmmprofgenerate Generate random sequence drawn

from profile Hidden Markov Model

(HMM)

hmmprofmerge Concatenate prealigned strings of

several sequences to profile Hidden

Markow Model (HMM)

hmmprofstruct Create profile Hidden Markov Model

(HMM) structure

pfamhmmread Read data from PFAM-HMM file

showhmmprof Plot Hidden Markov Model (HMM)

profile

## **Microarray File Formats**

affyread Read microarray data from

Affymetrix GeneChip file (Windows

32)

agferead Read Agilent Feature Extraction

Software file

celintensityread Read probe intensities from

Affymetrix CEL files (Windows 32)

galread Read microarray data from GenePix

array list file

geosoftread Read Gene Expression Omnibus

(GEO) SOFT format data

getgeodata Retrieve Gene Expression Omnibus

(GEO) Sample (GSM) data

gprread Read microarray data from GenePix

Results (GPR) file

imageneread Read microarray data from ImaGene

Results file

sptread Read data from SPOT file

## **Microarray Utility**

magetfield Extract data from a microarray

structure

probelibraryinfo Probe set library information for

probe results

probesetlink Link to NetAffx Web site

probesetlookup Gene name for probe set

probesetplot Plot values for Affymetrix CHP file

probe set

probesetvalues Probe set values from probe results

## Microarray Data Analysis and Visualization

clustergram Create dendrogram and heat map

maboxplot Box plot for microarray data

maimage Spatial image for microarray data

mairplot Create intensity versus ratio scatter

plot of microarray data

maloglog Create loglog plot of microarray data

mapcaplot Create Principal Component

Analysis plot of microarray data

mattest Perform two-sample, two-tailed t-test

to evaluate differential expression of genes from two experimental

conditions or phenotypes

mavolcanoplot Create significance versus gene

expression ratio (fold change) scatter

plot of microarray data

redgreencmap Create red and green colormap

## **Microarray Normalization and Filtering**

affyinvarsetnorm Perform rank invariant set

normalization on probe intensities from multiple Affymetrix CEL or

DAT files

exprprofrange Calculate range of gene expression

profiles

exprprofvar Calculate variance of gene

expression profiles

geneentropyfilter Remove genes with low entropy

expression values

genelowvalfilter Remove gene profiles with low

absolute values

generangefilter Remove gene profiles with small

profile ranges

genevarfilter Filter genes with small profile

variance

mainvarsetnorm Perform rank invariant set

normalization on gene expression values from two experimental conditions or phenotypes

malowess Smooth microarray data using

Lowess method

manorm Normalize microarray data

quantilenorm Quantile normalization over

multiple arrays

rmabackadj Perform background adjustment on

Affymetrix microarray probe-level data using Robust Multi-array Average (RMA) procedure

rmasummary Calculate gene (probe set) expression

values from Affymetrix microarray probe-level data using Robust Multi-array Average (RMA)

procedure

## **Statistical Learning**

classperf Evaluate performance of classifier
crossvalind Generate cross-validation indices
knnclassify Classify data using nearest neighbor

method

knnimpute Impute missing data using

nearest-neighbor method

randfeatures Generate randomized subset of

features

rankfeatures Rank key features by class

separability criteria

symclassify Classify data using support vector

machine

symtrain Train support vector machine

classifier

## Mass Spectrometry File Formats, Preprocessing, and Visualization

j campread Read JCAMP-DX formatted files

msalign Align peaks in mass spectrum to

reference peaks

msbackadj Correct baseline of mass spectrum

msheatmap Color image for set of spectra

mslowess Smooth mass spectrum using

 $nonparametric\ method$ 

msnorm Normalize set of mass spectra

msresample Resample mass spectrometry signal

mssgolay Smooth mass spectrum with

least-squares polynomial

msviewer Explore MS spectrum or set of

spectra

mzxmlread Read mzXML file into MATLAB as

structure

# Functions — Alphabetical List

## aa2int

**Purpose** 

Convert amino acid sequence from letter to integer representation

**Syntax** 

SegInt = aa2int(SegChar)

**Arguments** 

SeqChar Amino acid sequence represented with letters. Enter

a character string with characters from the table Mapping Amino Acid Letters to Integers (unknown characters are mapped to 0). Integers are arbitrarily assigned to IUB/IUPAC letters. You can also enter a

structure with the field Sequence.

SeqInt Amino acid sequence represented with numbers.

#### **Mapping Amino Acid Letters to Integers**

| Amino Acid                   | Code | Amino Acid                     | Code |
|------------------------------|------|--------------------------------|------|
| Alanine                      | A 1  | Phenylalanine                  | F 14 |
| Arginine                     | R 2  | Proline                        | P 15 |
| Asparagine                   | N 3  | Serine                         | S-16 |
| Aspartic acid (Aspartate)    | D 4  | Threonine                      | T-17 |
| Cysteine                     | C 5  | Tryptophan                     | W 18 |
| Glutamine                    | Q 6  | Tyrosine                       | Y 19 |
| Glutamic acid<br>(Glutamate) | E 7  | Valine                         | V 20 |
| Glycine                      | G 8  | Aspartic acid or<br>Asparagine | B 21 |
| Histidine                    | н 9  | Glutamic acid or glutamine     | Z 22 |

| Amino Acid | Code | Amino Acid                                 | Code |
|------------|------|--------------------------------------------|------|
| Isoleucine | I 10 | Unknown or any amino acid                  | X 23 |
| Leucine    | L 11 | Translation stop                           | * 24 |
| Lysine     | K 12 | Gap of indeterminate length                | - 25 |
| Methionine | M 13 | Any character<br>or symbol not<br>in table | ? 0  |

### **Description**

SeqInt = aa2int(SeqChar) converts a character string of amino acids (SeqChar) to a 1-by-N array of integers (SeqInt) using the table Mapping Amino Acid Letter to Integers.

### **Examples**

#### **Converting a Simple Sequence**

Convert a sequence of letters to integers.

Enter the character string MATLAB.

```
SeqInt = aa2int('MATLAB')
SeqInt =
   13   1   17   11   1   21
```

#### **Converting a Random Sequence**

Convert a random amino acid sequence of letters to integers.

1 Create a random character string with amino acid characters.

```
SeqChar = randseq(20, 'alphabet', 'amino')
SeqChar =
```

#### dwcztecakfuecvifchds

**2** Convert the character representation to integers.

```
SeqInt = aa2int(SeqChar)

SeqInt =
   Columns 1 through 13
     4 18 5 22 17 7 5 1 12 14 0 7 5
   Columns 14 through 20
     20 10 14 5 9 4 16
```

#### See Also

Bioinformatics Toolbox functions: aminolookup, int2aa, int2nt, nt2int

Purpose Convert amino acid sequence to nucleotide sequence

**Syntax** SeqNT = aa2nt(SeqAA)

aa2nt(..., 'PropertyName', PropertyValue,...)
aa2nt(..., 'GeneticCode', GeneticCodeValue)

aa2nt(..., 'Alphabet' AlphabetValue)

#### **Arguments**

Amino acid sequence. Enter a character string or a vector of integers from the table.

Examples: 'ARN' or [1 2 3]

GeneticCodeValue

Property to select a genetic code. Enter a code number or code name from the table Genetic Code below. If you use a code name, you can truncate the name to the first two characters of the name.

AlphabetValue

Property to select a nucleotide alphabet. Enter either 'DNA' or 'RNA'. The default value is 'DNA', which uses the symbols A, C, T, G. The value 'RNA' uses the symbols A, C, U, G.

#### **Genetic Code**

| Code<br>Numbe | Code Name<br>er             | Code<br>Numb | Code Name<br>er              |
|---------------|-----------------------------|--------------|------------------------------|
| 1             | Standard                    | 12           | Alternative Yeast<br>Nuclear |
| 2             | Vertebrate<br>Mitochondrial | 13           | Ascidian<br>Mitochondrial    |
| 3             | Yeast Mitochondrial         | 14           | Flatworm<br>Mitochondrial    |

| Code<br>Numbe | Code Name<br>er                                                                      | Code<br>Numbe | Code Name<br>er                       |
|---------------|--------------------------------------------------------------------------------------|---------------|---------------------------------------|
| 4             | Mold, Protozoan,<br>Coelenterate<br>Mitochondrial,<br>and Mycoplasma<br>/Spiroplasma | 15            | Blepharisma Nuclear                   |
| 5             | Invertebrate<br>Mitochondrial                                                        | 16            | Chlorophycean<br>Mitochondrial        |
| 6             | Ciliate, Dasycladacean,<br>and Hexamita Nuclear                                      | 21            | Trematode<br>Mitochondrial            |
| 9             | Echinoderm<br>Mitochondrial                                                          | 22            | Scenedesmus Obliquus<br>Mitochondrial |
| 10            | Euplotid Nuclear                                                                     | 23            | Thraustochytrium<br>Mitochondrial     |
| 11            | Bacterial and Plant<br>Plastid                                                       |               |                                       |

## **Description**

SeqNT = aa2nt(SeqAA) converts an amino acid sequence (SeqAA) to a nucleotide sequence (SeqNT) using the standard genetic code. In general, the mapping from an amino acid to a nucleotide codon is not a one-to-one mapping. For amino acids with more than one possible nucleotide codon, this function selects randomly a codon corresponding to that particular amino acid.

For the ambiguous characters B and Z, one of the amino acids corresponding to the letter is selected randomly, and then a codon sequence is selected randomly. For the ambiguous character X, a codon sequence is selected randomly from all possibilities.

aa2nt(..., 'PropertyName', PropertyValue,...) defines optional properties using property name/value pairs.

aa2nt(..., 'GeneticCode', GeneticCodeValue) selects a genetic code (GeneticCodeValue) to use when converting an amino acid sequence (SeqAA) to a nucleotide sequence (SeqNT).

aa2nt(..., 'Alphabet' AlphabetValue) selects a nucleotide alphabet
(AlphabetValue).

#### **Standard Genetic Code**

| Amino Acid                            |                                 | Amino Acid                  |                                   |
|---------------------------------------|---------------------------------|-----------------------------|-----------------------------------|
| Alanine (A)                           | GCT, GCC, GCA,<br>GCG           | Phenylalanine<br>(F)        | TTT, TTC                          |
| Arginine (R)                          | CGT, CGC, CGA,<br>CGG, AGA, AGG | Proline (P)                 | CCT, CCC,<br>CCA, CCG             |
| Asparagine (N)                        | ATT, AAC                        | Serine (S)                  | TCT, TCC,<br>TCA,TCG, AGT,<br>AGC |
| Aspartic acid (Aspartate, D)          | GAT, GAC                        | Threonine (T)               | ACT, ACC,<br>ACA, ACG             |
| Cysteine (C)                          | TGT, TGC                        | Tryptophan (W)              | TGG                               |
| Glutamine (Q)                         | CAA, CAG                        | Tyrosine (Y)                | TAT, TAC                          |
| Glutamic<br>acid<br>(Glutamate,<br>E) | GAA, GAG                        | Valine (V)                  | GTT, GTC,<br>GTA, GTG             |
| Glycine (G)                           | GGT, GGC, GGA,<br>GGG           | Aspartic acid or Asparagine | B—random<br>codon from D<br>and N |

| Amino Acid        |                                 | Amino Acid                                         |                                   |
|-------------------|---------------------------------|----------------------------------------------------|-----------------------------------|
| Histidine<br>(H)  | CAT, CAC                        | Glutamic acid<br>or Glutamine                      | Z—random<br>codon from E<br>and Q |
| Isoleucine<br>(I) | ATT, ATC, ATA                   | Unknown or any amino acid                          | X random codon                    |
| Leucine (L)       | TTA, TTG, CTT,<br>CTC, CTA, CTG | Translation<br>stop (*)                            | TAA, TAG, TGA                     |
| Lysine (K)        | AAA, AAG                        | Gap of indeterminate length (-)                    |                                   |
| Methionine (M)    | ATG                             | Any character<br>or any symbol<br>not in table (?) | ???                               |

## **Examples**

**1** Convert an amino acid sequence to a nucleotide sequence using the standard genetic code.

```
aa2nt('MATLAB')
Warning: The sequence contains ambiguous characters.
ans =
ATGGCAACCCTGGCGAAT
```

2 Use the Vertebrate Mitochondrial genetic code.

```
aa2nt('MATLAP', 'GeneticCode', 2)
ans =
ATGGCAACTCTAGCGCCT
```

**3** Use the genetic code for the Echinoderm Mitochondrial RNA alphabet.

```
aa2nt('MATLAB','GeneticCode','ec','Alphabet','RNA')
Warning: The sequence contains ambiguous characters.
ans =
AUGGCUACAUUGGCUGAU
```

**4** Convert a sequence with the ambiguous amino acid character B.

```
aa2nt('abcd')
Warning: The sequence contains ambiguous characters.
ans =
GCCACATGCGAC
```

#### **See Also**

Bioinformatics Toolbox functions: geneticcode, nt2aa, revgeneticcode, seqtool

MATLAB function: rand

#### **Purpose**

Count amino acids in sequence

#### **Syntax**

```
Amino = aacount(SeqAA)
```

aacount(..., 'PropertyName', PropertyValue,...)

aacount(..., 'Chart', ChartValue)
aacount(..., 'Others', OthersValue)

aacount(..., 'Structure', StructureValue)

#### **Arguments**

SeqAA Amino acid sequence. Enter a character string

or vector of integers from the table . Examples: 'ARN' or [1 2 3]. You can also enter a structure

with the field Sequence.

ChartValue Property to select a type of plot. Enter either

'pie' or 'bar'.

Others Value Property to control the counting of ambiguous

characters individually. Enter either 'full' or

'bundle'(default).

Structure Value Property to control blocking the unknown

characters warning and to not count unknown

characters.

#### **Description**

Amino = aacount(SeqAA) counts the type and number of amino acids in an amino acid sequence (SeqAA) and returns the counts in a 1-by-1 structure (Amino) with fields for the standard 20 amino acids (A R N D C Q E G H I L K M F P S T W Y V).

• If a sequence contains amino acids with ambiguous characters (B, Z, X), the stop character (\*), or gaps indicated with a hyphen (-), the field Others is added to the structure and a warning message is displayed.

Warning: Symbols other than the standard 20 amino acids appear in the sequence.

 If a sequence contains any characters other than the 20 standard amino acids, ambiguous characters, stop, and gap characters, the characters are counted in the field Others and a warning message is displayed.

Warning: Sequence contains unknown characters. These will be ignored.

• If the property Others = 'full', this function lists the ambiguous characters separately, asterisks are counted in a new field (Stop), and hyphens are counted in a new field (Gap).

aacount(..., 'PropertyName', PropertyValue,...) defines optional properties using property name/value pairs:

aacount(..., 'Chart', *ChartValue*) creates a chart showing the relative proportions of the amino acids.

aacount(..., 'Others', OthersValue), when OthersValue is 'full'', counts the ambiguous amino acid characters individually instead of adding them together in the field Others.

aacount(..., 'Structure', StructureValue), when StructureValue is 'full', blocks the unknown characters warning and ignores counting unknown characters.

- aacount(SeqAA) Display 20 amino acids, and only if there are ambiguous and unknown characters, add an Others field with the counts.
- aacount (SeqAA, 'Others', 'full') Display 20 amino acids, 3 ambiguous amino acids, stops, gaps, and only if there are unknown characters, add an Others field with the unknown counts.
- aacount(SeqAA, 'Structure', 'full') Display 20 amino acids and always display an Others field. If there are ambiguous and unknown characters, add counts to the Others field; otherwise display 0.

• aacount(SeqAA, 'Others', 'full', 'Structure', 'full') — Display 20 amino acids, 3 ambiguous amino acids, stops, gaps, and Others field. If there are unknown characters, add counts to the Others field otherwise display 0.

## **Examples**

1 Create a sequence.

```
Seq = aacount('MATLAB')
```

**2** Count the amino acids in the sequence.

```
AA = aacount(Seq)
```

Warning: Symbols other than the standard 20 amino acids appear in the sequence.

```
AA =
     A: 2
     R: 0
     N: 0
     D: 0
     C: 0
     Q: 0
     E: 0
     G: 0
     H: 0
     I: 0
     L: 1
     K: 0
     M: 1
     F: 0
     P: 0
     S: 0
     T: 1
     W: 0
     Y: 0
     V: 0
Others: 1
```

**3** Get the count for alanine (A) residues.

## **See Also**

 $Bioinformatics\ Toolbox\ functions\ aminolookup,\ atomiccomp,\ basecount,\ codoncount,\ dimercount,\ isoelectric,\ molweight,\ proteinplot,\ seqtool$ 

### **Purpose**

Perform rank invariant set normalization on probe intensities from multiple Affymetrix CEL or DAT files

### **Syntax**

```
NormData = affyinvarsetnorm(Data)

[NormData, MedStructure] = affyinvarsetnorm(Data)
... affyinvarsetnorm(..., 'Baseline', BaselineValue, ...)
... affyinvarsetnorm(..., 'Thresholds', ThresholdsValue, ...)
... affyinvarsetnorm(..., 'StopPrctile',
StopPrctileValue, ...)
... affyinvarsetnorm(..., 'RayPrctile', RayPrctileValue, ...)
... affyinvarsetnorm(..., 'Method', MethodValue, ...)
... affyinvarsetnorm(..., 'Showplot', ShowplotValue, ...)
```

### **Arguments**

Data Matrix of intensity values where each row

corresponds to a perfect match (PM) probe and each column corresponds to an Affymetrix CEL or DAT file. (Each CEL or DAT file is generated from a separate chip. All chips

should be of the same type.)

MedStructure Structure of each column's intensity median

before and after normalization, and the index

of the column chosen as the baseline.

BaselineValue Property to control the selection of the column

index N from Data to be used as the baseline column. Default is the column index whose median intensity is the median of all the

columns.

Thresholds Value

Property to set the thresholds for the lowest average rank and the highest average rank, which are used to determine the invariant set. The rank invariant set is a set of data points whose proportional rank difference is smaller than a given threshold. The threshold for each data point is determined by interpolating between the threshold for the lowest average rank and the threshold for the highest average rank. Select these two thresholds empirically to limit the spread of the invariant set, but allow enough data points to determine the normalization relationship.

Thresholds Value is a 1-by-2 vector [LT, HT] where LT is the threshold for the lowest average rank and HT is threshold for the highest average rank. Values must be between 0 and 1. Default is [0.05, 0.005].

StopPrctileValue

Property to stop the iteration process when the number of data points in the invariant set reaches N percent of the total number of data points. Default is 1.

**Note** If you do not use this property, the iteration process continues until no more data points are eliminated.

RayPrctileValue

Property to select the *N* percentage of the highest ranked invariant set of data points to fit a straight line through, while the remaining data points are fitted to a running median curve. The final running median curve is a piece-wise linear curve. Default is 1.5.

MethodValue

Property to select the smoothing method used to normalize the data. Enter 'lowess' or 'runmedian'. Default is 'lowess'.

Showplot Value

Property to control the plotting of two pairs of scatter plots (before and after normalization). The first pair plots baseline data versus data from a specified column (chip) from the matrix *Data*. The second is a pair of M-A scatter plots, which plots M (ratio between baseline and sample) versus A (the average of the baseline and sample). Enter either 'all' (plot a pair of scatter plots for each column or chip) or specify a subset of columns (chips) by entering the column number(s) or a range of numbers.

#### For example:

- ..., 'Showplot', 3, ...) plots data from column 3.
- ..., 'Showplot', [3,5,7], ...) plots data from columns 3, 5, and 7.
- ..., 'Showplot', 3:9, ...) plots data from columns 3 to 9.

### **Description**

NormData = affyinvarsetnorm(Data) normalizes the values in each column (chip) of probe intensities in Data to a baseline reference, using the invariant set method. NormData is a matrix of normalized probe intensities from Data.

Specifically, affyinvarsetnorm:

• Selects a baseline index, typically the column whose median intensity is the median of all the columns.

For each column, determines the proportional rank difference (prd)
for each pair of ranks, RankX and RankY, from the sample column
and the baseline reference.

```
prd = abs(RankX - RankY)
```

• For each column, determines the invariant set of data points by selecting data points whose proportional rank differences (*prd*) are below *threshold*, which is a predetermined threshold for a given data point (defined by the *ThresholdsValue* property). It repeats the process until either no more data points are eliminated, or a predetermined percentage of data points is reached.

The invariant set is data points with a *prd* < *threshold*.

 For each column, uses the invariant set of data points to calculate the lowess or running median smoothing curve, which is used to normalize the data in that column.

[NormData, MedStructure] = affyinvarsetnorm(Data) also returns a structure of the index of the column chosen as the baseline and each column's intensity median before and after normalization.

**Note** If *Data* contains NaN values, then *NormData* will also contain NaN values at the corresponding positions.

```
... affyinvarsetnorm(..., 'PropertyName', PropertyValue, ...) defines optional properties that use property name/value pairs in any order. These property name/value pairs are as follows:
```

... affyinvarsetnorm(..., 'Baseline', BaselineValue, ...) lets you select the column index N from Data to be the baseline column. Default is the index of the column whose median intensity is the median of all the columns.

... affyinvarsetnorm(..., 'Thresholds', *ThresholdsValue*, ...) sets the thresholds for the lowest average rank and the highest average rank, which are used to determine the invariant set. The rank invariant set is a set of data points whose proportional rank difference is smaller than a given threshold. The threshold for each data point is determined by interpolating between the threshold for the lowest average rank and the threshold for the highest average rank. Select these two thresholds empirically to limit the spread of the invariant set, but allow enough data points to determine the normalization relationship.

Thresholds Value is a 1-by-2 vector [LT, HT] where LT is the threshold for the lowest average rank and HT is threshold for the highest average rank. Values must be between 0 and 1. Default is [0.05, 0.005].

... affyinvarsetnorm(..., 'StopPrctile', StopPrctileValue, ...) stops the iteration process when the number of data points in the invariant set reaches N percent of the total number of data points. Default is 1.

**Note** If you do not use this property, the iteration process continues until no more data points are eliminated.

- ... affyinvarsetnorm(..., 'RayPrctile', RayPrctileValue, ...) selects the N percentage of the highest ranked invariant set of data points to fit a straight line through, while the remaining data points are fitted to a running median curve. The final running median curve is a piece-wise linear curve. Default is 1.5.
- ... affyinvarsetnorm(..., 'Method', MethodValue, ...) selects the smoothing method for normalizing the data. When MethodValue is 'lowess', affyinvarsetnorm uses the lowess method. When MethodValue is 'runmedian', affyinvarsetnorm uses the running median method. Default is 'lowess'.
- ... affyinvarsetnorm(..., 'Showplot', ShowplotValue, ...) plots two pairs of scatter plots (before and after normalization). The first pair plots baseline data versus data from a specified column

(chip) from the matrix *Data*. The second is a pair of M-A scatter plots, which plots M (ratio between baseline and sample) versus A (the average of the baseline and sample). When *ShowplotValue* is 'all', affyinvarsetnorm plots a pair of scatter plots for each column or chip. When *ShowplotValue* is a number(s) or range of numbers, affyinvarsetnorm plots a pair of scatter plots for the indicated column numbers (chips).

#### For example:

- ..., 'Showplot', 3) plots the data from column 3 of Data.
- ..., 'Showplot', [3,5,7]) plots the data from columns 3, 5, and 7 of *Data*.
- ..., 'Showplot', 3:9) plots the data from columns 3 to 9 of Data.

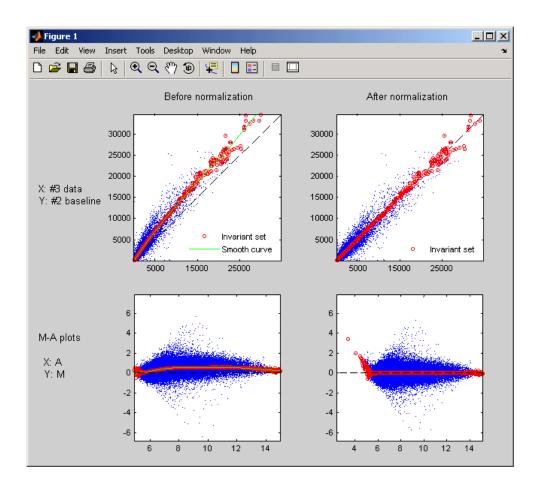

## **Examples**

1 Load a MAT file, included with the Bioinformatics Toolbox, which contains Affymetrix data variables, including pmMatrix, a matrix of PM probe intensity values from multiple CEL files.

load prostatecancerpmdata

2 Normalize the data in pmMatrix, using the affyinvarsetnorm function.

NormMatrix = affyinvarsetnorm(pmMatrix);

The prostatecancerpmdata.mat file used in the previous example contains data from Best et al., 2005.

### References

- [1] Li, C., and Wong, W.H. (2001). Model-based analysis of oligonucleotide arrays: model validation, design issues and standard error application. Genome Biology *2*(*8*): research0032.1-0032.11.
- [2] http://biosun1.harvard.edu/complab/dchip/normalizing%20arrays.htm#isn
- [3] Best, C.J.M., Gillespie, J.W., Yi, Y., Chandramouli, G.V.R., Perlmutter, M.A., Gathright, Y., Erickson, H.S., Georgevich, L., Tangrea, M.A., Duray, P.H., Gonzalez, S., Velasco, A., Linehan, W.M., Matusik, R.J., Price, D.K., Figg, W.D., Emmert-Buck, M.R., and Chuaqui, R.F. (2005). Molecular alterations in primary prostate cancer after androgen ablation therapy. Clinical Cancer Research 11, 6823-6834.

### See Also

affyread, celintensityread, mainvarsetnorm, malowess, manorm, quantilenorm, rmabackadj, rmasummary

# affyread

### **Purpose**

Read microarray data from Affymetrix GeneChip file (Windows 32)

### **Syntax**

AFFYData = affyread(File)

AFFYData = affyread(File, LibraryDir)

### **Arguments**

File

Enter a filename, or a path and filename supported by your computer. Supported file formats are:

- DAT
- EXP
- CEL
- CHP
- CDF

If the file cannot be located on the Web, it needs to be stored locally.

LibraryDir

Enter the path and directory where the CDF library file is stored.

## **Description**

**Note** This function is supported on the Windows 32 platform only.

The affyread function can read four types of Affymetrix data files:

- **DAT** contains raw image data.
- **CEL** contains information about the expression levels of the individual probes.
- **CHP** contains information about probe sets.
- **EXP** contains information about experimental conditions and protocols.

The affyread function can also read two types of Affymetrix library files:

- **CDF** contains information about which probes belong to which probe set.
- **GIN** contains information about the probe sets, such as the gene name with which the probe set is associated.

To learn more about the actual files, you can download sample data files from:

```
http://www.affymetrix.com/support/technical/sample data/demo data.affx
```

AFFYData = affyread(File) reads an Affymetrix data file (File) and creates a MATLAB structure (AFFYDdata).

AFFYData = affyread(File, LibraryDir) specifies the directory where the library files (CDF) are stored.

GeneChip and Affymetrix are registered trademarks of Affymetrix, Inc.

When reading a CHP file, the Affymetrix GDAC Runtime Libraries look for the associated CEL file in the directory that it was in when the CHP file was created. If the CEL file is not found, then affyread does not read probe set values.

If you encounter errors reading files, then check that the Affymetrix GDAC Runtime Libraries are correctly installed. You can reinstall the libraries by running the installer from the Windows Explorer:

```
$MATLAB$\toolbox\bioinfo\microarray\lib\...
GdacFilesRuntimeInstall-v4.exe
```

### **Examples**

1 Read a CEL file.

```
celStruct = affyread('Drosophila.CEL')
```

**2** Display a spatial plot of probe intensities.

```
maimage(celStruct, 'Intensity')
```

**3** Read in a DAT file and display the raw image data.

```
datStruct = affyread(Drosophila.data')
imagesc(datStruct.Image);
axis image;
```

**4** Read a CHP file and plot the probe values for a probe set. The CHP files require the library files. Your file may be in a different location than this example.

```
chpStruct = affyread('Drosophila.chp',...
'D:\Affymetrix\LibFiles\DrosGenome1')
geneName = probesetlookup(chpStruct,'14317_at')
probesetplot(chpStruct,'142417 at');
```

Sample data files are available from

```
http://www.affymetrix.com/support/technical/sample data/demo data.affx
```

### See Also

Bioinformatics Toolbox functions: agferead, celintensityread, gprread, probelibraryinfo, probesetlink, probesetlookup, probesetplot, probesetvalues, sptread

**Purpose** Read Agilent Feature Extraction Software file

**Syntax** AGFEData = agferead(File)

**Arguments** 

File Microarray data file generated with the Agilent

Feature Extraction Software.

**Description** 

AGFEData = agferead(File) reads files generated with Feature Extraction Software from Agilent micoararry scanners and creates a structure (AGFEData) containing the following fields:

- Header
- Stats
- Columns
- Rows
- Names
- IDs
- Data
- ColumnNames
- TextData
- TextColumnNames

Feature Extraction Software takes an image from an Agilent microarray scanner and generates raw intensity data for each spot on the plate. For more information about this software, see a description on their Web site at

http://www.chem.agilent.com/scripts/pds.asp?lpage=2547

# agferead

## **Examples**

1 Read in a sample Agilent Feature Extraction Software file. Note that the file fe\_sample.txt is not provided with the Bioinformatics Toolbox.

```
agfeStruct = agferead('fe sample.txt')
```

2 Plot the median foreground.

```
maimage(agfeStruct, 'gMedianSignal');
maboxplot(agfeStruct, 'gMedianSignal');
```

### See Also

Bioinformatics Toolbox functions: affyread, celintensityread, galread, geosoftread, gprread, imageneread, magetfield, sptread

**Purpose** Amino acid codes, abbreviations, names, and codons

**Syntax** aminolookup(SeqAA)

aminolookup('Code', 'CodeValue')
aminolookup('Integer', IntegerValue)

aminolookup('Abbreviation', AbbreviationValue)

aminolookup('Name', NameValue)

**Arguments** 

SeqAA Amino acid sequence. Enter a character string of single-letter codes or three-letter abbreviations from the Amino Acid Lookup Table below. CodeValue Amino acid single-letter code. Enter a single character from the Amino Acid Lookup Table below. IntegerValue Amino acid three-letter abbreviation. Enter *AbbreviationValue* a three-letter abbreviation from the Amino Acid Lookup Table below. NameValue Amino acid name. Enter an amino acid name from the Amino Acid Lookup Table below.

### **Amino Acid Lookup Table**

| Code | Integer | Abbreviation | Name       | Codons                     |
|------|---------|--------------|------------|----------------------------|
| Α    | 1       | Ala          | Alanine    | GCU GCC GCA<br>GCG         |
| R    | 2       | Arg          | Arginine   | CGU CGC CGA<br>CGG AGA AGG |
| N    | 3       | Asn          | Asparagine | AAU AAC                    |

# aminolookup

| Code | Integer | Abbreviation | Name                         | Codons                     |
|------|---------|--------------|------------------------------|----------------------------|
| D    | 4       | Asp          | Aspartic acid (Aspartate)    | GAU GAC                    |
| С    | 5       | Cys          | Cysteine                     | UGU UGC                    |
| Q    | 6       | Gln          | Glutamine                    | CAA CAG                    |
| Е    | 7       | Glu          | Glutamic acid<br>(Glutamate) | GAA GAG                    |
| G    | 8       | Gly          | Glycine                      | GGU GGC GGA<br>GGG         |
| Н    | 9       | His          | Histidine                    | CAU CAC                    |
| I    | 10      | Ile          | Isoleucine                   | AUU AUC AUA                |
| L    | 11      | Leu          | Leucine                      | UUA UUG CUU<br>CUC CUA CUG |
| K    | 12      | Lys          | Lysine                       | AAA AAG                    |
| M    | 13      | Met          | Methionine                   | AUG                        |
| F    | 14      | Phe          | Phenylalanine                | UUU UUC                    |
| Р    | 15      | Pro          | Proline                      | CCU CCC CCA                |
| S    | 16      | Ser          | Serine                       | UCU UCC UCA<br>UCG AGU AGC |
| Т    | 17      | Thr          | Threonine                    | ACU ACC ACA<br>ACG         |
| W    | 18      | Trp          | Tryptophan                   | UGG                        |
| Υ    | 19      | Tyr          | Tyrosine                     | UAU UAC                    |
| V    | 20      | Val          | Valine                       | GUU GUC GUA<br>GUG         |

| Code | Integer | Abbreviation | Name                           | Codons             |
|------|---------|--------------|--------------------------------|--------------------|
| В    | 21      | Asx          | Aspartic acid or<br>Asparagine | AAU AAC GAU<br>GAC |
| Z    | 22      | Glx          | Glutamic acid or Glutamine     | CAA CAG GAA<br>GAG |
| X    | 23      | Xaa          | Any amino acid                 | All codons         |
| *    | 24      | END          | Termination (translation stop) | UAA UAG UGA        |
| -    | 25      | GAP          | Gap of unknown length          |                    |
| ?    | 0       | ???          | Unknown<br>amino acid          |                    |

## **Description**

aminolookup displays a table of amino acid codes, integers, abbreviations, names, and codons.

aminolookup(SeqAA) converts between amino acid three-letter abbreviations and one-letter codes. If the input is a character string of three-letter abbreviations, then the output is a character string with the corresponding one-letter codes. If the input is a character string of single-letter codes, then the output is a character string of three-letter codes.

If you enter one of the ambiguous characters B, Z, X, this function displays the abbreviation for the ambiguous amino acid character.

```
aminolookup('abc')
ans=
    AlaAsxCys
```

aminolookup('Code', 'CodeValue') displays the corresponding amino acid three-letter abbreviation and name.

aminolookup('Integer', *IntegerValue*) displays the corresponding amino acid single-letter code and name.

aminolookup('Abbreviation', *AbbreviationValue*) displays the corresponding amino acid single-letter code and name.

aminolookup('Name', NameValue) displays the corresponding single-letter amino acid code and three-letter abbreviation.

### **Examples**

1 Display the single-letter code and three-letter abbreviation for proline.

```
aminolookup('Name','proline')
ans =
    P Pro
```

**2** Convert a single-letter amino acid sequence to a three-letter sequence.

```
aminolookup('MWKQAEDIRDIYDF')
ans =
    MetTrpLysGlnAlaGluAspIleArgAspIleTyrAspPhe
```

**3** Convert a three-letter amino acid sequence to a single-letter sequence.

```
aminolookup('MetTrpLysGlnAlaGluAspIleArgAspIleTyrAspPhe')
ans =
    MWKQAEDIRDIYDF
```

**4** Display the single-letter code, three-letter abbreviation, and name for an integer.

```
aminolookup('integer', 1)
```

# aminolookup

ans =

A Ala Alanine

## See Also

Bioinformatics Toolbox functions aa2int, aacount, geneticcode, int2aa, nt2aa, revgeneticcode

# atomiccomp

**Purpose** 

Calculate atomic composition of protein

**Syntax** 

NumberAtoms = atomiccomp(SegAA)

**Arguments** 

SegAA

Amino acid sequence. Enter a character string or vector of integers from the table Mapping Amino Acid Letters to Integers on page 2-2. You can also enter a structure with the field Sequence.

**Description** 

NumberAtoms = atomiccomp(SeqAA) counts the type and number of atoms in an amino acid sequence (SeqAA) and returns the counts in a 1-by-1 structure (NumberAtoms) with fields C, H, N, O, and S.

**Examples** 

1 Get an amino acid sequence from the NCBI Genpept Database.

```
rhodopsin = getgenpept('NP_000530');
```

**2** Count the atoms in a sequence.

```
rhodopsinAC = atomiccomp(rhodopsin)
rhodopsinAC =
    C: 1814
    H: 2725
    N: 423
    O: 477
```

**3** Retrieve the number of carbon atoms in the sequence.

```
rhodopsinAC.C
ans =
    1814
```

S: 25

## See Also

Bioinformatics Toolbox functions aacount, molweight, proteinplot

### **Purpose**

Count nucleotides in sequence

## **Syntax**

NumberBases = basecount(SeqNT)

basecount(..., 'PropertyName', PropertyValue,...)

basecount(..., 'Chart', ChartValue)
basecount(..., 'Others', OthersValue)

basecount(..., 'Structure', StructureValue),

### **Arguments**

SeqN7 Nucleotide sequence. Enter a character string

with the letters  $A,\,T,\,U,\,C,\,$  and G. The count for U characters is included with the count for T characters. You can also enter a structure with

the field Sequence.

ChartValue Property to select a type of plot. Enter either 'pie'

or 'bar'.

Others Value Property to control counting ambiguous characters

individually. Enter either full' or 'bundle'

(default).

### **Description**

NumberBases = basecount(SeqNT) counts the number of bases in a nucleotide sequence (SeqNT) and returns the base counts in a 1-by-1 structure (Bases) with the fields A, C, G, T.

- For sequences with the character U, the number of U characters is added to the number of T characters.
- If a sequence contains ambiguous nucleotide characters (R, Y, K, M, S, W, B, D, H, V, N), or gaps indicated with a hyphen (-), this function creates a field Others and displays a warning message.

Warning: Ambiguous symbols 'symbol list' appear in the sequence.

These will be in Others.

 If a sequence contains undefined nucleotide characters (E F H I J L O P Q X Z), the characters are counted in the field Others and a warning message is displayed.

```
Warning: Unknown symbols 'symbol list' appear in the sequence.

These will be ignored.
```

• If the property Others = 'full', ambiguous characters are listed separately and hyphens are counted in a new field (Gaps).

basecount(..., 'PropertyName', PropertyValue,...) defines optional properties using property name/value pairs:

basecount(..., 'Chart', *ChartValue*) creates a chart showing the relative proportions of the nucleotides.

basecount(..., 'Others', OthersValue), when OthersValue is 'full', counts all the ambiguous nucleotide symbols individually instead of bundling them together into the Others field of the output structure.

basecount(..., 'Structure', StructureValue), when StructureValue is 'full', blocks the unknown characters warning and ignores counting unknown characters.

- basecount(SeqNT) Display four nucleotides, and only if there are ambiguous and unknown characters, add an Others field with the counts.
- basecount(SeqNT, 'Others', 'full') Display four nucleotides, 11 ambiguous nucleotides, gaps, and only if there are unknown characters, add an Others field with the unknown counts.
- basecount(SeqNT, 'Structure', 'full') Display four nucleotides and always display an Others field. If there are ambiguous and unknown characters, add counts to the Others field; otherwise display 0.

basecount(SeqNT, 'Others', 'full', 'Structure', 'full')
 — Display 4 nucleotides, 11 ambiguous nucleotides, gaps, and the Others field. If there are unknown characters, add counts to the Others field; otherwise display 0.

## **Examples**

1 Count the number of bases in a DNA sequence.

```
Bases = basecount('TAGCTGGCCAAGCGAGCTTG')
Bases =
    A: 4
    C: 5
    G: 7
    T: 4
```

2 Get the count for adenosine (A) bases.

```
Bases.A

ans =
4
```

**3** Count the bases in a DNA sequence with ambiguous characters.

```
basecount('ABCDGGCCAAGCGAGCTTG','Others','full')

ans =
    A: 4
    C: 5
    G: 6
    T: 2
    R: 0
    Y: 0
    K: 0
    M: 0
    S: 0
    W: 0
    B: 1
```

# basecount

D: 1 H: 0 V: 0 N: 0 Gaps: 0

See Also

Bioinformatics Toolbox functions aacount, baselookup, codoncount, cpgisland, dimercount, nmercount, ntdensity, seqtool

# baselookup

**Purpose** Nucleotide codes, abbreviations, and names

**Syntax** baselookup('Complement', SeqNT)

baselookup('Code', CodeValue)

baselookup('Integer', IntegerValue)

baselookup('Name', NameValue)

## **Arguments**

| SeqNT        | Nucleotide sequence. Enter a character string of single-letter codes from the Nucleotide Lookup Table below.                                                                                         |  |
|--------------|----------------------------------------------------------------------------------------------------|--|
|              | In addition to a single nucleotide sequence, SeqNT can be a cell array of sequences, or a two-dimensional character array of sequences. The complement for each sequence is determined independently |  |
| CodeValue    | Nucleotide letter code. Enter a single character from the Nucleotide Lookup Table below. Code can also be a cell array or a two-dimensional character array.                                         |  |
| IntegerValue | Nucleotide integer. Enter an integer from the Nucleotide Lookup Table below. Integers are arbitrarily assigned to IUB/IUPAC letters.                                                                 |  |
| NameValue    | Nucleotide name. Enter a nucleotide name from<br>the Nucleotide Lookup Table below. <i>NameValue</i><br>can also be a single name, a cell array, or a<br>two-dimensional character array.            |  |

## **Nucleotide Lookup Table**

| Code | Integer | Base Name | Meaning | Complement |
|------|---------|-----------|---------|------------|
| Α    | 1       | Adenine   | Α       | Т          |
| С    | 2       | Cytosine  | С       | G          |

| Code | Integer | Base Name                                                                | Meaning | Complement |
|------|---------|--------------------------------------------------------------------------|---------|------------|
| G    | 3       | Guanine                                                                  | G       | С          |
| Т    | 4       | Thymine                                                                  | Т       | Α          |
| U    | 4       | Uracil                                                                   | U       | Α          |
| R    | 5       | (Pu <b>R</b> ine)                                                        | G A     | Υ          |
| Υ    | 6       | (P <b>Y</b> rimidine)                                                    | T C     | R          |
| K    | 7       | ( <b>K</b> eto)                                                          | G T     | M          |
| М    | 8       | (AMino)                                                                  | A C     | K          |
| S    | 9       | Strong interaction (3 H bonds)                                           | G C     | S          |
| W    | 10      | Weak interaction (2 H bonds)                                             | A T     | W          |
| В    | 11      | Not-A (B follows A)                                                      | G T C   | V          |
| D    | 12      | Not-C (D follows C)                                                      | G A T   | Н          |
| Н    | 13      | Not-G (H follows G)                                                      | A T C   | D          |
| V    | 14      | $\begin{array}{c} \text{Not-T (or } U) \ (V \ follows \\ U) \end{array}$ | G A C   | В          |
| N,X  | 15      | ANy nucleotide                                                           | G A T C | N          |
| -    | 16      | Gap of indeterminate length                                              | Gap     | -          |

## **Description**

 ${\tt baselookup('Complement', SeqNT)}$  displays the complementary nucleotide sequence.

baselookup('Code', *CodeValue*) displays the corresponding letter code, meaning, and name. For ambiguous nucleotide letters (R Y K M S W B D H V N X), the name is replace by a descriptive name.

baselookup('Integer', *IntegerValue*) displays the corresponding letter code, meaning, and nucleotide name.

# baselookup

 ${\tt baselookup('Name', \textit{NameValue})} \ displays \ the \ corresponding \ letter \ code \ and \ meaning.$ 

## **Examples**

 $\verb|baselookup('Complement', 'TAGCTGRCCAAGGCCAAGCGAGCTTN')| \\$ 

baselookup('Name','cytosine')

## **See Also**

Bioinformatics Toolbox functions basecount, codoncount, dimercount, geneticcode, nt2aa, nt2int, revgeneticcode, seqtool

```
Purpose
                    Create biograph object
Syntax
                    BGobi = biograph(CMatrix)
                    BGobj = biograph(CMatrix, NodeIDs)
                    BGobj = biograph(CMatrix, NodeIDs, ... 'ID', IDValue, ...)
                    BGobj = biograph(CMatrix, NodeIDs, ... 'Label', LabelValue,
                        . . . )
                    BGobj = biograph(CMatrix, NodeIDs, ... 'Description',
                        DescriptionValue, ...)
                    BGobj = biograph(CMatrix, NodeIDs, ... 'LayoutType',
                        LayoutTypeValue, ...)
                    BGobj = biograph(CMatrix, NodeIDs, ... 'EdgeType',
                        EdgeTypeValue, ...)
                    BGobj = biograph(CMatrix, NodeIDs, ... 'Scale', ScaleValue, ...)
                    BGobj = biograph(CMatrix, NodeIDs, ... 'LayoutScale',
                        LayoutScaleValue, ...)
                    BGobj = biograph(CMatrix, NodeIDs, ... 'EdgeTextColor',
                        EdgeTextColorValue, ...)
                    BGobj = biograph(CMatrix, NodeIDs, ... 'EdgeFontSize',
                        EdgeFontSizeValue, ...)
                    BGobj = biograph(CMatrix, NodeIDs, ... 'ShowArrows',
                        ShowArrowsValue, ...)
                    BGobj = biograph(CMatrix, NodeIDs, ... 'ArrowSize',
                        ArrowSizeValue, ...)
                    BGobj = biograph(CMatrix, NodeIDs, ... 'ShowWeights',
                       ShowWeightsValue, ...)
                    BGobj = biograph(CMatrix, NodeIDs, ... 'ShowTextInNodes',
                        ShowTextInNodesValue, ...)
                    BGobj = biograph(CMatrix, NodeIDs, ...'NodeAutoSize',
                        NodeAutoSizeValue, ...)
                    BGobj = biograph(CMatrix, NodeIDs, ... 'NodeCallback',
                        NodeCallbackValue, ...)
                    BGobj = biograph(CMatrix, NodeIDs, ... 'EdgeCallback',
                        EdgeCallbackValue, ...)
                    BGobj = biograph(CMatrix, NodeIDs, ... 'CustomNodeDrawFcn',
```

CustomNodeDrawFcnValue, ...)

# biograph

### **Arguments**

**CMatrix** 

Connection matrix. Enter a square matrix that is full or sparse. For a square matrix the number of rows is equal to the number of nodes. A value of 1 indicates a connection between nodes while a 0 indicates no connection.

**NodeIDs** 

Node identification strings. Enter any of the following:

- Cell array of strings with the number of strings equal to the number of rows or columns in the connection matrix *CMatrix*. Each string must be unique.
- Character array with the number of rows equal to the number of nodes.
   Each element in the array must be unique.
- String array with the number of characters equal to the number of nodes. Each character must be unique.

Default values are the row or column numbers.

*IDValue* 

LabelValue

DescriptionValue

LayoutTypeValue

Character string.

Character string.

Description of the graph. Default is [].

String that specifies the algorithm for the layout engine. Choices are:

- 'hierarchical' (default)
- 'equilibrium'
- 'radial'

EdgeTypeValue String that specifies how edges display.

Choices are:

• 'straight'

• 'curved' (default)

• 'segmented'

Curved or segmented edges occur only when necessary to avoid obstruction by nodes. Graphs with <code>LayoutTypeValue</code> equal to 'equilibrium' or 'radial' cannot produce curved or segmented

edges.

ScaleValue Positive number that post-scales the node

coordinates. Default is 1.

LayoutScaleValue Positive number that scales the size of the

nodes before calling the layout engine.

Default is 1.

EdgeTextColorValue Three-element numeric vector of RGB

values. Default is [0, 0, 0], which

defines black.

EdgeFontSizeValue Positive number that sets the size of the

edge font in points. Default is 8.

ShowArrowsValue Property to control showing arrows with

the edges. Choices are 'on' (default) or

'off'.

ArrowSizeValue Positive number that sets the size of the

arrows in points. Default is 8.

ShowWeights Value Property to control showing or hiding of

text indicating the weight of the edges.

Choices are 'on' (default) or 'off'.

# biograph

ShowTextInNodesValue

Node property displayed for each node when the biograph object is displayed. Choices are:

- 'Label' Uses the Label property of the node object (default).
- 'ID' Uses the ID property of the node object.
- 'none'

NodeAutoSizeValue

Property to control precalculating the node size before calling the layout engine. Choices are 'on' (default) or 'off'.

NodeCallbackValue

User callback for all nodes. Enter the name of a function, a function handle, or a cell array with multiple function handles. After using the view function to display the biograph in the Biograph Viewer, you can double-click a node to activate the first callback, or right-click and select a callback to activate. Default is @(node) inspect(node), which displays the Property Inspector dialog box.

EdgeCallbackValue

User callback for all edges. Enter the name of a function, a function handle, or a cell array with multiple function handles. After using the view function to display the biograph in the Biograph Viewer, you can double-click an edge to activate the first callback, or right-click and select a callback to activate. Default is @(edge) inspect(edge), which displays the Property Inspector dialog box.

CustomNodeDrawFcnValue Function handle to customized function to draw nodes. Default is [].

### **Description**

BGobj = biograph(CMatrix) creates a biograph object (BGobj) using a connection matrix (CMatrix). All nondiagonal and positive entries in the connection matrix (CMatrix) indicate connected nodes, rows represent the source nodes, and columns represent the sink nodes.

BGobj = biograph(CMatrix, NodeIDs) specifies the node identification strings NodeIDs. NodeIDs can be:

- Cell array of strings with the number of strings equal to the number of rows or columns in the connection matrix CMatrix. Each string must be unique.
- Character array with the number of rows equal to the number of nodes. Each element in the array must be unique.
- String array with the number of characters equal to the number of nodes. Each character must be unique.

Default values are the row or column numbers.

**Note** If you want to specify property name/value pairs, you must specify *NodeIDs*. Type [] for *NodeIDs* to use the default values of the row/column numbers.

BGobj = biograph(CMatrix, NodeIDs, ...'PropertyName', PropertyValue, ...) calls biograph with optional properties that use property name/property value pairs. You can specify one or more properties in any order. Each PropertyName must be enclosed in single quotes and is case insensitive. These property name/property value pairs are as follows:

BGobj = biograph(CMatrix, NodeIDs, ...'ID', IDValue, ...) specifies an ID for the graph.

BGobj = biograph(CMatrix, NodeIDs, ...'Label', LabelValue, ...) specifies a label for the graph.

```
BGobj = biograph(CMatrix,
NodeIDs, ... 'Description', DescriptionValue, ...)
specifies a description of the graph. Default is [].
BGobj = biograph(CMatrix,
NodeIDs, ...'LayoutType', LayoutTypeValue, ...)
specifies the algorithm for the layout engine.
BGobi = biograph(CMatrix,
NodeIDs, ...'EdgeType', EdgeTypeValue, ...)
specifies how edges display.
BGobj = biograph(CMatrix, NodeIDs, ... 'Scale', ScaleValue, ...)
post-scales the node coordinates. Default is 1.
BGobj = biograph(CMatrix,
NodeIDs, ... 'LayoutScale', LayoutScaleValue, ...)
scales the size of the nodes before calling the layout engine. Default is 1.
BGobi = biograph(CMatrix,
NodeIDs, ... 'EdgeTextColor', EdgeTextColorValue, ...) specifies a
three-element numeric vector of RGB values. Default is [0, 0, 0],
which defines black.
BGobi = biograph(CMatrix,
NodeIDs, ... 'EdgeFontSize', EdgeFontSizeValue, ...) sets the size of
the edge font in points. Default is 8.
BGobj = biograph(CMatrix,
NodeIDs, ... 'ShowArrows', ShowArrowsValue, ...) controls showing
arrows with the edges. Choices are 'on' (default) or 'off'.
BGobj = biograph(CMatrix,
NodeIDs, ... 'ArrowSize', ArrowSizeValue, ...) sets
the size of the arrows in points. Default is 8.
BGobj = biograph(CMatrix, NodeIDs, ...'ShowWeights',
ShowWeightsValue, ...) controls showing or hiding of text indicating the
weight of the edges. Choices are 'on' (default) or 'off'.
BGobi =
biograph(CMatrix, NodeIDs, ...'ShowTextInNodes', ShowTextInNodesValue, ...)
```

specifies the node property displayed for each node when the biograph object is displayed.

```
BGobj = biograph(CMatrix,
NodeIDs, ...'NodeAutoSize', NodeAutoSizeValue, ...) controls
precalculating the node size before calling the layout engine. Choices
are 'on' (default) or 'off'.

BGobj = biograph(CMatrix,
NodeIDs, ...'NodeCallback', NodeCallbackValue, ...) specifies
user callback for all nodes.

BGobj = biograph(CMatrix,
NodeIDs, ...'EdgeCallback', EdgeCallbackValue, ...) specifies
user callback for all edges.

BGobj =
biograph(CMatrix, NodeIDs, ...'CustomNodeDrawFcn', CustomNodeDrawFcnValue, ...)
specifies function handle to customized function to draw
nodes. Default is [].
```

# **Examples**

1 Create a biograph object.

**2** Create a biograph object and assign the node IDs.

```
cm = [0 \ 1 \ 1 \ 0 \ 0; 1 \ 0 \ 0 \ 1 \ 1; 1 \ 0 \ 0 \ 0; 0 \ 0 \ 0 \ 1; 1 \ 0 \ 1 \ 0];
ids = \{'M30931', 'L07625', 'K03454', 'M27323', 'M15390'\};
```

```
bg2 = biograph(cm,ids);
get(bg2.nodes,'ID')

ans =
    'M30931'
    'L07625'
    'K03454'
    'M27323'
    'M15390'

view(bg2)
```

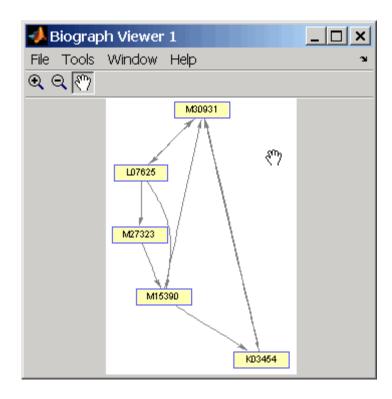

# See Also

Bioinformatics Toolbox object: biograph object

Bioinformatics Toolbox methods of biograph object: allshortestpaths, conncomp, dolayout, getancestors, getdescendants, getedgesbynodeid, getmatrix, getnodesbyid, getrelatives, isdag, isomorphism, isspantree, maxflow, minspantree, shortestpath, topoorder, traverse, view

MATLAB functions: get, set

# blastncbi

# **Purpose** Generate remote BLAST request **Syntax** blastncbi(Seq, Program) RID = blastncbi(Seq, Program) [RID, RTOE] = blastncbi(Seq, Program) blastncbi(..., 'PropertyName', PropertyValue,...) blastncbi(..., 'Database', DatabaseValue) blastncbi(..., 'Descriptions', DescriptionsValue) blastncbi(..., 'Alignments', AlignmentsValue) blastncbi(..., 'Filter', FilterValue) blastncbi(..., 'Expect', ExpectValue) blastncbi(..., 'Word', WordValue) blastncbi(..., 'Matrix', MatrixValue) blastncbi(..., 'GapOpen', GapOpenValue) blastncbi(..., 'ExtendGap', ExtendGapValue) blastncbi(..., 'Inclusion', InclusionValue) blastncbi(..., 'Pct', PctValue) **Arguments** Seg Nucleotide or amino acid sequence. Enter a GenBank or RefSeg accession number, GI, FASTA file, URL, string, character array, or a MATLAB structure that contains the field Sequence. You can also enter a structure with the field Sequence. Program BLAST program. Enter 'blastn', 'blastp', 'pciblast', 'blastx', 'tblastn', 'tblastx', or 'megablast'.

| Database    | Property to select a database. Compatible databases depend upon the type of sequence submitted and program selected. The nonredundant database, 'nr', is the default value for both nucleotide and amino acid sequences.                                                                           |
|-------------|----------------------------------------------------------------------------------------------------|
|             | For nucleotide sequences, enter 'nr', 'est', 'est_human', 'est_mouse', 'est_others', 'gss', 'htgs', 'pat', 'pdb', 'month', 'alu_repeats', 'dbsts', 'chromosome', 'wgs', 'refseq_rna', 'refseq_genomic', or 'env_nt'. The default value is 'nr'.                                                    |
|             | For amino acid sequences, enter 'nr', 'swissprot', 'pat', 'pdb', 'month', 'refseq_protein', or 'env_nr',. The default value is 'nr'.                                                                                                    |
| Description | Property to specify the number of short descriptions. The default value is normally 100, and for Program = pciblast, the default value is 500.                                                                                                    |
| Alignment   | Property to specify the number of sequences to report high-scoring segment pairs (HSP). The default value is normally 100, and for Program = pciblast, the default value is 500.                                                                                                    |
| Filter      | Property to select a filter. Enter 'L' (low-complexity), 'R' (human repeats), 'm' (mask for lookup table), or 'lcase' (to turn on the lowercase mask). The default value is 'L'.                                                                                                    |
| Expect      | Property to select the statistical significance threshold. Enter a real number. The default value is 10.                                                                                                    |
| Word        | Property to select a word length. For amino acid sequences, Word can be 2 or 3 (3 is the default value), and for nucleotide sequences, Word can be 7, 11, or 15 (11 is the default value). If Program = 'MegaBlast', Word can be 11, 12, 16, 20, 24, 28, 32, 48, or 64, with a default value of 28 |

# blastncbi

Matrix Property to select a substitution matrix for

amino acid sequences. Enter 'PAM30', 'PAM70', 'BLOSUM80', 'BLOSUM62', or 'BLOSUM45'. The

default value is 'BLOSUM62'.

Inclusion Property for PCI-BLAST searches to define the

statistical significance threshold. The default

value is 0.005.

Pct Property to select the percent identity. Enter

None, 99, 98, 95, 90, 85, 80, 75, or 60. Match and mismatch scores are automatically selected.

The default value is 99 (99, 1, -3)

# **Description**

The Basic Local Alignment Search Tool (BLAST) offers a fast and powerful comparative analysis of interesting protein and nucleotide sequences against known structures in existing online databases.

blastncbi(Seq, Program) sends a BLAST request against a sequence (Seq) to NCBI using a specified program (Program). With no output arguments, blastncbi returns a command window link to the actual NCBI report.

RID = blastncbi(Seq, Program) calls with one output argument and returns the Report ID (RID).

[RID, RTOE] = blastncbi(Seq, Program) calls with two output arguments and returns both the report ID (RID) and the Request Time Of Execution (RTOE) which is an estimate of the time until completion.

blastncbi uses the NCBI default values for the optional arguments: 'nr' for the database, 'L' for the filter, and '10' for the expectation threshold. The default values for the remaining optional arguments depend on which program is used. For help in selecting an appropriate BLAST program, visit

http://www.ncbi.nlm.nih.gov/BLAST/producttable.shtml

Information for all of the optional parameters can be found at

http://www.ncbi.nlm.nih.gov/staff/tao/URLAPI/blastcgihelp new.html

blastncbi(..., 'PropertyName', PropertyValue,...) defines optional properties using property name/value pairs.

blastncbi(..., 'Database', *DatabaseValue*) selects a database for the alignment search.

blastncbi(..., 'Descriptions', *DescriptionsValue*), when the function is called without output arguments, specifies the numbers of short descriptions returned to the quantity specified.

blastncbi(..., 'Alignments', *AlignmentsValue*), when the function is called without output arguments, specifies the number of sequences for which high-scoring segment pairs (HSPs) are reported.

blastncbi(..., 'Filter', *FilterValue*) selects the filter to applied to the query sequence.

blastncbi(..., 'Expect', *ExpectValue*) provides a statistical significance threshold for matches against database sequences. You can learn more about the statistics of local sequence comparison at

http://www.ncbi.nlm.nih.gov/BLAST/tutorial/Altschul-1.html#head2

blastncbi(..., 'Word', WordValue) selects a word size for amino acid sequences.

blastncbi(..., 'Matrix', *MatrixValue*) selects the substitution matrix for amino acid sequences only. This matrix assigns the score for a possible alignment of two amino acid residues.

blastncbi(..., 'GapOpen', *GapOpenValue*) selects a gap penalty for amino acid sequences. Allowable values for a gap penalty vary with the selected substitution matrix. For information about allowed gap penalties for matrixes other then the BLOSUM62 matrix, see

http://www.ncbi.nlm.nih.gov/staff/tao/URLAPI/blastcgihelp new.html

blastncbi(..., 'ExtendGap', *ExtendGapValue*) defines the penalty for extending a gap greater than one space.

# blastncbi

blastncbi(..., 'Inclusion', *InclusionValue*) for PSI-BLAST only, defines the statistical significance threshold (*InclusionValue*) for including a sequence in the Position Specific Score Matrix (PSSm) created by PSI-BLAST for the subsequent iteration. The default value is 0.005.

blastncbi(..., 'Pct', *PctValue*), when *ProgramValue* is 'Megablast', selects the percent identity and the corresponding match and mismatch score for matching existing sequences in a public database.

# Values by Program

|         | BLASTN                                                                                                    | BLASTP                                                                                | BLASTX                                                          | TBLASTN                                                         | TBLASTX                                                         | MEGA                                                  |
|---------|----------------------------------------------------------------------------------------------------|---------------------------------------------------------------------------------------|-----------------------------------------------------------------|-----------------------------------------------------------------|-----------------------------------------------------------------|-------------------------------------------------------|
| Databas | Databasenr (default), est, est_human, est_mouse, est_others, gss, htgs, pat, pdb, month, alu_repeats, dbsts, chromosome, wgs, refseq_rna, refseq_enomic, env_nt | nr (default), va<br>swissprot, BI<br>pat, pdb,<br>month,<br>refseq_protein,<br>env_nr | values same as<br>BLASTP<br>in,                                 | values same<br>as BLASTN                                        | values same<br>as BLASTN                                        | values same<br>as BLASTN                              |
| Filter  | low (default),<br>human, table,<br>lower                                                                                                    | low<br>(default),<br>table,lower                                                      | low (default),<br>table, lower                                  | low (default),<br>table, lower                                  | low(default),<br>human, table,<br>lower                         | low                                                   |
| Expect  | 10(default)                                                                                                    | 10(default)                                                                           | 10(default)                                                     | 10 (default)                                                    | 10 (default)                                                    | 10                                                    |
| Word    | 7<br>11 (default)<br>15                                                                                                    | 2<br>3 (default)                                                                      | 2<br>3 (default)                                                | 2<br>3 (default)                                                | 2<br>3 (default)                                                | 11, 12, 16,<br>20, 24, 28<br>(default), 32,<br>48, 64 |
| Matrix  | ×                                                                                                    | PAM30 PAM70 BLOSUM45 BLOSUM80 BLOSUM62 (default)                                      | PAM30<br>PAM70<br>BLOSUM45<br>BLOSUM80<br>BLOSUM62<br>(default) | PAM30<br>PAM70<br>BLOSUM45<br>BLOSUM80<br>BLOSUM62<br>(default) | PAM30<br>PAM70<br>BLOSUM45<br>BLOSUM80<br>BLOSUM62<br>(default) | X                                                     |

| 2-5 | BLASTN | BLASTP                                                           | BLASTX                                                        | TBLASTN                                                         | TBLASTX                                                                                | MEGA                                   |
|-----|--------|------------------------------------------------------------------|---------------------------------------------------------------|-----------------------------------------------------------------|----------------------------------------------------------------------------------------|----------------------------------------|
| GAP | ×      | [9 2], [8<br>2], [7 2],<br>[12 1], [11<br>1](default),<br>[10 1] | [9 2], [8 2],<br>[7 2], [12 1],<br>[11 1](default),<br>[10 1] | [9 2], [8<br>2], [7 2],<br>[12 1],<br>[11 1](default)<br>[10 1] | [9 2], [8 [9 2], [8 2], [7 2], [12 1], [12 1], [11 1](default), [11 1](default) [10 1] | × ',                                   |
| Pct | ×      | ×                                                                | x                                                             | x                                                               | x                                                                                      | 79, 80, 88.<br>95, 98, 99<br>(default) |

# **Examples**

```
% Get a sequence from the Protein Data Bank and create
% a MATLAB structure
S = getpdb('1CIV')
% Use the structure as input for a BLAST search with an
% expectation of 1e-10.
blastncbi(S, 'blastp', 'expect', 1e-10)
% Click the URL link (Link to NCBI BLAST Request) to go
% directly to the NCBI request.
% You can also try a search directly with an accession
% number and an alternative scoring matrix.
RID = blastncbi('AAA59174','blastp','matrix','PAM70,'...
                              'expect',1e-10)
% The results based on the RID are at
http://www.ncbi.nlm.nih.gov/BLAST/Blast.cgi
% or pass the RID to BLASTREAD to parse the report and
% load it into a MATLAB structure.
blastread(RID)
```

#### See Also

Bioinformatics Toolbox function blastread, getblast

# blastread

Purpose Read data fi

Read data from NCBI BLAST report file

**Syntax** 

Data = blastread(File)

**Arguments** 

File

NCBI BLAST formatted report file. Enter a filename, a path and filename, or a URL pointing to a file. File can also be a MATLAB character array that contains the text for a NCBI BLAST report.

# **Description**

BLAST (Basic Local Alignment Search Tool) reports offer a fast and powerful comparative analysis of interesting protein and nucleotide sequences against known structures in existing online databases. BLAST reports can be lengthy, and parsing the data from the various formats can be cumbersome.

Data = blastread(File) reads a BLAST report from an NCBI formatted file (File) and returns a data structure (Data) containing fields corresponding to the BLAST keywords. blastread parses the basic BLAST reports BLASTN, BLASTN, BLASTN, TBLASTN, and TBLASTX.

Data contains the following fields:

| Field           | Description |
|-----------------|-------------|
| RID             |             |
| Algorithm       |             |
| Query           |             |
| Database        |             |
| Hits.Name       |             |
| Hits.Length     |             |
| Hits.HSP.Score  |             |
| Hits.HSP.Expect |             |

# Field Description Hits.HSP.Identities Hits.HSP.Positives Hits.HSP.Gaps Hits.HSP.Frame Hits.HSP.Strand Hits.HSP.Alignment Hits.HSPs.QueryIndices Hits.HSPs.SubjectIndices Statistics

# **Examples**

1 Create a BLAST request with a GenPept accession number.

```
RID = blastncbi('AAA59174', 'blastp', 'expect', 1e-10)
```

**2** Pass the RID to getblast, download the report and save the report to a text file.

```
getblast(RID, 'ToFile' ,'AAA59174_BLAST.rpt')
```

**3** Using the saved file, read the results into a MATLAB structure.

```
results = blastread('AAA59174_BLAST.rpt')
```

# References

For more information about reading and interpreting BLAST reports, see

http://www.ncbi.nlm.nih.gov/Education/BLASTinfo/Blast\_output.html

# **See Also**

Bioinformatics Toolbox functions: blastncbi, getblast

# blosum

#### **Purpose**

**BLOSUM** scoring matrix

# **Syntax**

Matrix = blosum(Identity)

[Matrix, MatrixInfo] = blosum(Identity)

blosum(..., 'PropertyName', PropertyValue,...)

blosum(..., 'Extended', ExtendedValue)

blosum(..., 'Order', OrderValue)

# **Arguments**

Identity

Percent identity level. Enter values from 30 to 90 in increments of 5, enter 62, or enter 100.

ExtendedValue

Property to control the listing of extended amino acid codes. Enter either true (default)

or false.

OrderValue

Property to specify the order amino acids are listed in the matrix. Enter a character string of legal amino acid characters. The length is 20

or 24 characters.

# **Description**

Matrix = blosum(Identity) returns a BLOSUM (Blocks Substitution Matrix) matrix with a specified percent identity. The default ordering of the output includes the extended characters B, Z, X, and \*.

```
ARNDCQEGHILKMFPSTWYVBZX*
```

[Matrix, MatrixInfo] = blosum(Identity) returns a structure of information (MatrixInfo) about a BLOSUM matrix (Matrix) with the fields Name, Scale, Entropy, ExpectedScore, HighestScore, LowestScore, and Order.

blosum(..., 'PropertyName', PropertyValue,...) defines optional properties using property name/value pairs.

blosum(..., 'Extended', *ExtendedValue*), if Extended is false, returns the scoring matrix for the standard 20 amino acids. Ordering of the output when Extended is false is

ARNDCQEGHILKMFPSTWYV

blosum(..., 'Order', OrderValue) returns a BLOSUM matrix ordered by an amino acid sequence (OrderString).

# **Examples**

Return a BLOSUM matrix with a value of 50.

B50 = blosum(50)

Return a BLOSUM matrix with the amino acids in a specific order.

B75 = blosum(75, 'Order', 'CSTPAGNDEQHRKMILVFYW')

# See Also

Bioinformatics Toolbox functions dayhoff, gonnet, nwalign, pam, swalign

# **Purpose**

Read probe intensities from Affymetrix CEL files (Windows 32)

# **Syntax**

# **Arguments**

| CELFiles     | Cell array of CEL filenames. If you set <i>CELFiles</i> to '*', then it reads all CEL files in the current directory. If you set <i>CELFiles</i> to '', then it opens the Select CEL Files dialog box from which you select the CEL files. From this dialog box, you can press and hold <b>Ctrl</b> or <b>Shift</b> while clicking to select multiple CEL files. |
|--------------|----------------------------------------------------------------------------------------------------|
| CDFFile      | String of the CDF filename. If you set <i>CDFFile</i> to ', then it opens the Select CDF File dialog box from which you select the CDF file.                                                                                                    |
| CELPathValue | String of the path and directory where the files specified in <i>CELFiles</i> are stored.                                                                                                    |
| CDFPathValue | String of the path and directory where the file specified in <i>CDFFile</i> is stored.                                                                                                    |

PMOnlyValue Property to include or exclude the mismatch (MM)

probe intensity values in the returned structure. Enter true to return only perfect match (PM) probe intensities. Enter false to return both PM and MM

probe intensities. Default is true.

VerboseValue Property to control the display of a progress report

showing the name of each CEL file as it is read. When *VerboseValue* is false, no progress report is

displayed. Default is true.

# **Description**

**Note** This function is supported on the Windows 32 platform only.

ProbeStructure = celintensityread(CELFiles, CDFFile) reads the specified Affymetrix CEL files and the associated CDF library file, and then creates a structure (ProbeStructure) containing probe intensities, probe indices, and probe set IDs. CELFiles is a cell array of CEL filenames. CDFFile is a string of a CDF filename.

If you set *CELFiles* to '\*', then it reads all CEL files in the current directory. If you set *CELFiles* to '', then it opens the Select CEL Files dialog box from which you select the CEL files. From this dialog box, you can press and hold **Ctrl** or **Shift** while clicking to select multiple CEL files.

If you set CDFFile to ' ', then it opens the Select CDF File dialog box from which you select the CDF file.

ProbeStructure = celintensityread(..., 'PropertyName', PropertyValue, ...) defines optional properties that use property name/value pairs in any order. These property name/value pairs are as follows:

ProbeStructure = celintensityread(..., 'CELPath', CELPathValue, ...) lets you specify a path and directory where the files specified in CELFiles are stored.

ProbeStructure = celintensityread(..., 'CDFPath', CDFPathValue, ...) lets you specify a path and directory where the file specified in CDFFile is stored.

ProbeStructure = celintensityread(..., 'PMOnly', PMOnlyValue, ...) lets you include or exclude the mismatch (MM) probe intensity values. When PMOnlyValue is true, celintensityread returns only perfect match (PM) probe intensities. When PMOnlyValue is false, celintensityread returns both PM and MM probe intensities. Default is true.

ProbeStructure contains the following fields.

| Field         | Description                                                                                                    |
|---------------|----------------------------------------------------------------------------------------------------|
| CDFName       | Path and filename of the Affymetrix library CDF file.                                                                                                    |
| CELNames      | Cell array of names of the Affymetrix CEL files.                                                                                                    |
| NumProbeSets  | Number of probe sets in each CEL file.                                                                                                    |
| ProbeSetIDs   | Cell array of the probe set IDs from the Affymetrix CDF library file.                                                                                          |
| GenBankIDs    | Cell array of the probe set IDs from the Affymetrix GIN library file, if available.                                                                            |
| ProbeIndices  | Column vector containing probe indexing information. Probes within a probe set are numbered 0 through N - 1, where N is the number of probes in the probe set. |
| PMIntensities | Matrix containing PM probe intensity values.<br>Each row corresponds to a probe, and each column corresponds to a CEL file, generated from a single chip.      |
| MMIntensities | Matrix containing MM probe intensity values.<br>Each row corresponds to a probe, and each column corresponds to a CEL file, generated from a single chip.      |

ProbeStructure = celintensityread(..., 'Verbose', VerboseValue, ...) lets you control the display of a progress report showing the name of each CEL file as it is read. When VerboseValue is false, no progress report is displayed. Default is true.

# **Examples**

The following example assumes that you have the HG\_U95Av2.CDF library file stored at D:\Affymetrix\LibFiles\HGGenome, and that your Current Directory points to a location containing CEL files associated with this CDF library file. In this example, the celintensityread function reads all the CEL files in the Current Directory and a CDF file in a specified directory. The next command line uses the rmabackadj function to perform background adjustment on the PM probe intensities in the PMIntensities field of PMProbeStructure.

The following example lets you select CEL files and a CDF file to read using Open File dialog boxes:

```
PMProbeStructure = celintensityread(' ', ' ');
```

# **See Also**

affyread, agferead, gprread, probelibraryinfo, probesetlink, probesetlookup, probesetplot, probesetvalues, sptread

## **Purpose**

Evaluate performance of classifier

# **Syntax**

```
classperf
cp = classperf(groundtruth)
classperf(cp, classout)
classperf(cp, classout, testidx)
cp = classperf(groundtruth, classout,...)
cp = classperf(..., 'Positive', PositiveValue, 'Negative',
    NegativeValue)
```

# **Description**

classperf provides an interface to keep track of the performance during the validation of classifiers. classperf creates and updates a classifier performance object (*CP*) that accumulates the results of the classifier. Later, classification standard performance parameters can be accessed using the function get or as fields in structures. Some of these performance parameters are ErrorRate, CorrectRate, ErrorDistributionByClass, Sensitivity and Specificity. classperf, without input arguments, displays all the available performance parameters.

cp = classperf(groundtruth) creates and initializes an empty object.
CP is the handle to the object. groundtruth is a vector containing the
true class labels for every observation. groundtruth can be a numeric
vector or a cell array of strings. When used in a cross-validation design
experiment, groundtruth should have the same size as the total number
of observations.

classperf(cp, classout) updates the CP object with the classifier output classout. classout is the same size and type as groundtruth. When classout is numeric and groundtruth is a cell array of strings, the function grp2idx is used to create the index vector that links classout to the class labels. When classout is a cell array of strings, an empty string, '', represents an inconclusive result of the classifier. For numeric arrays, NaN represents an inconclusive result.

classperf(cp, classout, testidx) updates the CP object with the classifier output classout. classout has smaller size than groundtruth, and testidx is an index vector or a logical index vector of the same size as groundtruth, which indicates the observations that were used in the current validation.

cp = classperf(groundtruth, classout,...) creates and updates the CP object with the first validation. This form is useful when you want to know the performance of a single validation.

cp = classperf(..., 'Positive', PositiveValue, 'Negative',
NegativeValue) sets the 'positive' and 'negative' labels to identify
the target disorder and the control classes. These labels are used to
compute clinical diagnostic test performance. p and n must consist of
disjoint sets of the labels used in groundtruth. For example, if

```
groundtruth = [1 2 2 1 3 4 4 1 3 3 3 2]
you could set

p = [1 2];
n = [3 4];
```

If groundtruth is a cell array of strings, p and n can either be cell arrays of strings or numeric vectors whose entries are subsets of grp2idx(groundtruth). PositiveValue defaults to the first class returned by grp2idx(groundtruth), while NegativeValue defaults to all the others. In clinical tests, inconclusive values ('' or NaN) are counted as false negatives for the computation of the specificity and as false positives for the computation of the sensitivity, that is, inconclusive results may decrease the diagnostic value of the test. Tested observations for which true class is not within the union of PositiveValue and NegativeValue are not considered. However, tested observations that result in a class not covered by the vector groundtruth are counted as inconclusive.

# **Examples**

```
% Classify the fisheriris data with a K-Nearest Neighbor
classifier load fisheriris
c = knnclassify(meas,meas,species,4,'euclidean','Consensus');
cp = classperf(species,c)
get(cp)
```

```
% 10-fold cross-validation on the fisheriris data using linear
% discriminant analysis and the third column as only feature for
% classification
load fisheriris
indices = crossvalind('Kfold', species, 10);
cp = classperf(species); % initializes the CP object
for i = 1:10
    test = (indices == i); train = ~test;
    class = classify(meas(test,3),meas(train,3),species(train));
    % updates the CP object with the current classification results
    classperf(cp,class,test)
end
cp.CorrectRate % queries for the correct classification rate
cp =
 biolearning.classperformance
                        Label: ''
                  Description: ''
                  ClassLabels: {3x1 cell}
                  GroundTruth: [150x1 double]
         NumberOfObservations: 150
               ControlClasses: [2x1 double]
                TargetClasses: 1
            ValidationCounter: 1
           SampleDistribution: [150x1 double]
            ErrorDistribution: [150x1 double]
    SampleDistributionBvClass: [3x1 double]
     ErrorDistributionByClass: [3x1 double]
               CountingMatrix: [4x3 double]
                  CorrectRate: 1
                    ErrorRate: 0
             InconclusiveRate: 0.0733
               ClassifiedRate: 0.9267
                  Sensitivity: 1
```

# classperf

Specificity: 0.8900

PositivePredictiveValue: 0.8197

NegativePredictiveValue: 1

PositiveLikelihood: 9.0909

NegativeLikelihood: 0

Prevalence: 0.3333

DiagnosticTable: [2x2 double]

ans = 0.9467

# **See Also**

Bioinformatics Toolbox functions knnclassify, svmclassify, crossvalind

Statistics Toolbox functions grp2idx, classify

#### **Purpose**

Cleave amino acid sequence with enzyme

# **Syntax**

Fragments = cleave(SeqAA, PeptidePattern, Position)

[Fragments, CuttingSites] = cleave(...)

[Fragments, CuttingSites, Lengths] = cleave(...)
cleave(..., 'PropertyName', PropertyValue,...)
cleave(..., 'PartialDigest', PartialDigestValue)

# **Arguments**

SeqAA Amino acid sequence. Enter a character

string or a vector of integers from the table Mapping Amino Acid Letters to Integers on

page 2-2.

Examples: 'ARN' or [1 2 3]. You can also enter a structure with the field Sequence.

PeptidePattern Short amino acid sequence to search in a

larger sequence. Enter a character string, vector of integers, or a regular expression.

Position Position on the PeptidePattern where

the sequence is cleaved. Enter a position within the PeptidePattern. Position 0 corresponds to the N terminal end of the

PepetidePattern.

PartialDigestValue Property to specify the probability that a

cleavage site will be cleaved. Enter a value

from 0 to 1 (default).

# **Description**

Fragments = cleave(SeqAA, PeptidePattern, Position) cuts an amino acid sequence (SeqAA) into parts at the specified cleavage site specified by a peptide pattern and position.

[Fragments, CuttingSites] = cleave(...) returns a numeric vector with the indices representing the cleave sites. A 0 (zero) is added to the list, so numel(Fragments) = numel(CuttingSites). You can use

CuttingSites + 1 to point to the first amino acid of every fragment respective to the original sequence.

[Fragments, CuttingSites, Lengths] = cleave(...) returns a numeric vector with the lengths of every fragment.

cleave(..., 'PropertyName', PropertyValue,...) defines optional properties using property name/value pairs.

cleave(..., 'PartialDigest', *PartialDigestValue*) simulates a partial digestion where PartialDigest is the probability of a cleavage site being cut.

The following table lists some common proteases and their cleavage sites.

| Protease        | Peptide Pattern | Position |
|-----------------|-----------------|----------|
| Trypsin         | [KR](?!P)       | 1        |
| Chymotrypsin    | [WYF](?!P)      | 1        |
| Glutamine C     | [ED](?!P)       | 1        |
| Lysine C        | [K](?!P)        | 1        |
| Aspartic acid N | D               | 1        |

# **Example**

1 Get a protein sequence from the GenPept database.

```
S = getgenpept('AAA59174')
```

**2** Cleave the sequence using trypsin. Trypsin cleaves after K or R when the next residue is not P.

```
[parts, sites, lengths] = cleave(S.Sequence, '[KR](?!P)',1);
  for i=1:10
     fprintf('%5d%5d %s\n',sites(i),lengths(i),parts{i})
  end
```

```
0 6 MGTGGR
6 1 R
```

# cleave

```
GAAAAPLLVAVAALLLGAAGHLYPGEVCPGMDIR
  7
     34
      5
41
           NNLTR
46
     21
           LHELENCSVIEGHLQILLMFK
67
           TRPEDFR
      7
74
      6
           DLSFPK
80
     12
           LIMITDYLLLFR
92
      8
          VYGLESLK
100
     10
          DLFPNLTVIR
```

# See Also

Bioinformatics Toolbox functions: rebasecuts, restrict, seqshowwords

MATLAB function: regexp

#### **Purpose** Create dendrogram and heat map **Syntax** clustergram(Data) clustergram(..., 'PropertyName', PropertyValue, ...) clustergram(..., 'RowLabels', RowLabelsValue, ...) clustergram(..., 'ColumnLabels', ColumnLabelsValue, ...) clustergram(..., 'Pdist', PdistValue, ...) clustergram(..., 'Linkage', LinkageValue, ...) clustergram(..., 'Dendrogram', DendrogramValue, ...) clustergram(..., 'OptimalLeafOrder', OptimalLeafOrderValue, . . . ) clustergram(..., 'ColorMap', ColorMapValue, ...) clustergram(..., 'SymmetricRange', SymmetricRangeValue, ...) clustergram(..., 'Dimension', DimensionValue, ...) clustergram(..., 'Ratio', RatioValue, ...) **Arguments** Data Matrix where each row corresponds to a gene. Each column is the result from one experiment. Rowl abe 1s Value Property to label the rows in Data.Collabels. Enter a cell array of text strings. ColumnLabelsValue Property to label the columns in Data. For example, you can enter the names of the genes. Enter a cell array of text strings. PdistValue Property to select the distance metric and pass arguments to the function pdist. Default distance metric for clustergram is 'euclidean'. LinkageValue Property to select the linkage method and pass arguments to the function linkage. The default linkage method is 'average'

# clustergram

**DendrogramValue** 

Property to pass arguments to the function

dendrogram.

OptimalLeafOrderValue

Property to enable or disable the optimal leaf ordering calculation, which determines the leaf order that maximizes the similarity between neighboring leaves. Enter either true (enable) or false (disable). Default depends on the size of *Data*. If the number of rows or columns in *Data* is greater than 1000, default is false; otherwise, default is true.

**Note** Disabling the optimal leaf ordering calculation can be useful when working with large data sets because this calculation uses a large amount of memory and can be very time consuming.

ColorMapValue

Property to select a colormap. Enter the name or function handle of a function that returns a colormap, or an M-by-3 array containing RGB values. The default value is REDGREENCMAP.

SymmetricRangValue

Property to force the color range to be symmetric around zero. Enter either true (default) or false.

DimensionValue

Property to select either a one-dimensional or two-dimensional clustergram. Enter either 1 (default) or 2.

RatioValue

Property to specify the ratio of the space that the dendrogram(s) uses.

# **Description**

clustergram(Data) creates a dendrogram and heat map from gene expression data (Data) using hierarchical clustering with correlation as the distance metric and using average linkage to geneDatarate the hierarchical tree. The clustering is performed on the rows of data (Data). The rows are typically genes and the columns are the results from different microarrays. To cluster the columns instead of the rows, transpose the data using the transpose (') operator.

clustergram(..., 'PropertyName', PropertyValue, ...) defines optional properties using property name/value pairs.

clustergram(..., 'RowLabels', RowLabelsValue, ...) uses the contents of a cell array (RowLabelsValue) as labels for the rows in Data.

clustergram(..., 'ColumnLabels', ColumnLabelsValue, ...) uses the contents of a cell array (ColumnLabelsValue) as labels for the columns in Data.

clustergram(..., 'Pdist', *PdistValue*, ...) sets the distance metric the function pdist uses to calculate the pair-wise distances between observations. If the distance metric requires extra arguments, then pass the arguments as a cell array. For example, to use the Minkowski distance with exponent P, you would use {'minkowski', P}. For information about the available options, see the help for Statistical Toolbox function pdist. Default distance metric for clustergram is 'euclidean'.

clustergram(..., 'Linkage', *LinkageValue*, ...) selects the linkage method the function linkage uses to create the hierarchical cluster tree. For more information about the available options, see the help for the Statistical Toolbox function linkage.

clustergram(..., 'Dendrogram', *DendrogramValue*, ...) passes arguments the function dendrogram uses to create a dendrogram. Dendrogram should be a cell array of parameter name/value pairs that can be passed to dendrogram. For more information about the available options, see the help for the Statistics Toolbox function dendrogram.

clustergram(..., 'OptimalLeafOrder',
OptimalLeafOrderValue, ...) enables or disables the

# clustergram

optimal leaf ordering calculation, which determines the leaf order that maximizes the similarity between neighboring leaves. Enter either true (enable) or false (disable). Default depends on the size of *Data*. If the number of rows or columns in *Data* is greater than 1000, default is false; otherwise, default is true.

**Note** Disabling the optimal leaf ordering calculation can be useful when working with large data sets because this calculation uses a large amount of memory and can be very time consuming.

clustergram(..., 'ColorMap', *ColorMapValue*, ...) specifies the colormap (*ColorMapValue*) for the figure containing the clustergram. This controls the colors used to display the heat map.

clustergram(..., 'SymmetricRange', SymmetricRangeValue, ...), when SymmetricRangeValue is false, disables the default behavior of forcing the color scale of the heat map to be symmetric about zero.

clustergram(..., 'Dimension', *DimensionValue*, ...) specifies whether to create a one-dimensional or two-dimensional clustergram. The one-dimensional clustergram clusters the rows of the data. The two-dimensional clustergram creates the one-dimensional clustergram, and then clusters the columns of the row-clustered data.

clustergram(..., 'Ratio', RatioValue, ...) specifies the ratio of the space that the dendrogram(s) uses, relative to the size of the heat map, in the X and Y directions. If RatioValue is a single scalar value, it is used as the ratio for both directions. If RatioValue is a two-element vector, the first element is used for the X ratio, and the second element is used for the Y ratio. The Y ratio is ignored for one-dimensional clustergrams. The default ratio is 1/5.

Hold the mouse button down over the image to see the exact values at a particular point.

# **Examples**

1 Load filtered yeast data.

```
load filteredyeastdata;
clustergram(yeastvalues);
```

2 Add labels.

**3** Change the clustering parameters.

**4** Change the dendrogram color parameter.

# References

[1] Bar-Joseph, Z., Gifford, D.K., and Jaakkola, T.S. (2001). Fast optimal leaf ordering for hierarchical clustering. Bioinformatics *17*, Suppl 1:S22-9. PMID: 11472989.

[2] Eisen, M.B., Spellman, P.T., Brown, P.O., and Botstein, D. (1998). Cluster analysis and display of genome-wide expression patterns. Proc Natl Acad Sci USA *95*, 14863-8.

# **See Also**

Bioinformatics Toolbox function: redgreencmap

Statistics Toolbox functions: cluster, dendrogram, linkage, pdist

# **Purpose**

Calculate codon frequency for each amino acid in DNA sequence

# **Syntax**

```
codonbias(SeqDNA)
```

```
codonbias(..., 'PropertyName', PropertyValue,...)
codonbias(..., 'GeneticCode', GeneticCodeValue)
codonbias(..., 'Frame', FrameValue)
codonbias(..., 'Reverse', ReverseValue)
codonbias(..., 'Pie', PieValue)
```

# **Arguments**

SeqDNA

Nucleotide sequence (DNA or RNA). Enter a character string with the letters A, T or U, C, and G or a vector of integers. You can also enter a structure with the field Sequence. codonbias does not count ambiguous bases or gaps.

# **Description**

Many amino acids are coded by two or more nucleic acid codons. However, the probability that a codon (from the various possible codons for an amino acid) is used to code an amino acid is different between sequences. Knowing the frequency of each codon in a protein coding sequence for each amino acid is a useful statistic.

codonbias(SeqDNA) calculates the codon frequency in percent for each amino acid in a DNA sequence (SeqDNA).

codonbias(..., 'PropertyName', PropertyValue,...) defines optional properties using property name/value pairs.

codonbias(..., 'GeneticCode', GeneticCodeValue) selects an alternative genetic code (GenetidCodeValue). The default value is 'Standard' or 1. For a list of genetic codes, see Genetic Code on page 2-137.

codonbias(..., 'Frame', FrameValue) selects a reading frame (FrameValue). FrameValue can be 1 (default), 2, or 3.

codonbias(..., 'Reverse', ReverseValue), when ReverseValue is true, returns the codon frequency for the reverse complement of the DNA sequence (SeqDNA).

codonbias(..., 'Pie', *PieValue*), when *PieValue* is true, creates a figure of 20 pie charts for each amino acid.

# **Example**

1 Import a nucleotide sequence from GenBank to MATLAB. For example, get the DNA sequence that codes for a human insulin receptor.

```
S = getgenbank('M10051');
```

**2** Calculate the codon frequency for each amino acid and plot the results.

```
cb = codonbias(S.Sequence, 'PIE', true)
cb.Ala
ans =
    Codon: {'GCA' "GCC' "GCG' 'GCT'}
    Freq: [0.1600 0.3867 0.2533 02000]
```

MATLAB draws a figure with 20 pie charts for the 20 amino acids.

# codonbias

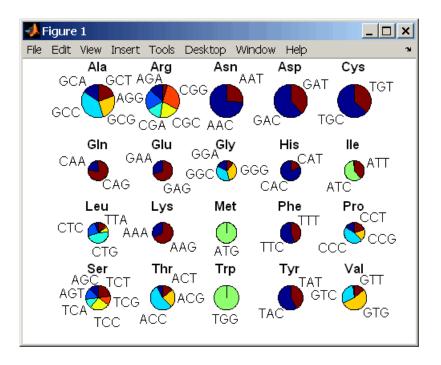

# **See Also**

Bioinformatics Toolbox functions aminolookup, codoncount, geneticcode, nt2aa

## **Purpose**

Count codons in nucleotide sequence

# **Syntax**

```
Codons = codoncount(SeqNT)
```

codoncount(..., 'PropertyName', PropertyValue,...)

codoncount(..., 'Frame', FrameValue)
codoncount(..., 'Reverse', ReverseValue)
codoncount(..., 'Figure', FigureValue)

# **Arguments**

SeqNT Nucleotide sequence. Enter a character string or

vector of integers. You can also enter a structure

with the field Sequence.

FrameValue Property to select a reading frame. Enter 1 (default),

2, or 3.

ReverseValue Property to control returning the complement

sequence. Enter true or false (default).

Figure Value Property to control plotting a heat map. Enter

either true or false (default).

# **Description**

Codons = codoncount(SeqNT) counts the number of codon in a sequence (SeqNT) and returns the codon counts in a structure with the fields AAA, AAC, AAG, ..., TTG, TTT.

- For sequences that have codons with the character U, the U characters are added to codons with T characters.
- If the sequence contains ambiguous nucleotide characters (R Y K M S W B D H V N), or gaps indicated with a hyphen (-), this function creates a field Others and displays a warning message.

Warning: Ambiguous symbols 'symbol' appear in the sequence. These will be in Others. 

```
Warning: Unknown symbols 'symbol' appear in the sequence.
These will be ignored.
```

[Codons, CodonArray] = codoncount(SeqNT) returns a 4x4x4 array (CodonArray) with the raw count data for each codon. The three dimensions correspond to the three positions in the codon. For example, the element (2,3,4) of the array gives the number of CGT codons where A <=> 1, C <=> 2, G <=> 3, and <math>T <=> 4.

codoncount(..., 'PropertyName', PropertyValue,...) defines optional properties using property name/value pairs.

codoncount(..., 'Frame', FrameValue) counts the codons in a specific reading frame.

codoncount(..., 'Reverse', ReverseValue), when ReverseValue is true, counts the codons for the reverse complement of the sequence.

codoncount(..., 'Figure', FigureValue), when FigureValue is true displays a figure showing a heat map of the codon counts.

# **Examples**

Count the number of standard codons in a nucleotide sequence.

```
codons = codoncount('AAACGTTA')

codons =

AAA: 1 ATC: 0 CGG: 0 GCT: 0 TCA: 0

AAC: 0 ATG: 0 CGT: 1 GGA: 0 TCC: 0

AAG: 0 ATT: 0 CTA: 0 GGC: 0 TCG: 0

AAT: 0 CAA: 0 CTC: 0 GGG: 0 TCT: 0

ACA: 0 CAC: 0 CTG: 0 GGT: 0 TGA: 0

ACC: 0 CAG: 0 CTT: 0 GTA: 0 TGC: 0

ACG: 0 CAT: 0 GAA: 0 GTC: 0 TGG: 0

ACT: 0 CCA: 0 GAC: 0 GTG: 0 TGT: 0
```

```
AGA: 0 CCC: 0 GAG: 0 GTT: 0 TTA: 0
AGC: 0 CCG: 0 GAT: 0 TAA: 0 TTC: 0
AGG: 0 CCT: 0 GCA: 0 TAC: 0 TTG: 0
AGT: 0 CGA: 0 GCC: 0 TAG: 0 TTT: 0
ATA: 0 CGC: 0 GCG: 0 TAT: 0
```

Count the codons in the second frame for the reverse complement of a sequence.

Create a heat map for the codons in a nucleotide sequence.

```
a = randseq(1000);
codoncount(a,'Figure', true);
```

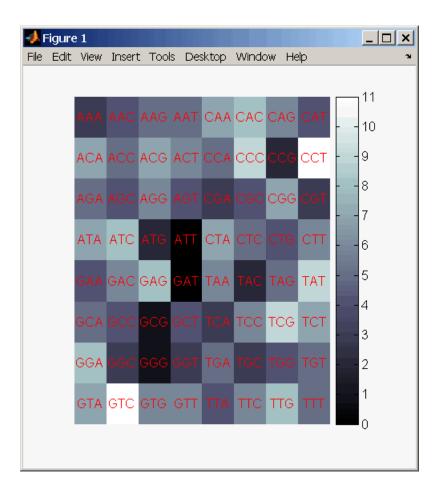

# **See Also**

 $Bioinformatics\ Toolbox\ functions\ aacount\ ,\ basecount,\ baselookup,\ codonbias,\ dimercount,\ nmercount,\ ntdensity,\ seqrcomplement,\ seqwordcount$ 

Locate CpG islands in DNA sequence

# **Syntax**

```
cpgisland(SeqDNA)
```

cpgisland(..., 'PropertyName', PropertyValue,...)

cpgisland(..., 'Window', WindowValue)

cpgisland(..., 'MinIsland', MinIslandValue)

cpgisland(..., 'CpGoe', CpGoeValue)
cpgisland(..., 'GCmin', GCminValue)
cpgisland(..., 'Plot', PlotValue)

### **Arguments**

SegDNA

DNA nucleotide sequence. Enter a character string with the letters A, T, C, and G. You can also enter a structure with the field Sequence. cpgisland does not count ambiguous bases or gaps.

# **Description**

cpgisland(SeqDNA) finds CpG islands by marking bases within a moving window of 100 DNA bases with a GC content greater than 50% and a CpGobserved/CpGexpected ratio greater than 60%.

cpgisland(..., 'PropertyName', PropertyValue,...) defines optional properties using property name/value pairs.

cpgisland(..., 'Window', *WindowValue*) specifies the window size for calculating GC percent and CpGobserved/CpGexpected ratios for a sequence. The default value is 100 bases. A smaller window size increases the noise in a plot.

cpgisland(..., 'MinIsland', MinIslandValue) specifies the minimum number of consecutive marked bases to report. The default value is 200 bases.

cpgisland(..., 'CpGoe', *CpGoeValue*) specifies the minimum CpGobserved/CpGexpected ratio in each window needed to mark a base. Enter a value between 0 and 1. The default value is 0.6. This ratio is defined as

```
CPGobs/CpGexp = (NumCpGs*Length)/(NumGs*NumCs)
```

cpgisland(..., 'GCmin', GCminValue) specifies the minimum GC percent in a window needed to mark a base. Enter a value between 0 and 1. The default value is 0.5.

cpgisland(..., 'Plot', *PlotValue*), when Plot is true, plots GC content, CpG oe content, CpG islands greater than the minimum island size, and all potential CpG islands for the specified criteria.

# **Example**

1 Import a nucleotide sequence from GenBank. For example, get a sequence from Homo Sapiens chromosome 12.

```
S = getgenbank('AC156455');
```

**2** Calculate the CpG islands in the sequence and plot the results.

```
cpgisland(S.Sequence, 'PLOT', true)
```

MATLAB lists the CpG islands greater than 200 bases and draws a figure.

```
ans =
Starts: [4470 28753 29347 36229]
Stops: [5555 29064 29676 36450]
```

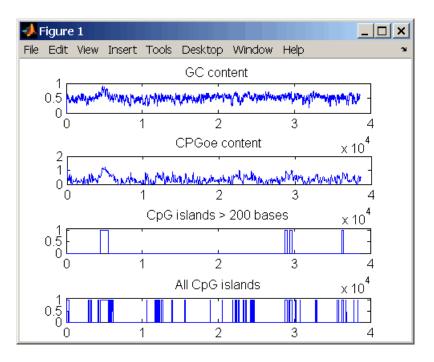

See Also Bioinformatics Toolbox functions basecount, ntdensity, seqshoworfs

Generate cross-validation indices

# **Syntax**

```
Indices = crossvalind('Kfold', N, K)
[Train, Test] = crossvalind('HoldOut', N, P)
[Train, Test] = crossvalind('LeaveMOut', N, M)
[Train, Test] = crossvalind('Resubstitution', N, [P,Q])
[...] = crossvalind(Method, Group, ...)
[...] = crossvalind(Method, Group, ..., 'Classes', C)
[...] = crossvalind(Method, Group, ..., 'Min', MinValue)
```

## **Description**

Indices = crossvalind('Kfold', N, K) returns randomly generated indices for a K-fold cross-validation of N observations. Indices contains equal (or approximately equal) proportions of the integers 1 through K that define a partition of the N observations into K disjoint subsets. Repeated calls return different randomly generated partitions. K defaults to 5 when omitted. In K-fold cross-validation, K-1 folds are used for training and the last fold is used for evaluation. This process is repeated K times, leaving one different fold for evaluation each time.

[Train, Test] = crossvalind('HoldOut', N, P) returns logical index vectors for cross-validation of N observations by randomly selecting P\*N (approximately) observations to hold out for the evaluation set. P must be a scalar between 0 and 1. P defaults to 0.5 when omitted, corresponding to holding 50% out. Using holdout cross-validation within a loop is similar to K-fold cross-validation one time outside the loop, except that non-disjointed subsets are assigned to each evaluation.

[Train, Test] = crossvalind('LeaveMOut', N, M), where M is an integer, returns logical index vectors for cross-validation of N observations by randomly selecting M of the observations to hold out for the evaluation set. M defaults to 1 when omitted. Using LeaveMOut cross-validation within a loop does not guarantee disjointed evaluation sets. Use K-fold instead.

[Train, Test] = crossvalind('Resubstitution', N, [P,Q]) returns logical index vectors of indices for cross-validation of N observations by randomly selecting P\*N observations for the evaluation set and Q\*N observations for training. Sets are selected in order to

minimize the number of observations that are used in both sets. P and Q are scalars between 0 and 1. Q=1-P corresponds to holding out (100\*P)%, while P=Q=1 corresponds to full resubstitution. [P,Q] defaults to [1,1] when omitted.

[...] = crossvalind(Method, Group, ...) takes the group structure of the data into account. Group is a grouping vector that defines the class for each observation. Group can be a numeric vector, a string array, or a cell array of strings. The partition of the groups depends on the type of cross-validation: For K-fold, each group is divided into K subsets, approximately equal in size. For all others, approximately equal numbers of observations from each group are selected for the evaluation set. In both cases the training set contains at least one observation from each group.

[...] = crossvalind(Method, Group, ..., 'Classes', C) restricts the observations to only those values specified in C. C can be a numeric vector, a string array, or a cell array of strings, but it is of the same form as Group. If one output argument is specified, it contains the value 0 for observations belonging to excluded classes. If two output arguments are specified, both will contain the logical value false for observations belonging to excluded classes.

[...] = crossvalind(Method, Group, ..., 'Min', MinValue) sets the minimum number of observations that each group has in the training set. Min defaults to 1. Setting a large value for Min can help to balance the training groups, but adds partial resubstitution when there are not enough observations. You cannot set Min when using K-fold cross-validation.

### **Examples**

Create a 10-fold cross-validation to compute classification error.

```
load fisheriris
indices = crossvalind('Kfold', species, 10);
cp = classperf(species);
for i = 1:10
    test = (indices == i); train = ~test;
    class = classify(meas(test,:), meas(train,:), species(train,:));
```

```
classperf(cp,class,test)
end
cp.ErrorRate
```

Approximate a leave-one-out prediction error estimate.

```
load carbig
x = Displacement; y = Acceleration;
N = length(x);
sse = 0;
for i = 1:100
    [train,test] = crossvalind('LeaveMOut',N,1);
    yhat = polyval(polyfit(x(train),y(train),2),x(test));
    sse = sse + sum((yhat - y(test)).^2);
end
CVerr = sse / 100
```

Divide cancer data 60/40 without using the 'Benign' observations. Assume groups are the true labels of the observations.

### See Also

Bioinformatics Toolbox functions: classperf, knnclassify, symclassify

Statistics Toolbox functions: classify, grp2idx

# dayhoff

Purpose Dayhoff scoring matrix

**Syntax** ScoringMatrix = dayhoff

**Description** ScoringMatrix = dayhoff returns a PAM250 type scoring matrix. The

order of amino acids in the matrix is A R N D C Q E G H I L K M

 $\mathsf{F} \; \mathsf{P} \; \mathsf{S} \; \mathsf{T} \; \mathsf{W} \; \mathsf{Y} \; \mathsf{V} \; \mathsf{B} \; \mathsf{Z} \; \mathsf{X} \; \star.$ 

See Also Bioinformatics Toolbox functions: blosum, gonnet, pam

Count dimers in sequence

# **Syntax**

```
Dimers = dimercount(SeqNT)
```

[Dimers, Percent] = dimercount(SeqNT)

dimercount(..., 'PropertyName', PropertyValue,...)

dimercount(..., 'Chart', ChartStyle)

### **Arguments**

SeqNT Nucleotide sequence. Enter a character string

or vector of integers.

Examples: 'ACGT' and [1 2 3 4]. You can also enter a structure with the field

Sequence.

ChartStyleValue Property to select the type of plot. Enter 'pie'

or 'bar'.

# **Description**

Dimers = dimercount (SeqNT) counts the number of nucleotide dimers in a 1-by-1 sequence and returns the dimer counts in a structure with the fields AA, AC, AG, AT, CA, CC, CG, CT, GA, GC, GG, GT, TA, TC, TG, TT.

- For sequences that have dimers with the character U, the U characters are added to dimers with T characters.
- If the sequence contains ambiguous nucleotide characters (R Y K M S W B D H V N), or gaps indicated with a hyphen (-), this function creates a field Others and displays a warning message.

```
Warning: Ambiguous symbols 'symbol list' appear in the sequence.
These will be in Others.
```

If the sequence contains undefined nucleotide characters (E F H I
 J L O P Q X Z), codoncount ignores the characters and displays a
 warning message.

```
Warning: Unknown symbols 'symbol list' appear in the sequence.

These will be ignored.
```

[Dimers, Percent] = dimercount (SeqNT) returns a 4-by-4 matrix with the relative proportions of the dimers in SeqNT. The rows correspond to A, C, G, and T in the first element of the dimer, and the columns correspond to A, C, G, and T in the second element.

dimercount(..., 'PropertyName', PropertyValue,...) defines optional properties using property name/value pairs.

dimercount(..., 'Chart', *ChartStyle*) creates a chart showing the relative proportions of the dimers.

# **Examples**

Count the number of dimers in a nucleotide sequence.

dimercount('TAGCTGGCCAAGCGAGCTTG')

```
ans =
    AA: 1
    AC: 0
    AG: 3
    AT: 0
    CA: 1
    CC: 1
    CG: 1
    CT: 2
    GA: 1
    GC: 4
    GG: 1
    GT: 0
    TA: 1
    TC: 0
    TG: 2
    TT: 1
```

# dimercount

# **See Also**

 $Bioinformatics\ Toolbox\ functions\ aacount,\ basecount,\ baselookup,\ codoncount,\ nmercount,\ ntdensity$ 

Purpose Convert DNA sequence to RNA sequence

**Syntax** SeqRNA = dna2rna(SeqDNA)

**Arguments** 

SeqDNA DNA sequence. Enter either a character string

with the characters A, T, G, C, and ambiguous characters R, Y, K, M, S, W, B, D, H, V, N, or a vector of integers from the table Mapping Nucleotide Letters to Integers on page 2-386. You can also enter a

structure with the field Sequence.

SeqRNA RNA sequence.

**Description** 

SeqRNA = dna2rna(SeqDNA) converts a DNA sequence to an RNA sequence by converting any thymine nucleotides (T) in the DNA sequence to uracil (U). The RNA sequence is returned in the same format as the DNA sequence. For example, if SeqDNA is a vector of

integers, then so is SeqRNA.

**Examples** 

Convert a DNA sequence to an RNA sequence.

rna = dna2rna('ACGATGAGTCATGCTT')

rna =

**ACGAUGAGUCAUGCUU** 

See Also

Bioinformatics Toolbox function rna2dna

MATLAB functions regexp, strrep

Estimate synonymous and nonsynonymous substitution rates

# **Syntax**

[Dn, Ds, Vardn, Vards] = dnds(SeqNT1, SeqNT2) dnds(..., 'PropertyName', PropertyValue,...) dnds(..., 'GeneticCode', GeneticCodeValue) dnds(..., 'Method', MethodValue)

### **Arguments**

SeqNT1, SeqNT2 Nucleotide sequences. Enter a character

string or a structure with the field Sequence.

GeneticCodeValue Property to select a genetic code. Enter a

code number or code name from the table Genetic Code on page 2-137. If you use a code name, you can truncate the name to the

first two characters of the name.

MethodValue Property to select the method for calculating

substitution rates. Enter 'NG', 'LWL', or

'PBL'.

### **Description**

[Dn, Ds, Vardn, Vards] = dnds(SeqNT1, SeqNT2) estimates the synonymous and nonsynonymous substitution rate per site between two homologous nucleotide sequences (SeqNT1, SeqNT2) by comparing codons using the Nei-Gojobori method. This function returns the nonsynonymous substitution rate (Dn), the synonymous substitution rate (Ds), the variance for the nonsynonymous substitution rate (Vardn), and the variance for the synonymous substitutions per site (Vards). Any codons that include gaps are excluded from calculation. This analysis considers the number of codons in the shortest sequence.

dnds(..., 'PropertyName', PropertyValue,...) defines optional properties using property name/value pairs.

dnds(..., 'GeneticCode', *GeneticCodeValue*) calculates synonymous and nonsynonymous substitution rates using the specified genetic code. The default is 'Standard' or 1.

dnds(..., 'Method', *MethodValue*) allows you to calculate synonymous and nonsynonymous substitution rates using the following approaches:

```
'NG' — uses the Nei-Gojobori method '86 (default)
```

'LWL' — uses the Li-Wu-Luo method '85

'PBL' — uses the Pamilo-Bianchi-Li method '93

#### References

- [1] Li W, Wu C, Luo C (1984), "A new method for estimating synonymous and aonsynonymous rates of nucleotide substitution considering the relative likelihood of nucleotide and codon changes", Molecular Biology and Evolution, 2(2):150-174.
- [2] Nei M, Gojobori T (1986), "Simple methods for estimating the numbers of synonymous and nonsynonymous nucleotide substitutions", Molecular Biology and Evolution, 3(5):418-426.
- [3] Nei M, Jin L (1989), "Variances of the average numbers of nucleotide substitutions within and between populations", Molecular Biology and Evolution, 6(3):290-300.
- [4] Nei M, Kumar S (2000), "Synomymous and nonsymonymous nucleotide substitutions" in Molecular Evolution and Phylogenetics, Oxford University Press.
- [5] Pamilo P, Bianchi N (1993), "Evolution of the Zfx And Zfy genes: rates and interdependence between the genes", Molecular Biology and Evolution, 10(2): 271-281.

# **Example**

1 Get two sequences from Genbank for the human immunodeficiency virus.

```
gag1 = getgenbank('L11768')
gag2 = getgenbank('L11770')
```

**2** Pairwise align the sequences using the Needleman-Wunsch algorithm.

```
[sc,al]= nwalign(gag1,gag2,'alpha','nt');
```

**3** Calculate synonymous and nonsynonymous substitution rates.

## See Also

 $\label{thm:bioinformatics} Bioinformatics \ Toolbox \ functions \ \texttt{dndsml}, \ \texttt{geneticcode}, \ \texttt{nt2aa}, \ \texttt{seqpdist}$ 

Estimate synonymous-nonsynonymous substitution rates by maximum likelihood method

### **Syntax**

```
[Dn, Ds, Like] = dndsml(SeqNT1, SeqNT2)
dndsml(..., 'PropertyName', PropertyValue,...)
dndsml(..., 'GeneticCode', GeneticCodeValue)
```

### **Arguments**

SegNT1, SegNT2

Nucleotide sequences. Enter a character string or a structure with the field Sequence.

GeneticCodeValue

Property to select a genetic code. Enter a code number or code name from the Genetic Code on page 2-137 table. If you use a code name, you can truncate the name to the first two characters of the name.

# **Description**

[Dn, Ds, Like] = dndsml(SeqNT1, SeqNT2) estimates synonymous and nonsynonymous substitution rates between two homologous sequences (SeqNT1, SeqNT2) by the maximum likelihood method. dndsml returns the nonsynonymous substitution rate (Dn), the synonymous substitution rate (Ds), and the likelihood of this estimate (Like). The maximum likelihood method is best suited for sequences larger than 100 bases. Gaps are ignored in this analysis. This analysis considers the number of codons in the shortest sequence.

dndsml(..., 'PropertyName', PropertyValue,...) defines optional properties using property name/value pairs.

dndsml(..., 'GeneticCode', *GeneticCodeValue*) calculates synonymous and nonsynonymous substitution rates using the specified genetic code. The default value is 'Standard' or 1.

# **Examples**

1 Get two sequences from Genbank for the human immunodeficiency virus.

```
gag1 = getgenbank('L11768')
gag2 = getgenbank('L11770')
```

**2** Pairwise align the sequences using the Needleman-Wunsch algorithm.

```
[sc,al] = nwalign(gag1,gag2, 'alpha', 'nt');
```

**3** Calculate synonymous and nonsynonymous substitution rates.

```
[dn ds like] = dndsml(al(1,:), al(3,:))
dn =
      0.0259
ds =
      0.0624
like =
      -2.1864e+003
```

### References

- [1] Tamura K, Mei M (1993), "Estimation of the number of nucleotide substitutions in the control region of mitochondrial DNA in humans and chimpanzees", Molecular Biology and Evolution, 10:512–526.
- [2] Yang Z, Nielsen R (2000), "Estimating synonymous and nonsynonymous substitution rates under realistic evolutionary models", Molecular Biology and Evolution, 17:32–43.

### See Also

Bioinformatics Toolbox functions dnds, geneticcode, nt2aa, segpdist

Purpose Read data from EMBL file

EMBLSeq = emblread ('File', SequenceOnly', SequenceOnlyValue)

### **Arguments**

File EMBL formatted file (ASCII text file). Enter

a filename, a path and filename, or a URL pointing to a file. *File* can also be a MATLAB character array that contains the text for a

filename.

SequenceOnlyValue Property to control reading EMBL file

information. If SequenceOnlyValue is true, emblread returns only the sequence

(EMBLSeq).

EMBLData MATLAB structure with fields corresponding

to EMBL data.

EMBLSeq MATLAB character string without metadata

for the sequence.

## **Description**

EMBLData = emblread('File') reads data from an EMBL formatted file (File) and creates a MATLAB structure (EMBLData) with fields corresponding to the EMBL two-character line type code. Each line type code is stored as a separate element in the structure.

EMBLData contains the following fields:

#### **Field**

Identification.EntryName
Identification.Version
Identification.Topology
Identification.Molecule
Identification.DataClass

# **Field** Identification.Division Identification.SequenceLength Accession SequenceVersion DateCreated DateUpdated Description Keyword OrganismSpecies OrganismClassification Organelle Reference{#}.Number Reference{#}.Comment Reference{#}.Position Reference{#}.MedLine Reference{#}.PubMed Reference{#}.Authors Reference{#}.Title Reference{#}.Location DatabaseCrossReference Comments Feature

Basecount.A Basecount.C

#### **Field**

Basecount.G

Basecount.T

Basecount.Other

Sequence

**Note** Topology information was not included in EMBL flat files before release 87 of the database. When reading a file created before release 87, EMBLREAD returns an empty Identification. Topology field.

**Note** The entry name is no longer displayed in the ID line of EMBL flat files in release 87. When reading a file created in release 87, EMBLREAD returns the accession number in the Identification. EntryName field.

EMBLSeq = emblread ('File', SequenceOnly', SequenceOnlyValue),
when SequenceOnlyValue is true, reads only the sequence information.

# **Examples**

Get sequence information from the Web, save to a file, and then read back into MATLAB.

```
getembl('X00558','ToFile','rat_protein.txt');
EMBLData = emblread('rat_protein.txt')
```

## **See Also**

Bioinformatics Toolbox functions fastaread, genbankread, getembl, seqtool

# exprprofrange

#### Purpose

Calculate range of gene expression profiles

### **Syntax**

Range = exprprofrange(Data)

[Range, LogRange] = exprprofrange(Data)

 $\verb|exprprofrange|(..., PropertyName', PropertyValue,...)|$ 

exprprofrange(..., 'ShowHist', ShowHistValue)

### **Arguments**

Data Matrix where each row corresponds to a gene.

ShowHistValue Property to control displaying a histogram with

range data. Enter either true (include range data) or false. The default value is false.

# **Description**

Range = exprprofrange(Data) calculates the range of each expression profile in a data set (Data).

[Range, LogRange] = exprprofrange(Data) returns the log range, that is, log(max(prof)) - log(min(prof)), of each expression profile. If you do not specify output arguments, exprprofrange displays a histogram bar plot of the range.

exprprofrange(..., 'PropertyName', PropertyValue,...) defines optional properties using property name/value pairs.

exprprofrange(..., 'ShowHist', ShowHistValue), when ShowHistValue is true, displays a histogram of the range data.

# **Examples**

Calculate the range of expression profiles for yeast data as gene expression changes during the metabolic shift from fermentation to respiration.

```
load yeastdata
range = exprprofrange(yeastvalues, 'ShowHist',true);
```

### **See Also**

 $Bioinformatics\ Toolbox\ function\ exprprofvar,\ generange {\tt filter}$ 

Calculate variance of gene expression profiles

# **Syntax**

```
Variance = exprprofvar(Data)
```

exprprofvar(..., 'PropertyName', PropertyValue,...)

exprprofvar(..., 'ShowHist', ShowHistValue)

### **Arguments**

Data Matrix where each row corresponds to a gene.

ShowHistValue Property to control the display of a histogram with variance data. Enter either true or false (default).

### **Description**

*Variance* = exprprofvar(*Data*) calculates the variance of each expression profile in a data set (*Data*). If you do not specify output arguments, this function displays a histogram bar plot of the range.

exprprofvar(..., 'PropertyName', PropertyValue,...) defines optional properties using property name/value pairs.

exprprofvar(..., 'ShowHist', ShowHistValue), when ShowHist is true, displays a histogram of the range data.

# **Examples**

Calculate the variance of expression profiles for yeast data as gene expression changes during the metabolic shift from fermentation to respiration.

```
load yeastdata
datavar = exprprofvar(yeastvalues, 'ShowHist',true);
```

### **See Also**

Bioinformatics Toolbox functions exprprofrange, generangefilter, genevarfilter

Read data from FASTA file

### **Syntax**

```
FASTAData = fastaread(File)
```

[Header, Sequence] = fastaread(File)

fastaread(..., 'PropertyName', PropertyValue, ...)
fastaread(..., 'IgnoreGaps', IgnoreGapsValue, ...)
fastaread(..., 'Blockread', BlockreadValue, ...)

### **Arguments**

File

FASTA-formatted file (ASCII text file). Enter a filename, a path and filename, or a URL pointing to a file. File can also be a MATLAB character array that contains the text for a

filename.

FASTAData

MATLAB structure with the fields Header and

Sequence.

*IgnoreGapsValue* 

Property to control removing gap symbols.

Enter either true or false (default).

BlockreadValue

Property to control reading a single entry or block of entries from a file containing multiple sequences. Enter a scalar N, to read the Nth entry in the file. Enter a 1-by-2 vector [M1, M2], to read the block of entries starting at entry M1 and ending at entry M2. To read all remaining entries in the file starting at entry M1, enter a positive value for M1 and enter Inf for M2.

# **Description**

fastaread reads data from a FASTA-formatted file into a MATLAB structure with the following fields:

#### **Field**

Header

Sequence

A file with a FASTA format begins with a right angle bracket (>) and a single line description. Following this description is the sequence as a series of lines with fewer than 80 characters. Sequences are expected to use the standard IUB/IUPAC amino acid and nucleotide letter codes.

For a list of codes, see aminolookup and baselookup.

FASTAData = fastaread(File) reads a file with a FASTA format and returns the data in a structure. FASTAData. Header is the header information, while FASTAData. Sequence is the sequence stored as a string of letters.

[Header, Sequence] = fastaread(File) reads data from a file into separate variables. If the file contains more than one sequence, then header and sequence are cell arrays of header and sequence information.

fastaread(..., 'PropertyName', PropertyValue, ...) defines optional properties. The property name/value pairs can be in any format supported by the function set (for example, name-value string pairs, structures, and name-value cell array pairs).

fastaread(..., 'IgnoreGaps', *IgnoreGapsValue*, ...), when *IgnoreGapsValue* is true, removes any gap symbol('-' or '.') from the sequences. Default is false.

fastaread(..., 'Blockread', BlockreadValue, ...) lets you read in a single entry or block of entries from a file containing multiple sequences. If BlockreadValue is a scalar N, then fastaread reads the Nth entry in the file. If BlockreadValue is a 1-by-2 vector [M1, M2], then fastaread reads the block of entries starting at entry M1 and ending at entry M2. To read all remaining entries in the file starting at entry M1, enter a positive value for M1 and enter Inf for M2.

### **Examples**

Read the sequence for the human p53 tumor gene.

```
p53nt = fastaread('p53nt.txt')
```

Read the sequence for the human p53 tumor protein.

```
p53aa = fastaread('p53aa.txt')
```

Read the human mitochondrion genome in FASTA format.

```
entrezSite = 'http://www.ncbi.nlm.nih.gov/entrez/viewer.fcgi?'
textOptions = '&txt=on&view=fasta'
genbankID = '&list_uids=NC_001807'
mitochondrion = fastaread([entrezSite textOptions genbankID])
```

### **See Also**

Bioinformatics Toolbox functions: emblread, fastawrite, genbankread, genpeptread, multialignread, seqprofile, seqtool

**Purpose** Write to file with FASTA format

**Syntax** fastawrite('File', Data)

fastawrite('File', Header, Sequence)

### **Arguments**

File Enter either a filename or a path and

filename supported by your operating

system. (ASCII text file).

Data Enter a character string with a FASTA

format, a sequence object, a structure containing the fields Sequence and Header, or a GenBank/GenPept structure.

Header Information about the sequence.

Sequence Nucleotide or amino acid sequence using

the standard IUB/IUPAC codes. For a list of valid characters, see Mapping Amino Acid Letters to Integers on page 2-2 and Mapping Nucleotide Letters to Integers

on page 2-386.

# **Description**

fastawrite('File', Data) writes the contents of Data to a file with a FASTA format.

fastawrite('File', Header, Sequence) writes header and sequence information to a file with a FASTA format.

# **Examples**

%get the sequence for the human p53 gene from GenBank. seq = getgenbank('NM 000546')

%find the CDS line in the FEATURES information. cdsline = strmatch('CDS',seq.Features)

%read the coordinates of the coding region.
[start,stop] = strread(seq.Features(cdsline,:),'%\*s%d..%d')

```
%extract the coding region.
codingSeq = seq.Sequence(start:stop)

%write just the coding region to a FASTA file.
fastawrite('p53coding.txt','Coding region for p53',codingSeq);

Save multiple sequences.

data(1).Sequence = 'ACACAGGAAA'
data(1).Header = 'First sequence'
data(2).Sequence = 'ACGTCAGGTC'
data(2).Header = 'Second sequence'

fastawrite('my_sequences.txt', data)
type('my_sequences.txt')

>First sequence
ACACAGGAAA

>Second sequence
ACGTCAGGTC
```

# **See Also**

Bioinformatics Toolbox function fastaread, segtool

Draw linear or circular map of features from GenBank structure

# **Syntax**

```
featuresmap(GBStructure)
featuresmap(GBStructure, FeatList)
featuresmap(GBStructure, FeatList, Levels)
featuresmap(GBStructure, Levels)
[Handles, OutFeatList] = featuresmap(...)
featuresmap(..., 'FontSize', FontSizeValue, ...)
featuresmap(..., 'ColorMap', ColorMapValue, ...)
featuresmap(..., 'Qualifiers', QualifiersValue, ...)
featuresmap(..., 'ShowPositions', ShowPositionsValue, ...)
```

### **Arguments**

**GBStructure** 

GenBank structure, typically created using the getgenbank or the genbankread function.

FeatList

Cell array of features (from the list of all features in the GenBank structure) to include in or exclude from the map.

- If FeatList is a cell array of features, these features are mapped. Any features in FeatList not found in the GenBank structure are ignored.
- If FeatList includes '-' as the first string in the cell array, then the remaining strings (features) are not mapped.

By default, FeatList is the a list of all features in the GenBank structure.

# featuresmap

Levels

Vector of N integers, where N is the number of features. Each integer represents the level in the map for the corresponding feature. For example, if Levels = [1, 1, 2, 3, 3], the first two features would appear on level 1, the third feature on level 2, and the fourth and fifth features on level 3. By default, Levels = [1:N].

FontSizeValue

Scalar that sets the font size (points) for the annotations of the features. Default is 9.

ColorMapValue

Three-column matrix, to specify a list of colors to use for each feature. This matrix replaces the default matrix, which specifies the following colors and order: blue, green, red, cyan, magenta, yellow, brown, light green, orange, purple, gold, and silver. In the matrix, each row corresponds to a color, and each column specifies red, green, and blue intensity respectively. Valid values for the RGB intensities are 0.0 to 1.0.

QualifiersValue

Cell array of strings to specify an ordered list of qualifiers to search for in the structure and use as annotations. For each feature, the first matching qualifier found from the list is used for its annotation. If a feature does not include any of the qualifiers, no annotation displays for that feature. By default, QualifiersValue = {'gene', 'product', 'locus\_tag', 'note', 'db\_xref', 'protein\_id'}. Provide your own QualifiersValue to limit or expand the list of qualifiers or change the search order.

**Tip** Set *QualifiersValue* = {} to create a map with no annotations.

**Tip** To determine all qualifiers available for a given feature, do either of the following:

- Create the map, and then click a feature or its annotation to list all qualifiers for that feature.
- Use the featuresparse command to parse all the features into a new structure, and then use the fieldnames command to list the qualifiers for a specific feature. See Determining Qualifiers for a Specific Feature on page 2-119.

#### ShowPositionsValue

Property to add the sequence position to the annotation label for each feature. Enter true to add the sequence position. Default is false.

# **Description**

featuresmap(GBStructure) creates a linear or circular map of all features from a GenBank structure, typically created using the getgenbank or the genbankread function.

featuresmap(GBStructure, FeatList) creates a linear or circular map of a subset of features from a GenBank structure. FeatList lets you specify features (from the list of all features in the GenBank structure) to include in or exclude from the map.

# featuresmap

- If FeatList is a cell array of features, these features are mapped. Any features in FeatList not found in the GenBank structure are ignored.
- If *FeatList* includes '-' as the first string in the cell array, then the remaining strings (features) are not mapped.

By default, FeatList is a list of all features in the GenBank structure.

featuresmap(GBStructure, FeatList, Levels) or featuresmap(GBStructure, Levels) indicates which level on the map each feature is drawn. Level 1 is the left-most (linear map) or inner-most (circular map) level, and level N is the right-most (linear map) or outer-most (circular map) level, where N is the number of features.

Levels is a vector of N integers, where N is the number of features. Each integer represents the level in the map for the corresponding feature. For example, if Levels = [1, 1, 2, 3, 3], the first two features would appear on level 1, the third feature on level 2, and the fourth and fifth features on level 3. By default, Levels = [1:N].

[Handles, OutFeatList] = featuresmap(...) returns a list of handles for each feature in OutFeatList. It also returns OutFeatList, which is a cell array of the mapped features.

#### Tip

Use *Handles* and *OutFeatList* with the legend command to create a legend of features.

featuresmap(..., 'PropertyName', PropertyValue, ...) defines optional properties that use property name/value pairs in any order. These property name/value pairs are as follows:

featuresmap(..., 'FontSize', FontSizeValue, ...) sets the font size (points) for the annotations of the features. Default FontSizeValue is 9.

featuresmap(..., 'ColorMap', ColorMapValue, ...) specifies a list of colors to use for each feature. This matrix replaces the default matrix, which specifies the following colors and order: blue, green, red, cyan, magenta, yellow, brown, light green, orange, purple, gold, and silver. ColorMapValue is a three-column matrix, where each row corresponds to a color, and each column specifies red, green, and blue intensity respectively. Valid values for the RGB intensities are 0.0 to 1.0.

featuresmap(..., 'Qualifiers', QualifiersValue, ...) lets you specify an ordered list of qualifiers to search for and use as annotations. For each feature, the first matching qualifier found from the list is used for its annotation. If a feature does not include any of the qualifiers, no annotation displays for that feature. QualifiersValue is a cell array of strings. By default, QualifiersValue = {'gene', 'product', 'locus\_tag', 'note', 'db\_xref', 'protein\_id'}. Provide your own QualifiersValue to limit or expand the list of qualifiers or change the search order.

### Tip

Set Qualifiers Value = {} to create a map with no annotations.

# featuresmap

### Tip

To determine all qualifiers available for a given feature, do either of the following:

- Create the map, and then click a feature or its annotation to list all qualifiers for that feature.
- Use the featuresparse command to parse all the features into a new structure, and then use the fieldnames command to list the qualifiers for a specific feature. See Determining Qualifiers for a Specific Feature on page 2-119.

featuresmap(..., 'ShowPositions', ShowPositionsValue, ...) lets you add the sequence position to the annotation label. If ShowPositionsValue is true, sequence positions are added to the annotation labels. Default is false.

# featuresmap

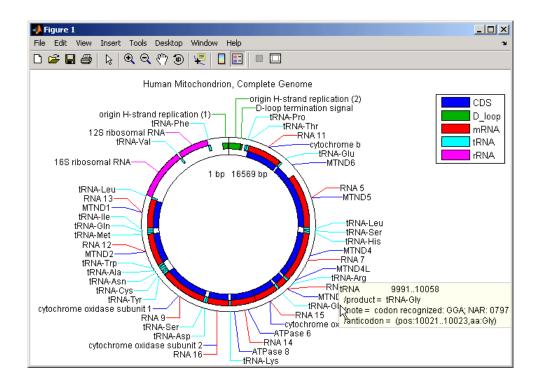

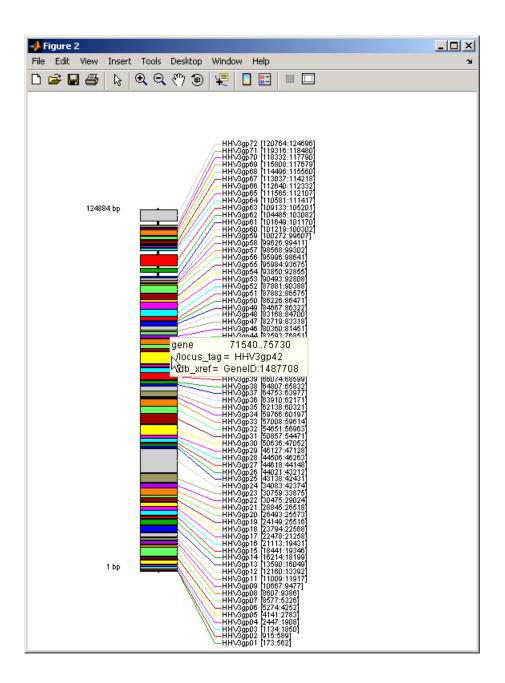

After creating a map:

- Click a feature or annotation to display a list of all qualifiers for that feature.
- Zoom the plot by using the following buttons

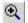

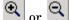

#### **Examples**

#### Creating a Circular Map with Legend

The following example creates a circular map of five different features mapped on three levels. It also uses outputs from the featuresmap function as inputs to the legend function to add a legend to the map.

```
GBStructure = getgenbank('J01415');
[Handles, OutFeatList] = featuresmap(GBStructure, ...
     {'CDS', 'D_loop', 'mRNA', 'tRNA', 'rRNA'}, [1 2 2 2 3])
legend(Handles, OutFeatList, 'interpreter', 'none', ...
     'location', 'bestoutside')
title('Human Mitochondrion, Complete Genome')
```

#### Creating a Linear Map with Sequence Position Labels and Changed Font Size

The following example creates a linear map showing only the gene feature. It changes the font of the labels to seven points and includes the sequence position in the labels.

```
herpes = getgenbank('NC 001348');
featuresmap(herpes, { 'gene' }, 'fontsize', 7, 'showpositions', true)
title('Genes in Human herpesvirus 3 (strain Dumas)')
```

#### **Determining Qualifiers for a Specific Feature**

The following example uses the getgenbank function to create a GenBank structure, GBStructure. It then uses the featuresparse function to parse the features in the GenBank structure into a new structure, features. It then uses the fieldnames function to return all qualifiers for one of the features, D\_loop.

```
GenBankStructure = getgenbank('J01415');
features = featuresparse (GenBankStructure)
features =
         source: [1x1 struct]
         D loop: [1x2 struct]
     rep origin: [1x3 struct]
    repeat unit: [1x4 struct]
    misc signal: [1x1 struct]
       misc RNA: [1x1 struct]
      variation: [1x17 struct]
           tRNA: [1x22 struct]
           rRNA: [1x2 struct]
           mRNA: [1x10 struct]
            CDS: [1x13 struct]
       conflict: [1x1 struct]
fieldnames(features.D loop)
ans =
    'Location'
    'Indices'
    'note'
    'citation'
```

#### See Also

featuresparse, genbankread, getgenbank, segtool

Purpose Parse features from GenBank, GenPept, or EMBL data

**Syntax** FeatStruct = featuresparse(Features)

FeatStruct = featuresparse(..., 'Feature', FeatureValue, ...)

#### **Arguments**

Features

Any of the following:

- String containing GenBank, GenPept, or EMBL features
- MATLAB character array including text describing GenBank, GenPept, or EMBL features
- MATLAB structure with fields corresponding to GenBank, GenPept, or EMBL data, such as those returned by genbankread, genpeptread, emblread, getgenbank, getgenpept, or getembl.

FeatStruct

Output structure containing a field for every database feature. Each field name in FeatStruct matches the corresponding feature name in the GenBank, GenPept, or EMBL database, with the exceptions listed in the table below. Fields in FeatStruct contain substructures with feature qualifiers as fields. The only mandatory qualifier is location. When possible, location is also translated to numeric indices.

translated to framer

FeatureValue

Name of a feature contained in *Features*. When specified, featuresparse returns only the substructure that corresponds to this feature. If there are multiple features with the same *FeatureValue*, then *FeatStruct* is an array of structures.

## featuresparse

### **Description**

FeatStruct = featuresparse(Features) parses the features from Features, which contains GenBank, GenPept, or EMBL features. Features can be a:

- String containing GenBank, GenPept, or EMBL features
- MATLAB character array including text describing GenBank, GenPept, or EMBL features
- MATLAB structure with fields corresponding to GenBank, GenPept, or EMBL data, such as those returned by genbankread, genpeptread, emblread, getgenbank, getgenpept, or getembl.

FeatStruct is the output structure containing a field for every database feature. Each field name in FeatStruct matches the corresponding feature name in the GenBank, GenPept, or EMBL database, with the following exceptions.

| Feature Name in GenBank,<br>GenPept, or EMBL Database | Field Name in MATLAB<br>Structure |
|-------------------------------------------------------|-----------------------------------|
| -10_signal                                            | minus_10_signal                   |
| -35_signal                                            | minus_35_signal                   |
| 3'UTR                                                 | three_prime_UTR                   |
| 3'clip                                                | three_prime_clip                  |
| 5'UTR                                                 | five_prime_UTR                    |
| 5'clip                                                | five_prime_clip                   |
| D-loop                                                | D_loop                            |

Fields in *FeatStruct* contain substructures with feature qualifiers as fields. The only mandatory qualifier is location. When possible, location is also translated to numeric indices.

FeatStruct = featuresparse(..., 'PropertyName',
PropertyValue, ...) defines optional properties that use property

name/value pairs in any order. These property name/value pairs are as follows:

FeatStruct = featuresparse(..., 'Feature', FeatureValue, ...) returns only the substructure that corresponds to FeatureValue, the name of a feature contained in Features. If there are multiple features with the same FeatureValue, then FeatStruct is an array of structures.

## **Examples** Obtaining All Features from a GenBank File

The following example obtains all the features stored in the GenBank file nm175642.txt:

```
gbkStruct = genbankread('nm175642.txt');
features = featuresparse(gbkStruct)

features =
    source: [1x1 struct]
        gene: [1x1 struct]
        CDS: [1x1 struct]
```

#### Obtaining a Subset of Features from a GenBank Record

The following example obtains only the coding sequences (CDS) feature of the *Caenorhabditis elegans* cosmid record (accession number Z92777) from the GenBank database:

```
worm = getgenbank('Z92777');
CDS = featuresparse(worm, 'feature', 'cds')

CDS =

1x12 struct array with fields:
    Location
    Indices
    locus_tag
    standard_name
    note
```

## featuresparse

codon\_start
product
protein\_id
db\_xref
translation

#### See Also

Bioinformatics Toolbox functions: emblread, genbankread, genpeptread, getgenbank, getgenpept

Purpose Read microarray data from GenePix array list file

**Syntax** GALData = galread('File')

**Arguments** 

File GenePix Array List formatted file (GAL). Enter a

filename, or enter a path and filename.

#### **Description**

galread reads data from a GenePix formatted file into a MATLAB structure.

GALData = galread('File') reads in a GenePix Array List formatted file (File) and creates a structure (GALData) containing the following fields:

#### **Field**

Header

BlockData

IDs

Names

The field BlockData is an N-by-3 array. The columns of this array are the block data, the column data, and the row data respectively. For more information on the GAL format, see

http://www.moleculardevices.com/pages/software/gn\_genepix\_file\_formats.html#gal

For a list of supported file format versions, see

http://www.moleculardevices.com/pages/software/gn\_genepix\_file\_formats.html

GenePix is a registered trademark of Molecular Devices Corporation.

#### See Also

Bioinformatics Toolbox functions affyread, geosoftread, gprread, imageneread, sptread

Purpose Read data from GenBank file

**Syntax** GenBankData = genbankread('File')

#### **Arguments**

File GenBank formatted file (ASCII text file).

Enter a filename, a path and filename, or a URL pointing to a file. *File* can also be a MATLAB character array that contains the text of a GenBank formatted file.

GenBankData MATLAB structure with fields

corresponding to GenBank data.

#### **Discussion**

GenBankData = genbankread('File') reads in a GenBank formatted file (File) and creates a structure (GenBankData) containing fields corresponding to the GenBank keywords. Each separate sequence listed in the output structure (GenBankData) is stored as a separate element of the structure.

## **Examples**

1 Get sequence information for a gene (HEXA), store data in a file, and then read back into MATLAB.

## genbankread

```
GI:'13128865'

Keywords:[]

Segment:[]

Source:[1x20 char]

SourceOrganism: [4x65 char]

Reference:{1x14 cell}

Comment:[15x67 char]

Features:[77x74 char]

CDS:[1x1 struct]

Sequence:[1x2255 char]
```

**2** Display the source organism for this sequence.

```
s.SourceOrganism
```

```
ans =
```

Homo sapiens Eukaryota; Metazoa; Chordata; Craniata; Vertebrata; Euteleostomi; Mammalia;Eutheria; Euarchontoglires; Primates; Catarrhini; Hominidae; Homo

#### See Also

Bioinformatics Toolbox functions emblread, fastaread, genpeptread, getgenbank, scfread, seqtool

## geneentropyfilter

#### **Purpose**

Remove genes with low entropy expression values

## **Syntax**

```
Mask = geneentropyfilter(Data)
```

[Masks, FData] = geneentropyfilter(Data)

[Mask, FData, FNames] = geneentropyfilter(Data, Names)
geneentropyfilter(..., 'PropertyName', PropertyValue,...)
geneentropyfilter(..., 'Percentile', PercentileValue)

#### **Arguments**

Data Matrix where each row corresponds to the

experimental results for one gene. Each column is the results for all genes from one experiment.

Names Cell array with the name of a gene for each row

of experimental data. Names has same number of rows as Data with each row containing the

name or ID of the gene in the data set.

Percentile Property to specify a percentile below which gene

data is removed. Enter a value from 0 to 100.

#### **Description**

Mask = geneentropyfilter(Data) identifies gene expression profiles in Data with entropy values less than the 10th percentile.

*Mask* is a logical vector with one element for each row in Data. The elements of *Mask* corresponding to rows with a variance greater than the threshold have a value of 1, and those with a variance less then the threshold are 0.

[Masks, FData] = geneentropyfilter(Data) returns a filtered
data matrix (FData). FData can also be created using FData =
Data(find(I),:).

[Mask, FData, FNames] = geneentropyfilter(Data, Names) returns a filtered names array (FNames). You can also create FNames using FNames = Names(I).

geneentropyfilter(..., 'PropertyName', PropertyValue,...) defines optional properties using property name/value pairs.

## geneentropyfilter

geneentropyfilter(..., 'Percentile', *PercentileValue*) removes from the experimental data (*Data*) gene expression profiles with entropy values less than a given percentile (*PercentileValue*).

References

[1] Kohane I.S., Kho A.T., Butte A.J. (2003), Microarrays for an

Integrative Genomics, Cambridge, MA:MIT Press.

**Examples** load yeastdata

[fyeastvalues, fgenes] = geneentropyfilter(yeastvalues,genes);

**See Also** 

Bioinformatics Toolbox functions exprprofrange, exprprofvar,

genelowvalfilter, generangefilter, genevarfilter

## genelowvalfilter

#### **Purpose**

Remove gene profiles with low absolute values

## **Syntax**

```
Mask = genelowvalfilter(Data)
```

[Mask, FData] = genelowvalfilter(Data)

[Mask, FData, FNames] = genelowvalfilter(Data, Names)
genelowvalfilter(..., 'PropertyName', PropertyValue,...)

genelowvalfilter(..., 'Prctile', PrctileValue)
genelowvalfilter(..., 'AbsValue', AbsValueValue)
genelowvalfilter(..., 'AnyVal', AnyValValue)

#### **Arguments**

Data Matrix where each row corresponds to the

experimental results for one gene. Each column is the results for all genes from one experiment.

Names Cell array with the same number of rows as

Data. Each row contains the name or ID of the

gene in the data set.

Protile Value Property to specify a percentile below which

gene expression profiles are removed. Enter a

value from 0 to 100.

AbsValueValue Property to specify an absolute value below

which gene expression profiles are removed.

AnyValValue Property to select the minimum or maximum

absolute value for comparison with

AbsValueValue. If AnyValValue is true, selects the minimum absolute value. If AnyValValue is false, selects the maximum absolute value.

The default value is false.

#### **Description**

Gene expression profile experiments have data where the absolute values are very low. The quality of this type of data is often bad due to large quantization errors or simply poor spot hybridization.

Mask = genelowvalfilter(Data) identifies gene expression profiles in Data with all absolute values less than the 10th percentile.

Mask is a logical vector with one element for each row in Data. The elements of Mask corresponding to rows with absolute expression levels greater than the threshold have a value of 1, and those with absolute expression levels less then the threshold are 0.

[Mask, FData] = genelowvalfilter(Data) returns a filtered data matrix (FData). You can create FData using FData = Data(find(I),:).

[Mask, FData, FNames] = genelowvalfilter(Data, Names) returns a filtered names array (FNames), where Names is a cell array of the names of the genes corresponding to each row of Data. You can also create FNames using FNames = Names(I).

genelowvalfilter(..., 'PropertyName', PropertyValue,...) defines optional properties using property name/value pairs.

genelowvalfilter(..., 'Prctile', *PrctileValue*) removes from the experimental data (*Data*) gene expression profiles with all absolute values less than a specified percentile (*Percentile*).

genelowvalfilter(..., 'AbsValue', *AbsValueValue*) calculates the maximum absolute value for each gene expression profile and removes the profiles with maximum absolute values less than *AbsValValue*.

genelowvalfilter(..., 'AnyVal', AnyValValue), when AnyValValue is true, calculates the minimum absolute value for each gene expression profile and removes the profiles with minimum absolute values less than AnyValValue.

#### References

[1] Kohane I.S., Kho A.T., Butte A.J. (2003), Microarrays for an Integrative Genomics, Cambridge, MA:MIT Press.

### **Examples**

[data, labels, I, FI] = genelowvalfilter(data, labels, 'AbsValue', 5);

## **See Also**

Bioinformatics Toolbox functions exprprofrange, exprprofvar, geneentropyfilter, generangefilter, genevarfilter

#### Purpose

Create geneont object

#### **Syntax**

GeneontObj = geneont

GeneontObj = geneont('File', FileValue)
GeneontObj = geneont('Live', LiveValue)

GeneontObj = geneont('Live', LiveValue, 'ToFile', ToFileValue)

#### **Arguments**

FileValue Filename of an OBO-formatted file that is on the

MATLAB search path.

LiveValue Property to create the most up-to-date geneont object.

Enter true to create a geneont object (*GeneontObj*) from the most recent version of the Gene Ontology

database. Default is false.

*ToFileValue* Filename to which to save the geneont object from the

Gene Ontology database.

## **Description**

GeneontObj = geneont searches for the file gene\_ontology.obo in the MATLAB Current Directory and creates a geneont object.

GeneontObj = geneont('File', FileValue) creates a geneont object (GeneontObj) from an OBO-formatted file that is on the MATLAB search path.

GeneontObj = geneont('Live', LiveValue), when LiveValue is true, creates a geneont object (GeneontObj) from the most recent version of the Gene Ontology database, which is the file at

http://www.geneontology.org/ontology/gene ontology.obo

**Note** The full Gene Ontology database may take several minutes to download when you run this function using the Live property.

GeneontObj = geneont('Live', LiveValue, 'ToFile', ToFileValue),
when LiveValue is true, creates a geneont object (GeneontObj) from
the file at

http://www.geneontology.org/ontology/gene\_ontology.obo and saves the file to a local file ('ToFileValue').

#### **Examples**

1 Download the Gene Ontology database from the Web into MATLAB.

```
GO = geneont('LIVE', true);
```

MATLAB creates a geneont object and displays the number of terms in the database.

Gene Ontology object with 20005 Terms.

**2** Display information about the geneont object.

**3** Search for all GO terms in the geneont object that contain the string ribosome in the property field name and create a structure of those terms.

```
comparison = regexpi(get(GO.Terms, 'name'), 'ribosome');
indices = find(~cellfun('isempty', comparison));
terms_with_ribosmome = GO.Term(indices)
23x1 struct array with fields:
    id
    name
    ontology
    definition
    synonym
```

## geneont

is\_a
part\_of
obsolete

#### See Also

- Bioinformatics Toolbox functions: goannotread, num2goid
- Bioinformatics Toolbox object: geneont object
- Bioinformatics Toolbox methods of geneont object: getancestors, getdescendants, getmatrix, getrelatives

#### **Purpose**

Remove gene profiles with small profile ranges

### **Syntax**

Mask = generangefilter(Data)

[Maks, FData] = generangefilter(Data)

[Maks, FData, FNames] = generangefilter(Data, Names)
generangefilter(..., 'PropertyName', PropertyValue,...)
generangefilter(..., 'Percentile', PercentileValue)
generangefilter(..., 'AbsValue', AbsValueValue)

generangefilter(..., 'LOGPercentile', LOGPercentileValue)

generangefilter(..., 'LOGValue', LOGValueValue)

#### **Arguments**

Data Matrix where each row corresponds to the

experimental results for one gene. Each column is the results for all genes from one

experiment.

Names Cell array with the name of a gene for each

row of experimental data. *Names* has same number of rows as *Data* with each row containing the name or ID of the gene in the

data set.

Percentile Value Property to specify a percentile below which

gene expression profiles are removed. Enter

a value from 0 to 100.

AbsValueValue Property to specify an absolute value below

which gene expression profiles are removed.

LOGPercentile Value Property to specify the LOG of a percentile.

LOGValueValue Property to specify the LOG of an absolute

value.

### **Description**

Mask = generangefilter(Data) calculates the range for each gene expression profile in the experimental data (Data), and then identifies the expression profiles with ranges less than the 10th percentile.

## generangefilter

Mask is a logical vector with one element for each row in Data. The elements of Mask corresponding to rows with a range greater then the threshold have a value of 1, and those with a range less then the threshold are 0.

[Maks, FData] = generangefilter(Data) returns a filtered data matrix (FData). FData can also be created using FData = Data(find(I),:).

[Maks, FData, FNames] = generangefilter(Data, Names) returns a filtered names array (FNames), where Names is a cell array with the names of the genes corresponding to each row in Data. You can also create FNames using FNames = Names(I).

generangefilter(..., 'PropertyName', PropertyValue,...) defines optional properties using property name/value pairs.

generangefilter(..., 'Percentile', *PercentileValue*) removes from the experimental data (*Data*) gene expression profiles with ranges less than a specified percentile (*PercentileValue*).

generangefilter(..., 'AbsValue', AbsValueValue) removes from Data gene expression profiles with ranges less than AbsValueValue.

generangefilter(..., 'LOGPercentile', LOGPercentileValue) filters genes with profile ranges in the lowest percent of the log range (LOGPercentileValue).

generangefilter(..., 'LOGValue', LOGValueValue) filters genes with profile log ranges lower than LOGValueValue.

#### References

[1] Kohane I.S., Kho A.T., Butte A.J. (2003), Microarrays for an Integrative Genomics, Cambridge, MA:MIT Press.

## **Examples**

load yeastdata
[mask, fyeastvalues, fgenes] = generangefilter(yeastvalues,genes);

### **See Also**

Bioinformatics Toolbox functions exprprofrange, exprprofvar, geneentropyfilter, genelowvalfilter, genevarfilter

Purpose Nucleotide codon to amino acid mapping

**Syntax** Map = geneticcode

geneticcode(GeneticCode)

**Arguments** 

GeneticCode Enter a code number or code name from the

table Genetic Code on page 2-137 below. If you use a code name, you can truncate the name to

the first two characters of the name.

#### **Genetic Code**

| Code<br>Numbe | Code Name<br>er                                                                   | Code<br>Numb | Code Name<br>er                          |
|---------------|-----------------------------------------------------------------------------------|--------------|------------------------------------------|
| 1             | Standard                                                                          | 12           | Alternative Yeast<br>Nuclear             |
| 2             | Vertebrate<br>Mitochondrial                                                       | 13           | Ascidian<br>Mitochondrial                |
| 3             | Yeast Mitochondrial                                                               | 14           | Flatworm<br>Mitochondrial                |
| 4             | Mold, Protozoan,<br>Coelenterate<br>Mitochondrial, and<br>Mycoplasma /Spiroplasma | 15           | Blepharisma<br>Nuclear                   |
| 5             | Invertebrate<br>Mitochondrial                                                     | 16           | Chlorophycean<br>Mitochondrial           |
| 6             | Ciliate, Dasycladacean,<br>and Hexamita Nuclear                                   | 21           | Trematode<br>Mitochondrial               |
| 9             | Echinoderm<br>Mitochondrial                                                       | 22           | Scenedesmus<br>Obliquus<br>Mitochondrial |

| Code<br>Numbe | Code Name<br>er                | Code<br>Numbe | Code Name<br>er                   |
|---------------|--------------------------------|---------------|-----------------------------------|
| 10            | Euplotid Nuclear               | 23            | Thraustochytrium<br>Mitochondrial |
| 11            | Bacterial and Plant<br>Plastid |               |                                   |

## **Description**

Map = geneticcode returns a structure with a mapping of nucleotide codons to amino acids for the standard genetic code.

geneticcode(GeneticCode) returns a structure of the mapping for alternate genetic codes, where GeneticCode is either of the following:

• The transl table (code) number from the NCBI Genetics Web page

http://www.ncbi.nlm.nih.gov/Taxonomy/Utils/wprintgc.cgi?mode=c

• One of the supported names in the Genetic Code on page 2-137 table above

#### **Examples**

List the mapping of nucleotide codons to amino acids for a specific genetic code.

wormcode = geneticcode('Flatworm Mitochondrial');

#### See Also

Bioinformatics Toolbox functions: aa2nt, aminolookup, baselookup, codonbias, dnds, dndsml, nt2aa, revgeneticcode, seqshoworfs, seqtool

#### **Purpose**

Filter genes with small profile variance

## **Syntax**

```
Mask = genevarfilter(Data)
[Mask, FData] = genevarfilter(Data)
[Mask, FData, FNames] = genevarfilter(Data, Names)
genevarfilter(..., 'PropertyName', PropertyValue,...)
genevarfilter(..., 'Percentile', PercentileValue)
genevarfilter(..., 'AbsValue', AbsValValue)
```

#### **Arguments**

| Data | Matrix where each row corresponds to a gene. The first |
|------|--------------------------------------------------------|
|      | column is the names of the genes, and each additional  |
|      | column is the results from an experiment.              |

Names Cell array with the name of a gene for each row of experimental data. Names has same number of rows as Data with each row containing the name or ID of the gene in the data set.

Percentile Property to specify a percentile below which gene expression profiles are removed. Enter a value from 0 to 100.

AbsValue Property to specify an absolute value below which gene expression profiles are removed.

## **Description**

Gene profiling experiments have genes that exhibit little variation in the profile and are generally not of interest in the experiment. These genes are commonly removed from the data.

Mask = genevarfilter(Data) calculates the variance for each gene expression profile in Data and then identifies the expression profiles with a variance less than the 10th percentile.

Mask is a logical vector with one element for each row in *Data*. The elements of Mask corresponding to rows with a variance greater than the threshold have a value of 1, and those with a variance less than the threshold are 0.

## genevarfilter

[Mask, FData] = genevarfilter(Data) returns the filtered data matrix (FData). You can also create FData using FData = Data(find(I),:).

[Mask, FData, FNames] = genevarfilter(Data, Names) returns a filtered names array (FNames). Names is a cell array of the names of the genes corresponding to each row of Data. FNames can also be created using FNames = Names(I).

genevarfilter(..., 'PropertyName', PropertyValue,...) defines optional properties using property name/value pairs.

genevarfilter(..., 'Percentile', *PercentileValue*) removes from the experimental data (*Data*) gene expression profiles with a variance less than the percentile (*Percentile*).

genevarfilter(..., 'AbsValue', *AbsValValue*) removes from *Data* gene expression profiles with a variance less than AbsValue.

#### References

[1] Kohane I.S., Kho A.T., Butte A.J. (2003), Microarrays for an Integrative Genomics, Cambridge, MA:MIT Press.

### **Examples**

load yeastdata
[fyeastvalues, fgenes] = genevarfilter(yeastvalues,genes);

#### **See Also**

Bioinformatics Toolbox functions exprprofrange, exprprofvar, generangefilter, geneentropyfilter, genelowvalfilter

Purpose Read data from GenPept file

**Syntax** GenPeptData = genpeptread('File')

**Arguments** 

File GenPept formatted file (ASCII text file). Enter a

filename, a path and filename, or a URL pointing to a file. File can also be a MATLAB character array that

contains the text of a GenPept file.

**Description** 

genpeptread reads data from a GenPept formatted file into a MATLAB structure.

**Note** NCBI has recently changed the name of their protein search engine from GenPept to Entrez Protein. However, the function names in the Bioinformatics Toolbox (getgenpept, genpeptread) are unchanged representing the still-used GenPept report format.

GenPeptData = genpeptread('File') reads in the GenPept formatted sequence from File and creates a structure GenPeptData, containing fields corresponding to the GenPept keywords. Each separate sequence listed in File is stored as a separate element of the structure.

GenPeptDATA contains these fields:

#### **Field**

LocusName

LocusSequenceLength

LocusMoleculeType

LocusGenBankDivision

LocusModificationDate

Definition

## **Field** Accession PID Version GΙ **DBSource** Keywords Source SourceDatabase SourceOrganism Reference.Number Reference.Authors Reference.Title Reference.Journal Reference.MedLine Reference.PubMed

## **Examples**

Reference.Remark

Comment Features Weight Length Sequence

Get sequence information for the protein coded by the gene HEXA, save to a file, and then read back into MATLAB.

```
getgenpept('p06865', 'ToFile', 'TaySachs_Protein.txt')
genpeptread('TaySachs_Protein.txt')
```

## **See Also**

 $Bioinformatics \ Toolbox \ functions \ {\tt fastaread}, \ {\tt genbankread}, \ {\tt getgenpept}, \\ {\tt pdbread}, \ {\tt seqtool}$ 

## geosoftread

Purpose Read Gene Expression Omnibus (GEO) SOFT format data

**Syntax** GEOSOFTData = geosoftread(File)

**Arguments** 

File Gene Expression Omnibus (GEO) SOFT format Sample file (GSM) or Data Set file (GDS). Enter a filename, a path and filename, or a URL pointing to a file.

**Note** *File* can also be a MATLAB character array that contains the text of a GEO file.

## **Description**

GEOSOFTData = geosoftread(File) reads a Gene Expression Omnibus (GEO) SOFT format Sample file (GSM) or Data Set file (GDS), and then creates a MATLAB structure, GEOSOFTdata, with the following fields.

#### **Fields**

Scope

Accession

Header

ColumnDescriptions

ColumnNames

Data

Identifier (GDS files only)

IDRef (GDS files only)

Fields correspond to the GenBank keywords. Each separate entry listed in *File* is stored as a separate element of the structure.

## **Examples**

Get data from the GEO Web site and save it to a file.

```
geodata = getgeodata('GSM3258','ToFile','GSM3258.txt');
```

Use  ${\tt geosoftread}$  to access a local copy of a GEO file instead of accessing it from the GEO Web site.

```
geodata = geosoftread('GSM3258.txt')
```

#### See Also

Bioinformatics Toolbox functions: galread, getgeodata, gprread, sptread

Purpose BLAST report from NCBI Web site

**Syntax** Data = getblast(RID)

getblast(..., 'PropertyName', PropertyValue,...)
getblast(..., 'Descriptions', DescriptionsValue)

getblast(..., 'Alignments', AlignmentsValue)

getblast(..., 'ToFile', ToFileValue)

getblast(..., 'FileFormat', FileFormatValue)
getblast(..., 'WaitTilReady', WaitTilReadyValue)

**Arguments** 

RID BLAST Request ID (RID) from the function

blastncbi.

Descriptions Value Property to specify the number of descriptions

in a report.

Alignments Value Property to select the number of alignments

in a report. Enter values from 1 to 100. The

default value is 50.

ToFileValue Property to specify a filename for saving

report data.

FileFormatValue Property to select the format of the file named

in ToFileValue. Enter either 'TEXT' or

'HTML'. Default is 'TEXT'.

WaitTilReadyValue Property to pause MATLAB and wait

a specified time (minutes) for a report from the NCBI Web site. If the report is still not available after the wait time (WaitTilReadyValue), getblast returns an error message. The default behavior is to not

wait for a report.

### **Description**

BLAST (Basic Local Alignment Search Tool) reports offer a fast and powerful comparative analysis of interesting protein and nucleotide sequences against known structures in existing online databases. getblast parses NCBI BLAST reports, including BLASTN, BLASTP, BLASTX, TBLASTN, TBLASTX, and psi-BLAST.

Data = getblast(RID) reads a BLAST Request ID (RID) and returns the report data in a structure (Data). The NCBI Request ID (RID) must be a recently generated report because NCBI purges reports after 24 hours.

getblast(..., 'PropertyName', PropertyValue,...) defines optional properties using property name/value pairs.

getblast(..., 'Descriptions', DescriptionsValue) includes the specified number of descriptions (DescriptionsValue) in the report.

getblast(..., 'Alignments', *AlignmentsValue*) includes the specified number of alignments in the report.

getblast(..., 'ToFile', *ToFileValue*) saves the data returned from the NCBI BLAST report to a file (*ToFileValue*). The default format for the file is text, but you can specify HTML with the property FileFormat.

getblast(..., 'FileFormat', FileFormatValue) returns the report in the specified format (FileFormatValue).

getblast(..., 'WaitTilReady', WaitTilReadyValue) pauses MATLAB and waits a specified time (minutes) for a report from the NCBI Web site. If the report is still unavailable after the wait time (WaitTilReadyValue), getblast returns an error message. The default behavior is to not wait for a report.

For more information about reading and interpreting BLAST reports, see

http://www.ncbi.nlm.nih.gov/Education/BLASTinfo/tut1.html

#### **Examples**

1 Run a BLAST search with an NCBI accession number.

RID = blastncbi('AAA59174', 'blastp', 'expect', 1e-10)

# getblast

**2** Pass the RID to GETBLAST to parse the report, load it into a MATLAB structure, and save a copy as a text file.

report = getblast(RID, 'TOFILE', 'Report.txt')

#### See Also

Bioinformatics Toolbox functions: blastncbi, blastread

#### **Purpose**

Sequence information from EMBL database

### **Syntax**

```
Data = getembl('AccessionNumber)
```

getembl(..., 'PropertyName', PropertyValue,...)

getembl(..., 'ToFile', ToFileValue)

getembl(..., 'SequenceOnly', SequenceOnlyValue)

#### **Arguments**

AccessionNumber Unique identifier for a sequence record. Enter a

unique combination of letters and numbers.

ToFileValue Property to specify the location and filename

for saving data. Enter either a filename or a path and filename supported by your system

(ASCII text file).

SequenceOnlyValue Property to control getting a sequence without

the metadata. Enter either true or false

(default).

## **Description**

getembl retrieves information from the European Molecular Biology Laboratory (EMBL) database for nucleotide sequences. This database is maintained by the European Bioinformatics Institute (EBI). For more details about the EMBL-Bank database, see

http://www.ebi.ac.uk/embl/Documentation/index.html

Data = getembl('AccessionNumber) searches for the accession number in the EMBL database (http://www.ebi.ac.uk/embl) and returns a MATLAB structure containing the following fields:

#### **Field**

Comments

Identification

Accession

#### **Field**

SequenceVersion

DateCreated

DateUpdated

Description

Keyword

OrganismSpecies

OrganismClassification

Organelle

Reference

DatabaseCrossReference

Feature

BaseCount

Sequence

getembl(..., 'PropertyName', PropertyValue,...) defines optional properties using property name/value pairs.

getembl(..., 'ToFile', *ToFileValue*) returns a structure containing information about the sequence and saves the information in a file using an EMBL data format. If you do not give a location or path to the file, the file is stored in the MATLAB current directory. Read an EMBL formatted file back into MATLAB using the function emblread.

getembl(..., 'SequenceOnly', SequenceOnlyValue), if SequenceOnlyValue is true, returns the sequence information without the metadata.

### **Examples**

Retrieve data for the rat liver apolipoprotein A-I.

```
emblout = getembl('X00558')
```

Retrieve data for the rat liver apolipoprotein and save in the file rat\_protein. If a filename is given without a path, the file is stored in the current directory.

```
Seq = getembl('X00558','ToFile','c:\project\rat protein.txt')
```

Retrieve only the sequence for the rat liver apolipoprotein.

```
Seq = getembl('X00558', 'SequenceOnly', true)
```

#### See Also

Bioinformatics Toolbox functions emblread, getgenbank, getgenpept, getpdb, seqtool

#### **Purpose**

Sequence information from GenBank database

## **Syntax**

```
Data = getgenbank('AccessionNumber')
getgenbank('AccessionNumber')
```

getgenbank(..., 'PropertyName', PropertyValue,...)

getgenbank(..., 'ToFile', ToFileValue)

getgenbank(..., 'FileFormat', FileFormatValue)
getgenbank(..., 'SequenceOnly', SequenceOnlyValue)

### **Arguments**

AccessionNumber Unique identifier for a sequence record. Enter

a unique combination of letters and numbers.

ToFileValue Property to specify the location and filename

for saving data. Enter either a filename or a path and filename supported by your system

(ASCII text file).

FileFormatValue Property to select the format for the file

specified with the property ToFileValue. Enter

either 'GenBank' or 'FASTA'.

SequenceOnlyValue Property to control getting the sequence only.

Enter either true or false.

## **Description**

getgenbank retrieves nucleotide and amino acid sequence information from the GenBank database. This database is maintained by the National Center for Biotechnology Information (NCBI). For more details about the GenBank database, see

```
http://www.ncbi.nlm.nih.gov/Genbank/
```

Data = getgenbank('AccessionNumber') searches for the accession number in the GenBank database and returns a MATLAB structure containing information for the sequence. If an error occurs while retrieving the GenBank formatted information, then an attempt is make to retrieve the FASTA formatted data.

getgenbank('AccessionNumber') displays information in the MATLAB Command Window without returning data to a variable. The displayed information includes hyperlinks to the URLS for searching and retrieving data.

getgenbank(..., 'PropertyName', PropertyValue,...) defines optional properties using property name/value pairs.

getgenbank(..., 'ToFile', *ToFileValue*) saves the data returned from GenBank in a file. If you do not give a location or path to the file, the file is stored in the MATLAB current directory. Read a GenBank formatted file back into MATLAB using the function genbankread.

getgenbank(..., 'FileFormat', FileFormatValue) returns the sequence in the specified format (FileFormatValue).

getgenbank(..., 'SequenceOnly', SequenceOnlyValue) when SequenceOnly is true, returns only the sequence as a character array. When the properties SequenceOnly and ToFile are used together, the output file is in the FASTA format.

#### **Examples**

To retrieve the sequence from chromosome 19 that codes for the human insulin receptor and store it in a structure, S, in the MATLAB Command Window, type:

# getgenbank

```
GI: '186439'
Project: []
Keywords: 'insulin receptor; tyrosine kinase.'
Segment: []
Source: 'Homo sapiens (human)'
SourceOrganism: [4x65 char]
Reference: {[1x1 struct]}
Comment: [14x67 char]
Features: [51x74 char]
CDS: [1x1 struct]
Sequence: [1x4723 char]
SearchURL: [1x105 char]
RetrieveURL: [1x95 char]
```

#### See Also

 $Bioinformatics\ Toolbox\ functions:\ \texttt{genbankread},\ \texttt{getembl},\ \texttt{getgenpept},\ \texttt{getpdb}, \texttt{seqtool}$ 

#### **Purpose**

Sequence information from GenPept database

## **Syntax**

```
Data = getgenpept('AccessionNumber')
```

getgenpept(...)

getgenpept(..., 'PropertyName', PropertyValue,...)

getgenpept(..., 'ToFile', ToFileValue)

getgenpept(..., 'FileFormat', FileFormatValue)
getgenpept(..., 'SequenceOnly', SequenceOnlyValue)

#### **Arguments**

AccessionNumber Unique identifier for a sequence record. Enter

a combination of letters and numbers.

ToFileValue Property to specify the location and filename

for saving data. Enter either a filename or a path and filename supported by your system

(ASCII text file).

FileFormatValue Property to select the format for the file

specified with the property *ToFileValue*.

Enter either 'GenBank' or 'FASTA'.

SequenceOnlyValue Property to control getting the sequence

without metadata. Enter either true or false.

#### **Description**

getgenpept retrieves a protein (amino acid) sequence and sequence information from the GenPept database. This database is a translation of the nucleotide sequences in GenBank and is maintained by the National Center for Biotechnology Information (NCBI).

**Note** NCBI has recently changed the name of their protein search engine from GenPept to Entrez Protein. However, the function names in the Bioinformatics Toolbox (getgenpept and genpeptread) are unchanged representing the still-used GenPept report format.

For more details about the GenBank database, see

```
http://www.ncbi.nlm.nih.gov/Genbank/
```

Data = getgenpept('AccessionNumber') searches for the accession number in the GenPept database and returns a MATLAB structure containing for the sequence. If an error occurs while retrieving the GenBank formatted information, then an attempt is make to retrieve the FASTA formatted data.

getgenpept(...) displays the information to the screen without returning data to a variable. The displayed information includes hyperlinks to the URLs used to search for and retrieve the data.

getgenpept(..., 'PropertyName', PropertyValue,...) defines optional properties using property name/value pairs.

getgenpept(..., 'ToFile', *ToFileValue*) saves the information in a file. If you do not give a location or path to the file, the file is stored in the MATLAB current directory. Read a GenPept formatted file back into MATLAB using the function genpeptread

getgenpept(..., 'FileFormat', *FileFormatValue*) returns the sequence in the specified format FileFormatValue.

getgenpept(..., 'SequenceOnly', SequenceOnlyValue) returns only the sequence information without the metadata if SequenceOnlyValue is true. When the properties SequenceOnly and ToFile are used together, the output file is in the FASTA format.

### **Examples**

To retrieve the sequence for the human insulin receptor and store it in a structure, Seq, in the MATLAB Command Window, type:

```
Seq = getgenpept('AAA59174')
Seq =

LocusName: 'AAA59174'
LocusSequenceLength: '1382'
LocusNumberofStrands: ''
```

# getgenpept

```
LocusTopology: 'linear'
    LocusMoleculeType: ''
LocusGenBankDivision: 'PRI'
LocusModificationDate: '06-JAN-1995'
           Definition: 'insulin receptor precursor.'
            Accession: 'AAA59174'
              Version: 'AAA59174.1'
                   GI: '307070'
              Project: []
             DBSource: 'locus HUMINSR accession M10051.1'
             Keywords: ''
               Source: 'Homo sapiens (human)'
       SourceOrganism: [4x65 char]
            Reference: {[1x1 struct]}
              Comment: [14x67 char]
             Features: [40x64 char]
             Sequence: [1x1382 char]
            SearchURL: [1x104 char]
          RetrieveURL: [1x92 char]
```

## **See Also**

 $Bioinformatics \ Toolbox \ functions: \ \texttt{genpeptread}, \ \texttt{getembl}, \ \texttt{getgenbank}, \ \texttt{getpdb}$ 

# getgeodata

#### **Purpose**

Retrieve Gene Expression Omnibus (GEO) Sample (GSM) data

#### **Syntax**

```
Data = getgeodata('AccessionNumber')
```

getgeodata(..., 'PropertyName', PropertyValue,...)

getgeodata(..., 'ToFile', ToFileValue)

### **Arguments**

AccessionNumber Unique identifier for a sequence record. Enter

a combination of letters and numbers.

ToFileValue Property to specify the location and filename

for saving data. Enter either a filename, or a path and filename supported by your system

(ASCII text file).

### **Description**

Data = getgeodata('AccessionNumber') searches for the accession number in the Gene Expression Omnibus database and returns a MATLAB structure containing the following fields:

#### **Field**

Scope

Accession

Header

ColumnDescriptions

ColumnNames

Data

getgeodata(..., 'PropertyName', PropertyValue,...) defines optional properties using property name/value pairs.

getgeodata(..., 'ToFile', *ToFileValue*) saves the data returned from the database to a file. Read a GenPept formatted file back into MATLAB using the function gensoftread.

**Note** Currently, the Bioinformatics Toolbox supports only Sample (GSM) records.

For more information, see

http://www.ncbi.nlm.nih.gov/About/disclaimer.html

# **Examples**

geoStruct = getgeodata('GSM1768')

#### See Also

 $Bioinformatics \ Toolbox \ functions \ geosoftread, \ getgenbank, \ getgenpept$ 

# gethmmalignment

#### Purpose

Multiple aligned sequences from PFAM database

### **Syntax**

```
AlignData = gethmmalignment('PFAMKey')
gethmmalignment(..., 'PropertyName', PropertyValue,...)
gethmmalignment(..., 'ToFile', ToFileValue)
gethmmalignment(..., 'Type', TypeValue)
```

#### **Arguments**

PFAMKey Unique identifier for a sequence record. Enter a

unique combination of letters and numbers.

ToFileValue Property to specify the location and filename for saving

data. Enter either a filename, or a path and filename

supported by your system (ASCII text file).

*TypeValue* Property to select the set of alignments returned.

Enter either 'seed' or 'full'.

### **Description**

AlignData = gethmmalignment('PFAMKey') retrieves multiple aligned sequences from a profile hidden Markov model stored in the PFAM database and returns a MATLAB structure containing the following fields:

#### **Field**

Header

Sequence

gethmmalignment(..., 'PropertyName', PropertyValue,...) defines optional properties using property name/value pairs.

gethmmalignment(..., 'ToFile', *ToFileValue*) saves the data returned from the PFAM database to a file. Read a FASTA formatted file with PFAM data back into MATLAB using the function fastaread.

gethmmalignment(..., 'Type', *TypeValue*), if *TypeValue* equals 'seed', returns only the alignments used to generate the HMM model.

# gethmmalignment

If *TypeValue* equals 'full' (default), returns all alignments that fit the model.

#### **Examples**

Retrieve a multiple alignment of the sequences used to train the HMM profile model for global alignment to the 7 transmembrane receptor protein in the secretin family (PFAMKey = PF00002).

```
pfamalign = gethmmalignment(2,'Type','seed')
or
pfamalign = gethmmalignment('PF00002','Type','seed')
```

#### See Also

Bioinformatics Toolbox functions: fastaread, gethmmprof, gethmmtree, pfamhmmread, multialignread

#### **Purpose**

Profile Hidden Markov Models (HMM) from PFAM database

### **Syntax**

Model = gethmmprof(FamilyNumber)
Model = gethmmprof('FamilyName')
Model = gethmmprof('AccessionNumber')

gethmmprof(..., 'PropertyName', PropertyValue,...)

gethmmprof(..., 'ToFile', ToFileValue)
gethmmprof(..., 'Mode', ModeValue)
gethmmprof(..., 'Mirror', MirrorValue)

#### **Arguments**

FamilyNumber PFAM family number. For example, to retrieve

the profile HMM model for the protein family

PF0002, enter 2.

FamilyName PFAM family name. For example, enter '7tm 2'.

AccessionNumber PFAM family accession number. Enter a

character string with a version number appended to an accession number. For example, enter 'PF00002.14'. Because of changing version numbers, this is not the recommend method for

getting information from the database.

ToFileValue Property to specify the location and filename for

saving data. Enter either a filename or a path and filename supported by your computer system

(ASCII text file).

ModeValue Property to select returning the global or local

alignment mode. Enter either '1s'(default) for the global alignment mode or 'fs' for the local

alignment mode.

MirrorValue Property to select a Web database. Enter

either 'Sanger' (default) or 'WUSTL'.

#### **Description**

Model = gethmmprof(FamilyNumber) uses a numeric value (Number)
to determine the PFAM accession number, queries the database, and

then retrieves the profile HMM model information into a structure with the following fields:

#### **Field**

Name

PfamAccessionNumber

ModelDescription

ModelLength

Alphabet

MatchEmission

InsertEmission

NullEmission

**BeginX** 

MatchX

InsertX

DeleteX

FlankingInsertX

Model = gethmmprof('FamilyName') searches the PFAM database for a
protein family name (FamilyName) and retrieves the information into
a structure.

Model = gethmmprof('AccessionNumber') retrieves the information and the accession number into a structure. This is the most efficient method to query a database. However, you should be aware that the accession number can be different with different databases. For example, the Sanger database adds a version number to the accession number (PF00002.14)

gethmmprof(..., 'PropertyName', PropertyValue,...) defines optional properties using property name/value pairs.

gethmmprof(..., 'ToFile', *ToFileValue*) saves data returned from the PFAM database in a file (*ToFileValue*). Read an hmmprof formatted file back into MATLAB using the function pfamhmmread.

gethmmprof(..., 'Mode', *ModeValue*) selects either the global alignment model or the local alignment model.

gethmmprof(..., 'Mirror', MirrorValue) selects a specific web database. You can reach other mirror sites by passing the complete URL to the function pfamhmmread. Note: these mirror sites are maintained separately and may have slight variations.

For more information about the PFAM database, see

```
http://www.sanger.ac.uk/Software/Pfam/
http://pfam.wustl.edu/
```

#### **Examples**

To retrieve an HMM profile model for global alignment to the 7-transmembrane receptor protein in the secretin family, enter one of the following

```
hmmmodel = gethmmprof(2)
hmmmodel = gethmmprof('7tm 2)
```

#### **See Also**

Bioinformatics Toolbox functions hmmprofalign, hmmprofstruct, pfamhmmread, showhmmprof, gethmmalignment

#### **Purpose**

Phylogenetic tree data from PFAM database

### **Syntax**

Tree = gethmmtree(AccessionNumber)

gethmmtree(..., 'PropertyName', PropertyValue,...)

gethmmtree(..., 'ToFile', ToFileValue)
gethmmtree(..., 'Type', TypeValue)

#### **Arguments**

Accession Number Accession number in the PFAM database.

ToFileValue Property to specify the location and filename for

saving data. Enter either a filename or a path and filename supported by your system (ASCII

text file).

Type Value Property to control which alignments are included

in the tree. Enter either 'seed' or 'full'

(default).

# **Description**

Tree = gethmmtree(AccessionNumber) searches for the PFAM family accession number in the PFAM database and returns an object (Tree) containing a phylogenetic tree representative of the protein family.

gethmmtree(..., 'PropertyName', PropertyValue,...) defines optional properties using property name/value pairs.

gethmmtree(..., 'ToFile', *ToFileValue*) saves the data returned from the PFAM database in the file *ToFileValue*.

gethmmtree(..., 'Type', *TypeValue*), when *TypeValue* is 'seed', returns a tree with only the alignments used to generate the HMM model. When *TypeValue* is 'full', returns a tree with all of the alignments that match the model.

# **Examples**

Retrieve a phylogenetic tree built from the multiple aligned sequences used to train the HMM profile model for global alignment. The PFAM accession number PF00002 is for the 7-transmembrane receptor protein in the secretin family.

# gethmmtree

```
tree = gethmmtree(2, 'type', 'seed')
tree = gethmmtree('PF00002', 'type', 'seed')
```

#### **See Also**

 $Bioinformatics\ Toolbox\ functions\ gethmmalignment,\ phytreeread$ 

#### **Purpose**

Protein structure data from Protein Data Bank (PDB) database

#### **Syntax**

```
Data = getpdb('PDBid')
getpdb(..., 'PropertyName', PropertyValue,...)
getpdb(..., 'ToFile', ToFileValue)
```

#### **Arguments**

PDBid Unique identifier for a protein structure record.

Each structure in the PDB is represented by a

4-character alphanumeric identifier.

For example, 4hhb is the identification code for

hemoglobin.

ToFileValue Property to specify the location and filename

for saving data. Enter either a filename or a path and filename supported by your system

(ASCII text file).

### **Description**

getpdb retrieves sequence information from the Protein Data Bank. This database contains 3-D biological macromolecular structure data.

Data = getpdb('PDBid') searches for the ID in the PDB database and returns a MATLAB structure containing the following fields:

#### **Fields**

Header

Title

Compound

Source

Keywords

ExperimentData

Authors

Journal

# **Fields** Remark1 Remark2 Remark3 Sequence HeterogenName HeterogenSynonym Formula Site Atom RevisionDate Superseded Remark4 Remark5 Heterogen Helix Turn Cryst1 OriginX Scale Terminal HeterogenAtom Connectivity

getpdb(..., 'PropertyName', PropertyValue,...) defines optional properties using property name/value pairs.

getpdb(..., 'ToFile', *ToFileValue*) saves the data returned from the database to a file (*ToFileValue*). Read a PDB formatted file back into MATLAB using the function pdbread.

## **Examples**

Retrieve the structure information for the electron transport (heme protein) with PDB ID 5CYT.

```
pdbstruct = getpdb('5CYT')
```

### **See Also**

Bioinformatics Toolbox functions: getembl, getgenbank, getgenpept, pdbdistplot, pdbplot, pdbread

**Purpose** 

Annotations from Gene Ontology annotated file

**Syntax** 

Annotation = goannotread('File')

**Arguments** 

File

### **Description**

Annotation = goannotread('File') converts the contents of a Gene Ontology annotated file (File) into an array of structs (Annotation). Files should have the structure specified in

http://www.geneontology.org/GO.annotation.shtml#file

A list with some annotated files can be found at

http://www.geneontology.org/GO.current.annotations.shtml

### **Examples**

1 Open a Web browser to

http://www.geneontology.org/GO.current.annotations.shtml

- **2** Download the file containing GO annotations for the gene products of *Saccharomyces cerevisiae* (gene\_association.sgd.gz) to your MATLAB Current Directory.
- **3** Uncompress the file using the gunzip function.

```
gunzip('gene association.sgd.gz')
```

**4** Read the file into MATLAB.

```
SGDGenes = goannotread('gene association.sgd');
```

**5** Create a structure with GO annotations and get a list of genes.

```
S = struct2cell(SGDGenes);
genes = S(3,:)'
```

## **See Also** Bioinformatics Toolbox

- functions geneont (object constructor), num2goid
- geneont object methods getancestors, getdescendants, getmatrix, getrelatives

Purpose Gonnet scoring matrix

**Syntax** gonnet

**Description** gonnet returns the Gonnet matrix.

The Gonnet matrix is the recommended mutation matrix for initially aligning protein sequences. Matrix elements are ten times the logarithmic of the probability that the residues are aligned divided by the probability that the residues are aligned by chance, and then matrix elements are normalized to 250 PAM units.

Expected score = -0.6152, Entropy = 1.6845 bits Lowest score = -8, Highest score = 14.2

Order:

A R N D C Q E G H I L K M F P S T W Y V B Z X

**References** [1] Gaston H, Gonnet M, Cohen A, Benner S (1992), "Exhaustive

matching of the entire protein sequence database", Science,

256:1443-1445.

See Also Bioinformatics Toolbox functions blosum, dayhoff, pam

#### Purpose

Read microarray data from GenePix Results (GPR) file

#### **Syntax**

```
GPRData = gprread('File')
```

gprread(..., 'PropertyName', PropertyValue,...)
gprread(..., 'CleanColNames', CleanColNamesValue)

#### **Arguments**

File GenePix Results formatted file (file

extension GPR). Enter a filename or a path

and filename.

CleanColNamesValue Property to control creating column names

that MATLAB can use as variable names.

#### **Description**

GPRData = gprread('File') reads GenePix results data from File and creates a MATLAB structure (GPRData) with the following fields:

#### **Field**

Header

Data

**Blocks** 

Columns

Rows

Names

IDs

ColumnNames

Indices

Shape

gprread(..., 'PropertyName', PropertyValue,...) defines optional properties using property name/value pairs.

gprread(..., 'CleanColNames', CleanColNamesValue). A GPR file may contain column names with spaces and some characters that MATLAB cannot use in MATLAB variable names. If CleanColNamesValue is true, gprread returns names in the field ColumnNames that are valid MATLAB variable names and names that you can use in functions. By default, CleanColNamesValue is false and the field ColumnNames may contain characters that are invalid for MATLAB variable names.

The field Indices of the structure contains MATLAB indices that can be used for plotting heat maps of the data.

For more details on the GPR format, see

```
http://www.moleculardevices.com/pages/software/gn_genepix_file_formats.html#gpr
http://www.moleculardevices.com/pages/software/gn_gpr_format_history.html
```

For a list of supported file format versions, see

```
http://www.moleculardevices.com/pages/software/gn_genepix_file_formats.html
```

GenePix is a registered trademark of Molecular Devices Corporation.

### **Examples**

```
% Read in a sample GPR file and plot the median foreground
% intensity for the 635 nm channel.
gprStruct = gprread('mouse_a1pd.gpr')
maimage(gprStruct,'F635 Median');
% Alternatively you can create a similar plot using
% more basic graphics commands.
F635Median = magetfield(gprStruct,'F635 Median');
imagesc(F635Median(gprStruct.Indices));
colormap bone
colorbar;
```

## See Also

Bioinformatics Toolbox functions affyread, agferead, celintensityread, galread, geosoftread, imageneread, magetfield, sptread

#### **Purpose**

Find all shortest paths in graph

### **Syntax**

```
[dist] = graphallshortestpaths(G)
[dist] = graphallshortestpaths(G, ...'Directed',
DirectedValue, ...)
[dist] = graphallshortestpaths(G, ...'Weights', WeightsValue,
...)
```

#### **Arguments**

G N-by-N sparse matrix that represents a graph.

Nonzero entries in matrix G represent the weights

of the edges.

Directed Value Property that indicates whether the graph

is directed or undirected. Enter false for an undirected graph. This results in the upper triangle of the sparse matrix being ignored. Default is true.

Weights Value Column vector that specifies custom weights for

the edges in matrix G. It must have one entry for every nonzero value (edge) in matrix G. The order of the custom weights in the vector must match the order of the nonzero values in matrix G when it is traversed column-wise. This property lets you use zero-valued weights. By default, graphallshortestpaths gets weight information

from the nonzero entries in matrix G.

#### **Description**

#### Tip

For introductory information on graph theory functions, see "Graph Theory Functions" in the Bioinformatics Toolbox documentation.

[dist] = graphallshortestpaths(G) finds the shortest paths
between every pair of nodes in the graph represented by matrix G, using

Johnson's algorithm. Input G is an N-by-N sparse matrix that represents a graph. Nonzero entries in matrix G represent the weights of the edges.

Output *dist* is an N-by-N matrix where *dist*(S,T) is the distance of the shortest path from node S to node T. A 0 in this matrix indicates the source node; an Inf is an unreachable node. The *pred* output is the predecessor map of the winning paths.

Johnson's algorithm has a time complexity of O(N\*log(N)+N\*E), where N and E are the number of nodes and edges respectively.

[...] = graphallshortestpaths (*G*, '*PropertyName*', *PropertyValue*, ...) calls graphallshortestpaths with optional properties that use property name/property value pairs. You can specify one or more properties in any order. Each *PropertyName* must be enclosed in single quotes and is case insensitive. These property name/property value pairs are as follows:

[dist] = graphallshortestpaths(G, ...'Directed', DirectedValue, ...) indicates whether the graph is directed or undirected. Set DirectedValue to false for an undirected graph. This results in the upper triangle of the sparse matrix being ignored. Default is true.

[dist] = graphallshortestpaths(G, ...'Weights', WeightsValue, ...) lets you specify custom weights for the edges. WeightsValue is a column vector having one entry for every nonzero value (edge) in matrix G. The order of the custom weights in the vector must match the order of the nonzero values in matrix G when it is traversed column-wise. This property lets you use zero-valued weights. By default, graphallshortestpaths gets weight information from the nonzero entries in matrix G.

### **Examples** Finding All Shortest Paths in a Directed Graph

1 Create and view a directed graph with 6 nodes and 11 edges.

```
W = [.41 .99 .51 .32 .15 .45 .38 .32 .36 .29 .21];

DG = sparse([6 1 2 2 3 4 4 5 5 6 1],[2 6 3 5 4 1 6 3 4 3 5],W)
```

# graphall short est paths

```
DG =
   (4,1)
                0.4500
   (6,2)
                0.4100
   (2,3)
                0.5100
   (5,3)
                0.3200
   (6,3)
                0.2900
   (3,4)
                0.1500
   (5,4)
                0.3600
   (1,5)
                0.2100
   (2,5)
                0.3200
   (1,6)
                0.9900
                0.3800
   (4,6)
view(biograph(DG,[],'ShowWeights','on'))
```

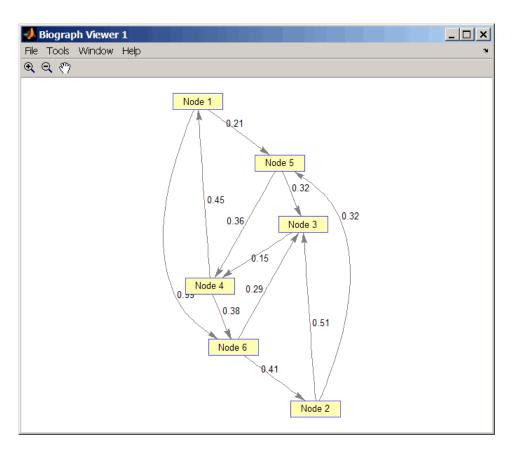

**2** Find all the shortest paths between every pair of nodes in the directed graph.

graphallshortestpaths(DG)

ans = 0 1.3600 0.5300 0.5700 0.2100 0.9500 1.1100 0 0.5100 0.6600 0.3200 1.0400 0.6000 0.9400 0.1500 0.8100 0.5300 0

| 0.3800 | 0.6600 | 0      | 0.6700 | 0.7900 | 0.4500 |
|--------|--------|--------|--------|--------|--------|
| 0.7400 | 0      | 0.3600 | 0.3200 | 1.1500 | 0.8100 |
| 0      | 0.7300 | 0.4400 | 0.2900 | 0.4100 | 0.8900 |

The resulting matrix shows the shortest path from node 1 (first row) to node 6 (sixth column) is 0.95. You can see this in the graph by tracing the path from node 1 to node 5 to node 4 to node 6 (0.21 + 0.36 + 0.38 = 0.95).

#### Finding All Shortest Paths in an Undirected Graph

1 Create and view an undirected graph with 6 nodes and 11 edges.

```
UG = tril(DG + DG')
UG =
   (4,1)
                0.4500
   (5,1)
                0.2100
   (6,1)
                0.9900
   (3,2)
                0.5100
   (5,2)
                0.3200
   (6,2)
                0.4100
   (4,3)
                0.1500
   (5,3)
                0.3200
   (6,3)
                0.2900
   (5,4)
                0.3600
   (6,4)
                0.3800
```

view(biograph(UG,[],'ShowArrows','off','ShowWeights','on'))

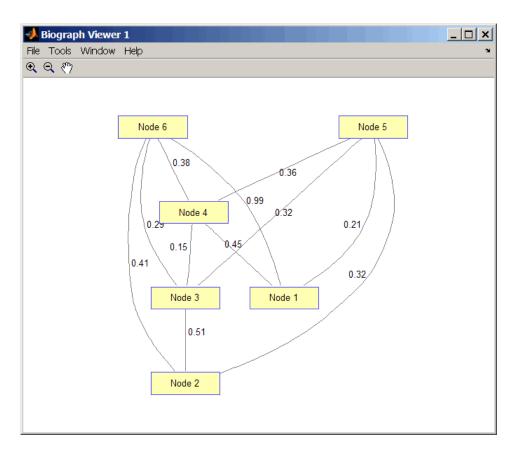

**2** Find all the shortest paths between every pair of nodes in the undirected graph.

graphallshortestpaths(UG, 'directed', false)

ans =

| 0      | 0.5300 | 0.5300 | 0.4500 | 0.2100 | 0.8300 |
|--------|--------|--------|--------|--------|--------|
| 0.5300 | 0      | 0.5100 | 0.6600 | 0.3200 | 0.7000 |
| 0.5300 | 0.5100 | 0      | 0.1500 | 0.3200 | 0.5300 |

| 0.4500 | 0.6600 | 0.1500 | 0      | 0.3600 | 0.3800 |
|--------|--------|--------|--------|--------|--------|
| 0.2100 | 0.3200 | 0.3200 | 0.3600 | 0      | 0.7400 |
| 0.8300 | 0.7000 | 0.5300 | 0.3800 | 0.7400 | 0      |

The resulting matrix is symmetrical because it represents an undirected graph. It shows the shortest path from node 1 (first row) to node 6 (sixth column) is 0.83. You can see this in the graph by tracing the path from node 1 to node 4 to node 6 (0.45 + 0.38 = 0.83). Because UG is an undirected graph, we can use the edge between node 1 and node 4, which we could not do in the directed graph DG.

#### References

[1] Johnson, D.B. (1977). Efficient algorithms for shortest paths in sparse networks. Journal of the ACM 24(1), 1-13.

[2] Siek, J.G., Lee, L-Q, and Lumsdaine, A. (2002). The Boost Graph Library User Guide and Reference Manual, (Upper Saddle River, NJ:Pearson Education).

#### See Also

Bioinformatics Toolbox functions: graphconncomp, graphisdag, graphisomorphism, graphisspantree, graphmaxflow, graphminspantree, graphpred2path, graphshortestpath, graphtopoorder, graphtraverse

Bioinformatics Toolbox method of biograph object: allshortestpaths

**Purpose** Find strongly or weakly connected components in graph

### **Syntax**

```
[S, C] = graphconncomp(G)
```

[S, C] = graphconncomp(G, ... 'Directed', DirectedValue, ...)

[S, C] = graphconncomp(G, ... 'Weak', WeakValue, ...)

#### **Arguments**

N-by-N sparse matrix that represents a graph.

Nonzero entries in matrix  ${\it G}$  indicate the presence

of an edge.

DirectedValue

G

Property that indicates whether the graph is directed or undirected. Enter false for an undirected graph. This results in the upper triangle of the sparse matrix being ignored. Default is true. A DFS-based algorithm computes the connected components. Time complexity is O(N+E), where N and E are number of nodes and

edges respectively.

WeakValue

Property that indicates whether to find weakly connected components or strongly connected components. A weakly connected component is a maximal group of nodes that are mutually reachable by violating the edge directions. Set <code>WeakValue</code> to true to find weakly connected components. Default is false, which finds strongly connected components. The state of this parameter has no effect on undirected graphs because weakly and strongly connected components are the same in undirected graphs. Time complexity is <code>O(N+E)</code>, where <code>N</code> and <code>E</code> are number of nodes and edges respectively.

# graphconncomp

### **Description**

#### Tip

For introductory information on graph theory functions, see "Graph Theory Functions" in the Bioinformatics Toolbox documentation.

[S, C] = graphconncomp(G) finds the strongly connected components of the graph represented by matrix G using Tarjan's algorithm. A strongly connected component is a maximal group of nodes that are mutually reachable without violating the edge directions. Input G is an N-by-N sparse matrix that represents a graph. Nonzero entries in matrix G indicate the presence of an edge.

The number of components found is returned in S, and C is a vector indicating to which component each node belongs.

Tarjan's algorithm has a time complexity of O(N+E), where N and E are the number of nodes and edges respectively.

- [S, C] = graphconncomp(G, ...'PropertyName', PropertyValue, ...) calls graphconncomp with optional properties that use property name/property value pairs. You can specify one or more properties in any order. Each PropertyName must be enclosed in single quotes and is case insensitive. These property name/property value pairs are as follows:
- [S, C] = graphconncomp(G, ...'Directed', DirectedValue, ...) indicates whether the graph is directed or undirected. Set directedValue to false for an undirected graph. This results in the upper triangle of the sparse matrix being ignored. Default is true. A DFS-based algorithm computes the connected components. Time complexity is O(N+E), where N and E are number of nodes and edges respectively.
- [S, C] = graphconncomp(G, ...'Weak', WeakValue, ...) indicates whether to find weakly connected components or strongly connected components. A weakly connected component is a maximal group of nodes that are mutually reachable by violating the edge directions. Set WeakValue to true to find weakly connected components. Default

is false, which finds strongly connected components. The state of this parameter has no effect on undirected graphs because weakly and strongly connected components are the same in undirected graphs. Time complexity is O(N+E), where N and E are number of nodes and edges respectively.

**Note** By definition, a single node can be a strongly connected component.

**Note** A directed acyclic graph (DAG) cannot have any strongly connected components larger than one.

### **Examples**

1 Create and view a directed graph with 10 nodes and 17 edges.

DG = sparse([1 1 1 2 2 3 3 4 5 6 7 7 8 9 9 9 9], ...

```
[2 6 8 3 1 4 2 5 4 7 6 4 9 8 10 5 3],true,10,10)
DG =
   (2,1)
                  1
   (1,2)
                  1
   (3,2)
   (2,3)
   (9,3)
   (3,4)
   (5,4)
   (7,4)
   (4,5)
   (9,5)
   (1,6)
   (7,6)
                  1
   (6,7)
                  1
```

(1,8)

# graphconncomp

```
(9,8) 1
(8,9) 1
(9,10) 1
```

h = view(biograph(DG));

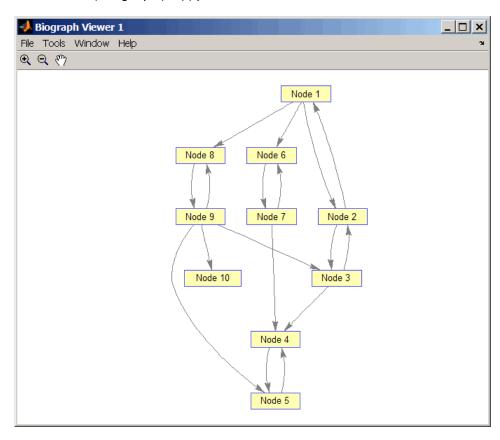

**2** Find the number of strongly connected components in the directed graph and determine to which component each of the 10 nodes belongs.

[S,C] = graphconncomp(DG)

S =
4
C =
4 4 4 4 1 1 2 2 4 4 3

**3** Color the nodes for each component with a different color.

```
colors = jet(S);
for i = 1:numel(h.nodes)
  h.Nodes(i).Color = colors(C(i),:);
end
```

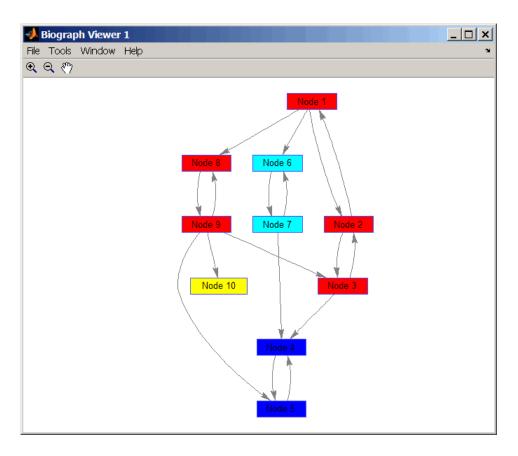

#### **References**

- [1] Tarjan, R.E., (1972). Depth first search and linear graph algorithms. SIAM Journal on Computing *1*(2), 146–160.
- [2] Sedgewick, R., (2002). Algorithms in C++, Part 5 Graph Algorithms (Addison-Wesley).
- [3] Siek, J.G., Lee, L-Q, and Lumsdaine, A. (2002). The Boost Graph Library User Guide and Reference Manual, (Upper Saddle River, NJ:Pearson Education).

# graphconncomp

#### See Also

Bioinformatics Toolbox functions: graphallshortestpaths, graphisdag, graphisomorphism, graphisspantree, graphmaxflow, graphminspantree, graphpred2path, graphshortestpath, graphtopoorder, graphtraverse

Bioinformatics Toolbox method of biograph object: conncomp

# graphisdag

**Purpose** 

Test for cycles in directed graph

**Syntax** 

graphisdag(G)

#### **Arguments**

G N-by-N sparse matrix that represents a directed graph. Nonzero entries in matrix G indicate the presence of an edge.

# **Description**

#### Tip

For introductory information on graph theory functions, see "Graph Theory Functions" in the Bioinformatics Toolbox documentation.

graphisdag(G) returns logical 1 (true) if the directed graph represented by matrix G is a directed acyclic graph (DAG) and logical 0 (false) otherwise. G is an N-by-N sparse matrix that represents a directed graph. Nonzero entries in matrix G indicate the presence of an edge.

### **Examples**

#### **Testing for Cycles in Directed Graphs**

1 Create and view a directed acyclic graph (DAG) with six nodes and eight edges.

```
DG = sparse([1 1 1 2 2 3 4 6],[2 4 6 3 5 4 6 5],true,6,6)
DG =
   (1,2)
                  1
   (2,3)
                  1
   (1,4)
                  1
   (3,4)
   (2,5)
                  1
   (6,5)
                  1
   (1,6)
                  1
   (4,6)
                  1
```

view(biograph(DG))

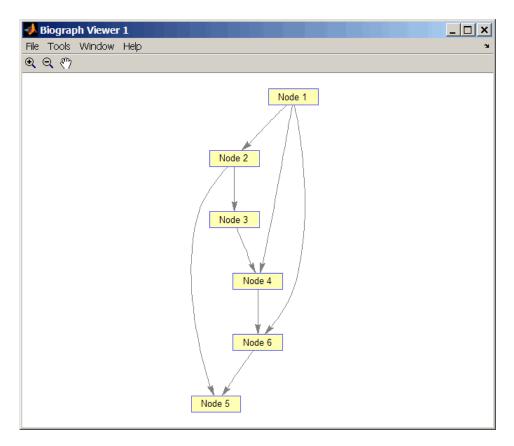

2 Test for cycles in the DAG.

graphisdag(DG)

ans =

1

# graphisdag

**3** Add an edge to the DAG to make it cyclic, and then view the directed graph.

```
DG(5,1) = true
DG =
   (5,1)
                 1
   (1,2)
                 1
   (2,3)
                 1
   (1,4)
                 1
   (3,4)
   (2,5)
                 1
   (6,5)
                 1
   (1,6)
                 1
   (4,6)
                 1
>> view(biograph(DG))
```

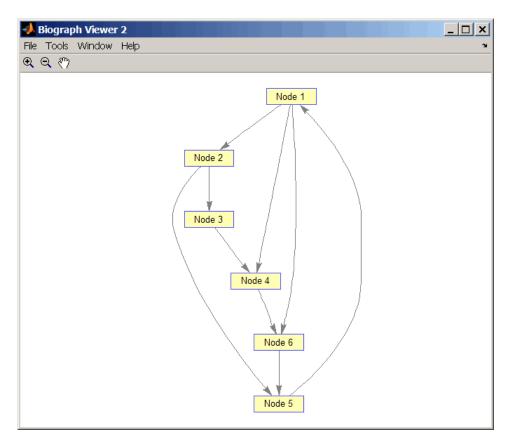

4 Test for cycles in the new graph.

graphisdag(DG)
ans =
 0

# Testing for Cycles in a Very Large Graph (Greater Than 20,000 Nodes and 30,000 Edges)

1 Download the Gene Ontology database to a geneont object.

```
GO = geneont('live',true);
```

**2** Convert the geneont object to a matrix.

```
CM = getmatrix(GO);
```

**3** Test for cycles in the graph.

```
graphisdag(CM)
```

#### **Creating a Random DAG**

1 Create and view a random directed acyclic graph (DAG) with 15 nodes and 20 edges.

```
g = sparse([],[],true,15,15);
while numel(nonzeros(g))<20
  edge = randsample(15*15,1); % get a random edge
  g(edge) = true;
  g(edge) = graphisdag(g);
end
view(biograph(g))</pre>
```

**2** Test for cycles in the graph.

```
graphisdag(g)
```

### References

[1] Siek, J.G., Lee, L-Q, and Lumsdaine, A. (2002). The Boost Graph Library User Guide and Reference Manual, (Upper Saddle River, NJ:Pearson Education).

### **See Also**

Bioinformatics Toolbox functions: graphallshortestpaths, graphconncomp, graphisomorphism, graphisspantree, graphmaxflow,

# graphisdag

graphminspantree, graphpred2path, graphshortestpath, graphtopoorder, graphtraverse

Bioinformatics Toolbox method of biograph object: isdag

#### **Purpose**

Find isomorphism between two graphs

### **Syntax**

### **Arguments**

| G1 | N-by-N sparse matrix that represents a directed   |
|----|---------------------------------------------------|
|    | or undirected graph. Nonzero entries in matrix G1 |
|    | indicate the presence of an edge.                 |

N-by-N sparse matrix that represents a directed or undirected graph. *G2* must be the same (directed or undirected) as *G1*.

DirectedValue Property that indicates whether the graphs are

directed or undirected. Enter false when both *G1* and *G2* are undirected graphs. In this case, the upper triangles of the sparse matrices *G1* and *G2* are ignored. Default is true, meaning that both graphs are directed.

### **Description**

### Tip

For introductory information on graph theory functions, see "Graph Theory Functions" in the Bioinformatics Toolbox documentation.

[Isomorphic, Map] = graphisomorphism(G1, G2) returns logical 1 (true) in Isomorphic if G1 and G2 are isomorphic graphs, and logical 0 (false) otherwise. A graph isomorphism is a 1-to-1 mapping of the nodes in the graph G1 and the nodes in the graph G2 such that adjacencies are preserved. G1 and G2 are both N-by-N sparse matrices that represent directed or undirected graphs. Return value Isomorphic is Boolean. When Isomorphic is true, Map is a row vector containing the node indices that map from G2 to G1. When Isomorphic is false, the worst-case time complexity is O(N!), where N is the number of nodes.

[Isomorphic, Map] = graphisomorphism(G1, G2, 'Directed', DirectedValue) indicates whether the graphs are directed or undirected. Set DirectedValue to false when both G1 and G2 are undirected graphs. In this case, the upper triangles of the sparse matrices G1 and G2 are ignored. Default is true, meaning that both graphs are directed.

## **Examples**

1 Create and view a directed graph with 8 nodes and 11 edges.

```
m('ABCDEFGH') = [1 2 3 4 5 6 7 8];
g1 = sparse(m('ABDCDCGEFFG'),m('BCBDGEEFHGH'),true,8,8)
g1 =
   (1,2)
   (4,2)
   (2,3)
   (3,4)
   (3,5)
   (7,5)
   (5,6)
   (4,7)
   (6,7)
   (6,8)
                 1
   (7,8)
                 1
view(biograph(g1,'ABCDEFGH'))
```

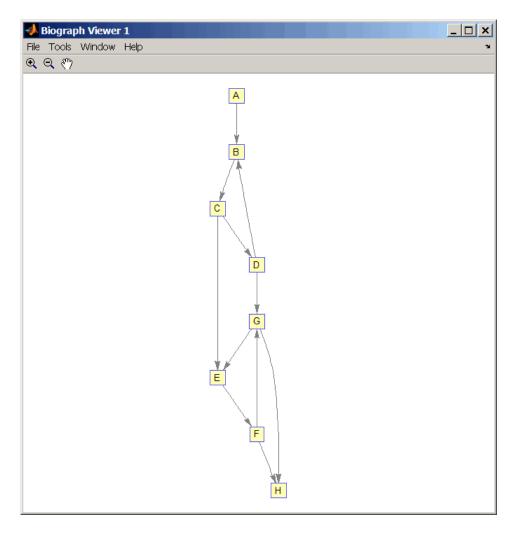

**2** Set a random permutation vector and then create and view a new permuted graph.

p = randperm(8)

# ${\bf graphisomorphism}$

```
p =
    7  8  2  3  6  4  1  5

g2 = g1(p,p);
view(biograph(g2,'12345678'))
```

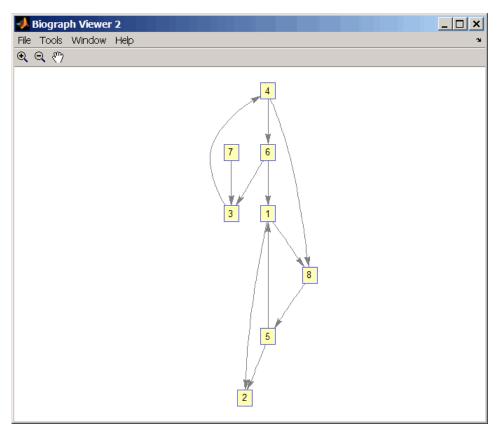

3 Check if the two graphs are isomorphic.

```
[F,Map] = graphisomorphism(g2,g1)
```

```
F =

1

Map =

7 8 2 3 6 4 1 5
```

Note that the Map row vector containing the node indices that map from g2 to g1 is the same as the permutation vector you created in step 2.

**4** Reverse the direction of the D-G edge in the first graph, and then check for isomorphism again.

```
g1(m('DG'),m('GD')) = g1(m('GD'),m('DG'));
view(biograph(g1,'ABCDEFGH'))
```

# ${\bf graphisomorphism}$

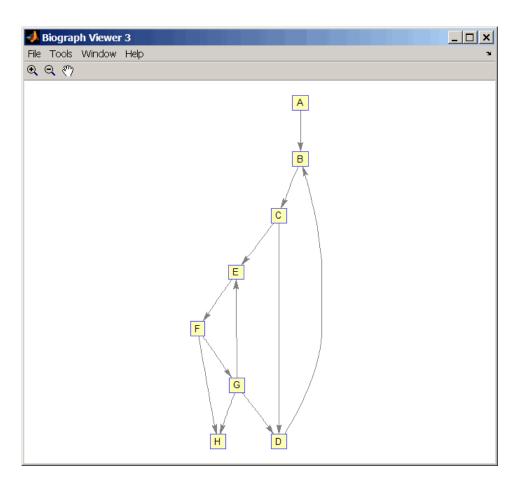

[F,M] = graphisomorphism(g2,g1)

F =

0

M =

[]

**5** Convert the graphs to undirected graphs, and then check for isomorphism.

```
[F,M] = graphisomorphism(g2+g2',g1+g1','directed',false)
F =
    1
M =
    7  8  2  3  6  4  1  5
```

### References

[1] Fortin, S. (1996). The Graph Isomorphism Problem. Technical Report, 96-20, Dept. of Computer Science, University of Alberta, Edomonton, Alberta, Canada.

[2] McKay, B.D. (1981). Practical Graph Isomorphism. Congressus Numerantium 30, 45-87.

[3] Siek, J.G., Lee, L-Q, and Lumsdaine, A. (2002). The Boost Graph Library User Guide and Reference Manual, (Upper Saddle River, NJ:Pearson Education).

### See Also

Bioinformatics Toolbox functions: graphallshortestpaths, graphconncomp, graphisdag, graphisspantree, graphmaxflow, graphminspantree, graphpred2path, graphshortestpath, graphtopoorder, graphtraverse

Bioinformatics Toolbox methods of biograph object: isomorphism

### **Purpose**

Determine if tree is spanning tree

### **Syntax**

TF = graphisspantree(G)

### **Arguments**

*G* N-by-N sparse matrix whose lower triangle represents an undirected graph. Nonzero entries in matrix *G* indicate the presence of an edge.

### **Description**

#### Tip

For introductory information on graph theory functions, see "Graph Theory Functions" in the Bioinformatics Toolbox documentation.

TF = graphisspantree(G) returns logical 1 (true) if G is a spanning tree, and logical 0 (false) otherwise. A spanning tree must touch all the nodes and must be acyclic. G is an N-by-N sparse matrix whose lower triangle represents an undirected graph. Nonzero entries in matrix G indicate the presence of an edge.

### **Examples**

1 Create a phytree object from a phylogenetic tree file.

```
tr = phytreeread('pf00002.tree')
Phylogenetic tree object with 33 leaves (32 branches)
```

**2** Create a connection matrix from the phytree object.

```
[CM,labels,dist] = getmatrix(tr);
```

**3** Determine if the connection matrix is a spanning tree.

```
graphisspantree(CM)
ans =
```

1

**4** Add an edge between the root and the first leaf in the connection matrix.

```
CM(end,1) = 1;
```

**5** Determine if the modified connection matrix is a spanning tree.

```
graphisspantree(CM)
ans =
    0
```

### **References**

[1] Siek, J.G., Lee, L-Q, and Lumsdaine, A. (2002). The Boost Graph Library User Guide and Reference Manual, (Upper Saddle River, NJ:Pearson Education).

#### See Also

Bioinformatics Toolbox functions: graphallshortestpaths, graphconncomp, graphisdag, graphisomorphism, graphmaxflow, graphminspantree, graphpred2path, graphshortestpath, graphtopoorder, graphtraverse

Bioinformatics Toolbox methods of biograph object: isspantree

#### **Purpose**

Calculate maximum flow and minimum cut in directed graph

### **Syntax**

```
[MaxFlow, FlowMatrix, Cut] = graphmaxflow(G, SNode, TNode)
[...] = graphmaxflow(G, SNode, TNode, ...'Capacity',
CapacityValue, ...)
[...] = graphmaxflow(G, SNode, TNode, ...'Method', MethodValue,
...)
```

### **Arguments**

G

N-by-N sparse matrix that represents a directed graph. Nonzero entries in matrix G represent the capacities of the edges.

SNode

Node in G.

TNode

Node in G.

CapacityValue

Column vector that specifies custom capacities for the edges in matrix G. It must have one entry for every nonzero value (edge) in matrix G. The order of the custom capacities in the vector must match the order of the nonzero values in matrix G when it is traversed column-wise. By default, graphmaxflow gets capacity information from the nonzero entries in matrix G.

#### *MethodValue*

String that specifies the algorithm used to find the minimal spanning tree (MST). Choices are:

- 'Edmonds' Uses the Edmonds and Karp algorithm, the implementation of which is based on a variation called the *labeling algorithm*. Time complexity is O(N\*E^2), where N and E are the number of nodes and edges respectively.
- 'Goldberg' Default algorithm. Uses the Goldberg algorithm, which uses the generic method known as *preflow-push*. Time complexity is O(N^2\*sqrt(E)), where N and E are the number of nodes and edges respectively.

### **Description**

#### Tip

For introductory information on graph theory functions, see "Graph Theory Functions" in the Bioinformatics Toolbox documentation.

[MaxFlow, FlowMatrix, Cut] = graphmaxflow(G, SNode, TNode) calculates the maximum flow of directed graph G from node SNode to node TNode. Input G is an N-by-N sparse matrix that represents a directed graph. Nonzero entries in matrix G represent the capacities of the edges. Output MaxFlow is the maximum flow, and FlowMatrix is a sparse matrix with all the flow values for every edge. FlowMatrix(X,Y) is the flow from node X to node Y. Output Cut is a logical row vector indicating the nodes connected to SNode after calculating the minimum cut between SNode and TNode. If several solutions to the minimum cut problem exist, then Cut is a matrix.

[...] = graphmaxflow(G, SNode, TNode, ...'PropertyName', PropertyValue, ...) calls graphmaxflow with optional properties that use property name/property value pairs. You can specify one or more properties in any order. Each PropertyName must be enclosed in single quotes and is case insensitive. These property name/property value pairs are as follows:

[...] = graphmaxflow(G, SNode, TNode, ...'Capacity', CapacityValue, ...) lets you specify custom capacities for the edges. CapacityValue is a column vector having one entry for every nonzero value (edge) in matrix G. The order of the custom capacities in the vector must match the order of the nonzero values in matrix G when it is traversed column-wise. By default, graphmaxflow gets capacity information from the nonzero entries in matrix G.

 $[\dots]$  = graphmaxflow(G, SNode, TNode, ...'Method', MethodValue, ...) lets you specify the algorithm used to find the minimal spanning tree (MST). Choices are:

 'Edmonds' — Uses the Edmonds and Karp algorithm, the implementation of which is based on a variation called the *labeling*

- algorithm. Time complexity is O(N\*E^2), where N and E are the number of nodes and edges respectively.
- 'Goldberg' Default algorithm. Uses the Goldberg algorithm, which uses the generic method known as *preflow-push*. Time complexity is O(N^2\*sqrt(E)), where N and E are the number of nodes and edges respectively.

## **Examples**

1 Create a directed graph with six nodes and eight edges.

```
cm = sparse([1 1 2 2 3 3 4 5],[2 3 4 5 4 5 6 6],...
     [2 3 3 1 1 1 2 3],6,6)
cm =
   (1,2)
                 2
                 3
   (1,3)
   (2,4)
                 3
   (3,4)
                 1
   (2,5)
                 1
   (3,5)
                 1
                 2
   (4,6)
                 3
   (5,6)
```

**2** Calculate the maximum flow in the graph from node 1 to node 6.

```
[M,F,K] = graphmaxflow(cm,1,6)

M =

4

F =

(1,2)     2
(1,3)     2
(2,4)     1
(3,4)     1
```

# ${\bf graph max flow}$

```
(3,5) 1
(4,6) 2
(5,6) 2

K =

1 1 1 1 0 0
1 0 1 0 0
```

1

(2,5)

Notice that K is a two-row matrix because there are two possible solutions to the minimum cut problem.

**3** View the graph with the original capacities.

```
h = view(biograph(cm,[],'ShowWeights','on'))
```

# ${\bf graph max flow}$

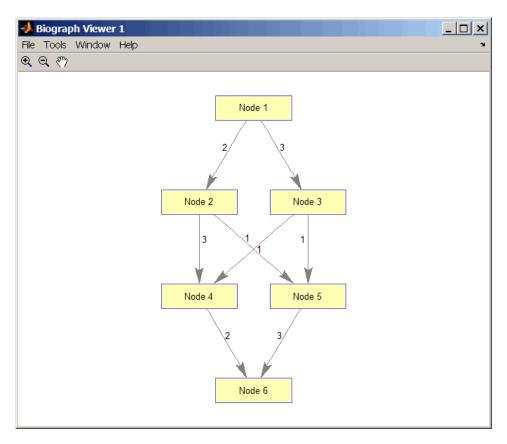

4 View the graph with the calculated maximum flows.

view(biograph(F,[],'ShowWeights','on'))

# graphmaxflow

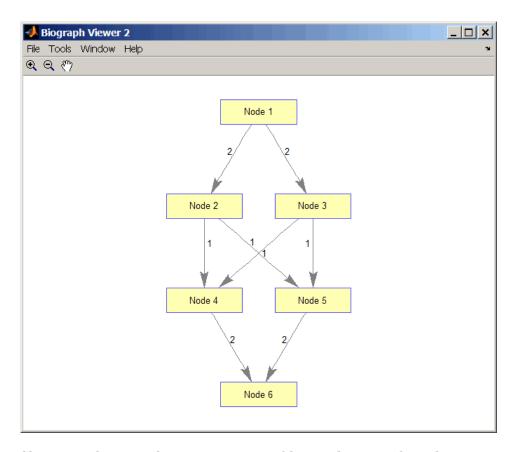

5 Show one solution to the minimum cut problem in the original graph.

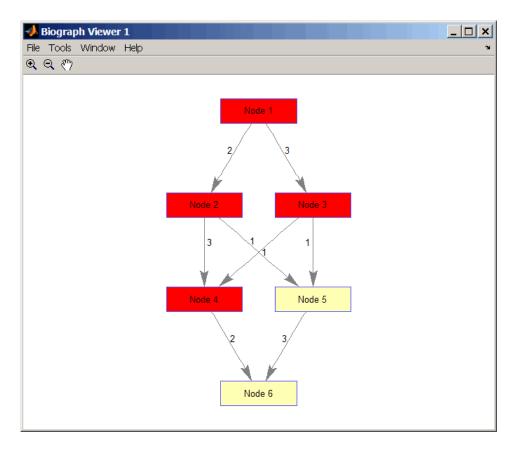

Notice that in the three edges that connect the source nodes (red) to the destination nodes (yellow), the original capacities and the calculated maximum flows are the same.

## References

- [1] Edmonds, J. and Karp, R.M. (1972). Theoretical improvements in the algorithmic efficiency for network flow problems. Journal of the ACM 19, 248-264.
- [2] Goldberg, A.V. (1985). A New Max-Flow Algorithm. MIT Technical Report MIT/LCS/TM-291, Laboratory for Computer Science, MIT.

# graphmaxflow

[3] Siek, J.G., Lee, L-Q, and Lumsdaine, A. (2002). The Boost Graph Library User Guide and Reference Manual, (Upper Saddle River, NJ:Pearson Education).

### See Also

Bioinformatics Toolbox functions: graphallshortestpaths, graphconncomp, graphisdag, graphisomorphism, graphisspantree, graphminspantree, graphpred2path, graphshortestpath, graphtopoorder, graphtraverse

Bioinformatics Toolbox method of biograph object: maxflow

### **Purpose**

Find minimal spanning tree in graph

### **Syntax**

```
[Tree, pred] = graphminspantree(G)
[Tree, pred] = graphminspantree(G, R)
[Tree, pred] = graphminspantree(..., 'Method', MethodValue, ...)
[Tree, pred] = graphminspantree(..., 'Weights', WeightsValue, ...)
```

### **Arguments**

- G N-by-N sparse matrix that represents an undirected graph.
  Nonzero entries in matrix G represent the weights of the edges.
- R Scalar between 1 and the number of nodes.

## **Description**

#### Tip

For introductory information on graph theory functions, see "Graph Theory Functions" in the Bioinformatics Toolbox documentation.

[Tree, pred] = graphminspantree(G) finds an acyclic subset of edges that connects all the nodes in the undirected graph G and for which the total weight is minimized. Weights of the edges are all nonzero entries in the lower triangle of the N-by-N sparse matrix G. Output Tree is a spanning tree represented by a sparse matrix. Output pred is a vector containing the predecessor nodes of the minimal spanning tree (MST), with the root node indicated by 0. The root node defaults to the first node in the largest connected component. This computation requires an extra call to the graphconncomp function.

[Tree, pred] = graphminspantree(G, R) sets the root of the minimal spanning tree to node R.

```
[Tree,
pred] = graphminspantree(..., 'PropertyName', PropertyValue, ...)
calls graphminspantree with optional properties that use property
name/property value pairs. You can specify one or more properties in
```

any order. Each *PropertyName* must be enclosed in single quotes and is case insensitive. These property name/property value pairs are as follows:

[Tree, pred] = graphminspantree(..., 'Method', MethodValue, ...) lets you specify the algorithm used to find the minimal spanning tree (MST). Choices are:

- 'Kruskal' Grows the minimal spanning tree (MST) one edge at a time by finding an edge that connects two trees in a spreading forest of growing MSTs. Time complexity is O(E+X\*log(N)), where X is the number of edges no longer than the longest edge in the MST, and N and E are the number of nodes and edges respectively.
- 'Prim' Default algorithm. Grows the minimal spanning tree (MST) one edge at a time by adding a minimal edge that connects a node in the growing MST with any other node. Time complexity is O(E\*log(N)), where N and E are the number of nodes and edges respectively.

**Note** When the graph is unconnected, Prim's algorithm returns only the tree that contains R, while Kruskal's algorithm returns an MST for every component.

[Tree, pred] = graphminspantree(..., 'Weights', WeightsValue, ...) lets you specify custom weights for the edges. WeightsValue is a column vector having one entry for every nonzero value (edge) in matrix G. The order of the custom weights in the vector must match the order of the nonzero values in matrix G when it is traversed column-wise. By default, graphminspantree gets weight information from the nonzero entries in matrix G.

### **Examples**

**1** Create and view an undirected graph with 6 nodes and 11 edges.

```
W = [.41 .29 .51 .32 .50 .45 .38 .32 .36 .29 .21];
DG = sparse([1 1 2 2 3 4 4 5 5 6 6],[2 6 3 5 4 1 6 3 4 2 5],W);
```

```
UG = tril(DG + DG')
UG =
   (2,1)
               0.4100
   (4,1)
               0.4500
   (6,1)
               0.2900
   (3,2)
               0.5100
   (5,2)
               0.3200
   (6,2)
               0.2900
   (4,3)
               0.5000
               0.3200
   (5,3)
   (5,4)
               0.3600
   (6,4)
               0.3800
               0.2100
   (6,5)
view(biograph(UG,[],'ShowArrows','off','ShowWeights','on'))
```

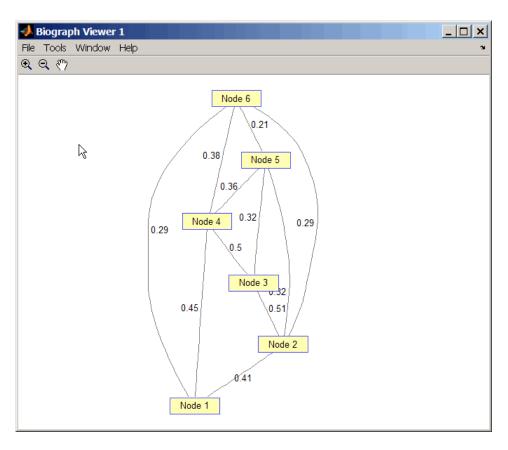

 $\boldsymbol{2}$  Find and view the minimal spanning tree of the undirected graph.

ST =
(6,1) 0.2900
(6,2) 0.2900

0.3200

0.3600

(5,3)

(5,4)

[ST,pred] = graphminspantree(UG)

```
(6,5)     0.2100

pred =
     0     6     5     5     6     1

view(biograph(ST,[],'ShowArrows','off','ShowWeights','on'))
```

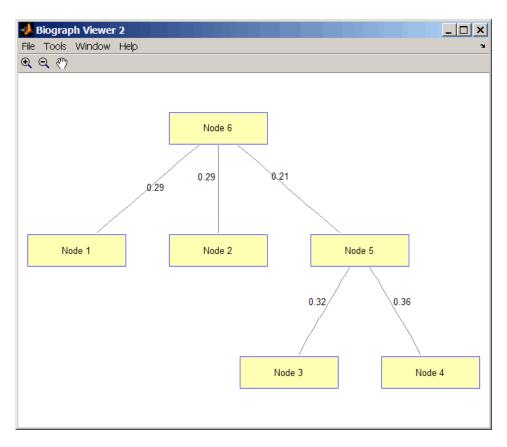

#### References

- [1] Kruskal, J.B. (1956). On the Shortest Spanning Subtree of a Graph and the Traveling Salesman Problem. Proceedings of the American Mathematical Society 7, 48-50.
- [2] Prim, R. (1957). Shortest Connection Networks and Some Generalizations. Bell System Technical Journal *36*, 1389-1401.
- [3] Siek, J.G. Lee, L-Q, and Lumsdaine, A. (2002). The Boost Graph Library User Guide and Reference Manual, (Upper Saddle River, NJ:Pearson Education).

### **See Also**

Bioinformatics Toolbox functions: graphallshortestpaths, graphconncomp, graphisdag, graphisomorphism, graphisspantree, graphmaxflow, graphpred2path, graphshortestpath, graphtopoorder, graphtraverse

Bioinformatics Toolbox method of biograph object: minspantree

**Purpose** Convert predecessor indices to paths

**Syntax** path = graphpred2path(pred, D)

**Arguments** 

pred Row vector or matrix of predecessor node indices. The value

of the root (or source) node in pred must be 0.

D Destination node in pred.

## **Description**

### Tip

For introductory information on graph theory functions, see "Graph Theory Functions" in the Bioinformatics Toolbox documentation.

path = graphpred2path(pred, D) traces back a path by following the predecessor list in pred starting at destination node D.

The value of the root (or source) node in *pred* must be 0. If a NaN is found when following the predecessor nodes, graphpred2path returns an empty path.

| If pred is a              | And D is a | Then path is a                                                                                          |
|---------------------------|------------|----------------------------------------------------------------------------------------------------|
| row vector of predecessor | scalar     | row vector listing the nodes from the root (or source) to <i>D</i> .                                    |
| node indices              | row vector | row cell array with every column containing the path to the destination for every element in <i>D</i> . |

| If pred is a | And D is a | Then path is a                                                                                                    |
|--------------|------------|----------------------------------------------------------------------------------------------------|
| matrix       | scalar     | column cell array with every row containing the path for every row in pred.                                                                                                    |
|              | row vector | matrix cell array with every row containing the paths for the respective row in <i>pred</i> , and every column containing the paths to the respective destination in <i>D</i> . |

**Note** If D is omitted, the paths to all the destinations are calculated for every predecessor listed in pred.

## **Examples**

1 Create a phytree object from the phylogenetic tree file for the GLR\_HUMAN protein.

```
tr = phytreeread('pf00002.tree')
    Phylogenetic tree object with 33 leaves (32 branches)
```

**2** View the phytree object.

view(tr)

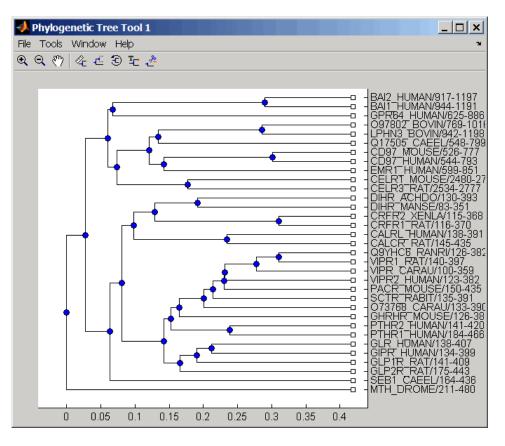

**3** From the phytree object, create a connection matrix to represent the phylogenetic tree.

```
[CM,labels,dist] = getmatrix(tr);
```

**4** Find the nodes from the root to one leaf in the phylogenetic tree created from the phylogenetic tree file for the GLR\_HUMAN protein.

```
root_loc = size(CM,1)
root loc =
```

```
65
glr_loc = strmatch('GLR',labels)
glr_loc =
    28
[T,PRED]=graphminspantree(CM,root_loc);
PATH = graphpred2path(PRED,glr_loc)
PATH =
          64
                53
    65
                       52
                             46
                                   45
                                          44
                                                43
                                                      28
```

### **References**

[1] Siek, J.G., Lee, L-Q, and Lumsdaine, A. (2002). The Boost Graph Library User Guide and Reference Manual, (Upper Saddle River, NJ:Pearson Education).

### **See Also**

Bioinformatics Toolbox functions: graphallshortestpaths, graphconncomp, graphisdag, graphisomorphism, graphisspantree, graphmaxflow, graphminspantree, graphshortestpath, graphtopoorder, graphtraverse

# graphshortestpath

#### **Purpose**

Solve shortest path problem in graph

### **Syntax**

```
[dist, path, pred] = graphshortestpath(G, S) \\ [dist, path, pred] = graphshortestpath(G, S, T) \\ [\dots] = graphshortestpath(\dots, 'Directed', DirectedValue, \dots) \\ [\dots] = graphshortestpath(\dots, 'Method', MethodValue, \dots) \\ [\dots] = graphshortestpath(\dots, 'Weights', WeightsValue, \dots)
```

### **Arguments**

G N-by-N sparse matrix that represents a graph.
Nonzero entries in matrix G represent the weights of the edges.

S Node in G.

Node in G.

DirectedValue

Property that indicates whether the graph is directed or undirected. Enter false for an undirected graph. This results in the upper triangle of the sparse matrix being ignored. Default is true.

*MethodValue* 

String that specifies the algorithm used to find the shortest path. Choices are:

- 'Bellman-Ford' Assumes weights of the edges to be nonzero entries in sparse matrix G. Time complexity is O(N\*E), where N and E are the number of nodes and edges respectively.
- 'BFS' Breadth-first search. Assumes all weights to be equal, and nonzero entries in sparse matrix G to represent edges. Time complexity is O(N+E), where N and E are the number of nodes and edges respectively.
- 'Acyclic' Assumes G to be a directed acyclic graph and that weights of the edges are nonzero entries in sparse matrix G. Time complexity is O(N+E), where N and E are the number of nodes and edges respectively.

# graphshortestpath

'Dijkstra' — Default algorithm. Assumes weights of the edges to be positive values in sparse matrix G. Time complexity is O(log(N)\*E), where N and E are the number of nodes and edges respectively.

#### WeightsValue

Column vector that specifies custom weights for the edges in matrix *G*. It must have one entry for every nonzero value (edge) in matrix *G*. The order of the custom weights in the vector must match the order of the nonzero values in matrix *G* when it is traversed column-wise. This property lets you use zero-valued weights. By default, graphshortestpaths gets weight information from the nonzero entries in matrix *G*.

### **Description**

#### Tip

For introductory information on graph theory functions, see "Graph Theory Functions" in the Bioinformatics Toolbox documentation.

[dist, path, pred] = graphshortestpath(G, S) determines the single-source shortest paths from node S to all other nodes in the graph represented by matrix G. Input G is an N-by-N sparse matrix that represents a graph. Nonzero entries in matrix G represent the weights of the edges. dist are the N distances from the source to every node (using Infs for nonreachable nodes and 0 for the source node). path contains the winning paths to every node. pred contains the predecessor nodes of the winning paths.

[dist, path, pred] = graphshortestpath(G, S, T) determines the single source-single destination shortest path from node S to node T.

[...] = graphshortestpath(..., 'PropertyName', PropertyValue, ...) calls graphshortestpath with optional properties that use property name/property value pairs. You can

# graphshortestpath

specify one or more properties in any order. Each *PropertyName* must be enclosed in single quotes and is case insensitive. These property name/property value pairs are as follows:

- [...] = graphshortestpath(..., 'Directed', DirectedValue, ...) indicates whether the graph is directed or undirected. Set DirectedValue to false for an undirected graph. This results in the upper triangle of the sparse matrix being ignored. Default is true.
- [...] = graphshortestpath(..., 'Method', MethodValue, ...) lets you specify the algorithm used to find the shortest path. Choices are:
- 'Bellman-Ford' Assumes weights of the edges to be nonzero entries in sparse matrix G. Time complexity is O(N\*E), where N and E are the number of nodes and edges respectively.
- 'BFS' Breadth-first search. Assumes all weights to be equal, and nonzero entries in sparse matrix G to represent edges. Time complexity is O(N+E), where N and E are the number of nodes and edges respectively.
- 'Acyclic' Assumes G to be a directed acyclic graph and that
  weights of the edges are nonzero entries in sparse matrix G. Time
  complexity is O(N+E), where N and E are the number of nodes and
  edges respectively.
- 'Dijkstra' Default algorithm. Assumes weights of the edges to be positive values in sparse matrix G. Time complexity is O(log(N)\*E), where N and E are the number of nodes and edges respectively.
- [...] = graphshortestpath(..., 'Weights', WeightsValue, ...) lets you specify custom weights for the edges. WeightsValue is a column vector having one entry for every nonzero value (edge) in matrix G. The order of the custom weights in the vector must match the order of the nonzero values in matrix G when it is traversed column-wise. This property lets you use zero-valued weights. By default, graphshortestpath gets weight information from the nonzero entries in matrix G.

## **Examples** Finding the Shortest Path in a Directed Graph

1 Create and view a directed graph with 6 nodes and 11 edges.

```
W = [.41 .99 .51 .32 .15 .45 .38 .32 .36 .29 .21];
DG = sparse([6 1 2 2 3 4 4 5 5 6 1],[2 6 3 5 4 1 6 3 4 3 5],W)
DG =
   (4,1)
               0.4500
   (6,2)
               0.4100
   (2,3)
               0.5100
   (5,3)
               0.3200
   (6,3)
               0.2900
   (3,4)
               0.1500
   (5,4)
               0.3600
   (1,5)
               0.2100
               0.3200
   (2,5)
   (1,6)
               0.9900
   (4,6)
               0.3800
```

h = view(biograph(DG,[],'ShowWeights','on'))
Biograph object with 6 nodes and 11 edges.

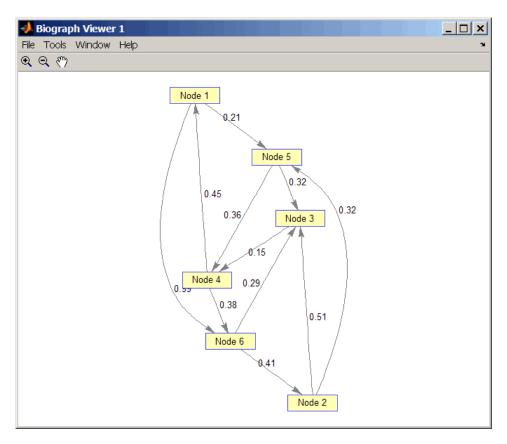

**2** Find the shortest path in the graph from node 1 to node 6.

```
[dist,path,pred] = graphshortestpath(DG,1,6)

dist =
    0.9500

path =
```

```
1 5 4 6

pred =

0 6 5 5 1 4
```

**3** Mark the nodes and edges of the shortest path by coloring them red and increasing the line width.

```
set(h.Nodes(path), 'Color',[1 0.4 0.4])
edges = getedgesbynodeid(h,get(h.Nodes(path), 'ID'));
set(edges, 'LineColor',[1 0 0])
set(edges, 'LineWidth',1.5)
```

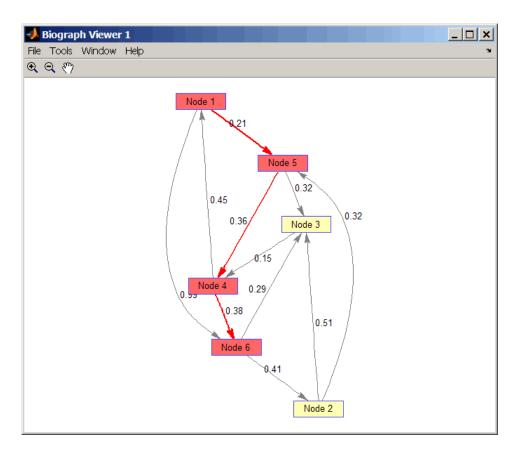

#### Finding the Shortest Path in an Undirected Graph

1 Create and view an undirected graph with 6 nodes and 11 edges.

```
(6,1)
             0.9900
(3,2)
             0.5100
(5,2)
             0.3200
(6,2)
             0.4100
(4,3)
            0.1500
(5,3)
            0.3200
(6,3)
             0.2900
(5,4)
             0.3600
(6,4)
             0.3800
```

 $\label{eq:hamiltonian} h = view(biograph(UG,[],'ShowArrows','off','ShowWeights','on')) \\ Biograph object with 6 nodes and 11 edges.$ 

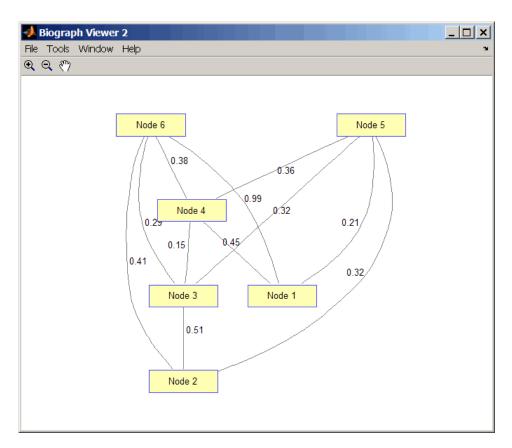

2 Find the shortest path in the graph from node 1 to node 6.

```
[dist,path,pred] = graphshortestpath(UG,1,6,'directed',false)

dist =
    0.8200

path =
```

```
1 5 3 6

pred =

0 5 5 1 1 3
```

**3** Mark the nodes and edges of the shortest path by coloring them red and increasing the line width.

```
set(h.Nodes(path), 'Color',[1 0.4 0.4])
fowEdges = getedgesbynodeid(h,get(h.Nodes(path), 'ID'));
revEdges = getedgesbynodeid(h,get(h.Nodes(fliplr(path)), 'ID'));
edges = [fowEdges;revEdges];
set(edges, 'LineColor',[1 0 0])
set(edges, 'LineWidth',1.5)
```

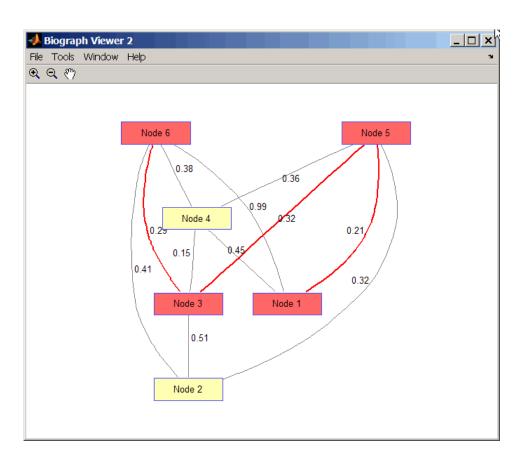

#### **References**

- [1] Dijkstra, E.W. (1959). A note on two problems in connexion with graphs. Numerische Mathematik 1, 269-271.
- [2] Bellman, R. (1958). On a Routing Problem. Quarterly of Applied Mathematics 16(1), 87-90.
- [3] Siek, J.G., Lee, L-Q, and Lumsdaine, A. (2002). The Boost Graph Library User Guide and Reference Manual, (Upper Saddle River, NJ:Pearson Education).

#### See Also

Bioinformatics Toolbox functions: graphallshortestpaths, graphconncomp, graphisdag, graphisomorphism, graphisspantree, graphmaxflow, graphminspantree, graphpred2path, graphtopoorder, graphtraverse

Bioinformatics Toolbox method of biograph object: shortestpath

**Purpose** 

Perform topological sort of directed acyclic graph

**Syntax** 

order = graphtopoorder(G)

**Arguments** 

G N-by-N sparse matrix that represents a directed acyclic graph. Nonzero entries in matrix G indicate the presence of an edge.

### **Description**

#### Tip

For introductory information on graph theory functions, see "Graph Theory Functions" in the Bioinformatics Toolbox documentation.

order = graphtopoorder(G) returns an index vector with the order of the nodes sorted topologically. In topological order, an edge can exist between a source node u and a destination node v, if and only if u appears before v in the vector order. G is an N-by-N sparse matrix that represents a directed acyclic graph (DAG). Nonzero entries in matrix G indicate the presence of an edge.

### **Examples**

1 Create and view a directed acyclic graph (DAG) with six nodes and eight edges.

view(biograph(DG))

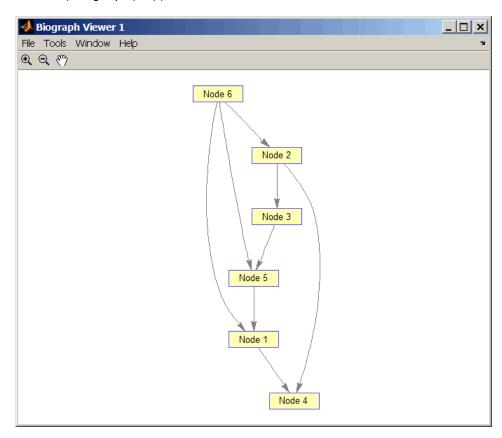

**2** Find the topological order of the DAG.

# graphtopoorder

**3** Permute the nodes so that they appear ordered in the graph display.

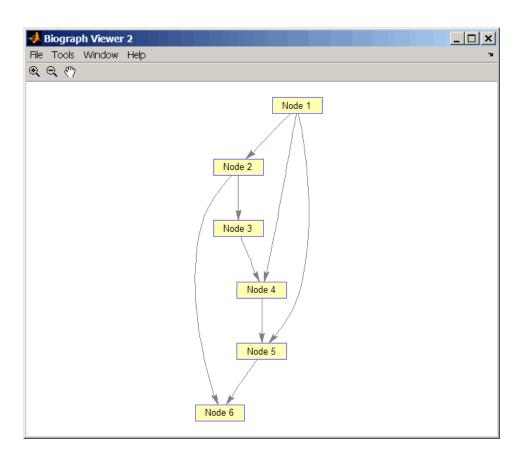

#### **References**

[1] Siek, J.G., Lee, L-Q, and Lumsdaine, A. (2002). The Boost Graph Library User Guide and Reference Manual, (Upper Saddle River, NJ:Pearson Education).

#### **See Also**

Bioinformatics Toolbox functions: graphallshortestpaths, graphconncomp, graphisdag, graphisomorphism, graphisspantree, graphmaxflow, graphminspantree, graphpred2path, graphshortestpath, graphtraverse

Bioinformatics Toolbox method of biograph object: topoorder

#### **Purpose**

Traverse graph by following adjacent nodes

### **Syntax**

```
[disc, pred, closed] = graphtraverse(G, S)
[...] = graphtraverse(G, S, ...'Depth', DepthValue, ...)
[...] = graphtraverse(G, S, ...'Directed', DirectedValue, ...)
[...] = graphtraverse(G, S, ...'Method', MethodValue, ...)
```

#### **Arguments**

G N-by-N sparse matrix that represents a directed graph. Nonzero entries in matrix G indicate the presence of an edge.

S Integer that indicates the source node in graph *G*.

DepthValue Integer that indicates a node in graph G that specifies the depth of the search. Default is Inf

(infinity).

Directed Value Property that indicates whether graph G is directed

or undirected. Enter false for an undirected graph. This results in the upper triangle of the sparse matrix being ignored. Default is true.

MethodValue String that specifies the algorithm used to traverse

the graph. Choices are:

• 'BFS' — Breadth-first search. Time complexity is O(N+E), where N and E are number of nodes and edges respectively.

• 'DFS' — Default algorithm. Depth-first search. Time complexity is O(N+E), where N and E are number of nodes and edges respectively.

### **Description**

#### Tip

For introductory information on graph theory functions, see "Graph Theory Functions" in the Bioinformatics Toolbox documentation.

[disc, pred, closed] = graphtraverse(G, S) traverses graph G starting from the node indicated by integer S. G is an N-by-N sparse matrix that represents a directed graph. Nonzero entries in matrix G indicate the presence of an edge. disc is a vector of node indices in the order in which they are discovered. pred is a vector of predecessor node indices (listed in the order of the node indices) of the resulting spanning tree. closed is a vector of node indices in the order in which they are closed.

[...] = graphtraverse(G, S, ...'PropertyName', PropertyValue, ...) calls graphtraverse with optional properties that use property name/property value pairs. You can specify one or more properties in any order. Each PropertyName must be enclosed in single quotes and is case insensitive. These property name/property value pairs are as follows:

[...] = graphtraverse(G, S, ...'Depth', DepthValue, ...) specifies the depth of the search. DepthValue is an integer indicating a node in graph G. Default is Inf (infinity).

[...] = graphtraverse(G, S, ...'Directed', DirectedValue, ...) indicates whether the graph is directed or undirected. Set DirectedValue to false for an undirected graph. This results in the upper triangle of the sparse matrix being ignored. Default is true.

[...] = graphtraverse(G, S, ...'Method', MethodValue, ...) lets you specify the algorithm used to traverse the graph. Choices are:

- 'BFS' Breadth-first search. Time complexity is O(N+E), where N and E are number of nodes and edges respectively.
- 'DFS' Default algorithm. Depth-first search. Time complexity is O(N+E), where N and E are number of nodes and edges respectively.

#### **Examples**

1 Create a directed graph with 10 nodes and 12 edges.

```
DG = sparse([1 2 3 4 5 5 5 6 7 8 8 9],...
[2 4 1 5 3 6 7 9 8 1 10 2],true,10,10)
```

# graphtraverse

h = view(biograph(DG))
Biograph object with 10 nodes and 12 edges.

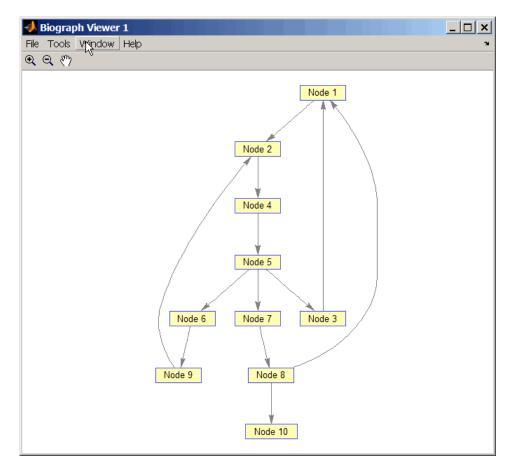

 ${\bf 2}$  Traverse the graph to find the depth-first search (DFS) discovery order starting at node 4.

```
order = graphtraverse(DG,4)
order =
4    5    3    1    2    6    9    7    8    10
```

**3** Label the nodes with the DFS discovery order.

```
for i = 1:10
    h.Nodes(order(i)).Label =...
    sprintf('%s:%d',h.Nodes(order(i)).ID,i);
end
h.ShowTextInNodes = 'label'
dolayout(h)
```

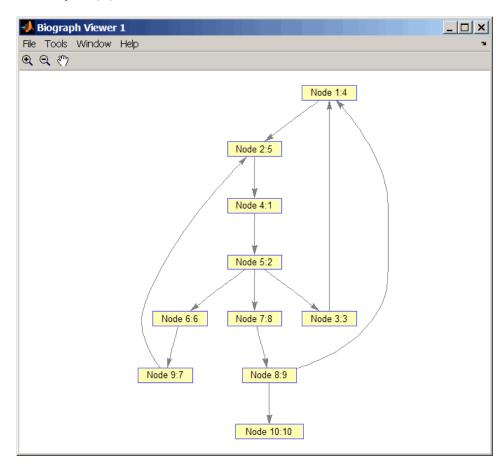

**4** Traverse the graph to find the breadth-first search (BFS) discovery order starting at node 4.

```
order = graphtraverse(DG,4,'Method','BFS')
order =
4    5    3    6    7    1    9    8    2    10
```

**5** Label the nodes with the BFS discovery order.

```
for i = 1:10
    h.Nodes(order(i)).Label =...
    sprintf('%s:%d',h.Nodes(order(i)).ID,i);
end
h.ShowTextInNodes = 'label'
dolayout(h)
```

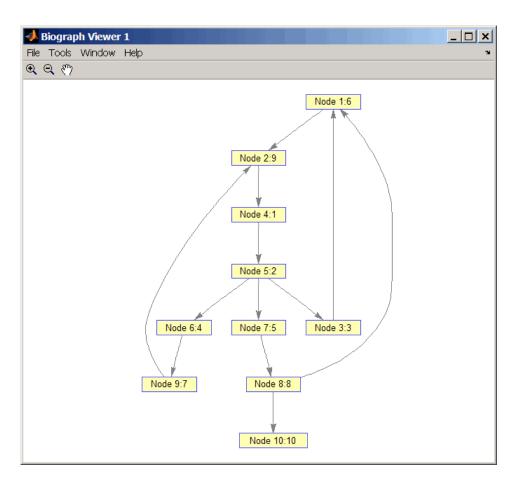

**6** Find and color nodes that are close to (within two edges of) node 4.

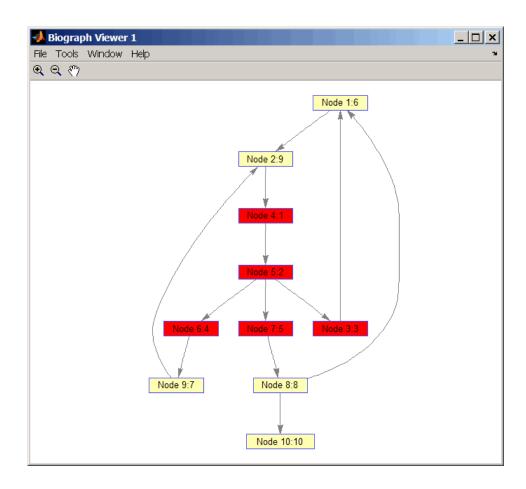

### **References**

- [1] Sedgewick, R., (2002). Algorithms in C++, Part 5 Graph Algorithms (Addison-Wesley).
- [2] Siek, J.G., Lee, L-Q, and Lumsdaine, A. (2002). The Boost Graph Library User Guide and Reference Manual, (Upper Saddle River, NJ:Pearson Education).

## graphtraverse

#### See Also

Bioinformatics Toolbox functions: graphallshortestpaths, graphconncomp, graphisdag, graphisomorphism, graphisspantree, graphmaxflow, graphminspantree, graphpred2path, graphshortestpath, graphtopoorder

Bioinformatics Toolbox method of biograph object: traverse

## hmmprofalign

#### **Purpose**

Align query sequence to profile using hidden Markov model alignment

### **Syntax**

Alignment = hmmprofalign(Model,Seq)

[Alignment, Score] = hmmprofalign(Model,Seq)

[Score, Alignment, Prointer] = hmmprofalign(Model,Seq) hmmprofalign(..., 'PropertyName', PropertyValue,...)

 $\verb|hmmprofalign(..., 'ShowScore', \textit{ShowScoreValue})| \\$ 

hmmprofalign(..., 'Flanks', FlanksValue)

hmmprofalign(..., 'ScoreFlanks', ScoreFlanksValue)

hmmprofalign(..., 'ScoreNullTransitions',

ScoreNullTransitionValue)

### **Arguments**

Model Hidden Markov model created with the

function hmmprofstruct.

Seq Amino acid or nucleotide sequence. You

can also enter a structure with the field

Sequence.

ShowScoreValue Property to control displaying the scoring

space and the winning path. Enter either

true or false (default).

FlanksValue Property to control including the symbols

generated by the FLANKING INSERT states in the output sequence. Enter either true or

false (default).

ScoreFlanksValue Property to control including the transition

probabilities for the flanking states in the raw score. Enter either true or false

(default).

ScoreNullTransValue Property to control adjusting the raw

score using the null model for transitions (Model.NullX). Enter either true or false

(default).

### **Description**

Alignment = hmmprofalign(Model, Seq) returns the score for the optimal alignment of the query amino acid or nucleotide sequence (Seq) to the profile hidden Markov model (Model). Scores are computed using log-odd ratios for emission probabilities and log probabilities for state transitions.

[Alignment, Score] = hmmprofalign(Model, Seq) returns a string showing the optimal profile alignment.

Uppercase letters and dashes correspond to MATCH and DELETE states respectively (the combined count is equal to the number of states in the model). Lowercase letters are emitted by the INSERT states. For more information about the HMM profile, see hmmprofstruct.

[Score, Alignment, Prointer] = hmmprofalign(Model, Seq) returns a vector of the same length as the profile model with indices pointing to the respective symbols of the query sequence. Null pointers (NaN) mean that such states did not emit a symbol in the aligned sequence because they represent model jumps from the BEGIN state of a MATCH state, model jumps from the from a MATCH state to the END state, or because the alignment passed through DELETE states.

hmmprofalign(..., 'PropertyName', PropertyValue,...) defines optional properties using property name/value pairs.

hmmprofalign(..., 'ShowScore', ShowScoreValue), when ShowScoreValue is true, displays the scoring space and the winning path.

hmmprofalign(..., 'Flanks', *FlanksValue*), when *FlanksValue* is true, includes the symbols generated by the FLANKING INSERT states in the output sequence.

hmmprofalign(..., 'ScoreFlanks', ScoreFlanksValue), when ScoreFlanksValue is true, includes the transition probabilities for the flanking states in the raw score.

hmmprofalign(..., 'ScoreNullTransitions', ScoreNullTransitionValue), when ScoreNullTransitionsValue is true, adjusts the raw score using the null model for transitions (Model.NullX).

## hmmprofalign

**Note** Multiple target alignment is not supported in this implementation. All the Model.LoopX probabilities are ignored.

### **Examples**

load('hmm\_model\_examples','model\_7tm\_2') % load a model example
load('hmm\_model\_examples','sequences') % load a sequence example
SCCR\_RABIT=sequences(2).Sequence;
[a,s]=hmmprofalign(model 7tm 2,SCCR RABIT,'showscore',true)

### **See Also**

Bioinformatics Toolbox functions gethmmprof, hmmprofestimate, hmmprofgenerate, hmmprofgenerate, hmmprofstruct, pfamhmmread, showhmmprof, multialign, profalign

## **hmmprofestimate**

**Purpose** Estimate profile Hidden Markov Model (HMM) parameters using

pseudocounts

**Syntax** hmmprofestimate(Model, MultipleAlignment,

'PropertyName', PropertyValue...)

hmmprofestimate(..., 'A', AValue)
hmmprofestimate(..., 'Ax', AxValue)
hmmprofestimate(..., 'BE', BEValue)
hmmprofestimate(..., 'BDx', BDxValue)

**Arguments** 

Model Hidden Markov model created with the

function hmmprofstruc.

MultipleAlignment Array of sequences. Sequences can also be a

structured array with the aligned sequences in a field Aligned or Sequences, and the optional names in a field Header or Name.

A Property to set the pseudocount weight A.

Default value is 20.

Ax Property to set the pseudocount weight Ax.

Default value is 20.

BE Property to set the background symbol

emission probabilities. Default values are

taken from Model.NullEmission.

BMx Property to set the background transition

probabilities from any MATCH state ([M->M M->I M->D]). Default values are taken from

hmmprofstruct.

BDx Property to set the background transition

probabilities from any DELETE state ([D->M D->D]). Default values are taken from

hmmprofstruct.

## hmmprofestimate

### **Description**

hmmprofestimate (Model, MultipleAlignment, 'PropertyName', PropertyValue...) returns a structure with the fields containing the updated estimated parameters of a profile HMM. Symbol emission and state transition probabilities are estimated using the real counts and weighted pseudocounts obtained with the background probabilities. Default weight is A=20, the default background symbol emission for match and insert states is taken from Model.NullEmission, and the default background transition probabilities are the same as default transition probabilities returned by hmmprofstruct.

Model Construction: Multiple aligned sequences should contain uppercase letters and dashes indicating the model MATCH and DELETE states agreeing with Model.ModelLength. If model state annotation is missing, but MultipleAlignment is space aligned, then a "maximum entropy" criteria is used to select Model.ModelLength states.

**Note** Insert and flank insert transition probabilities are not estimated, but can be modified afterwards using hmmprofstruct.

hmmprofestimate(..., 'A', AValue) sets the pseudocount weight A = Avalue when estimating the symbol emission probabilities. Default value is 20.

hmmprofestimate(...,'Ax', AxValue) sets the pseudocount weight Ax = AxValue when estimating the transition probabilities. Default value is 20.

hmmprofestimate(..., 'BE', *BEValue*) sets the background symbol emission probabilities. Default values are taken from Model.NullEmission.

# hmmprofestimate

 $\label{eq:bound} \begin{array}{ll} \text{hmmprofestimate(..., 'BDx', } \textit{BDxValue}) \text{ sets the background} \\ \text{transition probabilities from any DELETE state ([D->M D->D]). Default} \\ \text{values are taken from hmmprofstruct.} \end{array}$ 

### **See Also**

 $Bioinformatics \ Toolbox \ functions \ hmmprofalign, \ hmmprofstruct, \\ showhmmprof$ 

## hmmprofgenerate

#### **Purpose**

Generate random sequence drawn from profile Hidden Markov Model

(HMM)

#### **Syntax**

Sequence = hmmprofgenerate(Model, 'PropertyName',

PropertyValue...)

[Sequence, Profptr] = hmmprofgenerage(Model)
hmmprofgenerate(..., 'Align', AlignValue)
hmmprofgenerate(..., 'Flanks', FlanksValue)
hmmprofgenerate(..., 'Signature', SignatureValue)

#### **Arguments**

Model Hidden Markov model created with the

function hmmprofstruc.

Align Property to control using uppercase letters

for matches and lowercase letters for inserted letters. Enter either true or false. The default

value is false.

Flanks Property to control including the symbols

generated by the FLANKING INSERT states in the output sequence. Enter either true or

false. The default value is false.

Signature Property to control returning the most likely

path and symbols. Enter either true or false.

Default value is false.

### **Description**

Sequence = hmmprofgenerate(Model, 'PropertyName', PropertyValue...) returns a string (Seq) showing a sequence of amino acids or nucleotides drawn from the profile (Model). The length, alphabet, and probabilities of the Model are stored in a structure. For move information about this structure, see hmmprofstruct.

[Sequence, Profptr] = hmmprofgenerage(Model) returns a vector of the same length as the profile model pointing to the respective states in the output sequence. Null pointers (0) mean that such states do not exist in the output sequence, either because they are never touched (i.e., jumps

## hmmprofgenerate

from the BEGIN state to MATCH states or from MATCH states to the END state), or because DELETE states are not in the output sequence (not aligned output; see below).

hmmprofgenerate(..., 'Align', AlignValue) if Align is true, the output sequence is aligned to the model as follows: uppercase letters and dashes correspond to MATCH and DELETE states respectively (the combined count is equal to the number of states in the model). Lowercase letters are emitted by the INSERT or FLANKING INSERT states. If Align is false, the output is a sequence of uppercase symbols. The default value is true.

hmmprofgenerate(..., 'Flanks', FlanksValue) if Flanks is true, the output sequence includes the symbols generated by the FLANKING INSERT states. The default value is false.

hmmprofgenerate(..., 'Signature', SignatureValue) if Signature is true, returns the most likely path and symbols. The default value is false.

#### **Examples**

load('hmm\_model\_examples','model\_7tm\_2') % load a model example
rand sequence = hmmprofgenerate(model 7tm 2)

#### See Also

Bioinformatics Toolbox functions hmmprofalign, hmmprofstruct, showhmmprof

## hmmprofmerge

**Purpose** Concatenate prealigned strings of several sequences to profile Hidden

Markow Model (HMM)

**Syntax** A = hmmprofmerge(Sequences)

hmmprofmerge(Sequences, Names)

hmmprofmerge(Sequences, Names, Scores)

**Arguments** 

Sequences Array of sequences. Sequences can also be a

structured array with the aligned sequences in a field Aligned or Sequences, and the optional names in a

field Header or Name.

Names Names for the sequences. Enter a vector of names.

Scores Pairwise alignment scores from the function

hmmprofalign. Enter a vector of values with the same length as the number of sequences in Sequences.

**Description** 

hmmprofmerge (Sequences) displays a set of prealigned sequences to a HMM model profile. The output is aligned corresponding to the HMM states.

- Match states Uppercase letters
- Insert states Lowercase letters or asterisks (\*)
- Delete states Dashes

Periods (.) are added at positions corresponding to inserts in other sequences. The input sequences must have the same number of profile states, that is, the joint count of capital letters and dashes must be the same.

hmmprofmerge (Sequences, Names) labels the sequences with Names.

hmmprofmerge(Sequences, Names, Scores) sorts the displayed sequences using Scores.

## hmmprofmerge

### **Examples**

```
load('hmm_model_examples','model_7tm_2') %load model
load('hmm_model_examples','sequences') %load sequences

for ind =1:length(sequences)
   [scores(ind),sequences(ind).Aligned] =...
    hmmprofalign(model_7tm_2,sequences(ind).Sequence);
   end
hmmprofmerge(sequences, scores)
```

### **See Also**

Bioinformatics Toolbox functions hmmprofalign, hmmprofstruct

**Purpose** Create profile Hidden Markov Model (HMM) structure

**Syntax** Model = hmmprofstruct(*Length*)

Model = hmmprofstruct(Length, 'Field1', FieldValues1,...)

hmmprofstruct(Model, 'Field1', Field1Values1,...)

#### **Arguments**

| Length | Number of match states in the model.                         |
|--------|--------------------------------------------------------------|
| Mode1  | Hidden Markov model created with the function hmmprofstruct. |
| Field1 | Field name in the structure ${\tt Model.}$ Enter a name      |

from the table below.

### **Description**

Model = hmmprofstruct(Length) returns a structure with the fields containing the required parameters of a profile HMM. Length specifies the number of match states in the model. All other mandatory model parameters are initialized to the default values.

Model = hmmprofstruct(Length, 'Field1', FieldValues1, ...) creates a profile HMM using the specified fields and parameters. All other mandatory model parameters are initialized to default values.

hmmprofstruct(Model, 'Field1', *Field1Values1*, ...) returns the updated profile HMM with the specified fields and parameters. All other mandatory model parameters are taken from the reference MODEL.

#### **HMM Profile Structure Format**

Model parameters fields (mandatory). All probability values are in the [0 1] range.

| Field Name  | Description                                    |
|-------------|------------------------------------------------|
| ModelLength | Length of the profile (number of MATCH states) |
| Alphabet    | 'AA' or 'NT'. Default is 'AA'.                 |

| Field Name     | Description                                                                                                    |
|----------------|----------------------------------------------------------------------------------------------------|
| MatchEmission  | Symbol emission probabilities in the MATCH states.                                                                                                    |
|                | Size is [ModelLength x AlphaLength]. Defaults to uniform distributions. May accept a structure with residue counts (see aacount or basecount).                                                                                                    |
| InsertEmission | Symbol emission probabilities in the INSERT state.                                                                                                    |
|                | Size is [ModelLength x AlphaLength]. Defaults to uniform distributions. May accept a structure with residue counts (see aacount or basecount).                                                                                                    |
| NullEmission   | Symbol emission probabilities in the MATCH and INSERT states for the NULL model. NULL model, size is [1 x AlphaLength]. Defaults to a uniform distribution. May accept a structure with residue counts (see aacount or basecount). The NULL model is used to compute the log-odds ratio at every state and avoid overflow when propagating the probabilities through the model. |
| BeginX         | BEGIN state transition probabilities.                                                                                                    |
|                | Format is                                                                                                    |
|                | [B->D1 B->M1 B->M2 B->M3 B->Mend]                                                                                                    |
|                | Notes:                                                                                                    |
|                | <pre>sum(S.BeginX) = 1</pre>                                                                                                    |
|                | For fragment profiles                                                                                                    |
|                | sum(S.BeginX(3:end)) = 0                                                                                                    |
|                | Default is [0.01 0.99 0 0 0].                                                                                                    |

| e' II NI   | Description                                                                                                    |
|------------|----------------------------------------------------------------------------------------------------|
| Field Name | Description                                                                                                    |
| MatchX     | MATCH state transition probabilities                                                                                                    |
|            | Format is                                                                                                    |
|            | <pre>[M1-&gt;M2 M2-&gt;M3 M[end-1]-&gt;Mend; M1-&gt;I1 M2-&gt;I2 M[end-1]-&gt;I[end-1]; M1-&gt;D2 M2-&gt;D3 M[end-1]-&gt;Dend; M1-&gt;E M2-&gt;E M[end-1]-&gt;E ]</pre> |
|            | Notes:                                                                                                    |
|            | sum(S.MatchX) = [ 1 1 1 ]                                                                                                    |
|            | For fragment profiles                                                                                                    |
|            | sum(S.MatchX(4,:)) = 0                                                                                                    |
|            | Default is repmat([0.998 0.001 0.001 0],profLength-1,1).                                                                                                    |
| InsertX    | INSERT state transition probabilities                                                                                                    |
|            | Format is                                                                                                    |
|            | [I1->M2 I2->M3 I[end-1]->Mend;<br>[I1->I1 I2->I2 I[end-1]->I[end-1]]                                                                                                    |
|            | Note:                                                                                                    |
|            | sum(S.InsertX) = [ 1 1 1 ]                                                                                                    |
|            | Default is $repmat([0.5 0.5], profLength-1,1)$ .                                                                                                    |

| Field Name     | Description                                                                        |
|----------------|------------------------------------------------------------------------------------|
| DeleteX        | DELETE state transition probabilities. The format is                               |
|                | [D1->M2 D2->M3 D[end-1]->Mend ; [D1->D2 D2->D3 D[end-1]->Dend ]                    |
|                | <b>Note</b> sum(S.DeleteX) = [ 1 1 1 ]                                             |
|                | Default is repmat([0.5 0.5],profLength-1,1).                                       |
| FlankingInsert | K Flanking insert states (N and C) used for LOCAL profile alignment. The format is |
|                | [N->B C->T;<br>[N->N C->C]                                                         |
|                | Note sum(S.FlankingInsertsX) = [1 1]                                               |
|                | To force global alignment use                                                      |
|                | S.FlankingInsertsX = [1 1; 0 0]                                                    |
|                | Default is [0.01 0.01; 0.99 0.99].                                                 |

| Field Name | Description                                                                                                    |
|------------|----------------------------------------------------------------------------------------------------|
| LoopX      | Loop states transition probabilities used for multiple hits alignment. The format is                                |
|            | [E->C J->B ;<br>E->J J->J ]                                                                                         |
|            | Note sum(S.LoopX) = [1 1]                                                                                           |
|            | Default is [0.5 0.01; 0.5 0.99]                                                                                     |
| NullX      | Null transition probabilities used to provide scores with log-odds values also for state transitions. The format is |
|            | [G->F ; G->G]                                                                                                    |
|            | Note sum(S.NullX) = 1                                                                                               |
|            | 1010 33(3110117)                                                                                                    |
|            | Default is [0.01; 0.99]                                                                                             |

#### **Annotation Fields (Optional)**

| Model Name                     |
|--------------------------------|
| Identification Number          |
| Short description of the model |
|                                |
| 1                              |

A profile Markov model is a common statistical tool for modeling structured sequences composed of symbols . These symbols include randomness in both the output (emission of symbols) and the state

transitions of the process. Markov models are generally represented by state diagrams.

The figure shown below is a state diagram for a HMM profile of length 4. Insert, match, and delete states are in the regular part (middle section).

- Match state means that the target sequence is aligned to the profile at the specific location.
- Delete state represents a gap or symbol absence in the target sequence (also know as a silent state because it does not emit any symbol).
- Insert state represents the excess of one or more symbols in the target sequence that are not included in the profile.

Flanking states (S, N, B, E, C, T) are used for proper modeling of the ends of the sequence, either for global, local or fragment alignment of the profile. S, N, E, and T are silent while N and C are used to insert symbols at the flanks.

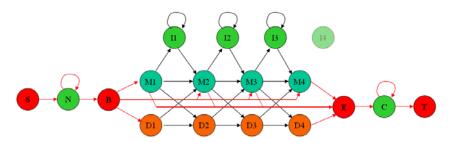

### **Examples**

hmmprofstruct(100, 'Alphabet', 'AA')

#### **See Also**

Bioinformatics Toolbox functions: aacount, basecount, gethmmprof, hmmprofalign, hmmprofestimate, hmmprofgenerate, hmmprofmerge, pfamhmmread, showhmmprof

# imageneread

#### **Purpose**

Read microarray data from ImaGene Results file

#### **Syntax**

```
imagenedata = imageneread('File')
imagenedata = imageneread(..., 'CleanColNames',
CleanColNamesValue, ...)
```

#### **Arguments**

File ImaGene Results formatted file. Enter a

filename or a path and filename.

CleanColNameValue Property to control creating column names

that MATLAB can use as variable names.

# **Description**

imagenedata = imageneread('File') reads ImaGene results data
from File and creates a MATLAB structure imagedata containing the
following fields:

#### **Field**

HeaderAA

Data

**Blocks** 

Rows

Columns

Fields

IDs

ColumnNames

Indices

Shape

imagenedata = imageneread(..., 'PropertyName', PropertyValue,
...) defines optional properties using property name/value pairs,
described as follows:

imagenedata = imageneread(..., 'CleanColNames',
CleanColNamesValue, ...). An ImaGene file may contain column
names with spaces and some characters that MATLAB cannot use in
MATLAB variable names. If CleanColNamesValue is true, imagene
returns, in the field ColumnNames, names that are valid MATLAB
variable names and names that you can use in functions. By default,
CleanColNamesValue is false and the field ColumnNames may contain
characters that are not valid for MATLAB variable names.

The field Indices of the structure contains MATLAB indices that you can use for plotting heat maps of the data with the function image or imagesc.

For more details on the ImaGene format and example data, see the ImaGene User Manual.

ImaGene is a registered trademark of BioDiscovery, Inc.

# **Examples**

1 Read in a sample ImaGene Results file. Note, the file cy3.txt is not provided with the Bioinformatics Toolbox.

```
cy3Data = imageneread('cy3.txt');
```

**2** Plot the signal mean.

```
maimage(cy3Data, 'Signal Mean');
```

**3** Read in a sample ImaGene Results file. Note, the file cy5.txt is not provided with the Bioinformatics Toolbox.

```
cy5Data = imageneread('cy5.txt');
```

**4** Create a loglog plot of the signal median from two ImaGene Results files.

```
sigMedianCol = find(strcmp('Signal Median',cy3Data.ColumnNames));
cy3Median = cy3Data.Data(:,sigMedianCol);
cy5Median = cy5Data.Data(:,sigMedianCol);
maloglog(cy3Median,cy5Median,'title','Signal Median');
```

# imagenere ad

# See Also

Bioinformatics Toolbox

• functions — gprread, maboxplot, maimage, sptread

#### **Purpose**

Convert amino acid sequence from integer to letter representation

# **Syntax**

```
SeqChar = int2aa(SeqInt)
```

int2aa(..., 'PropertyName', PropertyValue,...)

int2aa(..., 'Case', CaseValue)

### **Arguments**

SegInt

Amino acid sequence represented with integers. Enter a vector of integers from the table Mapping Amino Acid Integers to Letters below. The array does not have to be of type integer, but it does have to contain only integer numbers. Integers are arbitrarily assigned to IUB/IUPAC letters.

Case

Property to select the case of the returned character string. Enter either 'upper' (default) or 'lower'.

#### **Mapping Amino Acid Integers to Letters**

| Amino Acid                | Code | Amino<br>Acid | Code  | Amino Acid                        |      |
|---------------------------|------|---------------|-------|-----------------------------------|------|
| Alanine                   | A 1  | Isoleucine    | I 10  | Tyrosine                          | Y 19 |
| Arginine                  | R 2  | Leucine       | L 11  | Valine                            | V 20 |
| Asparagine                | N 3  | Lysine        | K 12  | Aspartic<br>acid or<br>Asparagine | B 21 |
| Aspartic acid (aspartate) | D 4  | Methionine    | M 13  | Glutamic<br>acid or<br>Glutamine  | Z 22 |
| Cystine                   | C 5  | Phenylalanin  | eF 14 | Any amino<br>acid                 | X 23 |
| Glutamine                 | Q 6  | Proline       | P 15  | Translation stop                  | * 24 |

| Amino Acid                      | Code | Amino<br>Acid | Code | Amino Acid                                    |
|---------------------------------|------|---------------|------|-----------------------------------------------|
| Glutamic<br>acid<br>(glutamate) | E 7  | Serine        | S 16 | Gap of - 25<br>indeterminate<br>length        |
| Glycine                         | G 8  | Threonine     | T 17 | Unknown or ? 0<br>any integer<br>not in table |
| Histidine                       | Н 9  | Tryptophan    | W 18 |                                               |

# **Description**

SeqChar = int2aa(SeqInt) converts a 1-by-N array of integers to a character string using the table Mapping Amino Acid Integers to Letters above.

int2aa(..., 'PropertyName', PropertyValue,...) defines optional properties using property name/value pairs.

int2aa(..., 'Case', CaseValue) sets the output case of the nucleotide string. Default is uppercase.

# **Examples**

```
s = int2aa([13 1 17 11 1 21])
```

s = MATLAB

### **See Also**

Bioinformatics Toolbox functions aa2int, aminolookup, int2nt, nt2int

**Purpose** Convert nucleotide sequence from integer to letter representation

**Syntax** int2nt(SeqNT)

int2nt(..., 'PropertyName', PropertyValue,...)

int2nt(..., 'Alphabet', AlphabetValue)
int2nt(..., 'Unknown', UnknownValue)
int2nt(..., 'Case', CaseValue)

**Arguments** 

SeqNT Nucleotide sequence represented by integers.

Enter a vector of integers from the table Mapping Nucleotide Integers to Letters below. The array does not have to be of type integer, but it does have to contain only integer numbers. Integers are arbitrarily assigned to

IUB/IUPAC letters.

Alphabet Value Property to select the nucleotide alphabet.

Enter either 'DNA' or 'RNA'.

UnknownValue Property to select the integer value for the

unknown character. Enter a character to map integers 16 or greater to an unknown character. The character must not be one of the nucleotide characters A, T, C, G or the ambiguous nucleotide characters N, R, Y, K, M, S,

W, B, D, H, or V. The default character is  $\star$ .

CaseValue Property to select the letter case for the

nucleotide sequence. Enter either 'upper'

(default) or 'lower'.

#### Code Base Code Base Code Base Adenosine 1—A T, C 6—Y A, T, G (not 12—D (pyrimidine) C) A, T, C (not Cytidine 2—C G, T (keto) 13—H G) Guanine A, G, C (not 3—G A, C (amino) 8-M 14—V T) Thymidine 4—T G, C (strong) 9—S A, T, G, C (any) 15-N 16 — -Uridine (if 4—U A, T (weak) 10—W Gap of 'Alphabet' = indeterminate 'RNA' length A, G 5—R T, G, C (not 11—B Unknown 0 and ≥17—\* (default) (purine) A)

#### Mapping Nucleotide Integers to Letters

# **Description**

int2nt(SeqNT) converts a 1-by-N array of integers to a character string using the table Mapping Nucleotide Letters to Integers above.

int2nt(..., 'PropertyName', PropertyValue,...) defines optional properties using property name/value pairs.

int2nt(..., 'Alphabet', AlphabetValue) selects the nucleotide alphabet to use. The default value is 'DNA', which uses the symbols A, T, C, and G. If AlphabetValue is set to 'RNA', int2nt uses the symbols A, C, U, G instead.

int2nt(..., 'Unknown', *UnknownValue*) specifies the character to represent an unknown nucleotide base.

int2nt(..., 'Case', CaseValue) selects the output case of the nucleotide string.

# **Examples**

Enter a sequence of integers as a MATLAB vector (space or comma-separated list with square brackets).

```
s = int2nt([1 2 4 3 2 4 1 3 2])
s =
    ACTGCTAGC
```

Define a symbol for unknown numbers 16 and greater.

```
si = [1 2 4 20 2 4 40 3 2];
s = int2nt(si, 'unknown', '#')
s =
ACT#CT#GC
```

### See Also

Bioinformatics Toolbox function aa2int, int2aa, nt2int

#### **Purpose**

Estimate isoelectric point for amino acid sequence

# **Syntax**

```
pI = isoelectric(SeqAA)
[pI Charge] = isoelectric(SeqAA)
isoelectric(..., 'PropertyName', PropertyValue,...)
isoelectric(..., 'PKVals', PKValsValue)
isoelectric(..., 'Charge', ChargeValue)
isoelectric(..., 'Chart', ChartValue)
```

### **Arguments**

SegAA Amino acid sequence. Enter a character string or a

vector of integers from the table . Examples: 'ARN'

or [1 2 3].

PKValsValue Property to provide alternative pK values.

Charge Value Property to select a specific pH for estimating charge.

Enter a number between 0 and 14. The default value

is 7.2.

ChartValue Property to control plotting a graph of charge versus

pH. Enter true or false.

# **Description**

pI = isoelectric (SeqAA) returns the estimated isoelectric point (pI) for an amino acid sequence. The isoelectric point is the pH at which the protein has a net charge of zero

 $[pI\ Charge]$  = isoelectric(SeqAA) returns the estimated isoelectric point (pI) for an amino acid sequence and the estimated charge for a given pH (default is typical intracellular pH 7.2).

The estimates are skewed by the underlying assumptions that all amino acids are fully exposed to the solvent, that neighboring peptides have no influence on the pK of any given amino acid, and that the constitutive amino acids, as well as the N- and C-termini, are unmodified. Cysteine

residues participating in disulfide bridges also affect the true pI and are not considered here. By default, isoelectric uses the EMBOSS amino acid pK table, or you can substitute other values using the property PKVals.

• If the sequence contains ambiguous amino acid characters (b z \* -), isoelectric ignores the characters and displays a warning message.

Warning: Symbols other than the standard 20 amino acids appear in the sequence.

• If the sequence contains undefined amino acid characters (i j o), isoelectric ignores the characters and displays a warning message.

Warning: Sequence contains unknown characters. These will be ignored.

isoelectric(..., 'PropertyName', PropertyValue,...) defines optional properties using property name/value pairs.

isoelectric(..., 'PKVals', *PKValsValue*) uses the alternative pK table stored in the text file *PKValValues*. For an example of a pK text file, see the file Emboss.pK.

```
N_term 8.6
K 10.8
R 12.5
H 6.5
D 3.9
E 4.1
C 8.5
Y 10.1
C_term 3.6
```

isoelectric(..., 'Charge', ChargeValue) returns the estimated charge of a sequence for a given pH (ChargeValue).

isoelectric(..., 'Chart', *ChartValue*) when *ChartValue* is true, returns a graph plotting the charge of the protein versus the pH of the solvent.

# Example

```
% Get a sequence from PDB.
pdbSeq = getpdb('1CIV', 'SequenceOnly', true)
% Estimate its isoelectric point.
isoelectric(pdbSeq)
% Plot the charge against the pH for a short polypeptide sequence.
isoelectric('PQGGGGWGQPHGGGWGQPHGGGGWGQGGSHSQG', 'CHART', true)
% Get the Rh blood group D antigen from NCBI and calculate
% its charge at pH 7.3 (typical blood pH).
gpSeq = getgenpept('AAB39602')
[pI Charge] = isoelectric(gpSeq, 'Charge', 7.38)
```

#### See Also

Bioinformatics functions aacount, molweight

Purpose Read JCAMP-DX formatted files

**Arguments** 

File JCAMP-DX formatted file (ASCII text file). Enter a

filename, a path and filename, or a URL pointing to a file. *File* can also be a MATLAB character array that contains the text of a JCAMP-DX formatted file.

# **Description**

JCAMP-DX is a file format for infrared, NMR, and mass spectrometry data from the Joint Committee on Atomic and Molecular Physical Data (JCAMP). jcampread supports reading data from files saved with Versions 4.24 and 5 of the JCAMP-DX format. For more details, see

http://www.jcamp.org/index.html

JCAMPData = jcampread(File)reads data from a JCAMP-DX formatted
file (File) and creates a MATLAB structure (JCAMPData) containing
the following fields:

# Field

Title

DataType

**Origin** 

Owner

**Blocks** 

Notes

The Blocks field of the structure is an array of structures corresponding to each set of data in the file. These structures have the following fields:

```
Field

XData

YData

XUnits

YUnits

Notes
```

# **Examples**

1 Download test data in the file isa\_ms1.dx from

```
http://www.jcamp.org/testdata.html/testdata.zip
```

2 Read a JCAMP-DX file (isas\_ms1.dx) into MATLAB and plot the mass spectrum.

```
jcampStruct = jcampread('isas_ms1.dx')
data = jcampStruct.Blocks(1);
stem(data.XData,data.YData, '.', 'MarkerEdgeColor','w');
title(jcampStruct.Title);
xlabel(data.XUnits);
ylabel(data.YUnits);
```

A figure window opens with the mass spectrum.

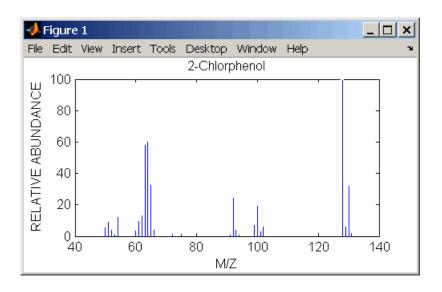

See Also

 $Bioinformatics \ Toolbox \ functions \ {\tt mslowess}, \ {\tt mssgolay}, \ {\tt msviewer}, \\ {\tt mzxmlread}$ 

# joinseq

**Purpose** 

Join two sequences to produce shortest supersequence

**Syntax** 

```
SeqNT3 = joinseq(SeqNT1, SeqNT2)
```

**Arguments** 

SeqNT1, SeqNT2 Nucleotide sequences.

**Description** 

SeqNT3 = joinseq(SeqNT1, SeqNT2) creates a new sequence that is the shortest supersequence of SeqNT1 and SeqNT2. If there is no overlap between the sequences, then SeqNT2 is concatenated to the end of SeqNT1. If the length of the overlap is the same at both ends of the sequence, then the overlap at the end of SeqNT1 and the start of SeqNT2 is used to join the sequences.

If *SeqNT1* is a subsequence of *SeqNT2*, then *SeqNT2* is returned as the shortest supersequence and vice versa.

**Examples** 

```
seq1 = 'ACGTAAA';
seq2 = 'AAATGCA';
joined = joinseq(seq1,seq2)

joined =
    ACGTAAATGCA
```

**See Also** 

MATLAB functions cat, strcat, strfind

**Purpose** Classify data using nearest neighbor method **Syntax** Class = knnclassify(Sample, Training, Group) Class = knnclassify(Sample, Training, Group, k)Class = knnclassify(Sample, Training, Group, k, distance)Class = knnclassify(Sample, Training, Group, k, distance, rule) **Arguments** Sample Matrix whose rows will be classified into groups. Sample must have the same number of columns as *Training*. Training Matrix used to group the rows in the matrix Sample. *Training* must have the same number of columns as Sample. Each row of Training belongs to the group whose value is the corresponding entry of *Group*. Group Vector whose distinct values define the grouping of the rows in Training. k The number of nearest neighbors used in the classification. Default is 1. distance String to specify the distance metric. Choices are: • 'euclidean' — Euclidean distance (default) • 'cityblock' — Sum of absolute differences • 'cosine' — One minus the cosine of the included angle between points (treated as vectors) • 'correlation' — One minus the sample correlation between points (treated as sequences of values) • 'hamming' — Percentage of bits that differ (only suitable for binary data)

the sample. Choices are:

tie-break (default)

String to specify the rule used to decide how to classify

• 'nearest' — Majority rule with nearest point

rule

# knnclassify

- 'random' Majority rule with random point tie-break
- 'consensus' Consensus rule

# **Description**

Class = knnclassify(Sample, Training, Group) classifies the rows of the data matrix Sample into groups, based on the grouping of the rows of Training. Sample and Training must be matrices with the same number of columns. Group is a vector whose distinct values define the grouping of the rows in Training. Each row of Training belongs to the group whose value is the corresponding entry of Group. knnclassify assigns each row of Sample to the group for the closest row of Training. Group can be a numeric vector, a string array, or a cell array of strings. Training and Group must have the same number of rows. knnclassify treats NaNs or empty strings in Group as missing values, and ignores the corresponding rows of Training. Class indicates which group each row of Sample has been assigned to, and is of the same type as Group.

Class = knnclassify(Sample, Training, Group, k) enables you to specify k, the number of nearest neighbors used in the classification. Default is 1.

Class = knnclassify(Sample, Training, Group, k, distance) enables you to specify the distance metric. Choices for distance are:

'euclidean' Euclidean distance (default)

'cityblock' Sum of absolute differences

'cosine' One minus the cosine of the included angle between points (treated as vectors)

'correlation' One minus the sample correlation between points (treated as sequences of values)

'hamming' Percentage of bits that differ (only suitable for binary data)

Class = knnclassify(Sample, Training, Group, k, distance, rule) enables you to specify the rule used to decide how to classify the sample. Choices for rule are:

```
'nearest' Majority rule with nearest point tie-break (default)
```

'random' Majority rule with random point tie-break

'consensus' Consensus rule

The default behavior is to use majority rule. That is, a sample point is assigned to the class the majority of the k nearest neighbors are from. Use 'consensus' to require a consensus, as opposed to majority rule. When using the 'consensus' option, points where not all of the k nearest neighbors are from the same class are not assigned to one of the classes. Instead the output Class for these points is NaN for numerical groups or '' for string named groups. When classifying to more than two groups or when using an even value for k, it might be necessary to break a tie in the number of nearest neighbors. Options are 'random', which selects a random tiebreaker, and 'nearest', which uses the nearest neighbor among the tied groups to break the tie. The default behavior is majority rule, with nearest tie-break.

# **Examples** Classifying Rows

The following example classifies the rows of the matrix sample:

```
sample = [.9 .8;.1 .3;.2 .6]
sample =
    0.9000    0.8000
    0.1000    0.3000
    0.2000    0.6000

training=[0 0;.5 .5;1 1]
training =
    0    0
```

```
0.5000  0.5000
1.0000  1.0000

group = [1;2;3]

group =
    1
    2
    3

class = knnclassify(sample, training, group)

class =
    3
    1
    2
```

Row 1 of sample is closest to row 3 of Training, so class(1) = 3. Row 2 of sample is closest to row 1 of Training, so class(2) = 1. Row 3 of sample is closest to row 2 of Training, so class(3) = 2.

# **Classifying Rows into One of Two Groups**

The following example classifies each row of the data in sample into one of the two groups in training. The following commands create the matrix training and the grouping variable group, and plot the rows of training in two groups.

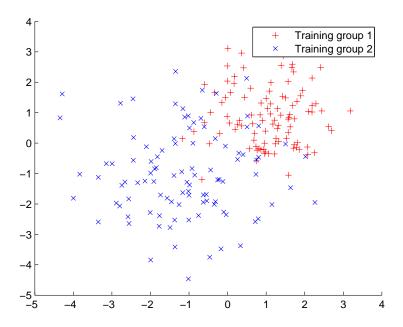

The following commands create the matrix sample, classify its rows into two groups, and plot the result.

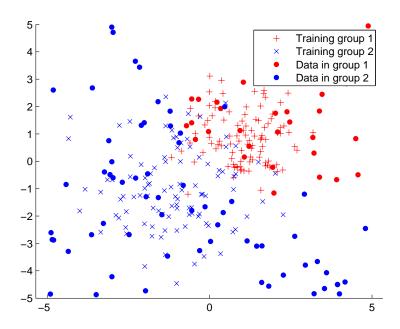

# **Classifying Rows Using the Three Nearest Neighbors**

The following example uses the same data as in Example 2, but classifies the rows of sample using three nearest neighbors instead of one.

```
gscatter(training(:,1),training(:,2),group,'rb',+x');
hold on;
c3 = knnclassify(sample, training, group, 3);
gscatter(sample(:,1),sample(:,2),c3,'mc','o');
legend('Training group 1','Training group 2','Data in group 1','Data in group 2');
```

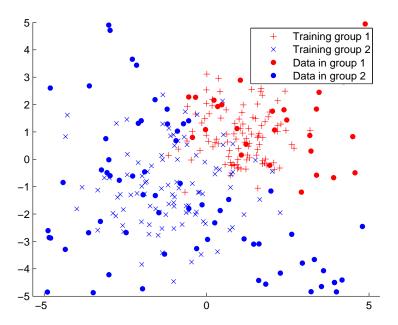

If you compare this plot with the one in Example 2, you see that some of the data points are classified differently using three nearest neighbors.

# **References**

[1] Mitchell T (1997), Machine Learning, McGraw-Hill.

# **See Also**

Bioinformatics Toolbox functions: knnimpute, classperf, crossvalind, svmclassify, svmtrain

Statistics Toolbox functions: classify

# knnimpute

#### **Purpose**

Impute missing data using nearest-neighbor method

# **Syntax**

```
knnimpute(Data)
knnimpute(Data, k)
knnimpute(..., 'PropertyName', PropertyValue,...)
knnimpute(..., 'Distance', DistanceValue)
knnimpute(..., 'DistArgs', DistArgsValue)
knnimpute(..., 'Weights', WeightsValues)
knnimpute(..., 'Median', MedianValue)
```

#### **Arguments**

Data

k

# **Description**

knnimpute (*Data*) replaces NaNs in Data with the corresponding value from the nearest-neighbor column. The nearest-neighbor column is the closest column in Euclidean distance. If the corresponding value from the nearest-neighbor column is also NaN, the next nearest column is used.

knnimpute (Data, k) replaces NaNs in Data with a weighted mean of the k nearest-neighbor columns. The weights are inversely proportional to the distances from the neighboring columns.

knnimpute(..., '*PropertyName*', *PropertyValue*,...) defines optional properties using property name/value pairs.

knnimpute(..., 'Distance', *DistanceValue*) computes nearest-neighbor columns using the distance metric distfun. The choices for *DistanceValue* are

```
'euclidean' Euclidean distance (default).
```

'seuclidean' Standardized Euclidean distance — each coordinate in the sum of squares is inversely weighted by the sample variance of that coordinate.

'cityblock' City block distance 'mahalanobis 'Mahalanobis distance 'minkowski' Minkowski distance with exponent 2 'cosine' One minus the cosine of the included angle 'correlation' One minus the sample correlation between observations, treated as sequences of values 'hamming' Hamming distance — the percentage of coordinates that differ 'jaccard' One minus the Jaccard coefficient — the percentage of nonzero coordinates that differ 'chebychev' Chebychev distance (maximum coordinate difference) function A handle to a distance function, specified using @, for handle example @distfun

See pdist for more details.

knnimpute(..., 'DistArgs', *DistArgsValue*) passes arguments (*DistArgsValue*) to the function distfun. *DistArgsValue* can be a single value or a cell array of values.

knnimpute(..., 'Weights', WeightsValues) enables you to specify the weights used in the weighted mean calculation. w should be a vector of length k.

knnimpute(..., 'Median', MedianValue) when MedianValue is true, uses the median of the k nearest neighbors instead of the weighted mean.

# Example 1

$$A = [1 \ 2 \ 5; 4 \ 5 \ 7; NaN \ -1 \ 8; 7 \ 6 \ 0]$$

A =

1 2 5

# knnimpute

```
NaN -1 8 7 6 0
```

Note that A(3,1) = NaN. Because column 2 is the closest column to column 1 in Euclidean distance, knnimpute imputes the (3,1) entry of column 1 to be the corresponding entry of column 2, which is -1.

```
knnimpute(A)
ans =

1     2     5
4     5     7
-1     -1     8
7     6     0
```

# Example 2

The following example loads the data set yeastdata and imputes missing values in the array yeastvalues.

```
load yeastdata
% Remove data for empty spots
emptySpots = strcmp('EMPTY',genes);
yeastvalues(emptySpots,:) = [];
genes(emptySpots) = [];
% Impute missing values
imputedValues = knnimpute(yeastvalues);
```

### References

- [1] Speed T (2003), Statistical Analysis of Gene Expression Microarray Data, Chapman & Hall/CRC.
- [2] Hastie T, Tibshirani R, Sherlock G. Eisen M, Brown P, Botstein D (1999), "Imputing missing data for gene expression arrays", Technical Report, Division of Biostatistics, Stanford University.
- [3] Troyanskaya O, Cantor M, Sherlock G, Brown P, Hastie T, Tibshirani R, Botstein D, Altman R (2001), "Missing value estimation methods for DNA microarrays", Bioinformatics, 17(6)520-525.

# knnimpute

# See Also Bioinformatics Toolbox function knnclassify

MATLAB function isnan

Statistics Toolbox functions nanmean, nanmedian, pdist

# maboxplot

# Purpose Box plot for microarray data

# **Syntax**

```
maboxplot(MAData)
maboxplot(MAData, ColumnName)
maboxplot(MAStruct, FieldName)
H = maboxplot(...)
[H, HLines] = maboxplot(...)
maboxplot(..., 'PropertyName', PropertyValue, ...)
maboxplot(..., 'Title', TitleValue, ...)
maboxplot(..., 'Notch', NotchValue, ...)
maboxplot(..., 'Symbol', SymbolValue, ...)
maboxplot(..., 'Orientation', OrientationValue, ...)
maboxplot(..., 'WhiskerLength', WhiskerLengthValue, ...)
```

#### **Arguments**

| MAData     | A numeric array or a structure containing a field called Data. The values in the columns of MAData will be used to create box plots.                   |
|------------|----------------------------------------------------------------------------------------------------|
| ColumnName | An array of column names corresponding to the data in MAData.                                                                                          |
| MAStruct   | A microarray data structure.                                                                                                    |
| FieldName  | A field within the microarray data structure, <code>MAStruct</code> . The values in the field <code>FieldName</code> will be used to create box plots. |
| TitleValue | A string to use as the title for the plot. The default title is FieldName.                                                                             |
| NotchValue | Property to control the type of boxes drawn.<br>Enter either true for notched boxes, or<br>false, for square boxes. Default is false.                  |

OrientationValue

Property to specify the orientation of the box plot. Enter 'Vertical' or 'Horizontal'. Default is 'Horizontal'.

WhiskerLengthValue

Property to specify the maximum length of the whiskers as a function of the interquartile range (IQR). The whisker extends to the most extreme data value within <code>WhiskerLengthValue\*IQR</code> of the box. Default = 1.5. If <code>WhiskerLengthValue</code> equals 0, then <code>maboxplot</code> displays all data values outside the box, using the plotting symbol <code>Symbol</code>.

# **Description**

maboxplot(MAData) displays a box plot of the values in the columns of data (MAData). MAData can be a numeric array or a structure containing a field called Data.

maboxplot(MAData, ColumnName) labels the box plot column names.

maboxplot(MAStruct, FieldName) displays a box plot of the values in the field FieldName in the microarray data structure MAStruct. If MAStruct is block based, maboxplot creates a box plot of the values in the field FieldName for each block.

H = maboxplot(...) returns the handle of the box plot axes.

[H, HLines] = maboxplot(...) returns the handles of the lines used to separate the different blocks in the image.

maboxplot(..., 'PropertyName', PropertyValue, ...) defines optional properties using property name/value pairs in any order. These property name/value pairs are as follows:

maboxplot(..., 'Title', *TitleValue*, ...) allows you to specify the title of the plot. The default *TitleValue* is FieldName.

maboxplot(..., 'Notch', *NotchValue*, ...) if *NotchValue* is true, draws notched boxes. The default is false to show square boxes.

 ${\tt maboxplot(..., 'Symbol', SymbolValue, ...)}$  allows you to specify the symbol used for outlier values. The default Symbol is '+'.

maboxplot(..., 'Orientation', *OrientationValue*, ...) allows you to specify the orientation of the box plot. The choices are 'Vertical' and 'Horizontal'. The default is 'Vertical'.

maboxplot(..., 'WhiskerLength', WhiskerLengthValue, ...) allows you to specify the whisker length for the box plot. WhiskerLengthValue defines the maximum length of the whiskers as a function of the interquartile range (IQR) (default = 1.5). The whisker extends to the most extreme data value within WhiskerLength\*IQR of the box. If WhiskerLengthValue equals 0, then maboxplot displays all data values outside the box, using the plotting symbol Symbol.

# **Examples**

#### See Also

Bioinformatics Toolbox functions magetfield, maimage, mairplot, maloglog, malowess, manorm, mavolcanoplot

Statistics Toolbox function boxplot

Purpose Extract data from a microarray structure

**Syntax** magetfield(MAStruct, FieldName)

**Arguments** 

MAStruct FieldName

**Description** 

magetfield(MAStruct, FieldName) extracts data for a column

(FieldName) from a microarray structure (MAStruct).

The benefit of this function is to hide the details of extracting a column of data from a structure created with one of the microarray reader functions (gprread, agferead, sptread, imageneread).

**Examples** 

```
maStruct = gprread('mouse_a1wt.gpr');
cy3data = magetfield(maStruct, 'F635 Median');
cy5data = magetfield(maStruct, 'F532 Median');
mairplot(cy3data, cy5data, 'title', 'R vs G IR plot');
```

See Also

 $Bioinformatics\ Toolbox\ functions\ agferead,\ gprread,\ imageneread,$ 

maboxplot, mairplot, maloglog, malowess, sptread

#### **Purpose**

Spatial image for microarray data

# **Syntax**

```
maimage(X, FieldName)
H = maimage(...)
[H, HLines] = maimage(...)
maimage(..., 'PropertyName', PropertyValue,...)
maimage(..., 'Title', TitleValue)
maimage(..., 'ColorBar', ColorBarValue)
maimage(..., 'HandleGraphicsPropertyName' PropertyValue)
```

#### **Arguments**

X A microarray data structure.

FieldName A field in the microarray data structure X.

TitleValue A string to use as the title for the plot. The default

title is FieldName.

ColorBarValue Property to control displaying a colorbar in the

figure window. Enter either true or false. The

default value is false.

### **Description**

maimage (X, FieldName) displays an image of field FieldName from microarray data structure X. Microarray data can be GenPix Results (GPR) format. After creating the image, click a data point to display the value and ID, if known.

H = maimage(...) returns the handle of the image.

[H, HLines] = maimage(...) returns the handles of the lines used to separate the different blocks in the image.

maimage(..., 'PropertyName', PropertyValue,...) defines optional properties using property name/value pairs.

maimage(..., 'Title', *TitleValue*) allows you to specify the title of the plot. The default title is FieldName.

maimage(..., 'ColorBar', ColorBarValue), when ColorBarValue is true, a colorbar is shown. If ColorBarValue is false, no colorbar is shown. The default is for the colorbar to be shown.

maimage(..., 'HandleGraphicsPropertyName' PropertyValue) allows you to pass optional Handle Graphics® property name/value pairs to the function. For example, a name/value pair for color could be maimage(..., 'color' 'r').

# **Examples**

#### See Also

Bioinformatics Toolbox functions maboxplot, magetfield, mairplot, maloglog, malowess

MATLAB function imagesc

# mainvarsetnorm

#### **Purpose**

Perform rank invariant set normalization on gene expression values from two experimental conditions or phenotypes

#### **Syntax**

```
NormDataY = mainvarsetnorm(DataX, DataY)
NormDataY = mainvarsetnorm(..., 'Thresholds',
ThresholdsValue, ...)
NormDataY = mainvarsetnorm(..., 'Exclude', ExcludeValue, ...)
NormDataY = mainvarsetnorm(..., 'Prctile', PrctileValue, ...)
NormDataY = mainvarsetnorm(..., 'Iterate', IterateValue, ...)
NormDataY = mainvarsetnorm(..., 'Method', MethodValue, ...)
NormDataY = mainvarsetnorm(..., 'Span', SpanValue, ...)
NormDataY = mainvarsetnorm(..., 'Showplot', ShowplotValue, ...)
```

### **Arguments**

DataX

Vector of gene expression values from a single experimental condition or phenotype, where each row corresponds to a gene. These data points are used as the baseline.

DataY

Vector of gene expression values from a single experimental condition or phenotype, where each row corresponds to a gene. These data points will be normalized using the baseline.

ThresholdsValue

Property to set the thresholds for the lowest average rank and the highest average rank, which are used to determine the invariant set. The rank invariant set is a set of data points whose proportional rank difference is smaller than a given threshold. The threshold for each data point is determined by interpolating between the threshold for the lowest average rank and the threshold for the highest average rank. Select these two thresholds empirically to limit the spread of the invariant set, but allow enough data points to determine the normalization relationship.

# mainvarsetnorm

ThresholdsValue is a 1-by-2 vector [LT, HT], where LT is the threshold for the lowest average rank and HT is threshold for the highest average rank. Values must be between 0 and 1. Default is [0.03, 0.07].

ExcludeValue

Property to filter the invariant set of data points, by excluding the data points whose average rank (between <code>DataX</code> and <code>DataY</code>) is in the highest <code>N</code> ranked averages or lowest <code>N</code> ranked averages.

PrctileValue

Property to stop the iteration process when the number of data points in the invariant set reaches N percent of the total number of input data points. Default is 1.

**Note** If you do not use this property, the iteration process continues until no more data points are eliminated.

IterateValue

Property to control the iteration process for determining the invariant set of data points. Enter true to repeat the process until either no more data points are eliminated, or a predetermined percentage of data points (StopPrctileValue) is reached. Enter false to perform only one iteration of the process. Default is true.

**Tip** Select false for smaller data sets, typically less than 200 data points.

# mainvarsetnorm

MethodValue Property to select the smoothing method used

to normalize the data. Enter 'lowess' or

'runmedian'. Default is 'lowess'.

SpanValue Property to set the window size for the

smoothing method. If *SpanValue* is less than 1, the window size is that percentage of the number of data points. If *SpanValue* is equal to or greater than 1, the window size is of size *SpanValue*. Default is 0.05, which corresponds to a window size equal to 5% of the total number of data points in the invariant set.

ShowplotValue Property to control the plotting of a pair of M-A

scatter plots (before and after normalization). M is the ratio between <code>DataX</code> and <code>DataY</code>. A is the average of <code>DataX</code> and <code>DataY</code>. Enter true to create the pair of M-A scatter plots. Default

is false.

# **Description**

NormDataY = mainvarsetnorm(DataX, DataY) normalizes the values in DataY, a vector of gene expression values, to a reference vector, DataX, using the invariant set method. NormDataY is a vector of normalized gene expression values from DataY.

Specifically, mainvarsetnorm:

• Determines the proportional rank difference (prd) for each pair of ranks, RankX and RankY, from the two vectors of gene expression values, DataX and DataY.

prd = abs(RankX - RankY)

• Determines the invariant set of data points by selecting data points whose proportional rank differences (*prd*) are below *threshold*, which is a predetermined threshold for a given data point (defined by the *ThresholdsValue* property). It optionally repeats the process

until either no more data points are eliminated, or a predetermined percentage of data points is reached.

The invariant set is data points with a *prd* < *threshold*.

 Uses the invariant set of data points to calculate the lowess or running median smoothing curve, which is used to normalize the data in DataY.

**Note** If *DataX* or *DataY* contains NaN values, then *NormDataY* will also contain NaN values at the corresponding positions.

#### Tip

mainvarsetnorm is useful for correcting for dye bias in two-color microarray data.

NormDataY = mainvarsetnorm(..., 'PropertyName', PropertyValue, ...) defines optional properties that use property name/value pairs in any order. These property name/value pairs are as follows:

NormDataY = mainvarsetnorm(..., 'Thresholds', ThresholdsValue, ...) sets the thresholds for the lowest average rank and the highest average rank, which are used to determine the invariant set. The rank invariant set is a set of data points whose proportional rank difference is smaller than a given threshold. The threshold for each data point is determined by interpolating between the threshold for the lowest average rank and the threshold for the highest average rank. Select these two thresholds empirically to limit the spread of the invariant set, but allow enough data points to determine the normalization relationship.

## mainvarsetnorm

Thresholds Value is a 1-by-2 vector [LT, HT], where LT is the threshold for the lowest average rank and HT is threshold for the highest average rank. Values must be between 0 and 1. Default is [0.03, 0.07].

NormDataY = mainvarsetnorm(..., 'Exclude', ExcludeValue, ...) filters the invariant set of data points, by excluding the data points whose average rank (between DataX and DataY) is in the highest N ranked averages or lowest N ranked averages.

NormDataY = mainvarsetnorm(..., 'Prctile', PrctileValue, ...) stops the iteration process when the number of data points in the invariant set reaches N percent of the total number of input data points. Default is 1.

**Note** If you do not use this property, the iteration process continues until no more data points are eliminated.

NormDataY = mainvarsetnorm(..., 'Iterate', IterateValue, ...) controls the iteration process for determining the invariant set of data points. When IterateValue is true, mainvarsetnorm repeats the process until either no more data points are eliminated, or a predetermined percentage of data points (PrctileValue) is reached. When IterateValue is false, performs only one iteration of the process. Default is true.

#### Tip

Select false for smaller data sets, typically less than 200 data points.

NormDataY = mainvarsetnorm(..., 'Method', MethodValue, ...) selects the smoothing method for normalizing the data. When MethodValue is 'lowess', mainvarsetnorm uses the lowess method. When MethodValue is 'runmedian', mainvarsetnorm uses the running median method. Default is 'lowess'.

NormDataY = mainvarsetnorm(..., 'Span', SpanValue, ...) sets the window size for the smoothing method. If SpanValue is less than 1, the window size is that percentage of the number of data points. If SpanValue is equal to or greater than 1, the window size is of size SpanValue. Default is 0.05, which corresponds to a window size equal to 5% of the total number of data points in the invariant set.

NormDataY = mainvarsetnorm(..., 'Showplot', ShowplotValue, ...) determines whether to plot a pair of M-A scatter plots (before and after normalization). M is the ratio between DataX and DataY. A is the average of DataX and DataY. When ShowplotValue is true, mainvarsetnorm plots the M-A scatter plots. Default is false.

The following example illustrates how mainvarsetnorm can correct for dye bias or scanning differences between two channels of data from a two-color microarray experiment. Under perfect experimental conditions, data points with equal expression values would fall along the M=0 line, which represents a gene expression ratio of 1. However, dye bias caused the measured values in one channel to be higher than the other channel, as seen in the Before Normalization plot. Normalization corrected the variance, as seen in the After Normalization plot.

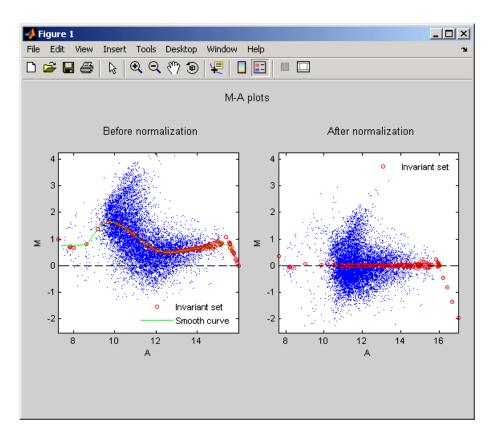

# **Examples**

The following example extracts data from a GPR file and creates two column vectors of gene expression values from different experimental conditions. It then normalizes one of the data sets.

```
maStruct = gprread('mouse_a1wt.gpr');
cy3data = magetfield(maStruct, 'F635 Median');
cy5data = magetfield(maStruct, 'F532 Median');
Normcy5data = mainvarsetnorm(cy3data, cy5data);
```

# References

[1] Tseng, G.C., Oh, Min-Kyu, Rohlin, L., Liao, J.C., and Wong, W.H. (2001) Issues in cDNA microarray analysis: quality filtering, channel

# mainvarsetnorm

normalization, models of variations and assessment of gene effects. Nucleic Acids Research. 29, 2549-2557.

[2] Hoffmann, R., Seidl, T., and Dugas, M. (2002) Profound effect of normalization on detection of differentially expressed genes in oligonucleotide microarray data analysis. Genome Biology. 3(7): research 0033.1-0033.11.

## **See Also**

affyinvarsetnorm, malowess, manorm, quantilenorm

#### **Purpose**

Create intensity versus ratio scatter plot of microarray data

# **Syntax**

```
mairplot(DataX, DataY)
[Intensity, Ratio] = mairplot(DataX, DataY)
[Intensity, Ratio, H] = mairplot(DataX, DataY)
mairplot(..., 'Type', TypeValue, ...)
mairplot(..., 'LogTrans', LogTransValue, ...)
mairplot(..., 'FactorLines', FactorLinesValue, ...)
mairplot(..., 'Title', TitleValue, ...)
mairplot(..., 'Labels', LabelsValue, ...)
mairplot(..., 'Normalize', NormalizeValue, ...)
mairplot(..., 'LowessOptions', LowessOptionsValue, ...)
```

#### **Arguments**

DataX, DataY

Matrices of gene expression values where each row corresponds to a gene and each column corresponds to a replicate. For example, in a two-color microarray experiment, DataX could be cy3 intensity values and DataY could be cy5 intensity values.

TypeValue

Sets the plot type. Choices are 'IR' (plots  $\log_{10}$  of the product of the DataX and DataY intensities versus log<sub>2</sub> of the intensity ratios ) or 'MA' (plots (1/2)log  $_{2}$  of the product of the DataX and DataY intensities versus log<sub>2</sub> of the

intensity ratios). Default is 'IR'.

LogTransValue

Controls the conversion of data in X and Y from natural scale to log<sub>2</sub> scale. Set LogTransValue to false, when the data is already log<sub>2</sub> scale. Default is true, which assumes the data is

natural scale.

FactorLines Value

Adds lines to the plot showing a factor of N change. Default is 2, which corresponds to a level of 1 and -1 on a log<sub>2</sub> scale.

Note You can also change the factor lines interactively, after creating the plot.

TitleValue

Lets you specify a title for the plot.

LabelsValue

A cell array of labels for the data. If labels are defined, then clicking a point on the plot shows the label corresponding to that point.

NormalizeValue

Controls the display of lowess normalized ratio values. Enter true to display to lowess normalized ratio values. Default is false.

**Note** You can also normalize the data from the MAIR Plot window, after creating the plot.

LowessOptionsValue Cell array of one, two, or three property name/value pairs in any order that affect the lowess normalization. Choices for property name/value pairs are:

- 'Order', OrderValue
- 'Robust', RobustValue
- 'Span', SpanValue

For more information on the preceding property name/value pairs, see malowess.

# **Description**

mairplot(DataX, DataY) creates a scatter plot that plots  $\log_{10}$  of the product of the DataX and DataY intensities versus  $\log_2$  of the intensity ratios.

[Intensity, Ratio] = mairplot(DataX, DataY) returns the intensity and ratio values. If you set the 'Normalize' property, to true, then the returned ratio values are normalized.

[Intensity, Ratio, H] = mairplot(DataX, DataY) returns the handle of the plot.

... = mairplot(..., 'PropertyName', PropertyValue, ...) defines optional properties that use property name/value pairs in any order. These property name/value pairs are as follows:

mairplot(..., 'Type', *TypeValue*, ...) sets the plot type. Choices are 'IR' (plots  $\log_{10}$  of the product of the *DataX* and *DataY* intensities versus  $\log_2$  of the intensity ratios) or 'MA' (plots  $(1/2)\log_2$  of the product of the *DataX* and *DataY* intensities versus  $\log_2$  of the intensity ratios). Default is 'IR'.

mairplot(..., 'LogTrans', LogTransValue, ...) controls the conversion of data in X and Y from natural to log<sub>2</sub> scale. Set LogTransValue to false, when the data is already log<sub>2</sub> scale. Default is true, which assumes the data is natural scale.

mairplot(..., 'FactorLines', FactorLinesValue, ...) adds lines to the plot showing a factor of N change. Default is 2, which corresponds to a level of 1 and -1 on a  $\log_2$  scale.

**Note** You can also change the factor lines interactively, after creating the plot.

mairplot(..., 'Title', *TitleValue*, ...) lets you specify a title for the plot.

mairplot(..., 'Labels', LabelsValue, ...) lets you specify a cell array of labels for the data. If labels are defined, then clicking a point on the plot shows the label corresponding to that point.

mairplot(..., 'Normalize', *NormalizeValue*, ...) controls the display of lowess normalized ratio values. Enter true to display to lowess normalized ratio values. Default is false.

**Note** You can also normalize the data from the MAIR Plot window, after creating the plot.

mairplot(..., 'LowessOptions', LowessOptionsValue, ...) lets you specify up to three property name/value pairs (in any order) that affect the lowess normalization. Choices for property name/value pairs are:

- 'Order', OrderValue
- 'Robust', RobustValue
- 'Span', SpanValue

For more information on the previous three property name/value pairs, see malowess.

Following is an IR plot of normalized data.

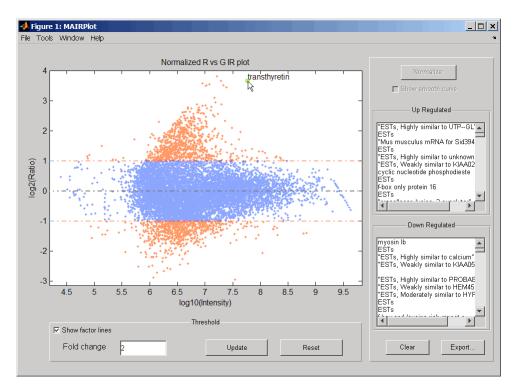

Following is an M-A plot of unnormalized data.

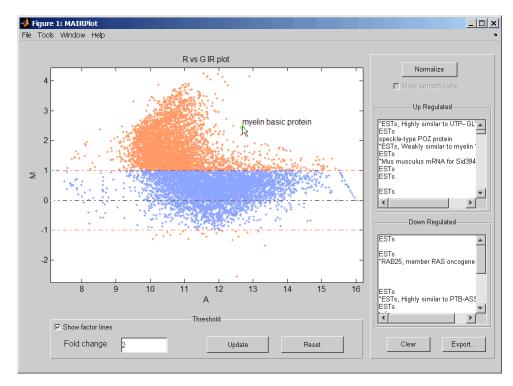

The intensity versus ratio scatter plot displays the following:

- $\log_{10}$  (Intensity) versus  $\log_2$  (Ratio) scatter plot of genes
- Two horizontal fold change lines at a fold change level of 2, which
  corresponds to a ratio of 1 and -1 on a log<sub>2</sub> (Ratio) scale. (Lines will
  be at different fold change levels, if you used the 'FactorLines'
  property.)
- Data points for genes that are considered differentially expressed (outside of the fold change lines) appear in orange.

# mairplot

After you display the intensity versus ratio scatter plot, you can interactively do the following:

- Adjust the horizontal fold change lines by click-dragging one line or entering a value in the **Fold Change** text box, then clicking **Update**.
- Display labels for data points by clicking a data point.
- Select a gene from the **Up Regulated** or **Down Regulated** list to highlight the corresponding data point in the plot. Press and hold **Ctrl** or **Shift** to select multiple genes.
- Zoom the plot by selecting **Tools > Zoom In** or **Tools > Zoom Out**.
- View lists of significantly up-regulated and down-regulated genes, and optionally, export the gene labels and indices to a structure in the MATLAB workspace by clicking **Export**.
- Normalize the data by clicking the **Normalize** button, then selecting
  whether to show the normalized plot in a separate window. If you
  show the normalized plot in a separate window, the **Show smooth**curve check box becomes available in the original (unnormalized)
  plot.

**Note** To select different lowess normalization options before normalizing, select **Tools > Set LOWESS Normalization Options**, then select options from the Options dialog box.

## **Examples**

1 Use the gprread function to create a structure containing microarray data.

```
maStruct = gprread('mouse_a1wt.gpr');
```

**2** Use the magetfield function to extract the green (cy3) and red (cy5) signals from the structure.

```
cy3data = magetfield(maStruct, 'F635 Median');
cy5data = magetfield(maStruct, 'F532 Median');
```

**3** Create an intensity versus ratio scatter plot of the cy3 and cy5 data. Normalize the data and add a title and labels:

```
mairplot(cy3data, cy5data, 'Normalize', true, ...
    'Title','Normalized R vs G IR plot', ...
    'Labels', maStruct.Names)
```

#### References

[1] Quackenbush, J. (2002). Microarray Data Normalization and Transformation. Nature Genetics Suppl. *32*, 496–501.

[2] Dudoit, S., Yang, Y.H., Callow, M.J., and Speed, T.P. (2002). Statistical Methods for Identifying Differentially Expressed Genes in Replicated cDNA Microarray Experiments. Statistica Sinica *12*, 111–139.

#### **See Also**

Bioinformatics Toolbox functions: maboxplot, magetfield, maimage, mainvarsetnorm, maloglog, malowess, manorm, mattest, mavolcanoplot

#### **Purpose**

Create loglog plot of microarray data

# **Syntax**

```
maloglog(X, Y, 'PropertyName', PropertyValue...)
maloglog(..., 'FactorLines', N)
maloglog(..., 'Title', TitleValue)
maloglog(..., 'Labels', LabelsValues)
maloglog(..., 'HandleGraphicsName', HGValue)
H = maloglog(...)
```

## **Arguments**

X A numeric array of microarray expression values from

a single experimental condition.

Y A numeric array of microarray expression values from

a single experimental condition.

N Property to add two lines to the plot showing a factor

of N change.

TitleValue A string to use as the title for the plot.

Labels Value A cell array of labels for the data in X and Y. If you

specify *LabelsValue*, then clicking a data point in the plot shows the label corresponding to that point.

## **Description**

maloglog(X, Y, 'PropertyName', PropertyValue...) creates a loglog scatter plot of X versus Y. X and Y are numeric arrays of microarray expression values from two different experimental conditions.

maloglog(..., 'FactorLines', N) adds two lines to the plot showing a factor of N change.

 ${\tt maloglog(..., 'Title', \it TitleValue)}$  allows you to specify a title for the plot.

maloglog(..., 'Labels', *LabelsValues*) allows you to specify a cell array of labels for the data. If *LabelsValues* is defined, then clicking a data point in the plot shows the label corresponding to that point.

maloglog(..., 'HandleGraphicsName', *HGValue*) allows you to pass optional Handle Graphics property name/property value pairs to the function.

H = maloglog(...) returns the handle to the plot.

# **Examples**

#### See Also

Bioinformatics Toolbox functions maboxplot, magetfield, mainvarsetnorm, maimage, mairplot, malowess, manorm, mattest, mavolcanoplot

MATLAB function loglog

#### **Purpose**

Smooth microarray data using Lowess method

# **Syntax**

```
YSmooth = malowess(X, Y)
malowess(..., 'PropertyName', PropertyValue,...)
malowess(..., 'Order', OrderValue ...)
malowess(..., 'Robust', RobustValue ...)
malowess(..., 'Span', SpanValue ...)
```

## **Arguments**

X, Y Scatter data.

OrderValue Property to select the order of the algorithm. Enter

either 1 (linear fit) or 2 (quadratic fit). The default

order is 1.

RobustValue Property to select a robust fit. Enter either true or

false.

SpanValue Property to specify the window size. The default

value is 0.05 (5% of total points in X)

# Description

YSmooth = malowess(X, Y) smooths scatter data (X, Y) using the Lowess smoothing method. The default window size is 5% of the length of X.

malowess(..., 'PropertyName', PropertyValue,...) defines optional properties using property name/value pairs.

 $\label{eq:malowess} \begin{tabular}{ll} malowess (..., 'Order', \textit{OrderValue} ...) chooses the order of the algorithm. Note that the MATLAB Curve Fitting Toolbox refers to Lowess smoothing of order 2 as Loess smoothing. \\ \end{tabular}$ 

malowess(..., 'Robust', *RobustValue* ...) uses a robust fit when *RobustValue* is set to true. This option can take a long time to calculate.

malowess (..., 'Span', SpanValue ...) modifies the window size for the smoothing function. If SpanValue is less than 1, the window size is taken to be a fraction of the number of points in the data. If SpanValue is greater than 1, the window is of size SpanValue.

# **Examples**

```
maStruct = gprread('mouse_a1wt.gpr');
cy3data = magetfield(maStruct, 'F635 Median');
cy5data = magetfield(maStruct, 'F532 Median');
[x,y] = mairplot(cy3data, cy5data);
drawnow
ysmooth = malowess(x,y);
hold on;
plot(x, ysmooth, 'rx')
ynorm = y - ysmooth;
```

### **See Also**

Bioinformatics Toolbox functions affyinvarsetnorm, maboxplot, magetfield, maimage, mainvarsetnorm, mairplot, maloglog, manorm, quantilenorm

Statistics Toolbox function robustfit

### **Purpose**

Normalize microarray data

# **Syntax**

```
XNorm = manorm(X)
XNorm = manorm(MAStruct, FieldName)
[XNorm, ColVal] = manorm(...)
manorm(..., 'Method', MethodValue)
manorm(..., 'Extra_Args', Extra_ArgsValue)
manorm(..., 'LogData', LogDataValue)
manorm(..., 'Percentile', PercentileValue)
manorm(..., 'Global', GlobalValue),
manorm(..., 'StructureOutput', StructureOutputValue)
manorm(..., 'NewColumnName', NewColumnNameValue)
```

# **Description**

XNorm = manorm(X) scales the values in each column of microarray data (X) by dividing by the mean column intensity.

- X Microarray data. Enter a vector or matrix.
- XNorm Normalized microarray data.

XNorm = manorm(MAStruct, FieldName) scales the data for a field (FieldName) for each block or print-tip by dividing each block by the mean column intensity. The output is a matrix with each column corresponding to the normalized data for each block.

• MAStruct — Microarray structure.

[XNorm, ColVal] = manorm(...) returns the values used to normalize the data.

manorm(..., 'Method', MethodValue) allows you to choose the method for scaling or centering the data. MethodValue can be 'Mean' (default), 'Median', 'STD' (standard deviation), 'MAD' (median absolute deviation), or a function handle. If you pass a function handle, then the function should ignore NaNs and must return a single value per column of the input data.

manorm(..., 'Extra\_Args', Extra\_ArgsValue) allows you to pass extra arguments to the function MethodValue. Extra\_ArgsValue must be a cell array.

manorm(..., 'LogData', LogDataValue), when LogDataValue is true, works with log ratio data in which case the mean (or MethodValue) of each column is subtracted from the values in the columns, instead of dividing the column by the normalizing value.

manorm(..., 'Percentile', PercentileValue) only uses the percentile (PercentileValue) of the data preventing large outliers from skewing the normalization. If PercentileValue is a vector containing two values, then the range from the PercentileValue(1) percentile to the PercentileValue(2) percentile is used. The default value is 100, that is to use all the data in the data set.

manorm(..., 'Global', GlobalValue), when GlobalValue is true, normalizes the values in the data set by the global mean (or MethodValue) of the data, as opposed to normalizing each column or block of the data independently.

manorm(..., 'StructureOutput', StructureOutputValue), when StructureOutputValue is true, the input data is a structure returns the input structure with an additional data field for the normalized data.

manorm(..., 'NewColumnName', NewColumnNameValue), when using StructureOutput, allows you to specify the name of the column that is appended to the list of ColumnNames in the structure. The default behavior is to prefix 'Block Normalized' to the FieldName string.

## **Examples**

```
maStruct = gprread('mouse_a1wt.gpr');
% Extract some data of interest.
Red = magetfield(maStruct, 'F635 Median');
Green = magetfield(maStruct, 'F532 Median');
% Create a log-log plot.
maloglog(Red,Green, 'factorlines',true)
% Center the data.
normRed = manorm(Red);
```

```
normGreen = manorm(Green);
% Create a log-log plot of the centered data.
figure
maloglog(normRed,normGreen,'title','Normalized','factorlines',true)
% Alternatively, you can work directly with the structure
normRedBs = manorm(maStruct, 'F635 Median - B635');
normGreenBs = manorm(maStruct, 'F532 Median - B532');
% Create a log-log plot of the centered data. This includes some
% zero values so turn off the warning.
figure
w = warning('off', 'Bioinfo:maloglog:ZeroValues');
warning('off', 'Bioinfo:maloglog:NegativeValues');
maloglog(normRedBs,normGreenBs,'title',...
                'Normalized Background-Subtracted Median Values',...
                'factorlines',true)
        warning(w);
```

#### See Also

Bioinformatics Toolbox functions affyinvarsetnorm, maboxplot, magetfield, mainvarsetnorm, mairplot, maloglog, malowess, quantilenorm, rmasummary

Purpose Create Principal Component Analysis plot of microarray data

**Syntax** mapcaplot(Data)

mapcaplot(Data, Label)

**Arguments** 

Data Microarray expression profile data.

Label Cell array of strings representing labels for the data

points.

**Description** mapcaplot (Data) creates 2-D scatter plots of principal components of

the array Data.

mapcaplot(Data, Label) uses the elements of the cell array of strings

Label, instead of the row numbers, to label the data points.

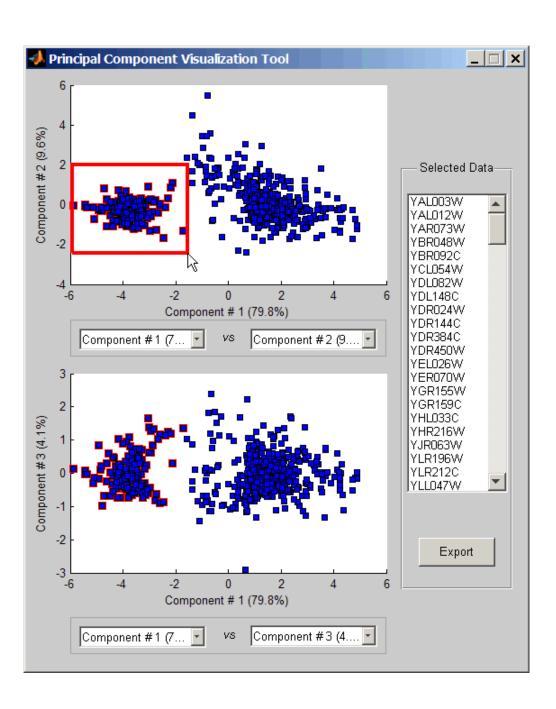

Once you plot the principal components, you can:

- Select principal components for the x and y axes from the drop-down list boxes below each scatter plot.
- Click a data point to display its label.
- Select a subset of data points by click-dragging a box around them. This will highlight the points in the selected region and the corresponding points in the other axes. The labels of the selected data points appear in the list box.
- Select a label in the list box to highlight the corresponding data point in the plot. Press and hold **Ctrl** or **Shift** to select multiple data points.
- Export the gene labels and indices to a structure in the MATLAB workspace by clicking **Export**.

# **Examples**

load filteredyeastdata
mapcaplot(yeastvalues, genes)

#### See Also

Bioinformatics Toolbox functions: clustergram, mattest, mavolcanoplot

Statistics Toolbox function: princomp

#### **Purpose**

Perform two-sample, two-tailed t-test to evaluate differential expression of genes from two experimental conditions or phenotypes

#### **Syntax**

```
PValues = mattest(DataX, DataY)
[PValues, TScores] = mattest(DataX, DataY)
[PValues, TScores, StdDevs] = mattest(DataX, DataY)
... = mattest(..., 'Showhist', ShowhistValue, ...)
... = mattest(..., 'Showplot', ShowplotValue, ...)
... = mattest(..., 'Labels', LabelsValue, ...)
```

#### **Arguments**

| DataX Matrix of gene expression value | s (natural o | or log |
|---------------------------------------|--------------|--------|
|---------------------------------------|--------------|--------|

scale) where each row corresponds to a gene (probe set) and each column corresponds to expression values from a single experimental condition.

DataY Matrix of gene expression values (natural or log

scale) where each row corresponds to a gene (probe set) and each column corresponds to expression values from a single experimental condition.

ShowhistValue Property to display histograms of t-score

distributions and p-value distributions. Enter either true to display histograms or false.

Default is false.

ShowplotValue Property to display a normal t-score quantile plot.

Enter true to display the plot, or false. Default is false. In the t-score quantile plot, data points with t-scores > (1 - 1/(2N)) or < 1/(2N) display with red circles. N is the total number of genes.

Labels Value Cell array of labels (typically gene names or probe

set IDs) for each row in <code>DataX</code> and <code>DataY</code>. The labels display if you click a data point in the t-score

quantile plot.

# **Description**

PValues = mattest(DataX, DataY) compares the gene expression profiles in DataX and DataY and returns a p-value for each gene. DataX and DataY are matrices of gene expression values, in which each row corresponds to a gene, and each column corresponds to expression values. DataX contains data from one experimental condition and DataY contains data from a different experimental condition. DataX and DataY must have the same number of rows and are assumed to be normally distributed in each class with equal variances. PValues is a column vector of p-values for each gene.

[PValues, TScores] = mattest(DataX, DataY) also returns a t-score for each gene in DataX and DataY. TScores is a column vector of t-scores for each gene.

[PValues, TScores, StdDevs] = mattest(DataX, DataY) also returns the unpooled estimates of the population standard deviations for each gene in DataX and DataY. StdDevs is a column vector of standard deviations for each gene across both data sets.

... = mattest(..., 'PropertyName', PropertyValue, ...) defines optional properties that use property name/value pairs in any order. These property name/value pairs are as follows:

... = mattest(..., 'Showhist', *ShowhistValue*, ...) controls the display of histograms of t-score distributions and p-value distributions. When *ShowhistValue* is true, mattest displays histograms. Default is false.

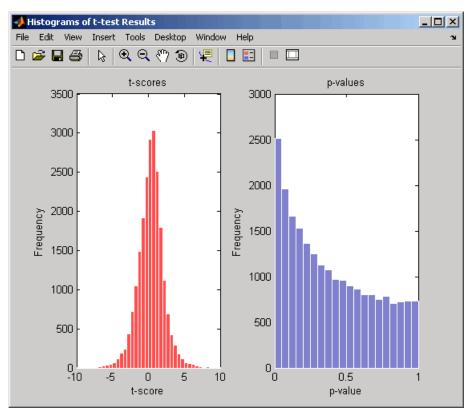

... = mattest(..., 'Showplot', ShowplotValue, ...) controls the display of a normal t-score quantile plot. When ShowplotValue is true, mattest displays a quantile-quantile plot. Default is false. In the t-score quantile plot, the black diagonal line represents the sample quantile being equal to the theoretical quantile. Data points of genes considered to be differentially expressed lie farther away from this line. Specifically, data points with t-scores > (1 - 1/(2N)) or < 1/(2N) display with red circles. N is the total number of genes.

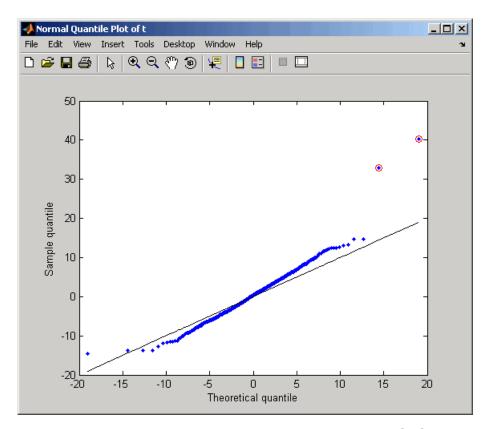

... = mattest(..., 'Labels', LabelsValue, ...) controls the display of labels when you click a data point in the t-score quantile plot. LabelsValue is a cell array of labels (typically gene names or probe set IDs) for each row in DataX and DataY.

# **Examples**

1 Load a MAT file, included with the Bioinformatics Toolbox, which contains Affymetrix data variables, including dependentData and independentData, two matrices of gene expression values from two experimental conditions.

load prostatecancerexpdata

**2** Use the mattest function to calculate p-values for the gene expression values in the two matrices.

pvalues = mattest(dependentData, independentData);

The prostatecancerexpdata.mat file used in the previous example contains data from Best et al., 2005.

#### References

[1] Huber, W., von Heydebreck, A., Sültmann, H., Poustka, A., and Vingron, M. (2002). Variance stabilization applied to microarray data calibration and to the quantification of differential expression. Bioinformatics 18 Suppl1, S96-S104.

[2] Best, C.J.M., Gillespie, J.W., Yi, Y., Chandramouli, G.V.R., Perlmutter, M.A., Gathright, Y., Erickson, H.S., Georgevich, L., Tangrea, M.A., Duray, P.H., Gonzalez, S., Velasco, A., Linehan, W.M., Matusik, R.J., Price, D.K., Figg, W.D., Emmert-Buck, M.R., and Chuaqui, R.F. (2005). Molecular alterations in primary prostate cancer after androgen ablation therapy. Clinical Cancer Research 11, 6823-6834.

### **See Also**

maboxplot, mainvarsetnorm, mairplot, maloglog, malowess, manorm,
mavolcanoplot, rmasummary

#### **Purpose**

Create significance versus gene expression ratio (fold change) scatter plot of microarray data

### **Syntax**

```
mavolcanoplot(DataX, DataY, PValues)
SigStructure = mavolcanoplot(DataX, DataY, PValues)
... mavolcanoplot(..., 'Labels', LabelsValue, ...)
... mavolcanoplot(..., 'LogTrans', LogTransValue, ...)
... mavolcanoplot(..., 'PCutoff', PCutoffValue, ...)
... mavolcanoplot(..., 'Foldchange', FoldchangeValue, ...)
```

## **Arguments**

DataX

Matrix or vector of gene expression values from a single experimental condition. If <code>DataX</code> is a matrix, each row is a gene, each column is a sample, and an average expression value is calculated for each gene.

**Note** If the values in *DataX* are natural scale, use the LogTrans property to convert them to log 2 scale.

DataY

Matrix or vector of gene expression values from a single experimental condition. If a matrix, each row is a gene, each column is a sample, and an average expression value is calculated for each gene.

**Note** If the values in *DataY* are natural scale, use the LogTrans property to convert them to log 2 scale.

PValues Vector of p-values for each gene in data

sets from two different experimental

conditions.

Labels Value Cell array of labels (typically gene names

or probe set IDs) for the data. After creating the plot, you can click a data point to display the label associated with it. If you do not provide a *LabelsValue*, data points are labeled with row numbers

from DataX and DataY.

LogTransValue Property to control the conversion of data

in DataX and DataY from natural scale to log 2 scale. Enter true to convert data to log 2 scale, or false. Default is false, which assumes data is already log 2 scale.

which assumes data is already log 2 scale.

**PCutoffValue** 

Lets you specify a cutoff p-value to define data points that are statistically significant. This value is displayed graphically as a horizontal line on the plot. Default is 0.05, which is equivalent to 1.3010 on the  $-\log_{10}$  (p-value) scale.

**Note** You can also change the p-value cutoff interactively after creating the plot.

FoldchangeValue

Lets you specify a ratio fold change to define data points that are differentially expressed. Default is 2, which corresponds to a ratio of 1 and -1 on a log<sub>2</sub> (ratio) scale.

**Note** You can also change the fold change interactively after creating the plot.

# **Description**

mavolcanoplot(DataX, DataY, PValues) creates a scatter plot of gene expression data, plotting significance versus fold change of gene expression ratios. It uses the average gene expression values from two data sets, DataX and DataY, for each gene in the data sets. It plots significance as the —log<sub>10</sub> (p-value) from the vector, PValues. DataX and DataY can be vectors or matrices.

SigStructure = mavolcanoplot(DataX, DataY, PValues) returns a structure containing information for genes that are considered to be both statistically significant (above the p-value cutoff) and significantly differentially expressed (outside of the fold change values). The fields within SigStructure are sorted by p-value and include:

- Name
- PCutoff
- FCThreshold
- GeneLabels
- PValues
- FoldChanges

```
... mavolcanoplot(..., 'PropertyName', PropertyValue, ...) defines optional properties that use property name/value pairs in any order. These property name/value pairs are as follows:
```

... mavolcanoplot(..., 'Labels', LabelsValue, ...) lets you provide a cell array of labels (typically gene names or probe set IDs) for the data. After creating the plot, you can click a data point to display the label

associated with it. If you do not provide a *LabelsValue*, data points are labeled with row numbers from *DataX* and *DataY*.

... mavolcanoplot(..., 'LogTrans', LogTransValue, ...) controls the conversion of data from DataX and DataY to  $\log_2$  scale. When LogTransValue is true, mavolcanoplot converts data from natural to  $\log_2$  scale. Default is false, which assumes the data is already  $\log_2$  scale.

... mavolcanoplot(..., 'PCutoff', PCutoffValue, ...) lets you specify a p-value cutoff to define data points that are statistically significant. This value displays graphically as a horizontal line on the plot. Default is 0.05, which is equivalent to 1.3010 on the  $-\log_{10}$  (p-value) scale.

**Note** You can also change the p-value cutoff interactively after creating the plot.

... mavolcanoplot(..., 'Foldchange', FoldchangeValue, ...) lets you specify a ratio fold change to define data points that are differentially expressed. Fold changes display graphically as two vertical lines on the plot. Default is 2, which corresponds to a ratio of 1 and -1 on a  $\log_2$  (ratio) scale.

**Note** You can also change the fold change interactively after creating the plot.

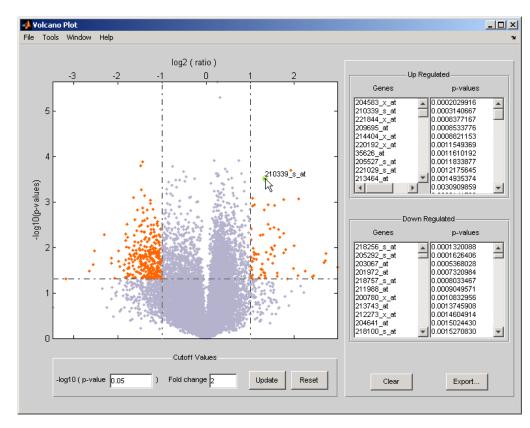

The volcano plot displays the following:

- $\bullet \ \ -{\rm log}_{10} \ ({\rm p\text{-}value}) \ {\rm versus} \ {\rm log}_2 \ ({\rm ratio}) \ {\rm scatter} \ {\rm plot} \ {\rm of} \ {\rm genes}$
- Two vertical fold change lines at a fold change level of 2, which
  corresponds to a ratio of 1 and -1 on a log<sub>2</sub> (ratio) scale. (Lines will
  be at different fold change levels, if you used the 'Foldchange'
  property.)
- One horizontal line at the 0.05 p-value level, which is equivalent to 1.3010 on the -log<sub>10</sub> (p-value) scale. (The line will be at a different p-value level, if you used the 'PCutoff' property.)

• Data points for genes that are considered both statistically significant (above the p-value line) and differentially expressed (outside of the fold changes lines) appear in orange.

After you display the volcano scatter plot, you can interactively:

- Adjust the vertical fold change lines by click-dragging one line or entering a value in the **Fold Change** text box.
- Adjust the horizontal p-value cutoff line by click-dragging or entering a value in the **p-value Cutoff** text box.
- Display labels for data points by clicking a data point.
- Select a gene from the **Up Regulated** or **Down Regulated** list to highlight the corresponding data point in the plot. Press and hold **Ctrl** or **Shift** to select multiple genes.
- Zoom the plot by selecting **Tools > Zoom In** or **Tools > Zoom Out**.
- View lists of significantly up-regulated and down-regulated genes and their associated p-values, and optionally, export the labels, p-values, and fold changes to a structure in the MATLAB Workspace by clicking **Export**.

## **Examples**

1 Load a MAT file, included with the Bioinformatics Toolbox, which contains Affymetrix data variables, including dependentData and independentData, two matrices of gene expression values from two experimental conditions.

load prostatecancerexpdata

**2** Use the mattest function to calculate p-values for the gene expression values in the two matrices.

```
pvalues = mattest(dependentData, independentData);
```

**3** Using the two matrices, the pvalues calculated by mattest, and the probesetIDs column vector of labels provided, use mavolcanoplot to create a significance versus gene expression ratio scatter plot of the microarray data from the two experimental conditions.

mavolcanoplot(dependentData, independentData, pvalues,...
'Labels', probesetIDs)

The prostatecancerexpdata.mat file used in the previous example contains data from Best et al., 2005.

#### References

[1] Cui, X., Churchill, G.A. (2003). Statistical tests for differential expression in cDNA microarray experiments. Genome Biology 4, 210.

[2] Best, C.J.M., Gillespie, J.W., Yi, Y., Chandramouli, G.V.R., Perlmutter, M.A., Gathright, Y., Erickson, H.S., Georgevich, L., Tangrea, M.A., Duray, P.H., Gonzalez, S., Velasco, A., Linehan, W.M., Matusik, R.J., Price, D.K., Figg, W.D., Emmert-Buck, M.R., and Chuaqui, R.F. (2005). Molecular alterations in primary prostate cancer after androgen ablation therapy. Clinical Cancer Research 11, 6823-6834.

#### See Also

maboxplot, maimage, mainvarsetnorm, mairplot, maloglog, malowess,
manorm, mapcaplot, mattest

# molweight

**Purpose** 

Calculate molecular weight of amino acid sequence

**Syntax** 

molweight(SeqAA)

**Arguments** 

SeqAA

Amino acid sequence. Enter a character string or a vector of integers from the Amino Acid Lookup Table on page 2-27. Examples: 'ARN', [1 2 3]. You can also enter a structure with the field Sequence.

**Description** 

 $\label{lem:molecular} \mbox{molweight} \mbox{(SeqAA) calculates the molecular weight for the amino acid sequence SeqAA.}$ 

**Examples** 

1 Get an amino acid sequence from the NCBI Genpept Database

```
rhodopsin = getgenpept('NP 000530');
```

**2** Calculate the molecular weight of the sequence.

```
rhodopsinMW = molweight(rhodopsin)
rhodopsinMW =
   3.8892e+004
```

See Also

Bioinformatics Toolbox functions: aacount, atomiccomp, isoelectric, proteinplot

Align peaks in mass spectrum to reference peaks

# **Syntax**

```
Yout = msalign(MZ, Y, R)
msalign(..., 'PropertyName', PropertyValue,...)
msalign(..., 'Weights', WeightsValue)
msalign(..., 'Range', RangeValue)
msalign(..., 'WidthOfPulses', WidthOfPulsesValue)
msalign(..., 'WindowSizeRatio', WindowSizeRatioValue)
msalign(..., 'Iterations', IterationsValue)
msalign(..., 'GridSteps', GridStepsValue)
msalign(..., 'SearchSpace', SearchSpaceValue)
[YOut,ROut] = msalign(..., 'Group', GroupValue),
msalign(..., 'ShowPlot', ShowPlotValue)
```

#### **Arguments**

MZ Mass/charge vector with the range of ions in the

spectra.

Y Ion intensity vector with the same length as the mass/charge vector (MZ). Y can also be a matrix with several spectra that share the same mass/charge (MZ)

range.

R Reference mass vector with a list of known masses in

the sample spectrum.

# **Description**

YOut = msalign(MZ, Y, R) aligns a raw mass spectrum (Y) by scaling and shifting the mass/charge scale (MZ) so that the cross-correlation between the spectrum (Y) and a synthetic spectrum is maximum. A synthetic spectrum is built with Gaussian pulses centered at the masses specified by the reference mass vector (R). Once the new mass/charge scale is determined, a new spectrum (YOut) is calculated by piecewise cubic interpolating and shifting the new spectrum from the original mass/charge vector (MZ). This method preserves the shape of the peaks.

msalign uses an iterative grid search until it finds the best scale and shift factors for every spectrum.

# msalign

**Note** The algorithm works best with three to five marker masses that you know will appear in the spectrum. If you use a single marker mass (a single internal standard), there is a possibility of picking a peak between the marker and sample peak for that marker as msalign scales and shifts the MZ vector. If you only require to shift the MZ vector, you may prefer to useYOut = interp1(MZ, MZ-(MarkerMass-PeakPosition, Y).

msalign(..., 'PropertyName', PropertyValue,...) defines optional properties using property name/value pairs.

msalign(..., 'Weights', WeightsValue) specifies the relative weights for every mass in the reference mass vector (R). The size of the weight vector (WeightsValue) must be the same as the reference mass vector (R). The default value is ones(size(R)) with a range of 0 to1, but you can use any range. If you have a small number of reference masses, you might want to change the weights.

msalign(..., 'Range', RangeValue) specifies the lower and upper bound for the allowable range in m/z units to shift any of the mass peaks. The default value is [-100 100]. Use these values to tune the robustness of the algorithm. Ideally, you should only try to correct small shifts by keeping the bounds small.

**Note** You can try to correct larger shifts by increasing the bounds, but you might also pick the wrong peaks to be aligned.

msalign(..., 'WidthOfPulses', WidthOfPulsesValue) specifies the width (WidthOfPulsesValue) in m/z units for all the Gaussian pulses used to build the correlating synthetic spectrum. WidthOfPulsesValue is at the point where the Gaussian pulse reaches 60.65% of its maximum. The default value is 10. WidthOfPulsesValue may also be a function handle. The function is evaluated at the respective m/z values and returns a variable width for the pulses. Its evaluation should give

reasonable values between 0 and max(abs(Range)); otherwise, the function errors out.

**Note** Tuning the spread of the Gaussian pulses controls a tradeoff between robustness (wider pulses) and precision (narrower pulses), but the spread is unrelated to the shape of the observed peaks in the spectrum.

msalign(..., 'WindowSizeRatio', WindowSizeRatioValue) specifies a scaling value that determines the size of the window around every alignment peak. The synthetic spectrum is correlated to the sample spectrum only within these regions, which saves computation time. Size of the window is given by WidthOfPulsesValue \* WindowSizeRatioValue in m/z units. The default value is 2.5, which means at the limits of the window, the Gaussian pulses have a value of 4.39% of their maximum.

msalign(..., 'Iterations', *IterationsValue*) specifies the number of refining iterations. At every iteration the search grid is scaled down to improve the estimates. The default value is 5.

msalign(..., 'GridSteps', *GridStepsValue*) specifies the number of steps for the search grid. For example, at every iteration the search area is divided by *GridStepsValue^2*. The default value is 20.

msalign(..., 'SearchSpace', SearchSpaceValue) specifies the type of search space. Enter either 'regular' (evenly spaced lattice) or 'latin' (random latin hypercube with GridStepsValue^2 samples). The default value is 'regular'.

[YOut, ROut] = msalign(..., 'Group', GroupValue), when GroupValue is true and Y contains more than one spectrum, updates the original peak locations so that the actual movement of the peaks is minimized. ROut contains the reference masses with the updated ion peak locations. Use this property when you are uncertain about the values for the reference masses. The default value is false.

# msalign

msalign(..., 'ShowPlot', ShowPlotValue) plots the original and the aligned spectrum over the reference masses (R). When msalign is called without output arguments, the spectra are plotted unless ShowPlotValue is false. When ShowPlotValues is true, only the first spectrum in Y is plotted. The default value is false.

# Example 1

1 Load sample data, reference masses, and parameter data for synthetic peak width.

```
load sample_lo_res
R = [3991.4 4598 7964 9160];
W = [60 100 60 100];
```

**2** Display a color image of the mass spectra before alignment.

msheatmap(MZ\_lo\_res,Y\_lo\_res,'markers',R,'limit',[3000 10000])
title('before alignment')

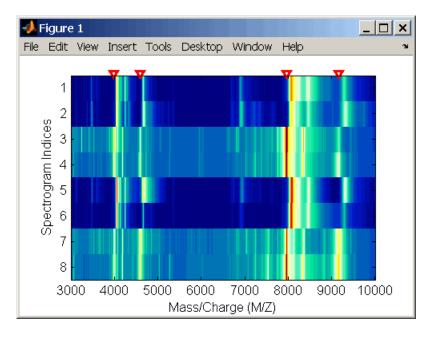

**3** Align spectra with reference masses and display a color image of mass spectra after alignment.

```
YA = msalign(MZ_lo_res,Y_lo_res,R,'weights',W);
msheatmap(MZ_lo_res,YA,'markers',R,'limit',[3000 10000])
title('after alignment')
```

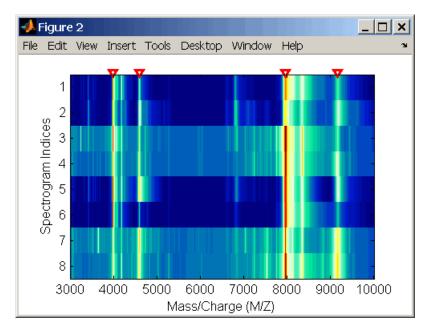

# Example 2

1 Align a spectrum with a single reference peak. Load sample data and view the first sample spectrum.

```
load sample_lo_res
MZ = MZ_lo_res
Y = Y_lo_res(:,1)
msviewer(MZ, Y)
```

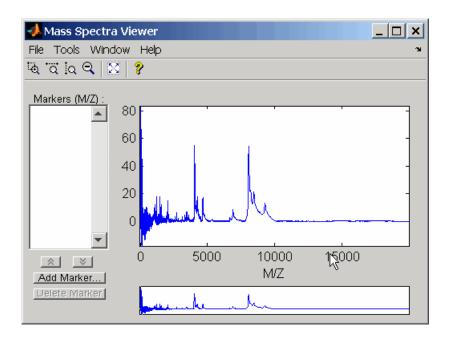

**2** Select a reference peak by zooming and right-clicking a peak.

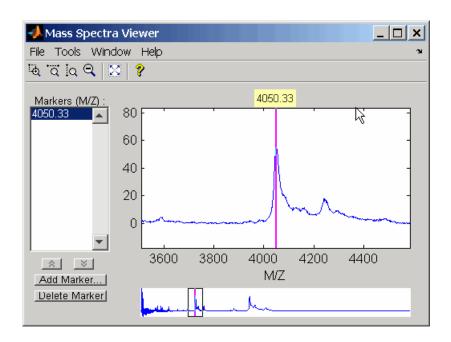

**3** Shift a spectrum by the difference between the known reference mass (RP) and the experimental mass (SP).

```
RP = 4000;
SP = 4050.33;
YOut = interp1(MZ, MZ-(RP-SP, Y);
```

The plot below shows the original spectrum on top and the shifted spectrum on the bottom.

# msalign

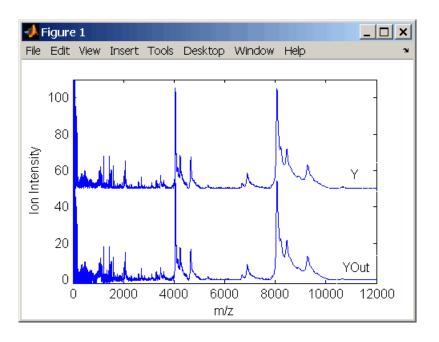

See Also

Bioinformatics Toolbox functions msbackadj, msheatmap, mslowess, msnorm, msresample, mssgolay, msviewer

Correct baseline of mass spectrum

# **Syntax**

```
Yout = msbackadj(MZ, Y)
msbackadj(..., 'PropertyName', PropertyValue,...)
msbackadj(..., 'WindowSize', WindowSizeValue)
msbackadj(..., 'StepSize', StepSizeValue)
msbackadj(..., 'RegressionMethod', RegressionMethodValue)
msbackadj(..., 'EstimationMethod', EstimationMethodValue)
msbackadj(..., 'SmoothMethod', SmoothMethodValue)
msbackadj(..., 'QuantileValue', QuantileValueValue)
msbackadj(..., 'PreserveHeights', PreserveHeightsValue)
msbackadj(..., 'ShowPlot', ShowPlotValue)
```

#### **Arguments**

MZ Range of mass/charge ions. Enter a vector with the range of ions in the spectra.

Y Ion intensity vector with the same length as the mass/charge vector (MZ). Y can also be a matrix with several spectra that share the same mass/charge (MZ) range.

# **Description**

Yout = msbackadj (MZ, Y) adjusts the variable baseline of a raw mass spectrum by following three steps:

- 1 Estimates the baseline within multiple shifted windows of width 200 m/z
- **2** Regresses the varying baseline to the window points using a spline approximation
- **3** Adjusts the baseline of the spectrum (Y)

msbackadj(..., 'PropertyName', PropertyValue,...) defines optional properties using property name/value pairs.

# msbackadj

msbackadj(..., 'WindowSize', *WindowSizeValue*) specifies the width for the shifting window. *WindowSizeValue* can also be a function handler. The function is evaluated at the respective MZ values and returns a variable width for the windows. This option is useful for cases where the resolution of the signal is dissimilar at different regions of the spectrogram. The default value is 200 (baseline point estimated for windows with a width of 200 m/z).

**Note** The result of this algorithm depends on carefully choosing the window size and the step size. Consider the width of your peaks in the spectrum and the presence of possible drifts. If you have wider peaks towards the end of the spectrum, you may want to use variable parameters.

msbackadj(..., 'StepSize', *StepSizeValue*) specifies the steps for the shifting window. The default value is 200 m/z (baseline point is estimated for windows placed every 200 m/z). *StepSizeValue* may also be a function handle. The function is evaluated at the respective m/z values and returns the distance between adjacent windows.

msbackadj(..., 'RegressionMethod', *RegressionMethodValue*) specifies the method to regress the window estimated points to a soft curve. Enter 'pchip' (shape-preserving piecewise cubic interpolation), 'linear' (linear interpolation), or 'spline' (spline interpolation). The default value is 'pchip'.

msbackadj(..., 'EstimationMethod', EstimationMethodValue) specifies the method for finding the likely baseline value in every window. Enter 'quantile' (quantile value is set to 10%) or 'em' (assumes a doubly stochastic model). With em, every sample is the independent and identically distributed (i.i.d.) draw of any of two normal distributed classes (background or peaks). Because the class label is hidden, the distributions are estimated with an Expectation-Maximization algorithm. The ultimate baseline value is the mean of the background class.

msbackadj(..., 'SmoothMethod', SmoothMethodValue) specifies the method for smoothing the curve of estimated points and eliminating the effects of possible outliers. Enter 'none', 'lowess' (linear fit), 'loess' (quadratic fit), 'rlowess' (robust linear), or 'rloess' (robust quadratic fit). Default value is 'none'.

msbackadj(..., 'QuantileValue', *QuantileValueValue*) specifies the quantile value. The default value is 0.10.

msbackadj(..., 'PreserveHeights', *PreserveHeightsValue*), when *PreserveHeightsValue* is true, sets the baseline subtraction mode to preserve the height of the tallest peak in the signal. The default value is false and peak heights are not preserved.

msbackadj(..., 'ShowPlot', ShowPlotValue) plots the baseline estimated points, the regressed baseline, and the original spectrum. When msbackadj is called without output arguments, the spectra are plotted unless ShowPlotValue is false. When ShowPlotValue is true, only the first spectrum in Y is plotted. ShowPlotValue can also contain an index to one of the spectra in Y.

## **Example**

1 Load sample data.

```
load sample lo res
```

**2** Adjust the baseline for a group of spectra and show only the third spectrum and its estimated background.

```
YB = msbackadj(MZ_lo_res,Y_lo_res,'SHOWPLOT',3);
```

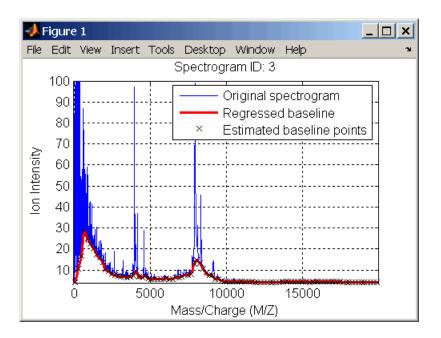

**3** Plot the estimated baseline for the fourth spectrum in Y\_lo\_res using an anonymous function to describe an m/z dependent parameter.

```
wf = @(mz) 200 + .001 .* mz;
msbackadj(MZ_lo_res,Y_lo_res(:,4),'STEPSIZE',wf);
```

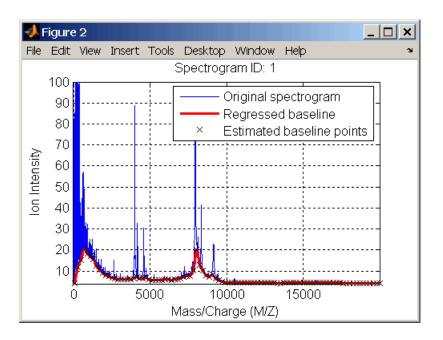

#### See Also

Bioinformatics Toolbox functions msalign, mslowess, msheatmap, msnorm, msresample, mssgolay, msviewer

Color image for set of spectra

## **Syntax**

```
msheatmap(MZ, Y)
msheatmap(..., 'PropertyName', PropertyValue,...)
msheatmap(..., 'Markers', MarkersValue)
msheatmap(..., 'Limits', LimitsValues)
msheatmap(..., 'Group', GroupValue)
```

#### **Arguments**

MZ Mass/charge vector with the range of ions in the

spectra.

Y Ion intensity vector with the same length as the

mass/charge vector (MZ). Y can also be a matrix with several spectra that share the same mass/charge (MZ)

range.

# **Description**

msheatmap(MZ, Y) shows a heatmap image of the spectra in Y.

msheatmap(..., 'PropertyName', PropertyValue,...) defines optional properties using property name/value pairs.

msheatmap(..., 'Markers', MarkersValue) specifies a list of markers with positions marked along the top axis. The default value is [].

msheatmap(..., 'Limits', LimitsValues) specifies a [2x1] vector with the mass/charge range for the heatmap image.

msheatmap(..., 'Group', *GroupValue*) specifies the class label for every spectrum used to group the rows of the heatmap image. *GroupValue* can be a numeric vector or a cell array of strings with the same number of elements as there are spectra in Y.

# **Examples**

1 Load sample data.

```
load sample_lo_res
M = [3991.4 4598 7964 9160];
msheatmap(MZ_lo_res,Y_lo_res,'markers',M,'limit',[3000 10000])
```

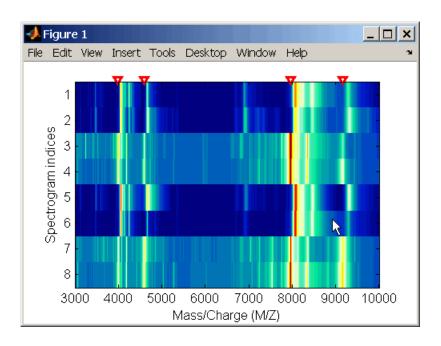

#### 2 Plot heatmap.

msheatmap(MZ\_lo\_res,Y\_lo\_res,'markers',M,'group',[1 1 2 2 1 1 2 2])

#### See Also

Bioinformatics Toolbox functions msalign, msbackadj, mslowess, msnorm, msresample, mssgolay, msviewer

Smooth mass spectrum using nonparametric method

## **Syntax**

```
Yout = mslowess(MZ, Y, 'PropertyName', PropertyValue...)
mslowess(..., 'Order', OrderValue)
mslowess(..., 'Span', SpanValue)
mslowess(..., 'Kernel', KernelValue)
mslowess(..., 'RobustIterations', RobustIterationsValue)
mslowess(..., 'ShowPlot', ShowPlotValue)
```

#### **Arguments**

| MZ | Mass/charge vector with the range of ions in the spectra.                                                                                                    |
|----|----------------------------------------------------------------------------------------------------|
| Υ  | Ion intensity vector with the same length as the mass/charge vector (MZ). Y can also be a matrix with several spectra that share the same mass/charge (MZ) range. |

## **Description**

Yout = mslowess(MZ, Y, 'PropertyName', PropertyValue...) smoothes a mass spectrum (Y) using a locally weighted linear regression (lowess) method with a default span of 10 samples.

**Note** 1) mslowess assumes that a mass/charge vector (MZ) might not be uniformly spaced. Therefore, the sliding window for smoothing is centered using the closest samples in terms of the MZ value and not in terms of the MZ indices.

2) When the vector MZ does not have repeated values or NaNs, the algorithm is approximately twice as fast.

mslowess(..., 'Order', OrderValue) specifies the order (OrderValue) of the Lowess smoother. Enter 1 (linear polynomial fit or Lowess), 2 (quadratic polynomial fit or Loess), or 0 (equivalent to a weighted local mean estimator and presumably faster because only a mean

computation is performed instead of a least squares regression). The default value is 1.

**Note** The MATLAB Curve Fitting Toolbox also refers to Lowess smoothing of order 2 as Loess smoothing.

mslowess(..., 'Span', *SpanValue*) specifies the window size for the smoothing kernel. If *SpanValue* is greater than 1, the window is equal to *SpanValue* number of samples independent of the mass/charge vector (MZ). The default value is 10 samples. Higher values will smooth the signal more at the expense of computation time. If *SpanValue* is less than 1, the window size is taken to be a fraction of the number of points in the data. For example, when *SpanValue* is 0.005, the window size is equal to 0.50% of the number of points in MZ.

mslowess(..., 'Kernel', KernelValue) selects the function (KernelValue) for weighting the observed ion intensities. Samples close to the MZ location being smoothed have the most weight in determining the estimate. Enter

```
'tricubic' (default) (1 - (dist/dmax).^3).^3
'gaussian' exp(-(2*dist/dmax).^2)
'linear' 1-dist/dmax
```

mslowess(..., 'RobustIterations', RobustIterationsValue) specifies the number of iterations (RobustValue) for a robust fit. If RobustIterationsValue is 0 (default), no robust fit is performed. For robust smoothing, small residual values at every span are outweighed to improve the new estimate. 1 or 2 robust iterations are usually adequate while, larger values might be computationally expensive.

**Note** For a uniformly spaced MZ vector, a nonrobust smoothing with Order equal to 0 is equivalent to filtering the signal with the kernel vector.

mslowess(..., 'ShowPlot', ShowPlotValue) plots the smoothed spectrum over the original spectrum. When mslowess is called without output arguments, the spectra are plotted unless ShowPlotValue is false. When ShowPlotValue is true, only the first spectrum in Y is plotted. ShowPlotValue can also contain an index to one of the spectra in Y.

## **Example**

1 Load sample data.

```
load sample_lo_res
```

**2** Smooth spectrum and draw figure with unsmoothed and smoothed spectra.

```
YS = mslowess(MZ_lo_res,Y_lo_res(:,1),'Showplot',true);
```

# mslowess

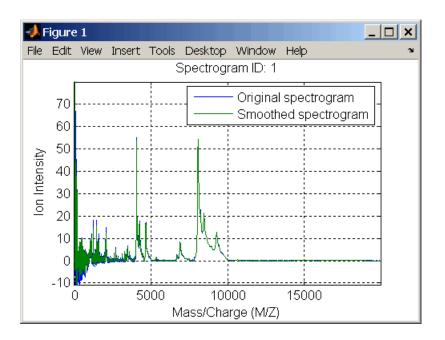

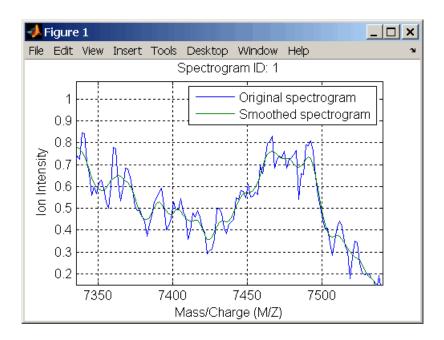

See Also

 $Bioinformatics\ Toolbox\ functions\ msalign,\ msbackadj,\ msheatmap,\\ msheatmap,msnorm,\ msresample,\ mssgolay,\ msviewer$ 

Normalize set of mass spectra

# **Syntax**

```
Yout = msnorm(MZ, Y)
[Yout, NormParameters] = msnorm(...)
msnorm(MZ, NewY, NormParameters)
msnorm(..., 'PropertyName', PropertyValue,...)
msnorm(..., 'Quantile', QuantileValue)
msnorm(..., 'Limits', LimitsValue)
msnorm(..., 'Consensus', ConsensusValue)
msnorm(..., 'Method', MethodValue)
msnorm(..., 'Max', MaxValue)
```

#### **Arguments**

MZ Mass/charge vector with the range of ions in the

spectra.

Y Ion intensity vector with the same length as the mass/charge vector (MZ). Y can also be a matrix with several spectra that share the same mass/charge (MZ)

range.

# **Description**

Yout = msnorm(MZ, Y) normalizes a group of mass spectra by standardizing the area under the curve (AUC) to the group median.

[Yout, NormParameters] = msnorm(...) returns a structure with the parameters to normalize another group of spectra.

msnorm(MZ, NewY, NormParameters) uses the parameter information from a previous normalization (NormParameters) to normalize a new set of spectra (NewY) with the MZ positions and output scale from the previous normalization. NormParameters is a structure created by msnorm. If a consensus proportion (ConsensusValue) was given in the previous normalization, no new MZ positions are selected, and normalization is performed using the same MZ positions.

msnorm(..., 'PropertyName', PropertyValue,...) defines optional properties using property name/value pairs.

msnorm(..., 'Quantile', QuantileValue) specifies a 1-by-2 vector with the quantile limits for reducing the set of MZ values. For example, when QuantileValue is [0.9 1], only the largest 10% of ion intensities in every spectrum are used to compute the AUC. When QuantileValue is a scalar, the scalar value represents the lower quantile limit and the upper quantile limit is set to 1. The default value is [0 1] (use the whole area under the curve, AUC).

msnorm(..., 'Limits', *LimitsValue*) specifies a 1-by-2 vector with an MZ range for picking normalization points. This parameter is useful to eliminate low-mass noise from the AUC calculation. The default value is [1, max(MZ)].

msnorm(..., 'Consensus', ConsensusValue) selects MZ positions with a consensus rule to include an MZ position into the AUC. Its ion intensity must be within the quantile limits of at least part (ConsensusValue) of the spectra in Y. The same MZ positions are used to normalize all the spectrums. Enter a scalar between 0 and 1.

Use the Consensus property to eliminate low-intensity peaks and noise from the normalization.

msnorm(..., 'Method', *MethodValue*) selects a method for normalizing the AUC of every spectrum. Enter either 'Median' (default) or 'Mean'.

msnorm(..., 'Max', *MaxValue*), after individually normalizing every spectrum, scales each spectrum to an overall maximum intensity (Max). Max is a scalar. if omitted, no postscaling is performed. If *QuantileValue* is [1 1], then a single point (peak height of the tallest peak) is normalized to Max.

#### Example 1

1 Load sample data and plot one of the spectra.

```
load sample_lo_res;
Y = Y_lo_res(:,[1 2 5 6]);
MZ = MZ_lo_res;
plot(MZ, Y(:, 4));
```

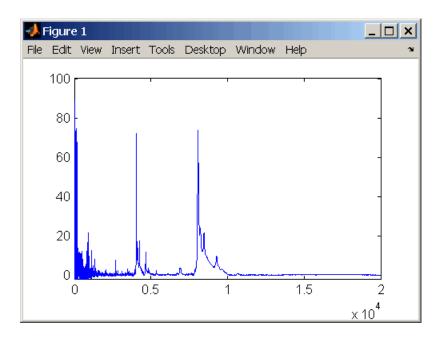

**2** Normalize the AUC of every spectrum to its median, eliminating low-mass noise, and post-rescaling such that the maximum intensity is 100.

```
Y1 = msnorm(MZ,Y,'Limits',[1000 inf],'Max',100);
plot(MZ, Y1(:, 4));
```

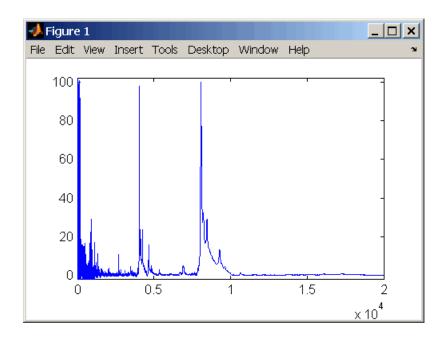

**3** Normalize the ion intensity of every spectrum to the maximum intensity of the single highest peak from any of the spectra in the range above 100 m/z.

# Example 2

1 Select MZ regions where the intensities are within the third quartile in at least 90% of the spectrograms.

**2** Use the same MZ regions to normalize another set of spectrograms.

$$Y4 = msnorm(MZ,Y,S);$$

## **See Also**

Bioinformatics Toolbox functions msalign, msbackadj, msheatmap, mslowess, msresample, mssgolay, msviewer

Resample mass spectrometry signal

# **Syntax**

```
[MZout, Yout] = msresample(MZ, Y, N)
msresample(..., 'PropertyName', PropertyValue,...)
msresample(..., 'Uniform', UniformValue)
msresample(..., 'Range', RangeValue)
msresample(..., 'Missing', MissingValue)
msresample(..., 'Window', WindowValue)
msresample(..., 'Cutoff', CutoffValue)
msresample(..., 'ShowPlot', ShowPlotValue)
```

#### **Arguments**

| MZ | Mass/charge vector with the range of ions in the spectra.                                                                                                    |
|----|----------------------------------------------------------------------------------------------------|
| Υ  | Ion intensity vector with the same length as the mass/charge vector $(MZ)$ . Y can also be a matrix with several spectra that share the same mass/charge $(MZ)$ range. |
| N  | Total number of samples.                                                                                                    |

#### **Description**

[MZout, Yout] = msresample(MZ, Y, N) resamples a raw mass spectrum (Y). The output spectrum will have N samples with a spacing that increases linearly within the range [min(MZ) max(MZ)]. MZ can be a linear or a quadratic function of its index. When input arguments are set such that down-sampling takes place, msresample applies a lowpass filter before resampling to minimize aliasing.

For the antialias filter, msresample uses a linear-phase FIR filter with a least-squares error minimization. The cu-off frequency is set by the largest down-sampling ratio when comparing the same regions in the *MZ* and *MZout* vectors.

**Note** msresample is particularly useful when you have spectra with different mass/charge vectors and you want to match the scales.

msresample(..., 'PropertyName', PropertyValue,...) defines optional properties using property name/value pairs.

msresample(..., 'Uniform', *UniformValue*), when *UniformValue* is true, forces the vector *MZ* to be uniformly spaced. The default value is false.

msresample(..., 'Range', RangeValue) specifies a 1-by-2 vector with the mass/charge range for the output spectrum (Yout). RangeValue must be within  $[\min(MZ) \max(MZ)]$ . The default value is the full range  $[\min(MZ) \max(MZ)]$ .

msresample(..., 'Missing', MissingValue), when MissingValue is true, analyzes the mass/charge vector (MZ) for dropped samples. The default value is false. If the down-sample factor is large, checking for dropped samples might not be worth the extra computing time. Dropped samples can only be recovered if the original MZ values follow a linear or a quadratic function of the MZ vector index.

msresample(..., 'Window', WindowValue) specifies the window used when calculating parameters for the lowpass filter. Enter 'Flattop', 'Blackman', 'Hamming', or 'Hanning'. The default value is 'Flattop'.

msresample(..., 'Cutoff', *CutoffValue*) specifies the cutoff frequency. Enter a scalar value between 0 and 1 (Nyquist frequency or half the sampling frequency). By default, msresample estimates the cutoff value by inspecting the mass/charge vectors (MZ, MZout). However, the cutoff frequency might be underestimated if MZ has anomalies.

msresample(..., 'ShowPlot', ShowPlotValue) plots the original and the resampled spectrum. When msresample is called without output arguments, the spectra are plotted unless ShowPlotValue is false. When ShowPlotValue is true, only the first spectrum in Y is plotted. ShowPlotValue can also contain an index to one of the spectra in Y.

# **Examples**

1 Load mass spectrometry data and extract m/z and intensity value vectors

load sample hi res;

2 Plot original data to a lower resolution.

MATLAB draws a figure.

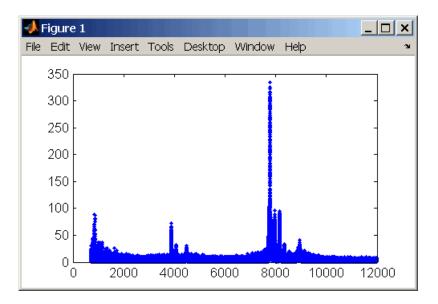

3 Resample data

$$[mz1,y1] = msresample(mz, y, 10000, 'range',[2000 max(mz)]);$$

4 Plot resampled data

MATLAB draws a figure with the down sampled data.

# msresample

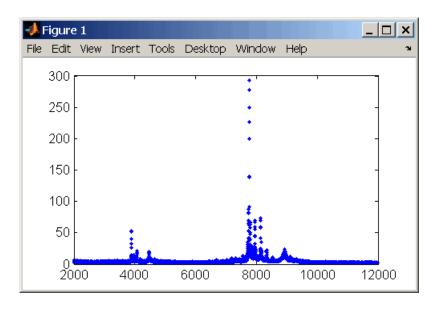

**See Also** 

The Bioinformatics Toolbox functions msalign, msbackadj, msheatmap, mslowess, msnorm, mssgolay, msviewer

Smooth mass spectrum with least-squares polynomial

## **Syntax**

```
Yout = mssgolay(MZ, Y)
mssgolay(..., 'PropertyName', PropertyValue,...)
mssgolay(..., 'Span', SpanValue)
mssgolay(..., 'Degree', DegreeValue)
mssgolay(..., 'ShowPlot', ShowPlotValue)
```

#### **Arguments**

MZ Mass/charge vector with the range of ions in the

spectra.

Y Ion intensity vector with the same length as the

mass/charge vector (MZ). Y can also be a matrix with several spectra that share the same mass/charge (MZ)

range.

# **Description**

Yout = mssgolay(MZ, Y) smoothes a raw mass spectrum (Y) using a least squares digital polynomial filter (Savitzky and Golay filters). The default span or frame is 15 samples.

mssgolay(..., 'PropertyName', PropertyValue,...) defines optional properties using property name/value pairs.

mssgolay(..., 'Span', *SpanValue*) modifies the frame size for the smoothing function. If *SpanValue* is greater than 1, the window is the size of *SpanValue* in samples independent of the *MZ* vector. Higher values will smooth the signal more with an increase in computation time. If *SpanValue* is less than 1, the window size is a fraction of the number of points in the data (*MZ*). For example, if *SpanValue* is 0.05, the window size is equal to 5% of the number of points in *MZ*.

**Note** 1) The original algorithm by Savitzky and Golay assumes a uniformly spaced mass/charge vector (MZ), while mssgolay also allows one that is not uniformly spaced. Therefore, the sliding frame for smoothing is centered using the closest samples in terms of the MZ value and not in terms of the MZ index.

- 2) When the vector MZ does not have repeated values or NaNs, the algorithm is approximately twice as fast.
- 3) When the vector MZ is evenly spaced, the least-squares fitting is performed once so that the spectrum is filtered with the same coefficients, and the speed of the algorithm increases considerably.
- 4) If the vector MZ is evenly spaced and SpanValue is even, Span is incriminated by 1 to include both edge samples in the frame.

mssgolay(..., 'Degree', DegreeValue) specifies the degree of the polynomial (DegreeValue) fitted to the points in the moving frame. The default value is 2. DegreeValue must be smaller than SpanValue.

mssgolay(..., 'ShowPlot', *ShowPlotValue*) plots smoothed spectra over the original. When mssgolay is called without output arguments, the spectra are plotted unless *ShowPlotValue* is false. When *ShowPlotValue* is true, only the first spectrum in Y is plotted. *ShowPlotValue* can also contain an index to one of the spectra in Y.

#### **Examples**

```
load sample_lo_res
YS = mssgolay(MZ_low_res, Y_low_res(:,1));
plot(MZ,[Y(:,1) YS])
```

#### See Also

Bioinformatics Toolbox functions msalign, msbackadj, msheatmap, mslowess, msnorm, msresample, msviewer

Explore MS spectrum or set of spectra

## **Syntax**

```
msviewer(MZ, Y)
```

msviewer(..., 'Markers', MarkersValue)
msviewer(..., 'Group', GroupValue)

#### **Arguments**

MZ Mass/charge vector with the range of ions in the

spectra.

Υ

Ion intensity vector with the same length as the mass/charge vector (MZ). Y can also be a matrix with several spectra that share the same mass/charge (MZ)  $\,$ 

range.

# **Description**

msviewer (MZ, Y) creates a GUI to display and explore a mass spectrum (Y).

msviewer(..., 'Markers', *MarkersValue*) specifies a list of marker positions from the mass/charge vector (MZ) for exploration and easy navigation. Enter a column vector with MZ values.

msviewer(..., 'Group', *GroupValue*) specifies a class label for every spectrum with a different color for every class. Enter a column vector of size [numSpectra x 1] with integers. The default value is [numSpectra].

MSViewer GUI features include the following:

- Plot mass spectra. The spectra are plotted with different colors according to their class labels.
- An overview displays a full spectrum, and a box indicates the region that is currently displayed in the main window.
- Five different zoom in options, one zoom out option, and a reset view option resize the spectrum.
- Add/focus/move/delete marker operations

- Import/Export markers from/to MATLAB workspace
- Print and preview the spectra plot
- Print the spectra plot to a MATLAB figure window

MSViewer has five components:

- Menu bar: File, Tools, Window, and Help
- Toolbar: Zoom XY, Zoom X, Zoom Y, Reset view, Zoom out, and Help
- Main window: display the spectra
- Overview window: display the overview of a full spectrum (the average of all spectra in display)
- Marker control panel: a list of markers, Add marker, Delete marker, up and down buttons

## **Examples**

1 Load and plot sample data

```
load sample_lo_res
msviewer(MZ lo res, Y lo res)
```

- **2** Add a marker by pointing to a mass peak, right-clicking, and then clicking **Add Marker**.
- **3** From the **File** menu. select
  - Import Markers from Workspace Opens the Import Markers From MATLAB Workspace dialog. The dialog should display a list of double Mx1 or 1xM variables. If the selected variable is out of range, the viewer displays an error message
  - Export Markers to Workspace Opens the Export Markers to MATLAB Workspace dialog. You can enter a variable name for the markers. All markers are saved. If there is no marker available, this menu item should be disabled.

- Print to Figure Prints the spectra plot in the main display to a MATLAB figure window
- 4 From the Tools menu, click
  - Add Marker Opens the Add Marker dialog. Enter an m/z marker.
  - **Delete Marker** Removes the currently selected m/z marker from the **Markers** (m/z) list.
  - Next Marker or Previous Marker Moves the selection up and down the Markers (m/z) list.
  - **Zoom XY**, **Zoom X**, **Zoom Y**, or **Zoom Out** Changes the cursor from an arrow to crosshairs. Left-click and drag a rectangle box over an area and then release the mouse button. The display zooms the area covered by the box.
- **5** Move the cursor to the range window at the bottom. Click and drag the view box to a new location.

#### **See Also**

Bioinformatics Toolbox functions msalign, msbackadj, mslowess, msnorm, msheatmap, msresample, mssgolay

**Purpose** Align multiple sequences using progressive method **Syntax** SegsMultiAligned = multialign(Segs) SegsMultiAligned = multialign(Segs, Tree) multialign(..., 'PropertyName', PropertyValue,...) multialign(..., 'Weights', WeightsValue) multialign(..., 'ScoringMatrix', ScoringMatrixValue) multialign(..., 'SMInterp', SMInterpValue) multialign(..., 'GapOpen', GapOpenValue) multialign(..., 'ExtendedGap', ExtendedGapValue) multialign(..., 'DelayCutoff', DelayCutoffValue) multialign(..., 'JobManager', JobManagerValue) multialign(..., 'WaitInQueue', WaitInQueueValue) multialign(..., 'Verbose', VerboseValue) multialign(..., 'ExistingGapAdjust', ExistingGapAdjustValue) multialign(..., 'TerminalGapAdjust', TerminalGapAdjustValue) **Arguments** Vector of structures with the fields Segs 'Sequence' for the residues and 'Header' or 'Name' for the labels. Segs may also be a cell array of strings or a char array. SegsMultiAligned Vector of structures (same as Segs) but with the field 'Sequence' updated with the alignment. When Segs is a cell or char array, SeqsMultiAligned is a char array with the output alignment following the same order as the input. Tree Phylogenetic tree calculated with either of the functions seglinkage or segneighjoin.

WeightsValue

Property to select the sequence weighting method. Enter either 'THG' (default) or 'equal'.

ScoringMatrixValue

Property to select or specify the scoring matrix. Enter an [MxM] matrix or [MxMxN] array of matrixes withN user-defined scoring matrices. ScoringMatrixValuemay also be a cell array of strings with matrix names. The default is the BLOSUM80 to BLOSUM30 series for amino acids or a fixed matrix NUC44 for nucleotides. When passing your own series of scoring matrices make sure all of them share the same scale.

**SMInterpValue** 

Property to specify whether linear interpolation of the scoring matrices is on or off. When false, scoring matrix is assigned to a fixed range depending on the distances between the two profiles (or sequences) being aligned. Default is true.

GapOpenValue

Scalar or a function specified using @. If you enter a function,multialign passes four values to the function: the average score for two matched residues (sm), the average score for two mismatched residues (sx), and, the length of both profiles or sequences (len1, len2). Defaults value is @(sm,sx,len1,len2) 2\*sm.

# multialign

ExtendedGapValue Scalar or a function specified using @.

IF you enter a function, multilalign passes four values to the function: the average score for two matched residues (sm), the average score for two mismatched residues (sx), and the length of both profiles or sequences (len1, len2). Default value

is @(sm,sx,len1,len2) sm/20.

DelayCutoffValue Property to specify the threshold delay

of divergent sequences. The default is unity where sequences with the closest sequence farther than the median

distance are delayed.

JobManager value JobManager object representing

an available distributed MATLAB resource. Enter a jobmanager object returned by the Distributed Computing

Toolbox function findResource.

WaitInQueueValue Property to control waiting for a

distributed MATLAB resource to be available. Enter either true or false.

The default value is false.

VerboseValue Property to control displaying the

sequences with sequence information.

Default value is false.

ExistingGagAdjustValue Property to control automatic

adjustment based on existing gaps.

Default value is true.

*TerminalGapAdjustValue* 

Property to adjusts the penalty for opening a gap at the ends of the sequence. Default value is false.

### **Description**

SeqsMultiAligned = multialign(Seqs) performs a progressive multiple alignment for a set of sequences (Seqs). Pairwise distances between sequences are computed after pairwise alignment with the Gonnet scoring matrix and then by counting the proportion of sites at which each pair of sequences are different (ignoring gaps). The guide tree is calculated by the neighbor-joining method assuming equal variance and independence of evolutionary distance estimates.

SeqsMultiAligned = multialign(Seqs, Tree) uses a tree (Tree) as a guide for the progressive alignment. The sequences (Seqs) should have the same order as the leaves in the tree (Tree) or use a field ('Header' or 'Name') to identify the sequences.

multialign(..., 'PropertyName', PropertyValue,...) enters optional arguments as property name/value pairs.

multialign(..., 'Weights', WeightsValue) selects the sequence weighting method. Weights emphasize highly divergent sequences by scaling the scoring matrix and gap penalties. Closer sequences receive smaller weights.

Values of the property Weights:

- 'THG'(default) Thompson-Higgins-Gibson method using the phylogenetic tree branch distances weighted by their thickness.
- 'equal' Assigns same weight to every sequence.

multialign(..., 'ScoringMatrix', ScoringMatrixValue) selects the scoring matrix (ScoringMatrixValue) for the progressive alignment. Match and mismatch scores are interpolated from the series of scoring

# multialign

matrices by considering the distances between the two profiles or sequences being aligned. The first matrix corresponds to the smallest distance and the last matrix to the largest distance. Intermediate distances are calculated using linear interpolation.

multialign(..., 'SMInterp', SMInterpValue), when SMInterpValue is false, turns off the linear interpolation of the scoring matrices. Instead, each supplied scoring matrix is assigned to a fixed range depending on the distances between the two profiles or sequences being aligned.

multialign(..., 'GapOpen', GapOpenValue) specifies the initial penalty for opening a gap.

multialign(..., 'ExtendedGap', *ExtendedGapValue*) specifies the initial penalty for extending a gap.

multialign(..., 'DelayCutoff', *DelayCutoffValue*) specifies a threshold to delay the alignment of divergent sequences whose closest neighbor is farther than

(DelayCutoffValue) \* (median patristic distance between sequences)

multialign(..., 'JobManager', *JobManagerValue*) distributes pairwise alignments into a cluster of computers using the Distributed Computing Toolbox.

multialign(..., 'WaitInQueue', WaitInQueueValue) when WaitInQueueValue is true, waits in the job manager queue for an available worker. When WaitInQueueValue is false (default) and there are no workers immediately available, multialign errors out. Use this property with the Distributed Computing Toolbox and the multialign property WaitInQueue.

multialign(..., 'Verbose', *VerboseValue*), when *VerboseValue* is true, turns on verbosity.

The remaining input optional arguments are analogous to the function profalign and are used through every step of the progressive alignment of profiles.

multialign(..., 'ExistingGapAdjust', ExistingGapAdjustValue), if ExistingGapAdjustValue is false, turns off the automatic adjustment based on existing gaps of the position-specific penalties for opening a gap.

When ExistingGapAdjustValue is true, for every profile position, profalign proportionally lowers the penalty for opening a gap toward the penalty of extending a gap based on the proportion of gaps found in the contiguous symbols and on the weight of the input profile.

multialign(..., 'TerminalGapAdjust', *TerminalGapAdjustValue*), when *TerminalGapAdjustValue* is true, adjusts the penalty for opening a gap at the ends of the sequence to be equal to the penalty for extending a gap.

### Example 1

1 Align seven cellular tumor antigen p53 sequences.

```
p53 = fastaread('p53samples.txt')
ma = multialign(p53,'verbose',true)
showalignment(ma)
```

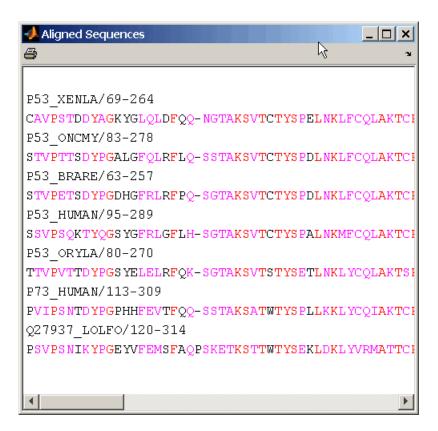

2 Use an UPGMA phylogenetic tree instead as a guiding tree.

```
dist = seqpdist(p53,'ScoringMatrix',gonnet);
tree = seqlinkage(dist,'UPGMA',p53)
Phylogenetic tree object with 7 leaves (6 branches)
```

**3** Score the progressive alignment with the PAM family.

```
ma = multialign(p53,tree,'ScoringMatrix',...
{'pam150','pam200','pam250'})
showalignment(ma)
```

```
📣 Aligned Sequences
                                           4
P53 XENLA/69-264
CAVPSTDDYAGKYGLQLDFQQNG-TAKSVTCTYSPELNKLFCQLAK'
P53 ONCMY/83-278
STVPTTSDYPGALGFQLRFLQSS-TAKSVTCTYSPDLNKLFCQLAKT
P53 BRARE/63-257
STVPETSDYPGDHGFRLRFPQSG-TAKSVTCTYSPDLNKLFCQLAKT
P53 HUMAN/95-289
SSVPSQKTYQGSYGFRLGFLHSG-TAKSVTCTYSPALNKMFCQLAK'
P53 ORYLA/80-270
TTVPVTTDYPGSYELELRFQKSG-TAKSVTSTYSETLNKLYCQLAKT
P73 HUMAN/113-309
PVIPSNTDYPGPHHFEVTFQQSS-TAKSATWTYSPLLKKLYCQIAKT
Q27937 LOLFO/120-314
PSVPSNIKYPGEYVFEMSFAQPSKETKSTTWTYSEKLDKLYVRMATT
```

### **Example 2** 1 Enter an array of sequences.

```
\verb|seqs| = \{ \texttt{'CACGTAACATCTC'}, \texttt{'ACGACGTAACATCTTCT'}, \texttt{'AAACGTAACATCTCGC'} \}; \\
```

**2** Promote terminations with gaps in the alignment.

```
multialign(seqs,'terminalGapAdjust',true)
ans =
--CACGTAACATCTC--
ACGACGTAACATCTTCT
```

# multialign

#### -AAACGTAACATCTCGC

**3** Compare alignment without termination gap adjustment.

```
multialign(seqs)
ans =
CA--CGTAACATCT--C
ACGACGTAACATCTTCT
AA-ACGTAACATCTCGC
```

#### See Also

Bioinformatics Toolbox functions hmmprofalign, multialignread, nwalign, profalign, seqprofile, seqconsensus, seqneighjoin, showalignment

Read multiple-sequence alignment file

### **Syntax**

```
S = multialignread(File)
```

[Headers, Sequences] = multialignread(File)

multialignread(..., 'PropertyName', PropertyValue,...)
multialignread(..., 'IgnoreGaps', IgnoreGapsValue)

#### Arguments

File

Multiple sequence alignment file (ASCII text file). Enter a filename, a path and filename, or a URL pointing to a file. *File* can also be a MATLAB character array that contains the text of a multiple sequence alignment file. You can read common multiple alignment file types, such as ClustalW (.aln) and GCG (.msf).

*IgnoreGapsValue* Property to control removing gap symbols.

#### **Description**

S = multialignread(File) reads a multiple sequence alignment file. The file contains multiple sequence lines that start with a sequence header followed by an optional number (not used by multialignread) and a section of the sequence. The multiple sequences are broken into blocks with the same number of blocks for every sequence. (For an example, type open aagag.aln.) The output S is a structure array where S.Header contains the header information and S.Sequence contains the amino acid or nucleotide sequences.

[Headers, Sequences] = multialignread(*File*) reads the file into separate variables Headers and Sequences.

multialignread(..., 'PropertyName', PropertyValue,...) defines optional properties using property name/value pairs.

multialignread(..., 'IgnoreGaps', *IgnoreGapsValue*), when *IgnoreGapsValue* is true, removes any gap symbol ('-' or '.') from the sequences. Default is false.

# multialignread

### **Examples**

Read a multiple sequence alignment of the gag polyprotein for several HIV strains.

```
gagaa = multialignread('aagag.aln')
gagaa =

1x16 struct array with fields:
    Header
    Sequence
```

#### See Also

Bioinformatics Toolbox functions: fastaread, gethmmalignment, multialign, seqconsensus, seqdisp, seqprofile

**Purpose** Open viewer for multiple sequence alignments

**Syntax** multialignviewer(*Alignment*)

 $\verb| multialignviewer(..., 'PropertyName', PropertyValue,...)|\\$ 

multialignviewer(..., 'Alphabet', AlphabetValue)

**Description** 

The multialignviewer is an interactive graphical user interface (GUI) for viewing multiple sequence alignments.

for viewing multiple sequence alignments.

multialignviewer(Alignment) loads a group of previously multiple aligned sequences into the viewer. Alignment is a structure with a field

Sequence, a character array, or a filename.

multialignviewer(..., 'PropertyName', PropertyValue,...) defines optional properties using property name/value pairs.

multialignviewer(..., 'Alphabet', *AlphabetValue*) specifies the alphabet type for the sequences . *AlphabetValue* can be 'AA' for amino acids or 'NT' for nucleotides. The default value is 'AA'. If *AlphabetValue* is not specified, multialignviewer guesses the

alphabet type.

**Examples** 

multialignviewer('aagag.aln')

**See Also** 

Bioinformatics Toolbox functions fastaread, gethmmalignment,

multialign, multialignread, seqtool

### mzxmlread

**Purpose** 

Read mzXML file into MATLAB as structure

**Syntax** 

mzXMLStruct = mzxmlread(File)

**Arguments** 

File

String containing a filename, or a path and filename, of an mzXML file that conforms to the mzXML 2.1 specification.

### **Description**

mzXMLStruct = mzxmlread(File) reads an mzXML file, File, and then
creates a MATLAB structure, mzXMLStruct.

*File* can be a filename, or a path and filename, of an mzXML file. The file must conform to the mzXML 2.1 specification at:

http://sashimi.sourceforge.net/schema\_revision/mzXML\_2.1/Doc/mzXML\_2.1\_tutorial.pdf

mzXMLStruct includes the following fields:

- scan
- offset
- mzXML

#### Tip

If you receive any errors related to memory or Java heap space, try increasing your Java heap space as described at:

http://www.mathworks.com/support/solutions/data/1-18I2C.html

### **Examples**

```
out = mzxmlread('results.mzxml');
% view a scan
```

```
m = out.scan{1}.peaks.mz(1:2:end);
z = out.scan{1}.peaks.mz(2:2:end);
bar(m,z)
```

**Note** The file results.mzxml is not provided. Sample mzXML files can be found at:

http://sashimi.sourceforge.net/repository.html

#### See Also

Bioinformatics Toolbox functions: jcampread, mslowess, mssgolay, msviewer

Count number of n-mers in nucleotide or amino acid sequence

#### **Syntax**

```
nmercount(Seq, Length)
nmercount(Seq, Length, C)
```

#### **Arguments**

Seq Nucleotide or amino acid sequence. Enter a

character string or a structure with the field

Sequence.

Length Length of n-mer to count. Enter an integer.

### **Description**

nmercount(Seq, Length) counts the number of n-mers or patterns of a specific length in a sequence.

nmercount(Seq, Length, C) returns only the n-nmers with cardinality at least C.

### **Examples**

Count the number of n-mers in an amino acid sequence and display the first six rows in the cell array.

```
S = getgenpept('AAA59174', 'SequenceOnly', true)
nmers = nmercount(S,4);
nmers(1:6,:)
ans =
    'apes'
               [2]
    'dfrd'
               [2]
    'eslk'
               [2]
    'frdl'
               [2]
    'gnys'
               [2]
    'lkel'
               [2]
```

#### **See Also**

Bioinformatics Toolbox functions basecount, codoncount, dimercount

Convert nucleotide sequence to amino acid sequence

**Syntax** 

SeqAA = nt2aa(SeqNT, 'PropertyName', PropertyValue)

nt2aa(..., 'Frame', FrameValue)

nt2aa(..., 'GeneticCode', GeneticCodeValue)

nt2aa(..., 'AlternativeStartCodons', AlternativeValue)

**Arguments** 

SegNT DNA nucleotide sequence. Enter a character string with only the characters A, T, C, and G. You cannot use the character U, ambiguous characters, or a hyphen. You can also enter a structure with the field Sequence. FrameValue Property to select a frame. Enter 1, 2, 3, or 'ALL'. The default value is 1. GeneticCodeValue Property to select a genetic code. Enter a code number or code name from the table Genetic Code on page 2-383below. If you use a code name, you can truncate the name to the first two characters of the name. AlternativeValue Property to control the use of alternative codons. Enter either true or false. The default value is true.

#### **Genetic Code**

| Code<br>Number | Code Name                   | Code<br>Number | Code Name                    |
|----------------|-----------------------------|----------------|------------------------------|
| 1              | Standard                    | 12             | Alternative<br>Yeast Nuclear |
| 2              | Vertebrate<br>Mitochondrial | 13             | Ascidian<br>Mitochondrial    |

| Code<br>Number | Code Name                                                                            | Code<br>Number | Code Name                                |
|----------------|--------------------------------------------------------------------------------------|----------------|------------------------------------------|
| 3              | Yeast Mitochondrial                                                                  | 14             | Flatworm<br>Mitochondrial                |
| 4              | Mold, Protozoan,<br>Coelenterate<br>Mitochondrial,<br>and Mycoplasma<br>/Spiroplasma | 15             | Blepharisma<br>Nuclear                   |
| 5              | Invertebrate<br>Mitochondrial                                                        | 16             | Chlorophycean<br>Mitochondrial           |
| 6              | Ciliate, Dasycladacean,<br>and Hexamita Nuclear                                      | 21             | Trematode<br>Mitochondrial               |
| 9              | Echinoderm<br>Mitochondrial                                                          | 22             | Scenedesmus<br>Obliquus<br>Mitochondrial |
| 10             | Euplotid Nuclear                                                                     | 23             | Thraustochytrium<br>Mitochondrial        |
| 11             | Bacterial and Plant<br>Plastid                                                       |                |                                          |

### **Description**

SeqAA = nt2aa(SeqNT, 'PropertyName', PropertyValue) converts a nucleotide sequence to an amino acid sequence using the standard genetic code.

nt2aa(..., 'Frame', FrameValue) converts a nucleotide sequence for a specific reading frame to an amino acid sequence. If FrameValue equals 'ALL', then the three reading frames are converted and the output is a 3-by-1 cell array.

nt2aa(..., 'GeneticCode', *GeneticCodeValue*) converts a nucleotide sequence to an amino acid sequence using a specific genetic code.

nt2aa(..., 'AlternativeStartCodons', *AlternativeValue*) controls the use of alternative start codons. By default, AlternativeStartCodons is

set to true, and if the first codon of a sequence corresponds to a known alternative start codon, the codon is translated to methionine.

If this option is set to false, then alternative start codons at the start of a sequence are translated to their corresponding amino acids for the genetic code that you use, which might not necessarily be methionine. For example, in the human mitochondrial genetic code, AUA and AUU are known to be alternative start codons.

For more details of alternative start codons, see

```
www.ncbi.nlm.nih.gov/Taxonomy/Utils/wprintgc.cgi?mode=t#SG1
```

### **Examples**

Convert the gene ND1 on the human mitochondria genome.

```
mitochondria = getgenbank('NC_001807', 'SequenceOnly', true)
gene = mitochondria (3308;4264)
protein1 = nt2aa(gene, 'GeneticCode', 2)
protein2 = getgenpept('NP 536843', SequenceOnly', true)
```

Convert the gene ND2 on the human mitochondria genome. In this case, the first codon is att, which is converted to M, while the following att codons are converted to M. If you set 'AlternativeStartCodons' to false, then the first codon att is converted to M.

```
mitochondria = getgenbank('NC_001807', 'SequenceOnly', true)
gene = mitochondria (3371:4264)
protein1 = nt2aa(gene, 'GeneticCcode', 2)
protein2 = getgenpept('NP 536844', 'SequenceOnly', true)
```

#### **See Also**

Bioinformatics Toolbox functions aa2int, baselookup, geneticcode, revgeneticcode, aminolookup, baselookup, codonbias, dnds, dndsml, seqtool

Convert nucleotide sequence from letter to integer representation

#### **Syntax**

nt2int(..., 'Unknown', UnknownValue)
nt2int(..., 'ACGTOnly', ACGTONlyValue)

#### **Arguments**

SeqChar

Nucleotide sequence represented with letters.

Enter a character string from the table Mapping
Nucleotide Letters to Integers below. Integers
are arbitrarily assigned to IUB/IUPAC letters.
If the property ACGTOnly is true, you can only
enter the characters A, C, T, G, and U.

UnknownValue

Property to select the integer for unknown
characters. Enter an integer. Maximum value is
255. Default value is 0.

ACGTOnlyValue

Property to control the use of ambiguous
nucleotides. Enter either true or false. Default
value is false.

### **Mapping Nucleotide Letters to Integers**

| Base      | Code | Base              | Code | Base               | Code |
|-----------|------|-------------------|------|--------------------|------|
| Adenosine | A—1  | T, C (pyrimidine) |      | A, T, G (not<br>C) | D—12 |
| Cytidine  | C—2  | G, T (keto)       | K—7  | A, T, C (not G)    | H—13 |
| Guanine   | G—3  | A, C (amino)      | M—8  | A, G, C (not<br>T) | V—14 |
| Thymidine | T—4  | G, C (strong)     | S—9  | A, T, G, C (any)   | N—15 |

| Base             | Code | Base               | Code | Base                        | Code              |
|------------------|------|--------------------|------|-----------------------------|-------------------|
| Uridine          | U—4  | A, T (weak)        | W—10 | Gap of indeterminate length | - —16             |
| A, G<br>(purine) | R—5  | T, G, C (not<br>A) | B—11 | Unknown<br>(default)        | *—0<br>and<br>≥17 |

### **Description**

SeqInt = nt2int(SeqChar, 'PropertyName', PropertyValue) converts a character string of nucleotides to a 1-by-N array of integers using the table Mapping Nucleotide Letters to Integers above. Unknown characters (characters not in the table) are mapped to 0. Gaps represented with hyphens are mapped to 16.

nt2int(..., 'Unknown', *UnknownValue*) defines the number used to represent unknown nucleotides. The default value is 0.

nt2int(..., 'ACGTONly', ACGTONlyValue) if ACGTONly is true, the ambiguous nucleotide characters (N, R, Y, K, M, S, W, B, D, H, and V) are represented by the unknown nucleotide number.

#### **Examples**

Convert a nucleotide sequence with letters to integers.

```
s = nt2int('ACTGCTAGC')
s =
    1    2    4    3    2    4    1    3    2
```

#### See Also

Bioinformatics Toolbox functions: aa2int, baselookup, int2aa, int2nt

Plot density of nucleotides along sequence

#### **Syntax**

### **Description**

ntdensity(SeqNT) plots the density of nucleotides A, T, C, G in sequence SeqNT.

Density = ntdensity(SeqNT, 'PropertyName', PropertyValue) returns a MATLAB structure with the density of nucleotides A, C, G, and T.

ntdensity(..., 'Window', WindowValue) uses a window of length Window for the density calculation. The default value is length(SeqNT)/20.

[Density, HighCG] = ntdensity(..., 'CGThreshold', CGThresholdValue) returns indices for regions where the CG content of SeqNT is greater than CGThreshold. The default value for CGThreshold is 5.

### **Examples**

```
s = randseq(1000, 'alphabet', 'dna');
ndensity(s)
```

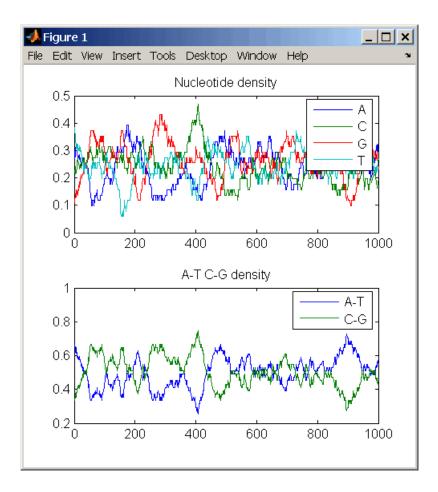

### **See Also**

 $Bioinformatics \ Toolbox \ functions \ {\tt basecount}, \ {\tt codoncount}, \ {\tt cpgisland}, \\ {\tt dimercount}$ 

MATLAB function filter

**Purpose** NUC44 scoring matrix for nucleotide sequences

**Syntax** ScoringMatrix = nuc44

[ScoringMatrix, MatrixInfo] = nuc44

**Description** ScoringMatrix = nuc44 returns the scoring matrix. The nuc44 scoring

matrix uses ambiguous nucleotide codes and probabilities rounded to

the nearest integer.

Scale = 0.277316

Expected score = -1.7495024, Entropy = 0.5164710 bits

Lowest score = -4, Highest score = 5

Order: A C G T R Y K M S W B D H V N

[ScoringMatrix, MatrixInfo] = nuc44 returns a structure with

information about the matrix with fields Name and Order.

Purpose Convert numbers to Gene Ontology IDs

**Syntax** GOIDs = num2goid(X)

**Description** GOIDs = num2goid(X) converts the numbers in X to strings with Gene

Ontology IDs. IDs are a 7-digit number preceded by the prefix 'GO:'.

**Examples** Get the Gene Ontology IDs of the following numbers.

```
t = [5575 \ 5622 \ 5623 \ 5737 \ 5840 \ 30529 \ 43226 \ 43228 \ \dots \ 43229 \ 43232 \ 43234]; ids = num2goid(t)
```

#### **See Also** Bioinformatics Toolbox

- functions geneont (constructor), goannotread
- geneont object methods getancestors, getdescendants, getmatrix, getrelatives

## nwalign

# **Purpose** Globally align two sequences using Needleman-Wunsch algorithm

#### **Syntax**

```
Score = nwalign(Seq1,Seq2)
[Score, Alignment] = nwalign(Seq1,Seq2)
[Score, Alignment, Start] = nwalign(Seq1,Seq2)
nwalign(..., 'PropertyName', PropertyValue, ...)
nwalign(..., 'Alphabet', AlphabetValue)
nwalign(..., 'ScoringMatrix', ScoringMatirxValue)
nwalign(..., 'Scale', ScaleValue)
nwalign(..., 'GapOpen', GapOpenValue)
nwalign(..., 'ExtendGap', ExtendGapValue)
nwalign(..., 'Showscore', ShowscoreValue)
```

#### **Arguments**

Seq1, Seq2 Nucleotide or amino acid sequences. Enter a

character string or a structure with the field

Sequence.

Alphabet Value Property to select the type of sequence. Value

is either 'AA' (default) or 'NT'.

ScoringMatrixValue Enter the name of a scoring matrix. Values

are 'PAM40', 'PAM250', DAYHOFF, GONNET, 'BLOSUM30' increasing by 5 to 'BLOSUM90',

'BLOSUM62', or 'BLOSUM100'.

The default value when *AlphabetValue* equals 'aa' is 'BLOSUM50', while the default value when *AlphabetValue* equals 'nt' is

nuc44.

ScaleValue Property to specify a scaling factor for a

scoring matrix.

GapOpenValue Property to specify the penalty for opening a

gap. The default value is 8.

ExtendGapValue Property to specify the penalty for extending a

gap. If ExtendGapValue is not specified, then

the default value is equal to GapOpenValue.

Showscore Value Property to control displaying the scoring

space and the winning path. Enter either true or false. The default value is false.

#### **Description**

Score = nwalign(Seq1,Seq2) returns the alignment score in bits for the optimal alignment. The scale factor used to calculate the score is provided by the scoring matrix information. If this is not defined, then nwalign returns the raw score.

[Score, Alignment] = nwalign(Seq1, Seq2) returns a string showing an optimal global alignment for the sequences. Amino acids that match are indicated with the symbol |, while related amino acids (nonmatches with a positive scoring matrix value) are indicated with the symbol:. Units for Score are bits.

[Score, Alignment, Start] = nwalign(Seq1, Seq2) returns a 2x1 vector with the starting point indices indicating the starting point of the alignment in the two sequences. Note: This output is for consistency with nwalign, but because this is a global alignment, the starting position is always [1:1].

nwalign(..., 'PropertyName', PropertyValue, ...) defines optional properties using property name/value pairs.

nwalign(..., 'Alphabet', AlphabetValue) selects the amino acid or nucleotide alphabet for sequences.

nwalign(..., 'ScoringMatrix', ScoringMatirxValue) selects the scoring matrix to use for the alignment.

nwalign(..., 'Scale', ScaleValue) specifies the scale factor of the scoring matrix to return the score using arbitrary units. If the scoring matrix also provides a scale factor, then both are used.

nwalign(..., 'GapOpen', GapOpenValue) specifies the penalty for opening a gap in the alignment.

nwalign(..., 'ExtendGap', ExtendGapValue) specifies the penalty for extending a gap in the alignment. If ExtendGapValue is not specified, then extensions to gaps are scored with the same value as GapOpenValue.

nwalign(..., 'Showscore', ShowscoreValue) displays the scoring space and the winning path.

### **Examples**

Globally align two amino acid sequences.

```
[Score, Alignment] = nwalign('VSPAGMASGYD','IPGKASYD')
Score =
    7.3333
Alignment =
VSPAGMASGYD
: | | | | |
I-P-GKAS-YD
```

Select scoring matrix and gap penalty.

### **See Also**

Bioinformatics Toolbox functions: blosum, multialign, nt2aa, pam, profalign, seqdotplot, showalignment, swalign

Calculate nucleotide DNA sequence properties

### **Syntax**

SeqProperties = oligoprop(SeqNT)

oligoprop(..., 'PropertyName', PropertyValue,...)

oligoprop(..., 'Salt', SaltValue)
oligoprop(..., 'Temp', TempValue)

oligoprop(..., 'Primerconc', PrimerconcValue)

oligoprop(..., 'HPBase', HPBaseValue)
oligoprop(..., 'HPLoop', HPLoopValue)

oligoprop(..., 'Dimerlength', DimerlengthValue)

#### **Arguments**

SegNT

DNA nucleotide sequence. Enter either a character string with the characters A, T, G, C, or a vector with the integers 1, 2, 3, 4. You can also enter a structure with the field Sequence.

### **Description**

SeqProperties = oligoprop(SeqNT) returns the properties for an oligonucleotide DNA sequence as a structure with the following fields:

GC Percent GC content for the oligonucleotide

Hairpins N-by-length (SEQ) matrix of characters where potential

hairpin forming bases are in caps. Each row is a

potential secondary structure (hairpin).

Dimers N-by-length(SEQ) matrix of characters where potential

self dimerizing bases are in caps. Each row is a

potential dimer.

MolWeight Molecular weight of the oligonucleotide.

 $\mathsf{Tm}$ 

A vector with melting temperature values. The values are listed in the following order: basic (Marmur 1962), salt adjusted (Howley 1979), nearest neighbor (Breslaur 1986), nearest neighbor (SantaLucia Jr 1996), nearest neighbor (SantaLucia Jr 1998), and nearest neighbor (Sugimoto 1996).

Thermo

4-by-3 matrix of thermodynamic calculations where the first column is delta H, the second column is delta S, and the third column is delta G at 37 degrees Celsius. The rows correspond to nearest-neighbor parameters from Breslaur 1986, SantaLucia Jr. 1996, SantaLucia Jr 1998, and Sugimoto 1996.

Unit labels for the thermodynamic and melting temp calculations:

- Tm degrees Celsius, C
- delta H (enthalpy) kilocalorie per mole, kcal/mol
- delta S (entropy) calorie per mole-degrees Kelvin, (cal/(K)(mol)
- delta G (free energy) kilocalorie per mole, kcal/mol

oligoprop(..., 'PropertyName', PropertyValue,...) defines optional properties using property name/property value pairs.

oligoprop(..., 'Salt', SaltValue) specifies a salt concentration in moles/liter for melting temperature calculations. The default value is 0.05 moles/liter.

oligoprop(..., 'Temp', TempValue) specifies the temperature for nearest neighbor calculations of free energy. The default value is 25 degrees Celsius.

oligoprop(..., 'Primerconc', PrimerconcValue) specifies the concentration for melting temperatures. The default value is 50e-6 moles/liter.

oligoprop(..., 'HPBase', HPBaseValue) specifies the minimum number of paired bases that form the neck of the hairpin. The default value is 4 bases.

oligoprop(..., 'HPLoop', HPLoopValue) specifies the minimum number of bases that form a hairpin. The default value is 2 bases.

oligoprop(..., 'Dimerlength', DimerlengthValue) specifies the minimum number of aligned bases between the sequence and its reverse. The default value is 4 bases.

### **Example**

1 Create a random sequence.

```
seq = randseq(25)
```

2 Calculate sequence properties.

```
S = oligoprop(seq)
```

MATLAB displays properties for the oligonucleotide sequence.

**3** List the thermodynamic calculations.

S.Thermo

```
ans =

-178.5000 -477.5700 -36.1125
-182.1000 -497.8000 -33.6809
-190.2000 -522.9000 -34.2974
-191.9000 -516.9000 -37.7863
```

#### References

- [1] Breslaur KJ, Frank R, Blöcker H, Marky LA (1986), "Predicting DNA duplex stability from the base sequence", Proceedings National Academy of Science USA, 83:3746-3750.
- [2] Chen S, Lin C, Cho C, Lo C, Hsiung C (2003), "Primer Design Assistant (PDA): A web-based primer design tool," Nucleic Acids Research, 31(13): 3751-3754.
- [3] Howley PM, Israel MF, Law M, Martin MA (1979), "A rapid method for detecting and mapping homology between heterologous DNAs. Evaluation of polyomavirus genomes," The Journal of Biological Chemistry, 254:4876-4883.
- [4] Marmur J, Doty P (1962), "Determination of the base composition of deoxyribonucleic acid from its thermal denaturation temperature," Journal Molecular Biology, 5:109-118.
- [5] Panjkovich A, Melo F (2005), "Comparison of different melting temperature calculation methods for short DNA sequences," Bioinformatics, 21(6): 711-722.
- [6] SantaLucia Jr. J, Allawi HT, Seneviratne PA (1996), "Improved Nearest-Neighbor Parameters for Predicting DNA Duplex Stability," Biochemistry, 35:3555-3562.
- [7] SantaLucia Jr. J (1998), "A unified view of polymer, dumbbell, and oligonucleotide DNA nearest-neighbor thermodynamics," Proceedings National Academy of Science USA, 95:1460-1465.
- [8] Sugimoto N, Nakano S, Yoneyama M, Honda K (1996), "Improved thermodynamic parameters and helix initiation factor to predict stability of DNA duplexes," Nucleic Acids Research, 24(22):4501-4505.
- [9] http://www.basic.nwu.edu/biotools/oligocalc.html for weight calculations

# oligoprop

### **See Also**

 $Bioinformatics \ Toolbox \ functions \ \texttt{isoelectric}, \ \texttt{molweight}, \ \texttt{ntdensity}, \\ \texttt{palindromes}, \ \texttt{randseq}$ 

Find palindromes in sequence

### **Syntax**

### **Description**

[Position, Length] = palindromes(SeqNT, 'PropertyName', PropertyValue) finds all palindromes in sequence SeqNT with a length greater than or equal to 6, and returns the starting indices, Position, and the lengths of the palindromes, Length.

[Position, Length, Pal] = palindromes(SeqNT) also returns a cell array Pal of the palindromes.

palindromes(..., 'Length', LengthValue) finds all palindromes longer than or equal to Length. The default value is 6.

palindromes(..., 'Complement', ComplementValue) finds complementary palindromes if Complement is true, that is, where the elements match their complementary pairs A-T(or U) and C-G instead of an exact nucleotide match.

### **Examples**

```
[p,1,s] = palindromes('GCTAGTAACGTATATATAAT')

p =
     11
     12

l =
     7
     7

s =
     'TATATAT'
     'ATATATA'

[pc,1c,sc] = palindromes('GCTAGTAACGTATATATAAT',...
     'Complement',true);
```

# palindromes

Find the palindromes in a random nucleotide sequence.

```
a = randseq(100)
a =
TAGCTTCATCGTTGACTTCTACTAA
AAGCAAGCTCCTGAGTAGCTGGCCA
AGCGAGCTTGCTTGTGCCCGGCTGC
GGCGGTTGTATCCTGAATACGCCAT

[pos,len,pal]=palindromes(a)

pos =
    74
len =
    6
pal =
    'GCGGCG'
```

### **See Also**

Bioinformatics Toolbox functions seqrcomplement, seqshowwords MATLAB functions regexp, strfind

#### Purpose PAM scoring matrix

#### Syntax

ScoringMatrix = pam(N, 'PropertyName', PropertyValue)

[ScoringMatrix, MatrixInfo] = pam(N)

ScoringMatrix = pam(..., 'Extended', 'ExtendedValue')

ScoringMatrix = pam(..., 'Order', 'OrderValue')

#### **Arguments**

N Enter values 10:10:500. The default ordering

of the output is A R N D C Q E G H I L K M

FPSTWYVBZX\*.

Entering a larger value for N to allow sequence

alignments with larger evolutionary distances.

Extended Property to add ambiguous characters to the

scoring matrix. Enter either true or false.

Default is false.

Order Property to control the order of amino acids

in the scoring matrix. Enter a string with at

least the 20 standard amino acids.

#### **Description**

ScoringMatrix = pam(N, 'PropertyName', PropertyValue) returns a PAM scoring matrix for amino acid sequences.

[ScoringMatrix, MatrixInfo] = pam(N) returns a structure with information about the PAM matrix. The fields in the structure are Name, Scale, Entropy, Expected, and Order.

ScoringMatrix = pam(..., 'Extended', 'ExtendedValue') if Extended is true, returns a scoring matrix with the 20 amino acid characters, the ambiguous characters, and stop character (B, Z, X, \*), . If Extended is false, only the standard 20 amino acids are included in the matrix.

ScoringMatrix = pam(..., 'Order', 'OrderValue') returns a PAM matrix ordered by the amino acid sequence in Order. If Order does not contain the extended characters B, Z, X, and \*, then these characters are not returned.

PAM50 substitution matrix in 1/2 bit units, Expected score = -3.70, Entropy = 2.00 bits, Lowest score = -13, Highest score = 13.

PAM250 substitution matrix in 1/3 bit units, Expected score = -0.844, Entropy = 0.354 bits, Lowest score = -8, Highest score = 17.

### **Examples**

Get the PAM matrix with N = 50.

```
PAM50 = pam(50)
```

PAM250 = pam(250, 'Order', 'CSTPAGNDEQHRKMILVFYW')

### **See Also**

 $\label{thm:blosum} Bioinformatics \ Toolbox \ functions \ \texttt{blosum}, \ \texttt{dayhoff}, \ \texttt{gonnet}, \ \texttt{nwalign}, \\ \texttt{swalign}$ 

# pdbdistplot

#### **Purpose**

Visualize intermolecular distances in Protein Data Bank (PDB) file

#### **Syntax**

```
pdbdistplot('PDBid')
```

pdbdistplot('PDBid', Distance)

#### **Arguments**

PDBid Unique identifier for a protein structure record. Each

structure in the PDB is represented by a 4-character

alphanumeric identifier.

For example, 4hhb is the identification code for

hemoglobin.

Distance Threshold distance in Angstroms shown on a spy

plot. Default value is 7.

### **Description**

pdbdistplot displays the distances between atoms and amino acids in a PDB structure.

pdbdistplot('PDBid') retrieves the entry PDBid from the Protein Data Bank (PDB) database and creates a heat map showing interatom distances and a spy plot showing the residues where the minimum distances apart are less than 7 Angstroms. PDBid can also be the name of a variable or a file containing a PDB MATLAB structure.

pdbdistplot('PDBid', Distance) specifies the threshold distance shown
on a spy plot.

### **Examples**

Show spy plot at 7 Angstroms of the protein cytochrome  $\mathbf C$  from albacore tuna.

```
pdbdistplot('5CYT');
```

Now take a look at 10 Angstroms.

```
pdbdistplot('5CYT',10);
```

# pdbdistplot

### **See Also**

 $Bioinformatics\ Toolbox\ functions\ getpdb,\ pdbread,\ pdbplot,\ pdbread,\ proteinplot,\ ramachandran$ 

Plot 3-D protein structure

### **Syntax**

```
pdbplot(PDBid, 'PropertyName', PropertyValue ...)
pdbplot(..., 'Plotmode', PlotmodeValue)
pdbplot(..., 'Colormode', ColormodeValue)
pdbplot(..., 'Showlabel', ShowlabelValue)
FigureHandle = pdbplot(...)
```

#### **Arguments**

PDBid PDBID can also be the name of a PDB structure or

a file containing a PDB structure.

Plotmode Property to select display backbone and side chains.

Enter either 'backbone' or 'mainchain'. The default value is 'backbone' for the alpha carbon

backbone.

Colormode Property to select the color of atoms or folding

patters. Enter 'atom', 'chain', or 'secondary'.

The default is 'chain'.

#### **Description**

pdbplot(PDBid, 'PropertyName', PropertyValue ...) retrieves 3-D information from the Web for a protein (PDBid), and plots the backbone structure. Information for the protein is in the Protein Data Bank (PDB) database.

pdbplot(..., 'Plotmode', *PlotmodeValue*) selects a plot with only the alpha-carbon backbone or a plot with amino acid side-chains.

pdbplot(..., 'Colormode', ColormodeValue) selects the colors for a plot.

- If Colormode is 'atom' and Plotmode is 'mainchain', atoms and connections are colored green for carbon, blue for nitrogen, and red for oxygen.
- If Colormode is 'chain', the entire structure is one color.

• If Colormode is 'secondary', alpha helix patterns are colored yellow, sheets are blue, turns are gray, and non-alpha helices are cyan.

pdbplot(..., 'Showlabel', *ShowlabelValue*) when Showlabel is true, displays the labels that represent each amino acid name and sequence number in the protein. Default is false.

FigureHandle = pdbplot(...) returns the handle for the PDB plot figure.

For more on viewing PDB molecules in MATLAB, see the molecule viewer in MATLAB Central

www.mathworks.com/matlabcentral/fileexchange/loadFile.do?objectId=808

#### **Examples**

Plot the 3-D backbone structure for the protein Insulin-Like-Growth-Factor-1. The identification number for this protein in the PDB database is 189G.

1 In the MATLAB Command Window, type

```
pdbplot('1B9G')
```

A figure window opens with the 3-D structure for this protein. The figure title displays the identification number PDB Plot 1B9G, while the bottom of the figure shows the protein title or compound name Title: INSULIN-LIKE-GROWTH-FACTOR-1.

- **2** Rotate, translate, and zoom the structure with the MATLAB camera toolbar.
- **3** From **File** menu. select:
  - Save to Figure file Saves the plot to a MATLAB figure file
  - **Print** Prints the plot
  - **Close** Closes the current PDB plot figure window
  - Close All Closes all the opened PDB plot figure windows

# pdbplot

- **4** Select the different view options from the **View** menu or navigation tool on the right side of the figure.
- **5** Select a Plot option button:
  - Backbone Plots c-alpha trace
  - Main Chain Plots main chain
- **6** Select a Color check box:
  - **Atoms** Color atoms based on predefined color code: Red = oxygen, Green = carbon, Blue = nitrogen
  - **Secondary** Color secondary structures based on predefined color code: yellow = a-helix, blue = beta-strand, gray = turn, cyan = helix (non-alpha), green = all other structures
- **7** Select the Show check box:
  - Labels Show amino acid sequence labels
- **8** From the **Help** menu, **Help** or **Demos** for Bioinformatics toolbox.

# **See Also**

Bioinformatics Toolbox functions: getpdb, pdbdistplot, pdbread, proteinplot, ramachandran

**Purpose** Read data from Protein Data Bank (PDB) file

**Syntax** PDBData = pdbread('File')

**Arguments** 

File Protein Data Bank (PDB) formatted file (ASCII text file).

Enter a filename, a path and filename, or a URL pointing to a file. File can also be a MATLAB character array that

contains the text for a PDB file.

**Description** 

The Protein Data Bank (PDB) is an archive of experimentally determined three-dimensional protein structures. pdbread reads data from a PDB formatted file into MATLAB.

PDBData = pdbread('File') reads the data in PDB formatted text file File and stores the data in the MATLAB structure PDBData.

The data stored in each record of the PDB file is converted, where appropriate, to a MATLAB structure. For example, the ATOM records in a PDB file are converted to an array of structures with the following fields: AtomSerNo, AtomName, altLoc, resName, chainID, resSeq, iCode, X, Y, Z, occupancy, tempFactor, segID, element, and charge.

The sequence information from the PDB file is stored in the Sequence field of PDBData. The sequence information is itself a structure with the fields NumOfResidues, ChainID, ResidueNames, and Sequence. The field ResidueNames contains the three-letter codes for the sequence residues. The field Sequence contains the single-letter codes for the sequence. If the sequence has modified residues, then the ResidueNames might not correspond to the standard three-letter amino acid codes, in which case the field Sequence will contain a ? in the position corresponding to the modified residue.

For more information about the PDB format, see

http://www.rcsb.org/pdb/file\_formats/pdb/pdbguide2.2/guide2.2\_frame.html

# pdbread

## **Examples**

Get information for the human hemoglobin protein with number 1A00 from the Protein Data Bank, store information in the file collagen.pdb, and then read the file back into MATLAB.

```
getpdb( '1A00','ToFile', 'collagen.pdb')
pdbdata = pdbread('collagen.pdb')
```

#### **See Also**

 $\label{thm:constraints} Bioinformatics \ Toolbox \ functions \ genpeptread, \ getpdb, \ pdbplot, \ pdbdistplot$ 

Purpose Read data from PFAM-HMM file

**Syntax** Data = pfamhmmread('File')

**Arguments** 

File PFAM-HMM formatted file. Enter a filename, a path

and filename, or a URL pointing to a file. File can also be a MATLAB character array that contains the text of

a PFAM-HMM file.

**Description** 

pfamhmmread reads data from a PFAM-HHM formatted file (file saved with the function gethmmprof) and creates a MATLAB structure.

Data = pfamhmmread('File') reads from File a Hidden Markov Model described by the PFAM format, and converts it to the MATLAB structure Data, containing fields corresponding to annotations and parameters of the model. For more information about the model structure format, see hmmprofstruct. File can also be a URL or a MATLAB cell array that contains the text of a PFAM formatted file.

pfamhmmread is based on the HMMER 2.0 file formats.

**Examples** 

```
pfamhmmread('pf00002.1s')
```

```
site='http://www.sanger.ac.uk/';
```

pfamhmmread([site 'cgi-bin/Pfam/download\_hmm.pl?mode=ls&id=7tm\_2'])

#### **See Also**

Bioinformatics Toolbox functions gethmmalignment, gethmmprof, hmmprofalign, hmmprofstruct, showhmmprof

# phytree

#### **Purpose**

Create phytree object

# **Syntax**

Tree = phytree(B)
Tree = phytree(B, D)
Tree = phytree(B, C)
Tree = phytree(BC)
Tree = phytree(..., N)
Tree = phytree

#### **Arguments**

- B Numeric array of size [NUMBRANCHES X 2] in which every row represents a branch of the tree. It contains two pointers to the branch or leaf nodes, which are its children.
- C Column vector with distances for every branch.
- D Column vector with distances from every node to their parent branch.
- BC Combined matrix with pointers to branches or leaves, and distances of branches.
- N Cell array with the names of leaves and branches.

#### **Description**

Tree = phytree(B) creates an ultrametric phylogenetic tree object. In an ultrametric phylogenetic tree object, all leaves are the same distance from the root.

*B* is a numeric array of size [NUMBRANCHES X 2] in which every row represents a branch of the tree and it contains two pointers to the branch or leaf nodes, which are its children.

Leaf nodes are numbered from 1 to NUMLEAVES and branch nodes are numbered from NUMLEAVES + 1 to NUMLEAVES + NUMBRANCHES. Note that because only binary trees are allowed, NUMLEAVES = NUMBRANCHES + 1.

Branches are defined in chronological order (for example, B(i,:) > NUMLEAVES + i). As a consequence, the first row can only have pointers to leaves, and the last row must represent the root branch. Parent-child

distances are set to 1, unless the child is a leaf and to satisfy the ultrametric condition of the tree its distance is increased.

Given a tree with three leaves and two branches as an example.

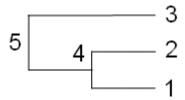

In the MATLAB Command Window, type

```
B = [1 2 ; 3 4]
tree = phytree(B)
view(tree)
```

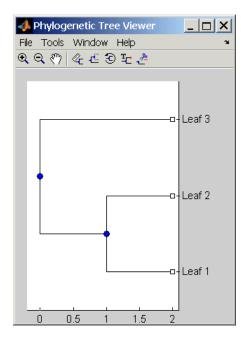

Tree = phytree(B, D) creates an additive (ultrametric or nonultrametric) phylogenetic tree object with branch distances defined by D. D is a numeric array of size [NUMNODES X 1] with the distances of every child node (leaf or branch) to its parent branch equal to NUMNODES = NUMLEAVES + NUMBRANCHES. The last distance in D is the distance of the root node and is meaningless.

```
b = [1 2; 3 4]: d = [1 2 1.5 1 0]
view(phytree(b,d)
```

Tree = phytree(B, C) creates an ultrametric phylogenetic tree object with distances between branches and leaves defined by C. C is a numeric array of size [NUMBRANCHES X 1], which contains the distance from each branch to the leaves. In ultrametric trees, all of the leaves are at the same location (same distance to the root).

```
b = [1 2; 3 4]; c = [1 4]'
view(phytree(b,c))
```

Tree = phytree(BC) creates an ultrametric phylogenetic binary tree object with branch pointers in  $BC(:,[1\ 2])$  and branch coordinates in BC(:,3). Same as phytree(B,C).

Tree = phytree(..., N) specifies the names for the leaves and/or the branches. N is a cell of strings. If NUMEL(N) == NUMLEAVES, then the names are assigned chronologically to the leaves. If NUMEL(N) == NUMBRANCHES, the names are assigned to the branch nodes. If NUMEL(N) == NUMLEAVES + NUMBRANCHES, all the nodes are named. Unassigned names default to 'Leaf #' and/or 'Branch #' as required.

Tree = phytree creates an empty phylogenetic tree object.

#### **Examples**

Create a phylogenetic tree for a set of multiply aligned sequences.

```
Sequences = multialignread('aagag.aln')
distances = seqpdist(Sequences)
tree = seqlinkage(distances)
phytreetool(tree)
```

#### See Also

- Bioinformatics Toolbox functions: phytreeread, phytreetool, phytreewrite, seqlinkage, seqneighjoin, seqpdist
- Bioinformatics Toolbox object: phytree object
- Bioinformatics Toolbox methods of phytree object: get, getbyname, getcanonical, getmatrix, getnewickstr, pdist, plot, prune, reroot, select, subtree, view, weights

# phytreeread

**Purpose** 

Read phylogenetic tree file

**Syntax** 

Tree = phytreeread(File)

**Arguments** 

File

Newick formatted tree files (ASCII text file). Enter a filename, a path and filename, or a URL pointing to a file. *File* can also be a MATLAB character array that

contains the text for a file.

Tree

phytree object created with the function phytree.

# **Description**

Tree = phytreeread(File) reads a Newick formatted tree file and returns a phytree object in the MATLAB workspace with data from the file.

The NEWICK tree format can be found at

http://evolution.genetics.washington.edu/phylip/newicktree.html

**Note** This implementation only allows binary trees. Non-binary trees are translated into a binary tree with extra branches of length 0.

#### **Examples**

tr = phytreeread('pf00002.tree')

# **See Also**

Bioinformatics Toolbox functions: phytree (object constructor), gethmmtree, phytreetool, phytreewrite

**Purpose** View, edit, and explore phylogenetic tree data

**Syntax** phytreetool(*Tree*)

phytreetool(File)

#### **Arguments**

Tree Phytree object created with the functions phytree

or phytreeread.

File Newick or ClustalW tree formatted file (ASCII text

file) with phylogenetic tree data. Enter a filename, a path and filename, or a URL pointing to a file. File can also be a MATLAB character array that contains

the text for a Newick file.

#### **Description**

phytreetool is an interactive GUI that allows you to view, edit, and explore phylogenetic tree data. This GUI allows branch pruning, reordering, renaming, and distance exploring. It can also open or save Newick formatted files.

phytreetool(*Tree*) loads data from a phytree object in the MATLAB workspace into the GUI.

phytreetool(File) loads data from a Newick formatted file into the GUI.

## **Examples**

```
tr= phytreeread('pf00002.tree')
```

phytreetool(tr)

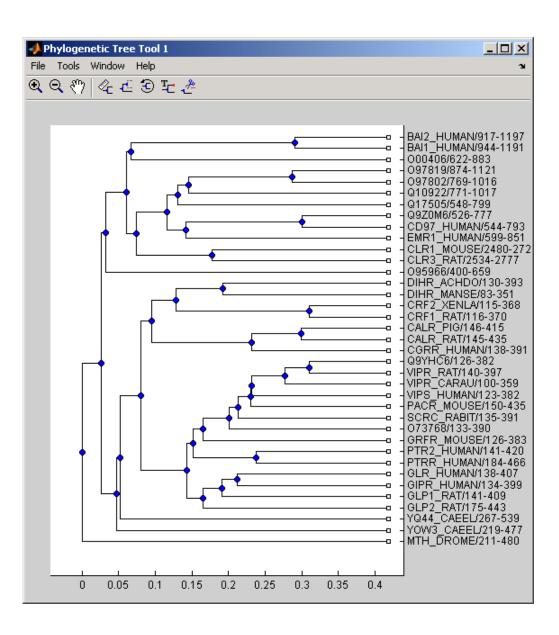

# phytreetool

## See Also

**Bioinformatics Toolbox** 

- functions phytree (object constructor), phytreeread, phytreewrite
- phytree object methods plot, view

# phytreewrite

#### **Purpose**

Write phylogenetic tree object to Newick-formatted file

#### **Syntax**

```
phytreewrite('File', Tree)
phytreewrite(Tree)
```

#### **Arguments**

File Newick formatted file. Enter either a filename or a

path and filename supported by your operating system

(ASCII text file).

Tree Phylogenetic tree object. Tree must be an object

created with either the function or imported using the

function dnds.

# **Description**

phytreewrite('File', Tree) copies the contents of a phytree object from the MATLAB workspace to a file. Data in the file uses the Newick format for describing trees.

The NEWICK tree format can be found at

```
http://evolution.genetics.washington.edu/
phylip/newicktree.html
```

phytreewrite(*Tree*) opens the Save Phylogenetic Tree As dialog box for you to enter or select a filename.

#### **Examples**

Read tree data from a Newick formatted file.

```
tr = phytreeread('pf00002.tree')
```

Remove all the mouse proteins

```
ind = getbyname(tr,'mouse');
tr = prune(tr,ind);
view(tr)
```

Write pruned tree data to a file.

phytreewrite('newtree.tree', tr)

#### **See Also**

**Bioinformatics Toolbox** 

- functions phytree, phytreeread, phytreetool, seqlinkage
- phytree object methods getnewickstr

# probelibraryinfo

#### **Purpose**

Probe set library information for probe results

## **Syntax**

ProbeInfo = probelibraryinfo(CELStruct, CDFStruct)

#### **Description**

ProbeInfo = probelibraryinfo(*CELStruct*, *CDFStruct*)creates a table of information linking the probe data in a CEL file structure with probe set information from a CDF file structure.

ProbeInfo is a matrix with three columns and the same number of rows as the probes field of the CELStruct. The first column is the probe set ID number to which the probe belongs. (Probes that do not belong to a probe set in the CDF library file have probe set ID equal to 0.) The second column contains the probe pair number. The third column indicates if the probe is a perfect match (1) or mismatch (-1) probe.

**Note** Affymetrix probe pair indexing is 0 based while MATLAB indexing is 1 based. The output from probelibraryinfo is 1 based.

#### **Examples**

1 Get the file Drosophila-121502.cel from

http://www.affymetrix.com/support/technical/sample\_data/demo\_data.affx

**2** Read the data into MATLAB.

**3** Extract probe set library information.

```
ProbeInfo = probelibraryinfo(CELStruct, CDFStruct);
```

**4** Find out probe set to which the 1104th probe belongs.

```
CDFStruct.ProbeSets(ProbeInfo(1104,1)).Name
```

# probelibraryinfo

## See Also

 $Bioinformatics\ Toolbox\ functions:\ affyread,\ celintensityread,\ probesetlink,\ probesetlookup,\ probesetvalues$ 

#### **Purpose**

Link to NetAffx Web site

## **Syntax**

```
probesetlink(AFFYStruct, ID)
URL = probesetlink(AFFYStruct, ID)
probesetlink(..., 'PropertyName', PropertyValue,...)
probesetlink(..., 'Source', SourceValue),
probesetlink(..., 'Browser', BrowserValue)
probesetlink(..., 'NoDisplay', NoDisplayValue)
```

## **Description**

probesetlink (AFFYStruct, ID) displays information from the NetAffx Web site about a probe set (ID) from the CHP or CDF structure (AFFYStruct). ID can be the index of the probe set or the probe set name.

URL = probesetlink(AFFYStruct, ID) returns the URL for the information.

probesetlink(..., 'PropertyName', PropertyValue,...) defines optional properties using property name/value pairs.

probesetlink(..., 'Source', SourceValue), when SourceValue is true, links to the data source (e.g., GenBank, Flybase) for the probe set.

probesetlink(..., 'Browser', *BrowserValue*), when *BrowserValue* is true, displays the information in the system Web browser.

probesetlink(..., 'NoDisplay', *NoDisplayValue*), when *NoDisplayValue* is true, returns the URL but does not open a browser.

**Note** NetAffx Web site requires you to register and provide a user name and password.

### **Examples**

1 Get the file Drosophila-121502.chp from

http://www.affymetrix.com/support/technical/sample data/demo data.affx

**2** Read the data into MATLAB.

# probesetlink

3 Display information from the NetAffx Web site.

```
probesetlink(chpStruct, 'AFFX-YEL018w/_at');
```

#### See Also

Bioinformatics Toolbox functions: affyread, celintensityread, probelibraryinfo, probesetlookup, probesetplot, probesetvalues

#### **Purpose**

Gene name for probe set

#### **Syntax**

probesetlookup(AFFYStruct, ID)
probesetlookup(AFFYStruct, Name)
[Name, NDX, Description, Source,
 SourceURL] = probesetlookup(...)

# **Description**

probesetlookup(AFFYStruct, ID) returns the gene name for a probe set ID from a CHP or CDF structure (AFFYStruct).

probesetlookup(AFFYStruct, Name) returns the probe set ID for a gene name (Name) from a CHP or CDF structure (AFFYStruct).

[Name, NDX, Description, Source, SourceURL] = probesetlookup(...) returns the name, index into the CHP or CDF struct, description, source, and source URL and for the probe set.

**Note** This function requires that you have the GIN file associated with the chip type that you are using in your Affymetrix library directory.

#### **Examples**

1 Get the file Drosophila-121502.chp from

http://www.affymetrix.com/support/technical/sample data/demo data.affx

2 Read the data into MATLAB.

**3** Get the gene name.

```
probesetlookup(chpStruct, 'AFFX-YEL018w/_at')
```

#### See Also

Bioinformatics Toolbox functions: affyread, celintensityread, probelibraryinfo, probesetlink, probesetplot, probesetvalues, rmabackadj

#### **Purpose**

Plot values for Affymetrix CHP file probe set

#### **Syntax**

```
probesetplot(CHPStruct, ID, 'PropertyName', PropertyValue)
probesetplot(..., 'GeneName', GeneNameValue)
probesetplot(..., 'Field', FieldValue)
probesetplot(..., 'ShowStats', ShowStatsValue)
```

### **Description**

probesetplot(CHPStruct, ID, 'PropertyName', PropertyValue) plots the PM and MM intensity values for probe set ID. CHPStruct is a structure created from an Affymetrix CHP file. ID can be the index of the probe set or the probe set name. Note: the probe set numbers for a CHP file use 0 based indexing while MATLAB uses 1 based indexing. CHPStruct.ProbeSets(1) has ProbeSetNumber 0.

probesetplot(..., 'GeneName', GeneNameValue) when GeneName is true, uses the gene name, rather than the probeset name for the title.

probesetplot(..., 'Field', FieldValue) shows the data for a field (FieldValue). Valid fieldnames are: Background, Intensity, StdDev, Pixels, and Outlier.

probesetplot(..., 'ShowStats',ShowStatsValue) when ShowStats is true, adds mean and standard deviation lines to the plot.

#### **Examples**

1 Get the file Drosophila-121502.chp from

http://www.affymetrix.com/support/technical/sample\_data/demo\_data.affx

2 Read the data into MATLAB.

**3** Plots PM and MM intensity values.

```
probesetplot(chpStruct, 'AFFX-YEL018w/_at', 'showstats',true);
```

#### See Also

Bioinformatics Toolbox functions: affyread, celintensityread, probesetlink, probesetlookup

# probesetvalues

Purpose Probe set values from probe results

## **Description**

PSValues = probesetvalues(CELStruct, CDFStruct, PS) creates a table of values for a probe set (PS) from the probe data in a CEL file structure (CELStruct). PS is a probe set index or probe set name from the CDF library file structure (CDFStruct). PSValues is a matrix with 18 columns and one row for each probe pair in the probe set. The columns correspond to the fields in a CHP probe set data structure:

```
'ProbeSetNumber'
     'ProbePairNumber'
     'UseProbePair'
     'Background'
     'PMPosX'
     'PMPosY'
     'PMIntensity'
     'PMStdDev'
     'PMPixels'
     'PMOutlier'
     'PMMasked'
     'MMPosX'
     'MMPosY'
     'MMIntensity'
     'MMStdDev'
     'MMPixels'
     'MMOutlier'
     'MMMasked'
```

There are some minor differences between the output of this function and the data in a CHP file. The PM and MM Intensity values in the CHP file are normalized by the Affymetrix software. This function returns the raw intensity values. The 'UseProbePair' and 'Background' fields are only returned by this function for compatibility with the CHP probe set data structure and are always set to zero.

#### **Examples**

1 Get the file Drosophila-121502.cel from

http://www.affymetrix.com/support/technical/sample\_data/demo\_data.affx

**2** Read the data into MATLAB.

**3** Get the values for probe set 147439\_at.

```
psvals = probesetvalues(celStruct,cdfStruct,'147439_at')
```

#### See Also

Bioinformatics Toolbox functions: affyread, celintensityread, probelibraryinfo, probesetlink, probesetlookup, rmabackadj

#### **Purpose**

Align two profiles using Needleman-Wunsch global alignment

## **Syntax**

```
Prof = profalign(Prof1, Prof2)
[Prof, H1, H2] = profalign(Prof1, Prof2)
profalign(..., 'PropertyName', PropertyValue,...)
profalign(..., 'ScoringMatrix', ScoringMatrixValue)
profalign(..., 'GapOpen', {G1Value, G2Value})
profalign(..., 'ExtendGap', {E1Value, E2Value})
profalign(..., 'ExistingGapAdjust', ExistingGapAdjustValue)
profalign(..., 'TerminalGapAdjust', TerminalGapAdjustValue)
profalign(..., 'ShowScore', ShowScoreValue)
```

#### **Description**

Prof = profalign(Prof1, Prof2) returns a new profile (Prof) for the
optimal global alignment of two profiles (Prof1, Prof2). The profiles
(Prof1, Prof2) are numeric arrays of size [(4 or 5 or 20 or 21) x
Profile Length] with counts or weighted profiles. Weighted profiles
are used to down-weight similar sequences and up-weight divergent
sequences. The output profile is a numeric matrix of size [(5 or 21)
x New Profile Length] where the last row represents gaps. Original
gaps in the input profiles are preserved. The output profile is the result
of adding the aligned columns of the input profiles.

[Prof, H1, H2] = profalign(Prof1, Prof2) returns pointers that indicate how to rearrange the columns of the original profiles into the new profile.

profalign(..., 'PropertyName', PropertyValue,...) defines optional properties using property name/value pairs.

profalign(..., 'ScoringMatrix', ScoringMatrixValue) defines the scoring matrix (ScoringMatrixValue) to be used for the alignment. The default is 'BLOSUM50' for amino acids or 'NUC44' for nucleotide sequences.

profalign(..., 'GapOpen', {G1Value, G2Value}) sets the penalties for opening a gap in the first and second profiles respectively. G1Value and G2Value can be either scalars or vectors. When using a vector, the number of elements is one more than the length of the input profile. Every element indicates the position specific penalty for opening a gap

between two consecutive symbols in the sequence. The first and the last elements are the gap penalties used at the ends of the sequence. The default gap open penalties are {10,10}.

profalign(..., 'ExtendGap', {E1Value, E2Value}) sets the penalties for extending a gap in the first and second profile respectively. E1Value and E2Value can be either scalars or vectors. When using a vector, the number of elements is one more than the length of the input profile. Every element indicates the position specific penalty for extending a gap between two consecutive symbols in the sequence. The first and the last elements are the gap penalties used at the ends of the sequence. If ExtendedGap is not specified, then extensions to gaps are scored with the same value as GapOpen.

profalign(..., 'ExistingGapAdjust', ExistingGapAdjustValue), if ExistingGapAdjustValue is false, turns off the automatic adjustment based on existing gaps of the position-specific penalties for opening a gap. When ExistingGapAdjustValue is true, for every profile position, profalign proportionally lowers the penalty for opening a gap toward the penalty of extending a gap based on the proportion of gaps found in the contiguous symbols and on the weight of the input profile.

profalign(..., 'TerminalGapAdjust', *TerminalGapAdjustValue*), when *TerminalGapAdjustValue* is true, adjusts the penalty for opening a gap at the ends of the sequence to be equal to the penalty for extending a gap. Default is false.

profalign(..., 'ShowScore', ShowScoreValue), when ShowScoreValue is true, displays the scoring space and the winning path.

#### **Examples**

**1** Read in sequences and create profiles.

```
ma1 = ['RGTANCDMQDA';'RGTAHCDMQDA';'RRRAPCDL-DA'];
ma2 = ['RGTHCDLADAT';'RGTACDMADAA'];
p1 = seqprofile(ma1, 'gaps', 'all', 'counts', true);
p2 = seqprofile(ma2, 'counts', true);
```

2 Merge two profiles into a single one by aligning them.

```
p = profalign(p1,p2);
seqlogo(p)
```

**3** Use the output pointers to generate the multiple alignment.

```
[p, h1, h2] = profalign(p1,p2);
ma = repmat('-',5,12);
ma(1:3,h1) = ma1;
ma(4:5,h2) = ma2;
disp(ma)
```

**4** Increase the gap penalty before cysteine in the second profile.

```
gapVec = 10 + [p2(aa2int('C'),:) 0] * 10
p3 = profalign(p1,p2,'gapopen',{10,gapVec});
seqlogo(p3)
```

**5** Add a new sequence to a profile without inserting new gaps into the profile.

#### See Also

Bioinformatics Toolbox functions hmmprofalign, multialign, nwalign, seqprofile, seqconsensus

**Purpose** Characteristics for amino acid sequences

**Syntax** proteinplot (SeqAA)

**Arguments** 

SegAA Amino acid sequence or a structure with a field Sequence

containing an amino acid sequence.

## **Description**

proteinplot (SeqAA) loads an amino acid sequence into the protein plot GUI. proteinplot is a tool for analyzing a single amino acid sequence. You can use the results from proteinplot to compare the properties of several amino acid sequences. It displays smoothed line plots of various properties such as the hydrophobicity of the amino acids in the sequence.

#### **Importing Sequences into proteinplot**

1 In the MATLAB Command Window, type

```
proteinplot(Seq_AA)
```

The proteinplot interface opens and the sequence Seq\_AA is shown in the **Sequence** text box.

**2** Alternatively, type or paste an amino acid sequence into the **Sequence** text box.

You can import a sequence with the Import dialog box:

- 1 Click the **Import Sequence** button. The Import dialog box opens.
- **2** From the **Import From** list, select a variable in the MATLAB workspace, ASCII text file, FASTA formatted file, GenPept formatted file, or accession number in the GenPept database.

#### **Information About the Properties**

You can also access information about the properties from the **Help** menu.

- 1 From the **Help** menu, click **References**. The Help Browser opens with a list of properties and references.
- **2** Scroll down to locate the property you are interested in studying.

#### **Working with Properties**

When you click on a property a smoothed plot of the property values along the sequence will be displayed. Multiple properties can be selected from the list by holding down Shift or Ctrl while selecting properties. When two properties are selected, the plots are displayed using a PLOTYY-style layout, with one Y axis on the left and one on the right. For all other selections, a single Y axis is displayed. When displaying one or two properties, the Y values displayed are the actual property values. When three or more properties are displayed, the values are normalized to the range 0-1.

You can add your own property values by clicking on the Add button next to the property list. This will open up a dialog that allows you to specify the values for each of the amino acids. The Display Text box allows you to specify the text that will be displayed in the selection box on the main proteinplot window. You can also save the property values to an m-file for future use by typing a file name into the Filename box.

The Terminal Selection boxes allow you to choose to plot only part of the sequence. By default all of the sequence is plotted. The default smoothing method is an unweighted linear moving average with a window length of five residues. You can change this using the "Configuration Values" dialog from the Edit menu. The dialog allows you to select the window length from 5 to 29 residues. You can modify the shape of the smoothing window by changing the edge weighting factor. And you can choose the smoothing function to be a linear moving average, an exponential moving average or a linear Lowess smoothing.

The File menu allows you to Import a sequence, save the plot that you have created to a FIG file, you can export the data values in the figure to a workspace variable or to a MAT file, you can export the figure to a normal figure window for customizing, and you can print the figure.

The Edit menu allows you to create a new property, to reset the property values to the default values, and to modify the smoothing parameters with the Configuration Values menu item.

The View menu allows you to turn the toolbar on and off, and to add a legend to the plot.

The Tools menu allows you to zoom in and zoom out of the plot, to view Data Statistics such as mean, minimum and maximum values of the plot, and to normalize the values of the plot from 0 to 1.

The Help menu allows you to view this document and to see the references for the sequence properties built into proteinplot

#### **See Also**

Bioinformatics Toolbox functions: aacount, atomiccomp, molweight, pdbdistplot, pdbplot, seqtool

MATLAB function: plotyy

# quantilenorm

#### **Purpose**

Quantile normalization over multiple arrays

#### **Syntax**

NormData = quantilenorm(Data)

NormData = quantilenorm(..., 'MEDIAN', true)
NormData = quantilenorm(..., 'DISPLAY', true)

# **Description**

NormData = quantilenorm(Data), where the columns of Data correspond to separate chips, normalizes the distributions of the values in each column.

**Note** If Data contains NaN values, then NormData will also contain NaN values at the corresponding positions.

NormData = quantilenorm(..., 'MEDIAN', true) takes the median of the ranked values instead of the mean.

NormData = quantilenorm(..., 'DISPLAY', true) plots the distributions of the columns and of the normalized data.

# **Examples**

load yeastdata

normYeastValues = quantilenorm(yeastvalues, 'display',1);

# **See Also**

malowess, manorm, rmabackadj, rmasummary

#### **Purpose**

Draw Ramachandran plot for Protein Data Bank (PDB) data

## **Syntax**

```
ramachandran('PDBid')
ramachandran('File')
ramachandran(PDBData)
Angles = ramachandran(...)
[Angles, Handle] = ramachandran(...)
```

#### **Arguments**

| PDBid   | Unique identifier for a protein structure record. Each structure in the PDB is represented by a 4-character alphanumeric identifier. For example, 4hhb is the identification code for hemoglobin.              |
|---------|----------------------------------------------------------------------------------------------------|
| File    | Protein Data Bank (PDB) formatted file (ASCII text file). Enter a filename, a path and filename, or a URL pointing to a file. File can also be a MATLAB character array that contains the text for a PDB file. |
| PDBData | MATLAB structure with PDB formatted data.                                                                                                    |

#### **Description**

ramachandran generates a plot of the torsion angle PHI (torsion angle between the 'C-N-CA-C' atoms) and the torsion angle PSI (torsion angle between the 'N-CA-C-N' atoms) of the protein sequence.

ramachandran('PDBid') generates the Ramachandran plot for the protein with PDB code ID.

ramachandran('File') generates the Ramachandran plot for protein stored in the PDB file File.

ramachandran(PDBData) generates the Ramachandran plot for the protein stored in the structure PDBData, where PDBData is a MATLAB structure obtained by using pdbread or getpdb.

Angles = ramachandran(...) returns an array of the torsion angles PHI, PSI, and OMEGA for the residue sequence.

[Angles, Handle] = ramachandran(...) returns a handle to the plot.

# ramachandran

# **Examples**

Generate the Ramachandran plot for the human serum albumin complexed with octadecanoic acid.

ramachandran('1E7I')

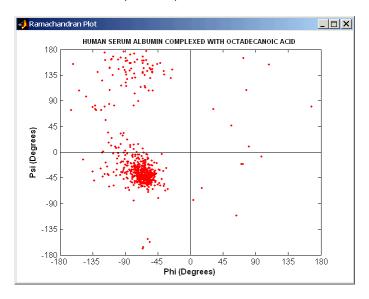

# **See Also**

 $\label{eq:bioinformatics} \mbox{Bioinformatics Toolbox functions getpdb, pdbdistplot}, \mbox{pdbread,} \\ \mbox{pdbplot}$ 

#### **Purpose**

Generate randomized subset of features

## **Syntax**

#### **Description**

[IDX, Z] = randfeatures(X, Group, 'PropertyName', PropertyValue...) performs a randomized subset feature search reinforced by classification. randfeatures randomly generates subsets of features used to classify the samples. Every subset is evaluated with the apparent error. Only the best subsets are kept, and they are joined into a single final pool. The cardinality for every feature in the pool gives the measurement of the significance.

X contains the training samples. Every column of X is an observed vector. Group contains the class labels. Group can be a numeric vector or a cell array of strings; numel(Group) must be the same as the number of columns in X, and numel(unique(Group)) must be greater than or equal to 2. Z is the classification significance for every feature. IDX contains the indices after sorting Z; i.e., the first one points to the most significant feature.

```
randfeatures ( \dots, 'Classifier', C) sets the classifier. Options are
```

```
'da' (default) Discriminant analysis
'knn' K nearest neighbors
```

randfeatures(..., 'ClassOptions', CO)is a cell with extra options for the selected classifier. Defaults are

{5, 'correlation', 'consensus'} for KNN and {'linear'} for DA. See knnclassify and classify for more information.

randfeatures(..., 'PerformanceThreshold', PT) sets the correct classification threshold used to pick the subsets included in the final pool. Default is 0.8 (80%).

randfeatures(..., 'ConfidenceThreshold', CT) uses the posterior probability of the discriminant analysis to invalidate classified subvectors with low confidence. This option is only valid when Classifier is 'da'. Using it has the same effect as using 'consensus' in KNN; i.e., it makes the selection of approved subsets very stringent. Default is 0.95.^(number of classes).

randfeatures (..., 'SubsetSize', SS) sets the number of features considered in every subset. Default is 20.

randfeatures(..., 'PoolSize', PS) sets the targeted number of accepted subsets for the final pool. Default is 1000.

randfeatures(..., 'NumberOfIndices', N) sets the number of output indices in IDX. Default is the same as the number of features.

randfeatures(..., 'CrossNorm', CN) applies independent normalization across the observations for every feature. Cross-normalization ensures comparability among different features, although it is not always necessary because the selected classifier properties might already account for this. Options are

```
'none' (default) Intensities are not cross-normalized. 

'meanvar' x_new = (x - mean(x))/std(x) 

'softmax' x_new = (1+exp((mean(x)-x)/std(x)))^-1 

'minmax' x_new = (x - min(x))/(max(x)-min(x))
```

randfeatures(..., 'Verbose', VerboseValue), when Verbose is true, turns off verbosity. Default is true.

# **Examples**

Find a reduced set of genes that is sufficient for classification of all the cancer types in the t-matrix NCI60 data set. Load sample data.

load NCI60tmatrix

Select features.

```
I = randfeatures(X,GROUP, 'SubsetSize',15, 'Classifier', 'da');
```

Test features with a linear discriminant classifier.

```
C = classify(X(I(1:25),:)',X(I(1:25),:)',GROUP);
cp = classperf(GROUP,C);
cp.CorrectRate
```

#### See Also

 $Bioinformatics \ Toolbox \ functions: \ {\tt classperf}, \ {\tt crossvalind},$ 

knnclassify, rankfeatures, symclassify

Statistics Toolbox function: classify

**Purpose** Generate random sequence from finite alphabet

**Syntax** Seq = randseq(SeqLength)

randseq(..., 'PropertyName', PropertyValue,...)

randseq(..., 'Alphabet', AlphabetValue)
randseq(..., 'Weights', WeightsValue)

randseq(..., 'FromStructure', FromStructureValue)

randseq(..., 'Case', CaseValue)

randseq(..., 'DataType', DataTypeValue)

**Arguments** 

Length Number of nucleotide bases or amino acids.

Alphabet Value Property to select the alphabet for the

sequence. Enter 'dna'(default), 'rna', or

'amino'.

Weights Value Property to specify a weighted random

sequence.

FromStructureValue Property to specify a weighted random

sequence using output structures from the functions from basecount, dimercount,

codoncount, or aacount.

CaseValue Property to select the case of letters in

a sequence when Alphabet is 'char'. Values are 'upper' (default) or 'lower'.

DataTypeValue Property to select the data type for a

sequence. Values are 'char'(default) for letter sequences, and 'uint8' or 'double'

for numeric sequences.

Creates a sequence as an array of DataType.

**Description** Seq = randseq(SeqLength) creates a random sequence with a specified

length (SeqLength)

randseq(..., 'PropertyName', PropertyValue,...) defines optional properties using property name/value pairs.

randseq(..., 'Alphabet', *AlphabetValue*) generates a sequence from a specific alphabet.

randseq(..., 'Weights', WeightsValue) creates a weighted random sequence where the ith letter of the sequence alphabet is selected with weight W(i). The weight vector is usually a probability vector or a frequency count vector. Note that the ith element of the nucleotide alphabet is given by int2nt(i), and the ith element of the amino acid alphabet is given by int2aa(i).

randseq(..., 'FromStructure', FromStructureValue) creates a weighted random sequence with weights given by the output structure from basecount, dimercount, codoncount, or aacount.

randseq(..., 'Case', CaseValue) specifies the case for a letter sequence.

randseq(..., 'DataType', DataTypeValue) specifies the data type for the sequence array.

### **Examples**

Generate a random DNA sequence.

randseq(20)

```
ans =
TAGCTGGCCAAGCGAGCTTG

Generate a random RNA sequence.
randseq(20,'alphabet','rna')
ans =
GCUGCGGCGGUUGUAUCCUG
```

Generate a random protein sequence.

```
randseq(20, 'alphabet', 'amino')
```

# randseq

ans =
DYKMCLYEFGMFGHFTGHKK

See Also Statistics Toolbox functions: hmmgenerate, randsample

MATLAB functions: rand, randperm

#### **Purpose**

Rank key features by class separability criteria

### **Syntax**

```
[IDX, Z] = rankfeatures(X, Group)
rankfeatures(..., 'PropertyName', PropertyValue,...)
rankfeatures(..., 'Criterion', CriterionValue)
rankfeatures(..., 'CCWeighting', ALPHA)
rankfeatures(..., 'NWeighting', BETA)
rankfeatures(..., 'NumberOfIndices', N)
rankfeatures(..., 'CrossNorm', CN)
```

### **Description**

[IDX, Z] = rankfeatures(X, Group) ranks the features in X using an independent evaluation criterion for binary classification. X is a matrix where every column is an observed vector and the number of rows corresponds to the original number of features. Group contains the class labels.

IDX is the list of indices to the rows in X with the most significant features. Z is the absolute value of the criterion used (see below).

Group can be a numeric vector or a cell array of strings; numel(Group) is the same as the number of columns in X, and numel(unique(Group)) is equal to 2.

rankfeatures(..., 'PropertyName', PropertyValue,...) defines optional properties using property name/value pairs.

rankfeatures(..., 'Criterion', *CriterionValue*) sets the criterion used to assess the significance of every feature for separating two labeled groups. Options are

| 'ttest'<br>(default) | Absolute value two-sample T-test with pooled variance estimate         |
|----------------------|------------------------------------------------------------------------|
| 'entropy'            | Relative entropy, also known as Kullback-Lieber distance or divergence |
| 'brattacharyya'      | Minimum attainable classification error or Chernoff bound              |

### rankfeatures

'roc' Area under the empirical receiver operating

characteristic (ROC) curve

'wilcoxon' Absolute value of the u-statistic of a two-sample

unpaired Wilcoxon test, also known as

Mann-Whitney

**Note** 'ttest', 'entropy', and 'brattacharyya' assume normal distributed classes while 'roc' and 'wilcoxon' are nonparametric tests. All tests are feature independent.

rankfeatures (..., 'CCWeighting', ALPHA) uses correlation information to outweigh the Z value of potential features using Z \* (1-ALPHA\*(RHO)) where RHO is the average of the absolute values of the cross-correlation coefficient between the candidate feature and all previously selected features. ALPHA sets the weighting factor. It is a scalar value between 0 and 1. When ALPHA is 0 (default) potential features are not weighted. A large value of RHO (close to 1) outweighs the significance statistic; this means that features that are highly correlated with the features already picked are less likely to be included in the output list.

rankfeatures(..., 'NWeighting', BETA) uses regional information to outweigh the Z value of potential features using Z \* (1-exp(-(DIST/BETA).^2)) where DIST is the distance (in rows) between the candidate feature and previously selected features. BETA sets the weighting factor. It is greater than or equal to 0. When BETA is 0 (default) potential features are not weighted. A small DIST (close to 0) outweighs the significance statistics of only close features. This means that features that are close to already picked features are less likely to be included in the output list. This option is useful for extracting features from time series with temporal correlation.

BETA can also be a function of the feature location, specified using @ or an anonymous function. In both cases rankfeatures passes the row

position of the feature to BETA() and expects back a value greater than or equal to 0.

**Note** You can use CCWeighting and NWeighting together.

rankfeatures(..., 'NumberOfIndices', N) sets the number of output indices in IDX. Default is the same as the number of features when ALPHA and BETA are 0, or 20 otherwise.

rankfeatures(..., 'CrossNorm', CN) applies independent normalization across the observations for every feature. Cross-normalization ensures comparability among different features, although it is not always necessary because the selected criterion might already account for this. Options are

### **Examples**

1 Find a reduced set of genes that is sufficient for differentiating breast cancer cells from all other types of cancer in the t-matrix NCI60 data set. Load sample data.

```
load NCI60tmatrix
```

**2** Get a logical index vector to the breast cancer cells.

```
BC = GROUP == 8;
```

3 Select features.

```
I = rankfeatures(X,BC, 'NumberOfIndices',12);
```

**4** Test features with a linear discriminant classifier.

```
C = classify(X(I,:)',X(I,:)',double(BC));
cp = classperf(BC,C);
cp.CorrectRate
```

**5** Use cross-correlation weighting to further reduce the required number of genes.

```
I = rankfeatures(X,BC,'CCWeighting',0.7,'NumberOfIndices',8);
C = classify(X(I,:)',X(I,:)',double(BC));
cp = classperf(BC,C);
cp.CorrectRate
```

**6** Find the discriminant peaks of two groups of signals with Gaussian pulses modulated by two different sources load GaussianPulses.

```
f = rankfeatures(y',grp,'NWeighting',@(x) x/10+5,'NumberOfIndices',5);

plot(t,y(grp==1,:),'b',t,y(grp==2,:),'g',t(f),1.35,'vr')
```

### See Also

Bioinformatics Toolbox functions: classperf, crossvalind, randfeatures, symclassify

Statistics Toolbox function: classify

### **Purpose**

Find restriction enzymes that cut protein sequence

### **Syntax**

[Enzymes, Sites] = rebasecuts(SeqNT)

rebasecuts(SeqNT, Group)
rebasecuts(SeqNT, [Q, R])
rebasecuts(SeqNT, S)

### **Arguments**

| SeqNT   | Nucleotide sequence.                                                                |
|---------|-------------------------------------------------------------------------------------|
| Enzymes | Cell array with the names of restriction enzymes from REBASE Version 412.           |
| Sites   | Vector of cut sites with the base number before every cut relative to the sequence. |
| Group   | Cell array with the names of valid restriction enzymes.                             |
| Q, R, S | Base positions.                                                                     |

### **Description**

[Enzymes, Sites] = rebasecuts(SeqNT) finds all the restriction enzymes that cut a nucleotide sequence (SeqNT).

rebasecuts(SeqNT, Group) limits the search to a specified list of enzymes (Group).

rebasecuts (SeqNT, [Q, R]) limits the search to those enzymes that cut after a specified base position (Q) and before a specified base position (R) relative to the sequence.

rebasecuts(SeqNT, S) limits the search to those enzymes that cut just after a specified base position (S).

REBASE, the Restriction Enzyme Database, is a collection of information about restriction enzymes and related proteins. For more information about REBASE, see

http://rebase.neb.com/rebase/rebase.html

### **Example**

**1** Enter a nucleotide sequence.

```
seg = 'AGAGGGGTACGCGCTCTGAAAAGCGGGAACCTCGTGGCGCTTTATTAA'
```

**2** Look for all possible cleavage sites in the sequence seq.

```
[enzymes sites] = rebasecuts(seq)
```

**3** Find where restriction enzymes CfoI and Tru9I cut the sequence.

```
[enzymes sites] = rebasecuts(seq, {'CfoI', 'Tru9I'})
```

**4** Search for any possible enzymes that cut after base 7.

```
enzymes = rebasecuts(seq, 7)
```

**5** Get the subset of enzymes that cut between base 11 and 37.

```
enzymes = rebasecuts(seq, [11 37])
```

#### See Also

Bioinformatics Toolbox functions: cleave, restrict, seq2regexp, seqshowwords

MATLAB function: regexp

**Purpose** Create red and green colormap

**Syntax** redgreencmap(*Length*)

redgreencmap(..., 'Interpolation', InterpolationValue, ...)

### **Arguments**

Length Length of the colormap. Enter either 256 or

64. Default is the length of the colormap of the

current figure.

 ${\it Interpolation Value}\ \ {\it Property}\ \ {\it that}\ \ {\it lets}\ \ {\it you}\ \ {\it set}\ \ {\it the}\ \ {\it algorithm}\ \ {\it for}$ 

color interpolation. Choices are:

• 'linear'

• 'quadratic'

• 'cubic'

• 'sigmoid' (default)

**Note** The sigmoid interpolation is tanh.

### **Description**

redgreencmap(*Length*) returns an *Length*-by-3 matrix containing a red and green colormap. Low values are bright green, values in the center of the map are black, and high values are red. Enter either 256 or 64 for *Length*. If *Length* is empty, the length of the map will be the same as the length of the colormap of the current figure.

redgreencmap(..., 'PropertyName', PropertyValue, ...) defines optional properties that use property name/value pairs in any order. These property name/value pairs are as follows:

redgreencmap(..., 'Interpolation', *InterpolationValue*, ...) lets you set the algorithm for color interpolation. Choices are:

• 'linear'

## redgreencmap

- 'quadratic'
- 'cubic'
- 'sigmoid' (default)

**Note** The sigmoid interpolation is tanh.

### **Examples**

Reset the color map of the current figure.

```
pd =gprread('mouse_a1pd.gpr')
maimage(pd,'F635 Median')
colormap(redgreencmap)
```

### See Also

Bioinformatics Toolbox function: clustergram

 $MATLAB \ functions: \ \texttt{colormap}, \ \texttt{colormapeditor}$ 

#### **Purpose**

Split nucleotide sequence at restriction site

### **Syntax**

Fragments = restrict(SeqNT, Enzyme)

Fragments = restrict(SeqNT, Pattern, Position)
[Fragments, CuttingSites] = restrict(...)

[Fragments, CuttingSites, Lengths] = restrict(...)
restrict(..., 'PropertyName', PropertyValue,...)
restrict(..., 'PartialDigest', PartialDigestValue)

### **Arguments**

SeqNT Nucleotide sequence. Enter either a

character string with the characters A, T, G, C, and ambiguous characters R, Y, K, M, S, W, B, D, H, V, N, or a vector of integers. You can also enter a structure with the field Sequence.

Enter the name of a restriction enzyme from

REBASE Version 412.

Pattern Enter a short nucleotide pattern. Pattern

can be a regular expression.

Position Defines the position on Pattern where the

sequence is cut. Position=0 corresponds to

the 5' end of the Pattern.

PartialDigestValue Property to specify a probability for partial

digestion. Enter a value from 0 to 1.

### **Description**

Fragments = restrict(SeqNT, Enzyme) cuts a sequence (SeqNT) into fragments at the restriction sites of a restriction enzyme (Enzyme). The returned values are stored in a cell array of sequences (Fragments).

Fragments = restrict(SeqNT, Pattern, Position) cuts a sequence (SeqNT) into fragments at restriction sites specified by a nucleotide pattern (Pattern).

[Fragments, CuttingSites] = restrict(...) returns a numeric vector with the indices representing the cutting sites. A 0 (zero) is

added to the list so numel(Fragments) == numel(CuttingSites). You can use CuttingSites+1 to point to the first base of every fragment respective to the original sequence.

[Fragments, CuttingSites, Lengths] = restrict(...) returns a numeric vector with the lengths of every fragment.

restrict(..., 'PropertyName', PropertyValue,...) defines optional properties using property name/value pairs.

restrict(..., 'PartialDigest', PartialDigestValue) simulates a partial digest where each restriction site in the sequence has a probability (PartialDigestValue) of being cut.

REBASE, the restriction enzyme database, is a collection of information about restriction enzymes and related proteins. For more information about REBASE or to search REBASE for the name of a restriction enzyme, go to the REBASE Web site at

http://rebase.neb.com/rebase/rebase.html

### **Examples**

**1** Enter a nucleotide sequence.

```
Seg = 'AGAGGGGTACGCGCTCTGAAAAGCGGGAACCTCGTGGCGCTTTATTAA';
```

**2** Use the recognition pattern (sequence) GCGC with the point of cleavage at position 3 to cleave a nucleotide sequence.

```
fragmentsPattern = restrict(Seq,'GCGC',3)
fragmentsPattern =
   'AGAGGGGTACGCG'
   'CTCTGAAAAGCGGGAACCTCGTGGCG'
   'CTTTATTAA'
```

**3** Use the restriction enzyme HspAI (recognition sequence GCGC with the point of cleavage at position 1) to cleave a nucleotide sequence.

```
fragmentsEnzyme = restrict(Seq, 'HspAI')
```

```
fragmentsEnzyme =
         'AGAGGGGTACG'
         'CGCTCTGAAAAGCGGGAACCTCGTGG'
         'CGCTTTATTAA'
4 Use a regular expression for the enzyme pattern.
    fragmentsRegExp = restrict(Seq, 'GCG[^C]',3)
    fragmentsRegExp =
         'AGAGGGGTACGCGCTCTGAAAAGCG'
         'GGAACCTCGTGGCGCTTTATTAA'
5 Capture the cutting sites and fragment lengths with the fragments.
    [fragments, cut sites, lengths] = restrict(Seq, 'HspAI')
    fragments =
         'AGAGGGGTACG'
         'CGCTCTGAAAAGCGGGAACCTCGTGG'
         'CGCTTTATTAA'
    cut sites =
         0
        11
        37
```

### **See Also**

Bioinformatics Toolbox functions: cleave, rebasecuts, seq2regexp, seqshowwords

MATLAB function: regexp

lengths = 11 26 11

## revgeneticcode

Purpose Reverse mapping for genetic code

**Syntax** map = revgeneticcode

revgeneticcode(GeneticCode)

revgeneticcode(..., 'PropertyName', PropertyValue,...)

revgeneticcode(..., 'Alphabet' AlphabetValue)

revgeneticcode(..., 'ThreeLetterCodes', CodesValue)

### **Arguments**

Genetic code for translating nucleotide codons to amino acids. Enter a code number or code name from the table Genetic Code on page 2-456 below. If you use a code name, you can truncate the name to the first two characters of the name.

AlphabetValue Property to select the nucleotide alphabet. Enter either 'dna' or 'rna'. The default value is 'dna'.

CodesValue Property to select one- or three-letter amino acid codes. Enter true for three-letter codes or false for one-letter codes.

#### **Genetic Code**

| Code<br>Numbe | Code Name<br>er             | Code<br>Numbe | Code Name<br>r               |
|---------------|-----------------------------|---------------|------------------------------|
| 1             | Standard                    | 12            | Alternative Yeast<br>Nuclear |
| 2             | Vertebrate<br>Mitochondrial | 13            | Ascidian<br>Mitochondrial    |
| 3             | Yeast Mitochondrial         | 14            | Flatworm<br>Mitochondrial    |

| Code<br>Numbe | Code Name<br>er                                                                      | Code<br>Number | Code Name                             |
|---------------|--------------------------------------------------------------------------------------|----------------|---------------------------------------|
| 4             | Mold, Protozoan,<br>Coelenterate<br>Mitochondrial,<br>and Mycoplasma<br>/Spiroplasma | 15             | Blepharisma Nuclear                   |
| 5             | Invertebrate<br>Mitochondrial                                                        | 16             | Chlorophycean<br>Mitochondrial        |
| 6             | Ciliate,<br>Dasycladacean, and<br>Hexamita Nuclear                                   | 21             | Trematode<br>Mitochondrial            |
| 9             | Echinoderm<br>Mitochondrial                                                          | 22             | Scenedesmus Obliquus<br>Mitochondrial |
| 10            | Euplotid Nuclear                                                                     | 23             | Thraustochytrium<br>Mitochondrial     |
| 11            | Bacterial and Plant<br>Plastid                                                       |                |                                       |

## **Description**

map = revgeneticcode returns a structure containing the reverse
mapping for the standard genetic code.

revgeneticcode (*GeneticCode*) returns a structure containing the reverse mapping for an alternate genetic code.

revgeneticcode(..., 'PropertyName', PropertyValue,...) defines optional properties using property name/value pairs.

revgeneticcode(..., 'Alphabet' AlphabetValue) defines the nucleotide alphabet to use in the map.

revgeneticcode(..., 'ThreeLetterCodes', *CodesValue*) returns the mapping structure with three-letter amino acid codes as field names instead of the default single-letter codes if ThreeLetterCodes is true.

```
References
                  [1] NCBI Web page describing genetic codes:
                     http://www.ncbi.nlm.nih.gov/Taxonomy/Utils/wprintgc.cgi?mode=c
Examples
                     moldcode = revgeneticcode(4, 'Alphabet', 'rna');
                     wormcode = revgeneticcode('Flatworm Mitochondrial',...
                                                  'ThreeLetterCode',true);
                     map = revgeneticcode
                     map =
                            Name: 'Standard'
                                                   'GCA'
                               A: {'GCT'
                                           'GCC'
                                                           'GCG'}
                               R: {'CGT'
                                           'CGC'
                                                   'CGA'
                                                           ' CGG '
                                                                  ' AGA '
                                                                          'AGG'}
                               N: {'AAT'
                                           'AAC'}
                               D: {'GAT'
                                           'GAC'}
                               C: {'TGT'
                                           'TGC'}
                               Q: { 'CAA '
                                           'CAG'}
                               E: {'GAA'
                                           'GAG'}
                               G: {'GGT'
                                                   'GGA'
                                           'GGC'
                                                           'GGG'}
                               H: {'CAT'
                                           'CAC'}
                               I: {'ATT'
                                           'ATC'
                                                   'ATA'}
                                           'TTG'
                                                   'CTT' 'CTC'
                               L: {'TTA'
                                                                  'CTA'
                                                                          'CTG'}
                               K: {'AAA'
                                           'AAG'}
                               M: {'ATG'}
                               F: {'TTT'
                                           'TTC'}
                               P: {'CCT'
                                           CCC'
                                                   'CCA'
                                                           'CCG'}
                               S: {'TCT'
                                           'TCC'
                                                   'TCA'
                                                           'TCG'
                                                                  'AGT'
                                                                          'AGC'}
                               T: {'ACT'
                                           'ACC'
                                                   'ACA'
                                                           'ACG'}
                               W: {'TGG'}
                               Y: { 'TAT '
                                           'TAC'}
                               V: {'GTT'
                                           'GTC'
                                                   'GTA'
                                                          'GTG'}
                           Stops: { 'TAA'
                                           'TAG'
                                                   'TGA'}
```

'CTG'

'ATG'}

Starts: { 'TTG'

# revgeneticcode

### See Also

 $Bioinformatics\ Toolbox\ functions:\ aa2nt,\ aminolookup,\ baselookup,\ geneticcode,\ nt2aa$ 

## rmabackadj

#### **Purpose**

Perform background adjustment on Affymetrix microarray probe-level data using Robust Multi-array Average (RMA) procedure

### **Syntax**

```
BackgroundAdjustedMatrix = rmabackadj(PMData)
```

BackgroundAdjustedMatrix = rmabackadj(..., 'Method',

MethodValue, ...)

BackgroundAdjustedMatrix = rmabackadj(..., 'Truncate',

TruncateValue, ...)

BackgroundAdjustedMatrix = rmabackadj(..., 'Showplot',

ShowplotValue, ...)

### **Arguments**

PMData Matrix of intensity values where each row

corresponds to a perfect match (PM) probe and each column corresponds to an Affymetrix CEL file. (Each CEL file is generated from a separate

chip. All chips should be of the same type.)

MethodValue Property to control the estimation method for

the background adjustment model parameters. Enter either 'RMA' (to use estimation method described by Bolstad, 2005) or 'MLE' (to estimate the parameters using maximum likelihood).

Default is 'RMA'.

*TruncateValue* Property to control the background noise model.

Enter either true (use a truncated Gaussian distribution) or false (use a nontruncated Gaussian distribution). Default is true.

ShowplotValue Property to control the plotting of a histogram

showing the distribution of PM probe intensity values (blue) and the convoluted probability distribution function (red), with estimated parameters. Enter either 'all' (plot a histogram for each column or chip) or specify a subset of columns (chips) by entering the column number,

list of numbers, or range of numbers.

#### For example:

- ..., 'Showplot', 3, ...) plots the intensity values in column 3.
- ..., 'Showplot', [3,5,7], ...) plots the intensity values in columns 3, 5, and 7.
- ..., 'Showplot', 3:9, ...) plots the intensity values in columns 3 to 9.

### **Description**

BackgroundAdjustedMatrix = rmabackadj (PMData) returns the background adjusted values of probe intensities in the matrix, PMData. Note that each row in PMData corresponds to a perfect match (PM) probe and each column in PMData corresponds to an Affymetrix CEL file. (Each CEL file is generated from a separate chip. All chips should be of the same type.) Details on the background adjustment are described by Bolstad, 2005.

BackgroundAdjustedMatrix = rmabackadj(..., 'PropertyName', PropertyValue, ...) defines optional properties that use property name/value pairs in any order. These property name/value pairs are as follows:

BackgroundAdjustedMatrix = rmabackadj(..., 'Method', MethodValue, ...) controls the estimation method for the background adjustment model parameters. When MethodValue is 'RMA', rmabackadj implements the estimation method described by Bolstad, 2005. When MethodValue is 'MLE', rmabackadj estimates the parameters using maximum likelihood. Default is 'RMA'.

BackgroundAdjustedMatrix = rmabackadj(..., 'Truncate', TruncateValue, ...) controls the background noise model used. When TruncateValue is false, rmabackadj uses nontruncated Gaussian as the background noise model. Default is true.

BackgroundAdjustedMatrix = rmabackadj(..., 'Showplot', ShowplotValue, ...) lets you plot a histogram showing the distribution of PM probe intensity values (blue) and the convoluted probability

# rmabackadj

distribution function (red), with estimated parameters. When *ShowplotValue* is 'all', rmabackadj plots a histogram for each column or chip. When *ShowplotValue* is a number, list of numbers, or range of numbers, rmabackadj plots a histogram for the indicated column number (chip).

#### For example:

- ..., 'Showplot', 3,...) plots the intensity values in column 3 of Data.
- ..., 'Showplot', [3,5,7],...) plots the intensity values in columns 3, 5, and 7 of *Data*.
- ..., 'Showplot', 3:9,...) plots the intensity values in columns 3 to 9 of *PMData*.

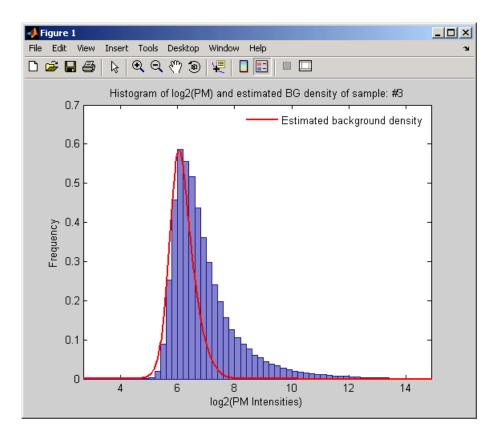

### **Examples**

1 Load a MAT file, included with the Bioinformatics Toolbox, which contains Affymetrix probe-level data, including pmMatrix, a matrix of PM probe intensity values from multiple CEL files.

load prostatecancerpmdata

**2** Perform background adjustment on the PM probe intensity values in the matrix, pmMatrix, creating a new matrix, BackgroundAdjustedMatrix.

BackgroundAdjustedMatrix = rmabackadj(pmMatrix);

## rmabackadj

**3** Perform background adjustment on the PM probe intensity values in only column 3 of the matrix, pmMatrix, creating a new matrix, BackgroundAdjustedChip3.

BackgroundAdjustedChip3 = rmabackadj(pmMatrix(:,3));

The prostatecancerpmdata.mat file used in the previous example contains data from Best et al., 2005.

#### References

- [1] Irizarry, R.A., Hobbs, B., Collin, F., Beazer-Barclay, Y.D., Antonellis, K.J., Scherf, U., Speed, T.P. (2003). Exploration, Normalization, and Summaries of High Density Oligonucleotide Array Probe Level Data. Biostatistics 4, 249-264.
- [2] Bolstad, B. (2005). "affy: Built-in Processing Methods" http://www.bioconductor.org/repository/devel/vignette/builtinMethods.pdf
- [3] Best, C.J.M., Gillespie, J.W., Yi, Y., Chandramouli, G.V.R., Perlmutter, M.A., Gathright, Y., Erickson, H.S., Georgevich, L., Tangrea, M.A., Duray, P.H., Gonzalez, S., Velasco, A., Linehan, W.M., Matusik, R.J., Price, D.K., Figg, W.D., Emmert-Buck, M.R., and Chuaqui, R.F. (2005). Molecular alterations in primary prostate cancer after androgen ablation therapy. Clinical Cancer Research 11, 6823-6834.

### **See Also**

affyinvarsetnorm, affyread, celintensityread, probelibraryinfo, probesetlink, probesetlookup, probesetvalues, quantilenorm, rmasummary

**Purpose** 

Calculate gene (probe set) expression values from Affymetrix microarray probe-level data using Robust Multi-array Average (RMA) procedure

**Syntax** 

ExpressionMatrix = rmasummary(ProbeIndices, Data)

ExpressionMatrix = rmasummary(..., 'Output', OutputValue)

**Arguments** 

ProbeIndices

Column vector of probe indices. The convention for probe indices is, for each probe set, to label each probe 0 to N - 1, where N is the number of

probes in the probe set.

Data

Matrix of natural-scale intensity values where each row corresponds to a perfect match (PM) probe and each column corresponds to an Affymetrix CEL file. (Each CEL file is generated from a separate chip. All chips should be of the same type.)

OutputValue

Property to control the scale of the returned gene expression values. *OutputValue* can be:

- 'log'
- 'log2'
- 'log10'
- 'natural'
- @functionname

In the last instance, the data is transformed as defined by the function *functionname*. Default is 'log2'.

### **Description**

ExpressionMatrix = rmasummary(ProbeIndices, Data) returns gene (probe set) expression values after calculating them from natural-scale probe intensities in the matrix Data, using the column vector of probe

indices, *ProbeIndices*. Note that each row in *Data* corresponds to a perfect match (PM) probe, and each column corresponds to an Affymetrix CEL file. (Each CEL file is generated from a separate chip. All chips should be of the same type.) Note that the column vector *ProbeIndices* designates probes within each probe set by labeling each probe 0 to N - 1, where N is the number of probes in the probe set. Note that each row in *ExpressionMatrix* corresponds to a gene (probe set) and each column in *ExpressionMatrix* corresponds to an Affymetrix CEL file, which represents a single chip.

For a given probe set n, with J probe pairs, let Yijn denote the background adjusted, base 2 log transformed and quantile-normalized PM probe intensity value of chip i and probe j. Yijn follows a linear additive model:

$$Yijn = Uin + Ajn + Eijn; i = 1, ..., I; j = 1, ..., J; n = 1, ..., N$$

where:

Uin = gene expression of the probe set n on chip i

Ajn = probe affinity effect for the jth probe in the probe set

Eijn = residual for the jth probe on the ith chip

The RMA methods assumes A1 + A2 + ... + AJ = 0 for all probe sets. A robust procedure, median polish, is used to estimate Ui as the log scale measure of expression.

**Note** There is no column in *ExpressionMatrix* that contains probe set or gene information.

ExpressionMatrix = rmasummary(..., 'PropertyName',
PropertyValue, ...) defines optional properties that use property

name/value pairs in any order. These property name/value pairs are as follows:

ExpressionMatrix = rmasummary(..., 'Output', OutputValue)
controls the scale of the returned gene expression values. OutputValue
can be:

- 'log'
- 'log2'
- 'log10'
- 'natural'
- @functionname

In the last instance, the data is transformed as defined by the function functionname. Default is 'log2'.

### **Examples**

1 Load a MAT file, included with the Bioinformatics Toolbox, which contains Affymetrix data variables, including pmMatrix, a matrix of PM probe intensity values from multiple CEL files.

load prostatecancerpmdata

2 Perform background adjustment on the PM probe intensity values in the matrix, pmMatrix, using the rmabackadj function, thereby creating a new matrix, BackgroundAdjustedMatrix.

```
BackgroundAdjustedMatrix = rmabackadj(pmMatrix);
```

**3** Normalize the data in BackgroundAdjustedMatrix, using the quantilenorm function.

```
NormMatrix = quantilenorm(BackgroundAdjustedMatrix);
```

**4** Calculate gene expression values from the probe intensities in NormMatrix, creating a new matrix, ExpressionMatrix. (You will

### rmasummary

use the probeIndices column vector provided to supply information on the probe indices.)

ExpressionMatrix = rmasummary(probeIndices, NormMatrix);

The prostatecancerpmdata.mat file used in the above previous contains data from Best et al., 2005.

#### References

- [1] Irizarry, R.A., Hobbs, B., Collin, F., Beazer-Barclay, Y.D., Antonellis, K.J., Scherf, U., Speed, T.P. (2003). Exploration, Normalization, and Summaries of High Density Oligonucleotide Array Probe Level Data. Biostatistics. *4*, 249-264.
- [2] Mosteller, F., and Tukey, J. (1977). Data Analysis and Regression (Reading, Massachusetts: Addison-Wesley Publishing Company), pp. 165-202.
- [3] Best, C.J.M., Gillespie, J.W., Yi, Y., Chandramouli, G.V.R., Perlmutter, M.A., Gathright, Y., Erickson, H.S., Georgevich, L., Tangrea, M.A., Duray, P.H., Gonzalez, S., Velasco, A., Linehan, W.M., Matusik, R.J., Price, D.K., Figg, W.D., Emmert-Buck, M.R., and Chuaqui, R.F. (2005). Molecular alterations in primary prostate cancer after androgen ablation therapy. Clinical Cancer Research 11, 6823-6834.

### See Also

affyinvarsetnorm, celintensityread, mainvarsetnorm, malowess, manorm, quantilenorm, rmabackadj

Purpose Convert RNA sequence of nucleotides to DNA sequence

**Syntax** SeqDNA = rna2dna(SeqRNA)

**Arguments** 

SegRNA Nucleotide sequence for RNA. Enter a character string

with the characters A, C, U, G, and the ambiguous nucleotide bases N, R, Y, K, M, S, W, B, D, H, and V.

**Description** 

SeqDNA = rna2dna(SeqRNA) converts any uracil nucleotides in an RNA sequence into thymine (U-->T), and returns in the same format as DNA. For example, if the RNA sequence is an integer sequence then so is

SeqRNA.

**Example** rna2dna('ACGAUGAGUCAUGCUU')

ans =

ACGATGAGTCATGCTT

See Also Bioinformatics Toolbox

• function — dna2rna

MATLAB

• functions — strrep, regexp

### **Purpose**

Read trace data from SCF file

### **Syntax**

### **Arguments**

File SCF formatted file. Enter a filename or a path and filename.

### **Description**

scfread reads data from an SCF formatted file into MATLAB structures.

Sample = scfread('File') reads an SCF formatted file and returns the sample data in the structure Sample, which contains the following fields:

| Field | Description                                              |
|-------|----------------------------------------------------------|
| Α     | Column vector containing intensity of A fluorescence tag |
| С     | Column vector containing intensity of C fluorescence tag |
| G     | Column vector containing intensity of G fluorescence tag |
| Т     | Column vector containing intensity of T fluorescence tag |

[Sample, Probability] = scfread('File') also returns the probability data in the structure Probability, which contains the following fields:

| Field      | Description                                                                                   |
|------------|-----------------------------------------------------------------------------------------------|
| peak_index | Column vector containing the position in the SCF file for the start of the data for each peak |
| prob_A     | Column vector containing the probability of each base in the sequence being an A              |
| prob_C     | Column vector containing the probability of each base in the sequence being a C               |
| prob_G     | Column vector containing the probability of each base in the sequence being a G               |
| prob_T     | Column vector containing the probability of each base in the sequence being a T               |
| base       | Column vector containing the called bases for the sequence                                    |

[Sample, Probability, Comments] = scfread('File') also returns the comment information from the SCF file in a character array Comments.

[A, C, T, G] =scfread ('File') returns the sample data for the four bases in separate variables.

[A, C, T, G, ProbA, ProbC, ProbG, ProbT] = scfread ('File') also returns the probabilities data for the four bases in separate variables.

[A, C, T, G, ProbA, ProbC, ProbG, ProbT, Comments, PkIndex, Base] = scfread ('File') also returns the peak indices and called bases in separate variables.

SCF files store data from DNA sequencing instruments. Each file includes sample data, sequence information, and the relative probabilities of each of the four bases. For more information on SCF files, see

http://www.mrc-lmb.cam.ac.uk/pubseq/manual/formats\_unix\_2.html

### **Examples**

[sampleStruct, probStruct, Comments] = scfread('sample.scf')
sampleStruct =

```
A: [10827x1 double]
    C: [10827x1 double]
    G: [10827x1 double]
    T: [10827x1 double]
probStruct =
    peak_index: [742x1 double]
        prob A: [742x1 double]
        prob C: [742x1 double]
        prob_G: [742x1 double]
        prob_T: [742x1 double]
          base: [742x1 char]
Comments =
SIGN=A=121,C=103,G=119,T=82
SPAC= 16.25
PRIM=0
MACH=Arkansas_SN312
DYEP=DT3700P0P5{BD}v2.mob
NAME=HCIUP1D61207
LANE=6
GELN=
PROC=
RTRK=
CONV=phred version=0.990722.h
COMM=
SRCE=ABI 373A or 377
```

## **See Also**

Bioinformatics Toolbox functions: genbankread, traceplot

**Purpose** 

Convert sequence with ambiguous characters to regular expression

**Syntax** 

seq2regexp(Seq)

seq2regexp(..., 'PropertyName', PropertyValue,...)

seq2regexp(..., 'Alphabet', AlphabetValue)
seq2regexp(..., 'Ambiguous', AmbiguousValue)

**Arguments** 

Seq Amino acid or nucleotide sequence as a string of

characters. You can also enter a structure with

the field Sequence.

Alphabet Value Property to select the sequence alphabet. Enter

either 'AA' for amino acids or 'NT' for nucleotides.

The default value is 'NT'.

Ambiguous Value Property to control returning ambiguous

characters in the regular expression. Enter either true (include ambiguous characters) or false (return only unambiguous characters). The default

value is true.

#### **Nucleotide Conversions**

| Nucleotide<br>Letter | Nucleotide   | Nucleotide Letter | Nucleotide     |
|----------------------|--------------|-------------------|----------------|
| A—A                  | Adenosine    | S—[GC]            | (Strong)       |
| с—с                  | Cytosine     | W—[AT]            | (Weak)         |
| G—G                  | Guanine      | B—[GTC]           |                |
| т—т                  | Thymidine    | D—[GAT]           |                |
| U—U                  | Uridine      | H—[ACT]           |                |
| R—[GA]               | (Purine)     | V—[GCA]           |                |
| Y-[TC]               | (Pyrimidine) | N—[AGCT]          | Any nucleotide |

| Nucleotide<br>Letter | Nucleotide | Nucleotide Letter | Nucleotide                  |
|----------------------|------------|-------------------|-----------------------------|
| K—[GT]               | (Keto)     | - — -             | Gap of indeterminate length |
| M[AC]                | (Amino)    | ?—?               | Unknown                     |

#### **Amino Acid Conversion**

| Amino Acid Letter        | Description                 |
|--------------------------|-----------------------------|
| B—[DN]                   | Aspartic acid or asparagine |
| Z—[EQ]                   | Glutamic acid or glutamine  |
| X—[ARNDCQEGHILKMFPSTWYV] | Any amino acid              |

## **Description**

seq2regexp(Seq) converts ambiguous nucleotide or amino acid symbols in a sequence into a regular expression format using IUB/IUPAC codes.

seq2regexp(..., 'PropertyName', PropertyValue,...) defines optional properties using property name/value pairs.

seq2regexp(..., 'Alphabet', *AlphabetValue*) selects the sequence alphabet for nucleotide sequences or amino acid sequences.

seq2regexp(..., 'Ambiguous', AmbiguousValue), when AmbiguousValue is false, removes the ambiguous characters from the output regular expressions. For example:

- If Seq = 'ACGTK', and Ambiguous Value is true (default), MATLAB returns ACGT[GTK] with the unambiguous characters G and T, and the ambiguous character K.
- If Seq = 'ACGTK', and Ambiguous Value is false, MATLAB returns ACGT[GT] with only the unambiguous characters.

### Example

1 Convert a nucleotide sequence into a regular expression.

```
seq2regexp('ACWTMAN')
ans =
AC[ATW]T[ACM]A[ACGTRYKMSWBDHVN]
```

2 Remove ambiguous characters from the regular expression.

```
seq2regexp('ACWTMAN', 'ambiguous', false)
ans =
AC[AT]T[AC]A[ACGT]
```

### See Also

Bioinformatics Toolbox functions: restrict, seqwordcount

MATLAB functions: regexp, regexpi

## seqcomplement

**Purpose** 

Calculate complementary strand of nucleotide sequence

**Syntax** 

SeqC = seqcomplement(SeqNT)

**Arguments** 

SegNT

Enter either a character string with the characters A, T (U), G, C, and ambiguous characters R, Y, K, M, S, W, B, D, H, V, N, or a vector of integers. You can also enter a structure with the field Sequence.

**Description** 

SeqC = seqcomplement(SeqNT) calculates the complementary strand (A-->T, C-->G, G-->C, T-->A) of a DNA sequence and returns a sequence in the same format as SeqNT. For example, if SeqNT is an integer sequence then so is SeqC.

**Example** 

Return the complement of a DNA nucleotide sequence.

```
s = 'ATCG';
seqcomplement(s)
ans =
TAGC
```

**See Also** 

Bioinformatics Toolbox functions seqrcomplement, seqreverse, seqtool

Purpose Calculate consensus sequence

### Syntax

CSeq = seqconsensus(Seqs)

[CSeq, Score] = seqconsensus(Seqs)

CSeq = seqconsensus(Profile)

seqconsensus(..., 'PropertyName', PropertyValue,...)
seqconsensus(..., 'ScoringMatrix', ScoringMatrixValue)

### **Arguments**

Seqs Set of multiply aligned amino acid or

nucleotide sequences. Enter an array of strings, a cell array of strings, or an array of

structures with the field Sequence.

Profile Sequence profile. Enter a profile from the

function seqprofile. Profile is a matrix of size [20 (or 4) x Sequence Length] with the frequency or count of amino acids (or nucleotides) for every position. Profile can also have 21 (or 5) rows if gaps are included

in the consensus.

ScoringMatrixValue Scoring matrix. The default value is

BLOSUM50 for amino acid sequences or NUC44 for nucleotide sequences. ScoringMatrix can also be a 21x21, 5x5, 20x20, or 4x4 numeric array. For the gap-included cases, gap scores (last row/column) are set to mean(diag(ScoringMatrix)) for a gap matching with another gap, and set to mean(nodiag(ScoringMatrix)) for a gap

matching with another symbol

### **Description**

CSeq = seqconsensus(Seqs), for a multiply aligned set of sequences (Seqs), returns a string with the consensus sequence (CSeq). The frequency of symbols (20 amino acids, 4 nucleotides) in the set of sequences is determined with the function seqprofile. For ambiguous

nucleotide or amino acid symbols, the frequency or count is added to the standard set of symbols.

[CSeq, Score] = seqconsensus(Seqs) returns the conservation score of the consensus sequence. Scores are computed with the scoring matrix BLOSUM50 for amino acids or NUC44 for nucleotides. Scores are the average euclidean distance between the scored symbol and the M-dimensional consensus value. M is the size of the alphabet. The consensus value is the profile weighted by the scoring matrix.

CSeq = seqconsensus(Profile) returns a string with the consensus sequence (CSeq) from a sequence profile (Profile).

seqconsensus(..., 'PropertyName', PropertyValue,...) defines optional properties using property name/value pairs.

seqconsensus(..., 'ScoringMatrix', ScoringMatrixValue) specifies the scoring matrix.

The following input parameters are analogous to the function segprofile when the alphabet is restricted to 'AA' or 'NT'.

```
seqconsensus(..., 'Alphabet', AlphabetValue)
seqconsensus(..., 'Gaps', GapsValue)
seqconsensus(..., 'Ambiguous', AmbiguousValue)
seqconsensus(..., 'Limits', LimitsValue)
```

### **Examples**

```
seqs = fastaread('pf00002.fa');
[C,S] = seqconsensus(seqs, 'limits', [50 60], 'gaps', 'all')
```

#### See Also

Bioinformatics Toolbox functions fastaread, multialignread, profalign, segdisp, segprofile

#### **Purpose**

Format long sequence output for easy viewing

## **Syntax**

```
seqdisp(Seq)
```

seqdisp(..., 'PropertyName', PropertyValue,...)

seqdisp(..., 'Row', RowValue)

seqdisp(..., 'Column', ColumnValue)

seqdisp(..., 'ShowNumbers', ShowNumbersValue)

#### **Arguments**

Seq Nucleotide or amino acid sequence. Enter a

character array, a FASTA filename, or a MATLAB structure with the field Sequence. Multiply aligned

sequences are allowed.

FASTA files can have the file extension fa, fasta,

fas, fsa, or fst.

Row Property to select the length of each row. Enter an

integer. The default length is 60.

Column Property to select the column width or number of

symbols before displaying a space. Enter an integer.

The default column width is 10.

ShowNumbers Property to control displaying numbers at the start

of each row. Enter either true (default) to show

numbers or false to hide numbers.

#### **Description**

seqdisp(Seq) displays a sequence (Seq) in rows with a default row length of 60 and a default column width of 10.

seqdisp(..., 'PropertyName', PropertyValue,...) defines optional properties using property name/value pairs.

seqdisp(..., 'Row', RowValue) specifies the length of each row for the displayed sequence.

seqdisp(..., 'Column', *ColumnValue*) specifies the number of letters to display before adding a space. Row must be larger than and evenly divisible by Column.

seqdisp(..., 'ShowNumbers', *ShowNumbersValue*) when ShowNumbers is false, turns off the position numbers at the start of each row off.

## **Examples**

Read sequence information from the GenBank database. Display the sequence in rows with 50 letters, and within a row, separate every 10 letters with a space.

```
mouseHEXA = getgenbank('AK080777');
seqdisp(mouseHEXA, 'Row', 50, 'Column', 10)
```

Create and save a FASTA file with two sequences, and then display it.

#### **See Also**

Bioinformatics Toolbox function multialignread, seqconsensus, seqlogo, seqprofile, seqshoworfs, seqshowwords, seqtool, getgenbank

#### **Purpose**

Create dot plot of two sequences

## **Syntax**

seqdotplot (Seq1, Seq2)

seqdotplot(Seq1,Seq2, Window, Number)

Matches = seqdotplot(...)

[Matches, Matrix] = seqdotplot(...)

#### **Arguments**

Seq1, Seq2 Nucleotide or amino acid sequences.

Enter two character strings. Do not enter a vector of integers. You can also enter a

structure with the field Sequence.

Window Enter an integer for the size of a window.

Number Enter an integer for the number of

characters within the window that

match.

## **Description**

seqdotplot (Seq1, Seq2) plots a figure that visualizes the match between two sequences.

seqdotplot(Seq1, Seq2, Window, Number) plots sequence matches when there are at least Number matches in a window of size Window.

When plotting nucleotide sequences, start with a Window of 11 and Number of 7.

Matches = seqdotplot(...) returns the number of dots in the dot
plot matrix.

[Matches, Matrix] = seqdotplot(...) returns the dotplot as a sparse matrix.

#### **Examples**

This example shows the similarities between the prion protein (PrP) nucleotide sequences of two ruminants, the moufflon and the golden takin.

moufflon = getgenbank('AB060288', 'Sequence', true);

takin = getgenbank('AB060290', 'Sequence', true);
seqdotplot(moufflon, takin, 11,7)

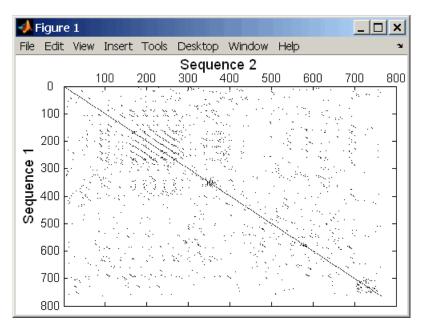

[Matches, Matrix] = seqdotplot(moufflon,takin,11,7)

#### **See Also**

Bioinformatics Toolbox functions nwalign, swalign

**Purpose** Construct phylogenetic tree from pairwise distances

**Syntax** Tree = seqlinkage(Dist)

Tree = seqlinkage(Dist, Method)

Tree = seqlinkage(Dist, Method, Names)

**Arguments** 

Dist Pairwise distances generated from the function

seqpdist.

Method Property to select a distance method. Enter a

method from the table below.

Names Property to use alternative labels for leaf nodes.

Enter a vector of structures, with the fields 'Header' or 'Name', or a cell array of strings. In both cases the number of elements you provide must comply with the number of samples used to

generate the pairwise distances in Dist.

**Description** 

Tree = seqlinkage(Dist) returns a phylogenetic tree object from the pairwise distances (Dist) between the species or products. Dist is a matrix (or vector) such as is generated by the function segpdist.

Tree = seqlinkage(Dist, Method) creates a phylogenetic tree object using a specified patristic distance method. The available methods are

'single' Nearest distance (single linkage method)

 $\verb|'complete| Furthest distance (complete linkage method)|\\$ 

'average' (default) Unweighted Pair Group Method Average

(UPGMA, group average).

'weighted' Weighted Pair Group Method Average

(WPGMA)

# seqlinkage

'centroid' Unweighted Pair Group Method Centroid

(UPGMC)

'median' Weighted Pair Group Method Centroid

(WPGMC)

Tree = seqlinkage(Dist, Method, Names) passes a list of names to label the leaf nodes (for example, species or products) in a phylogenetic tree object.

## **Examples**

#### **See Also**

The Bioinformatics Toolbox

- functions phytree (object constructor), phytreewrite, seqpdist, seqneighjoin
- phytree object methods plot, view

#### **Purpose**

Sequence logo for nucleotide and amino acid sequences

## **Syntax**

```
seqlogo(Seqs)
seqlogo(Profile)
```

DiplayInfo = seqlogo(Seqs)

DisplayInfo = seqlogo(..., 'Displaylogo', DisplaylogoValue).

seqlogo(..., 'Alphabet', AlphabetValue)
seqlogo(..., 'Startat', StartatValue)
seqlogo(..., 'Endat', EndatValue)

seqlogo(..., 'SSCorrection', SSCorrectionValue).

#### **Arguments**

Seqs Set of pairwise or multiply aligned amino acid or

nucleotide sequences. Enter an array of strings, a cell array of strings, or an array of structures

with the field Sequence.

Displaylogo Property to control drawing a sequence logo.

Enter either true or false.

#### **Description**

seqlogo(Seqs) displays a sequence logo for a set of aligned sequences (Seqs). The logo graphically displays the sequence conservation at a particular position in the alignment of sequences measured in bits. The maximum sequence conservation per site is log2(4) bits for nucleotide sequences and log2(20) bits for amino acid sequences.

seqlogo(*Profile*) displays a sequence logo for a sequence profile (P) retruned by the function seqprofile.

#### Profile

For amino acids, frequency distribution matrix of size [20 x sequence length]. For nucleotides, matrix of size [4 x sequence length] using the DNA alphabet. If gaps were included, Profile may have 21 (or 5) rows, but seqlogo ignores gaps.

The alphabet for nucleic acids is colored as follows

# seqlogo

| Α    | Green  |
|------|--------|
| С    | Blue   |
| G    | Yellow |
| T, U | Red    |

The alphabet for proteins is colored according to chemical property as follows

Ambiguous symbols not in the list above are added to the logo and colored purple.

DiplayInfo = seqlogo(Seqs) returns a cell array of unique symbols in a sequence (Seqs) and the information weight matrix used for graphically displaying the logo.

DisplayInfo = seqlogo(..., 'Displaylogo', *DisplaylogoValue*). when Displaylogo is false, returns display information, but does not draw the sequence logo.

seqlogo(..., 'Alphabet', AlphabetValue) selects the alphabet for nucleotide sequences('NT') or amino acid sequences('AA'). The default is 'NT'. If you provide amino acid sequences to seqlogo, you must select 'AA' for the Alphabet.

seqlogo(..., 'Startat', StartatValue) specifies the starting
position for the sequences (Seqs). The default starting position is 1.

seqlogo(..., 'Endat', *EndatValue*) specifies the ending position for the sequences (Seqs). The default ending position is the maximum length of the sequences (Seqs).

seqlogo(..., 'SSCorrection', SSCorrectionValue). when SSCorrection is false, no estimation is made for the number of bits. A simple calculation of bits tends to overestimate the conservation at a particular location. To compensate for this overestimation, when SSCorrection is true, a rough estimate is applied as an approximate correction. This correction works better when the number of sequences is greater than 50. The default is true.

## **Examples**

1 Get a series of aligned sequences.

```
S = {'ATTATAGCAAACTA',...
'AACATGCCAAAGTA',...
'ATCATGCAAAAGGA'}
```

**2** Display the sequence logo.

```
seqlogo(S)
```

MATLAB draws a figure.

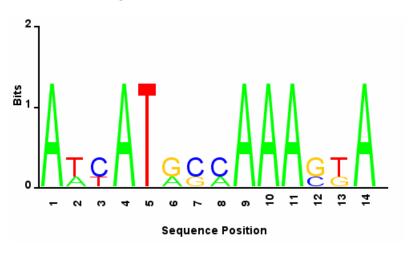

# seqlogo

**3** Notice that correction for small samples prevents you from seeing columns with information equal to log2(4) = 2 bits, but you can turn this adjustment off.

seqlogo(S,'sscorrection',false)

#### References

[1] Schneider, T.D., and Stephens, R.M. (1990). Sequence Logos: A new way to display consensus sequences. Nucleic Acids Research 18, 6097-6100.

## **See Also**

Bioinformatics Toolbox functions: segconsensus, segdisp, segprofile

**Purpose** Find matches for every string in library

**Description** Index = seqmatch(Strings, Library) looks through the elements of

Library to find strings that begin with every string in Strings. Index contains the index to the first occurrence for every string in the query.

Strings and Library must be cell arrays of strings.

**Examples** lib = {'VIPS\_HUMAN', 'SCCR\_RABIT', 'CALR\_PIG', 'VIPR\_RAT', 'PACR\_MOUSE'};

query = {'CALR','VIP'};
h = seqmatch(query,lib);

lib(h)

**See Also** MATLAB functions: regexp, strmatch

# seqneighjoin

#### **Purpose**

Neighbor-joining method for phylogenetic tree reconstruction

## **Syntax**

```
Tree = seqneighjoin(Dist)
Tree = seqneighjoin(Dist, Method)
Tree = seqneighjoin(Dist, Method, Names)
seqneighjoin(..., 'PropertyName', PropertyValue,...)
seqneighjoin(..., 'Reroot', RerootValue)
```

#### **Arguments**

Matrix or vector returned by the function seqpdist

Method Method to compute the distances between nodes. Enter
'equivar' (default), 'firstorder', or 'average'.

Names Vector of structures with the fields 'Header', 'Name',

or a cell array of strings. In all cases the number of elements must equal the number of samples used to generate the pairwise distances in Dist.

## **Description**

Tree = seqneighjoin(Dist) computes a phylogenetic tree object from pairwise distances (Dist) between the species or products using the neighbor-joining method.

Tree = seqneighjoin(Dist, Method) selects a method (Method) to compute the distances of the new nodes to all other nodes at every iteration. The general expression to calculate the distances between the new node (n), after joining i and j and all other nodes (k), is given by

```
D(n,k) = a*D(i,k) + (1-a)*D(j,k) - a*D(n,i) - (1-a)*D(n,j)
```

This expression is guaranteed to find the correct tree with additive data (minimum variance reduction).

The following table describes the values for Method.

| 'equivar' | Assumes equal variance and independence of             |
|-----------|--------------------------------------------------------|
| (default) | evolutionary distance estimates ( $a = 1/2$ ). Such as |
|           | in Studier and Keppler, JMBE (1988).                   |

'firstorder' Assumes a first-order model of the variances and covariances of evolutionary distance estimates, 'a' is adjusted at every iteration to a value between 0 and 1. Such as in Gascuel, JMBE (1997).

'average'
New distances are the weighted average of previous distances while the branch distances are ignored.

$$D(n,k) = [D(i,k) + D(j,k)] / 2$$

As in the original neighbor-joining algorithm by Saitou and Nei, JMBE (1987).

Tree = seqneighjoin(Dist, Method, Names) passes a list of names (Names) to label the leaf nodes (e.g., species or products) in the phylogenetic tree object.

sequeighjoin(..., 'PropertyName', PropertyValue,...) defines optional properties using property name/value pairs.

sequeighjoin(..., 'Reroot', RerootValue), when RerootValue is false, excludes rerooting the resulting tree. This is useful for observing the original linkage order followed by the algorithm. By default sequeighjoin reroots the resulting tree using the midpoint method.

#### **Examples**

1 Load a multiple alignment of amino acids.

```
seqs = fastaread('pf00002.fa');
```

 ${\bf 2}\,$  Measure the Jukes-Cantor pairwise distances.

```
dist = segpdist(segs,'method','jukes-cantor','indels','pair');
```

 ${f 3}$  Build the phylogenetic using the neighbor-joining algorithm .

# seqneighjoin

tree = seqneighjoin(dist,'equivar',seqs)
view(tree)

#### References

- [1] Saitou, N., and Nei, M. (1987). The neighbor-joining method: A new method for reconstructing phylogenetic trees. Molecular Biology and Evolution 4(4), 406-425.
- [2] Gascuel, O. (1997). BIONJ: An improved version of the NJ algorithm based on a simple model of sequence data. Molecular Biology and Evolution 14 685–695.
- [3] Studier, J.A., Keppler, K.J. (1988). A note on the neighbor-joining algorithm of Saitou and Nei. Molecular Biology and Evolution *5*(*6*) 729–731.

#### **See Also**

Bioinformatics Toolbox functions: multialign, phytree (object constructor), seqlinkage (alternative method to create a phylogenetic tree), seqpdist

Methods of phytree object: reroot, view

#### **Purpose** Calculate pair-wise distance between sequences

## **Syntax**

```
D = seqpdist(Seqs)
seqpdist(..., 'PropertyName', PropertyValue,...)
seqpdist(..., 'Method', MethodValue)
segpdist(...,
              'Indels', IndelsValue)
seqpdist(...,
              'Optargs', OptargsValue)
segpdist(...,
              'PairwiseAlignment', PairwiseAlignmentValue)
seqpdist(..., 'JobManager', JobManagerValue)
segpdist(...,
              'WaitInQueue', WaitInQueueValue)
              'Squareform', SquareformValue)
seqpdist(...,
              'Alphabet', AlphabetValue)
seapdist(...,
seqpdist(..., 'ScoringMatrix', ScoringMatrixValue)
```

seqpdist(..., 'Scale', ScaleValue)
seqpdist(..., 'GapOpen', GapOpenValue)
seqpdist(..., 'ExtendGap', ExtendGapValue)

#### **Arguments**

Seqs Cell array with nucleotide or amino acid

sequences.

MethodValue Property to select the method for

calculating pair-wise distances.

Indels Value Property to indicate treatment of gaps.

Optargs Value Property to pass required arguments by

the distance method selected with the

property Method.

PairwiseAlignmentValue Property to force pair-wise alignment.

JobManager Value JobManager object representing an

available distributed MATLAB resource. Enter a jobmanager object returned by the Distributed Computing Toolbox function

findResource.

WaitInQueueValue Property to control waiting for a

distributed MATLAB resource to be available. Enter either true or false. The

default value is false.

SquareFormValue Property to control formatting the output

as a square or triangular matrix.

AlphabetValue Property to select an alphabet. Enter

either 'NT' for nucleotides or 'AA' for

amino acids.

ScoringMatrixValue Property to select a scoring matrix for

pairwise alignment.

ScaleValue Property to select a scale factor for the

scoring matrix.

GapOpenValue Property to select a gap penalty.

ExtendedGapValue Property to select a penalty for extending

a gap.

## **Description**

D = seqpdist(Seqs) returns a vector D containing biological distances between each pair of sequences stored in the M elements of the a cell array of sequences (Seqs).

D is an 1-by-(M\*(M-1)/2) row vector corresponding to the M\*(M-1)/2 pairs of the M sequences in Seqs. The output D is arranged in the order  $((2,1),(3,1),\ldots,(M,1),(3,2),\ldots(M,2),\ldots,(M,M-1))$ . This is the lower left triangle of the full M-by-M distance matrix. To get the distance between the Ith and the Jth sequences for I > J, use the formula D((J-1)\*(M-J/2)+I-J). Seqs can also be a vector of structures with the field Sequence or a matrix of chars.

seqpdist(..., 'PropertyName', PropertyValue,...) enters optional arguments as property name/value pairs.

seqpdist(..., 'Method', *MethodValue*) selects a method (*MethodValue*) to compute distances between every pair of sequences.

Distances defined for both nucleotides and amino acids:

| 'p-distance'                | Proportion of sites at which the two sequences are different. p is close to 1 for poorly related sequences and p is close to 0 for similar sequences.                                                                                                    |
|-----------------------------|----------------------------------------------------------------------------------------------------|
|                             | d = p                                                                                                    |
| 'Jukes-Cantor'<br>(default) | Maximum likelihood estimate of the number of substitutions between two sequences. p is described with the method 'p-distance'. For nucleotides                                                                                                    |
|                             | $d = -3/4 \log(1-p * 4/3)$                                                                                                    |
|                             | For amino acids                                                                                                    |
|                             | $d = -19/20 \log(1-p * 20/19)$                                                                                                    |
| 'alignment-score'           | Distance (d) between two sequences (1, 2) is computed from the pairwise alignment score between the two sequences (score12), and the pairwise alignment score between each sequence and itself(score11, score22) as follows:                                                                                          |
|                             | d = (1-score12/score11)                                                                                                    |
|                             | * (1-score12/score22)                                                                                                    |
|                             | This option does not imply that prealigned input sequences will be realigned, it only scores them. Use with care; this distance method does not comply with the ultrametric condition. In the rare case where the score between sequences is greater than the score when aligning a sequence with itself, then d = 0. |

Distances defined only for nucleotides and no scoring of gaps:

| Maximum likelihood estimate considering the background nucleotide frequencies. It can be computed from the input sequences or given by setting 'Optargs' to [gA gC gG gT]. gA, gC, gG, gT are scalar values for the nucleotide frequencies.          |
|----------------------------------------------------------------------------------------------------|
| Considers separately the transitional and transversion nucleotide substitution.                                                                                                    |
| Considers separately the transitional and transversion nucleotide substitution and the GC content. GC content can be computed from the input sequences or given by setting Optargs to the proportion of GC content (scalar value form 0 to 1).       |
| Considers separately the transitional and transversional nucleotide substitution and the background nucleotide frequencies. Background frequencies can be computed from the input sequences or given by setting the Optargs to [gA gC gG gT].        |
| Considers separately the transitional substitution between purines, the transitional substitution between pyramidines and the transversional substitution and the background nucleotide frequencies. Background frequencies can be computed from the |
|                                                                                                    |

| input sequences or given by setting the | ıe |
|-----------------------------------------|----|
| Optargs to [gA gC gG gT].               |    |

Distances defined only for amino acids and no scoring of gaps:

| 'Poisson' | Assumes that the number of amino acid substitutions at each site has a Poisson distribution.                                                                       |
|-----------|----------------------------------------------------------------------------------------------------|
| 'Gamma'   | Assumes that the number of amino acid substitutions at each site has a Gamma distribution with parameter 'a'. 'a' can be set by 'Optargs'. The default value is 2. |

A user defined distance function can also be specified using @, for example, @distfun, the distance function must be of the form:

```
function D = distfun(S1, S2, OptArgsValue)
```

The function distfun should take as arguments two same-length sequences (NT or AA) plus zero or more additional problem-dependent arguments in *OptArgsValue*, and returning a scalar that represents the distance between S1 and S2.

seqpdist(..., 'Indels', *IndelsValue*) indicates how to treat sites with gaps. Options are

- 'score' (default) Scores these sites either as a point mutation or with the alignment parameters depending on the method selected.
- 'pairwise-del' For every pairwise comparison it ignores the sites with gaps.
- 'complete-del' Ignores all the columns in the multiple alignment that contain a gap, this option is available only if a multiple alignment was provided at the input Seqs.

seqpdist(..., 'Optargs', *OptargsValue*) passes optional arguments required or accepted by some distance methods. Use a cell array to pass more than one input argument (for example, the nucleotide frequencies in the Tajima-Nei distance function can be specified instead of computing them from the input sequences).

seqpdist(..., 'PairwiseAlignment', PairwiseAlignmentValue), when PairwiseAlignmentValue is true, ignores multiple alignment of the input sequences (if any) and forces a pairwise alignment of input sequences. If the input sequences are not prealigned, this flag is set automatically. Pairwise alignment can be slow for a large number of sequences. The default value is false.

seqpdist(..., 'JobManager', *JobManagerValue*) distributes pairwise alignments into a cluster of computers using the Distributed Computing Toolbox. *JobManagerValue* is a jobmanager object such as the one returned by Distributed Computing Toolbox function findResource.

seqpdist(..., 'WaitInQueue', WaitInQueueValue), when WaitInQueueValue is true, multialign waits in the job manager queue for an available worker. When WaitInQueueValue is false (default) and there are no workers immediately available, multialign stops and displays an error message. Use this property with the Distributed Computing Toolbox and the multialign property WaitInQueue.

seqpdist(..., 'Squareform', SquareformValue), when SquareFormValue is true, converts the output into a square formatted matrix so that D(I,J) denotes the distance between the Ith and Jth sequences. The output matrix is symmetric and has a zero diagonal. Setting the property Squareform to true is the same as using the function squareform in the Statistical Toolbox.

seqpdist(..., 'Alphabet', *AlphabetValue*) specifies whether the sequences are amino acids ('AA') or nucleotides ('NT'). The default value is 'AA'.

The remaining input properties are analogous to the function nwalign and are used when the property PairwiseAlignment = true or the property Method = 'alignment-score'. For more information about these properties, see the nwalign function.

seqpdist(..., 'ScoringMatrix', ScoringMatrixValue) specifies the scoring matrix to be used for the alignment. The default value is BLOSUM50 for amino acids and NUC44 for nucleotides.

seqpdist(..., 'Scale', ScaleValue) indicates the scale factor of the scoring matrix to return the score using arbitrary units. If the scoring matrix info also provides a scale factor, then both are used.

seqpdist(..., 'GapOpen', *GapOpenValue*) specifies the penalty for opening a gap in the alignment. The default gap open penalty is 8.

seqpdist(..., 'ExtendGap', *ExtendGapValue*) specifies the penalty for extending a gap in the alignment. If ExtendGap is not specified, then extensions to gaps are scored with the same value as GapOpen.

## **Examples**

1 Load a multiple alignment of amino acids.

```
segs = fastaread('pf00002.fa');
```

**2** For every possible pair of sequences in the multiple alignment, ignore sites with gaps and score with the scoring matrix PAM250.

**3** Force the realignment of every pair of sequences ignoring the provided multiple alignment.

**4** Measure the 'Jukes-Cantor' pairwise distances after realigning every pair of sequences, counting the gaps as point mutations.

'PairwiseAlignment',true)

#### See Also

#### **Bioinformatics Toolbox**

- functions fastaread, dnds, dndsml, phytree (object constructor), seqlinkage
- phytree object method pdist

#### **Purpose**

Calculate sequence profile from set of multiply aligned sequences

## **Syntax**

### **Arguments**

Seqs Set of multiply aligned sequences. Enter an

array of strings, cell array of strings, or an array of structures with the field Sequence.

Alphabet Sequence alphabet. Enter 'NT' (nucleotides),

'AA' (amino acids), or 'none'. The default

alphabet is 'AA'.

When Alphabet is 'none', the symbol list is based on the observed symbols. Every character can be a symbol except for a hyphen (-) and a period (.), which are reserved for gaps.

Count Property to control returning frequency (ratio

of counts/total counts) or counts. Enter either true (counts) or false (frequency). The default

value is false.

Gaps Property to control counting gaps in a sequence.

Enter 'all' (counts all gaps), 'noflanks' (counts all gaps except those at the flanks of every sequence), or 'none'. The default value

is 'none'.

# seqprofile

Ambiguous Property to control counting ambiguous

symbols. Enter 'Count' to add partial counts

to the standard symbols.

Limits Property to specify using part of the sequences.

Enter a [1x2] vector with the first position and the last position to include in the profile. The

default value is [1, SeqLength].

#### **Description**

Profile = seqprofile(Seqs, 'PropertyName', PropertyValue ...)
returns a matrix (Profile) of size [20 (or 4) x SequenceLength]
with the frequency of amino acids (or nucleotides) for every column in
the multiple alignment. The order of the rows is given by

- 4 nucleotides A C G T/U
- 20 amino acids A R N D C Q E G H I L K M F P S T W Y V

[Profile, Symbols] = seqprofile(Seqs) returns a unique symbol list (Symbols) where every symbol in the list corresponds to a row in the profile (Profile).

seqprofile(..., 'Alphabet', *AlphabetValue*) selects a nucleotide alphabet, amino acid alphabet, or no alphabet.

seqprofile(..., 'Counts', *CountsValue*) when Counts is true, returns the counts instead of the frequency.

seqprofile(..., 'Gaps', *GapsValue*) appends a row to the bottom of a profile (Profile) with the count for gaps.

<code>seqprofile(..., 'Ambiguous', AmbiguousValue), when Ambiguous is 'count', counts the ambiguous amino acid symbols (B Z X) and nucleotide symbols (R Y K M S W B D H V N) with the standard symbols. For example, the amino acid X adds a 1/20 count to every row while the amino acid B counts as 1/2 at the D and N rows.</code>

seqprofile(..., 'Limits', *LimitsValue*) specifies the start and end positions for the profile relative to the indices of the multiple alignment.

# seqprofile

```
seqs = fastaread('pf00002.fa');
[P,S] = seqprofile(seqs, 'limits',[50 60], 'gaps', 'all')
```

**See Also**Bioinformatics Toolbox functions fastaread, multialignread, seqconsensus, seqdisp, seqlogo

# segrcomplement

#### **Purpose**

Calculate reverse complement of nucleotide sequence

## **Syntax**

SeqRC = seqrcomplement(SeqNT)

## **Arguments**

SegNT

Nucleotide sequence. Enter either a character string with the characters A, T (U), G, C, and ambiguous characters R, Y, K, M, S, W, B, D, H, V, N, or a vector of integers. You can also enter a structure with the field Sequence.

## **Description**

seqrcomplement calculates the reverse complementary strand of a DNA sequence.

SeqRC = seqrcomplement(SeqNT) calculates the reverse complementary strand 3'--> 5' (A-->T, C-->G, G-->C, T-->A) for a DNA sequence and returns a sequence in the same format as SeqNT. For example, if SeqNT is an integer sequence then so is SeqRC.

## **Examples**

Reverse a DNA nucleotide sequence and then return its complement.

```
s = 'ATCG'
seqrcomplement(s)
ans =
CGAT
```

## **See Also**

Bioinformatics Toolbox functions codoncount, palindromes segcomplement, segreverse, segtool

#### **Purpose**

Reverse the letters or numbers in nucleotide sequence

#### **Syntax**

SeqR = seqreverse(SeqNT)

#### **Arguments**

SeqNT Enter a nucleotide sequence. Enter either a character

string with the characters A, T (U),  $\,$  G,  $\,$  C, and ambiguous characters R, Y, K, M, S, W, B, D, H, V, N, or a vector of integers. You can also enter a structure with the field

Sequence.

SeqR Returns a sequence in the same format as the nucleotide

sequence. For example, if SeqNT is an integer sequence,

then so is SeqR.

#### **Description**

segreverse calculates the reverse strand of a DNA or RNA sequence.

SeqR = seqreverse(SeqNT) calculates the reverse strand 3'--> 5' of the nucleotide sequence.

## **Examples**

Reverse a nucleotide sequence.

s = 'ATCG'
seqreverse(s)

ans = GCTA

#### See Also

Bioinformatics Toolbox functions seqcomplement, seqrcomplement, seqtool

MATLAB function fliplr

# seqshoworfs

**Purpose** Display open reading frames in sequence

**Syntax** seqshoworfs(SeqNT)

seqshoworfs(..., 'PropertyName', PropertyValue,...)

seqshoworfs(..., 'Frames', FramesValue)

seqshoworfs(..., 'GeneticCode', GeneticCodeValue)
seqshoworfs(..., 'MinimumLength', MinimumLengthValue)

seqshoworfs(..., 'AlternativeStartCodons', StartCodonsValue)

seqshoworfs(..., 'Color', ColorValue)
seqshoworfs(..., 'Columns', ColumnsValue)

**Arguments** 

SegNT Nucleotide sequence. Enter either a

character string with the characters A, T (U), G, C, and ambiguous characters R, Y, K, M, S, W, B, D, H, V, N, or a vector of integers. You can also enter a structure with the field

Sequence.

Frames Value Property to select the frame. Enter 1, 2, 3,

-1, -2, -3, enter a vector with integers, or 'all'. The default value is the vector [1 2 3]. Frames -1, -2, and -3 correspond to the first, second, and third reading frames for

the reverse complement.

Genetic Code Value Genetic code name. Enter a code number or

a code name from the table see Genetic Code  $\,$ 

on page 2-137.

MinimumLengthValue Property to set the minimum number of

codons in an ORF.

StartCodonsValue Property to control using alternative start

codons. Enter either true or false. The

default value is false.

| 1 | Co | 7 | $\sim$ | n | /2 | 7 | , , | ۵ |
|---|----|---|--------|---|----|---|-----|---|
|   |    |   |        |   |    |   |     |   |

Property to select the color for highlighting the reading frame. Enter either a 1-by-3 RGB vector specifying the intensity (0 to 255) of the red, green, and blue components of the color, or a character from the following list: 'b'—blue, 'g'—green, 'r'—red, 'c'—cyan, 'm'—magenta, or 'y'—yellow.

To specify different colors for the three reading frames, use a 1-by-3 cell array of color values. If you are displaying reverse complement reading frames, then COLOR should be a 1-by-6 cell array of color values.

ColumnsValue

Property to specify the number of columns in the output.

## **Description**

seqshoworfs identifies and highlights all open reading frames using the standard or an alternative genetic code.

seqshoworfs(SeqNT) displays the sequence with all open reading frames highlighted, and it returns a structure of start and stop positions for each ORF in each reading frame. The standard genetic code is used with start codon 'AUG' and stop codons 'UAA', 'UAG', and 'UGA'.

seqshoworfs(..., 'PropertyName', PropertyValue,...) defines optional properties using property name/value pairs.

seqshoworfs(..., 'Frames', FramesValue) specifies the reading frames to display. The default is to display the first, second, and third reading frames with ORFs highlighted in each frame.

seqshoworfs(..., 'GeneticCode', GeneticCodeValue) specifies the genetic code to use for finding open reading frames.

seqshoworfs(..., 'MinimumLength', *MinimumLengthValue*) sets the minimum number of codons for an ORF to be considered valid. The default value is 10.

seqshoworfs(..., 'AlternativeStartCodons', StartCodonsValue) uses alternative start codons if AlternativeStartCodons is set to true. For example, in the human mitochondrial genetic code, AUA and AUU are known to be alternative start codons. For more details on alternative start codons, see

```
http://www.ncbi.nlm.nih.gov/Taxonomy/Utils/wprintgc.cgi?mode=t#SG1
```

seqshoworfs(..., 'Color', *ColorValue*) selects the color used to highlight the open reading frames in the output display. The default color scheme is blue for the first reading frame, red for the second, and green for the third frame.

seqshoworfs(..., 'Columns', *ColumnsValue*) specifies how many columns per line to use in the output. The default value is 64.

## **Examples**

Look for the open reading frames in a random nucleotide sequence.

```
s = randseq(200, 'alphabet', 'dna');
seqshoworfs(s);
```

Identify the open reading frames in a GenBank sequence.

```
HLA_DQB1 = getgenbank('NM_002123');
seqshoworfs(HLA DQB1.Sequence);
```

#### See Also

Bioinformatics Toolbox functions: codoncount, cpgisland, geneticcode, seqdisp, seqshowwords, seqtool, seqwordcount

MATLAB function: regexp

#### **Purpose**

Graphically display words in sequence

## **Syntax**

```
seqshowwords(Seq, Word)
```

seqshowwords(..., 'PropertyName', PropertyValue,...)

seqshowwords(..., 'Color', ColorValue)
seqshowwords(..., 'Columns', ColumnsValue)
seqshowwords(..., 'Alphabet', AlphabetValue)

#### **Arguments**

Seg Enter either a nucleotide or amino acid sequence.

You can also enter a structure with the field

Sequence.

Word Enter a short character sequence.

ColorValue Property to select the color for highlighted

characters. Enter a 1-by-3 RGB vector specifying the intensity (0 255) of the red, green, and blue components, or enter a character from the following list: b-blue, g-green, r-red, c-cyan,

'm'-magenta, or 'y'-yellow.

The default color is red 'r'.

Columns Value Property to specify the number of characters in a

line. Default value is 64.

Alphabet Value Property to select the alphabet. Enter 'AA' for

amino acid sequences or 'NT' for nucleotide

sequences. The default is 'NT'.

## **Description**

seqshowwords (Seq, Word) displays the sequence with all occurrences of a word highlighted, and returns a structure with the start and stop positions for all occurrences of the word in the sequence.

seqshowwords(..., 'PropertyName', PropertyValue,...) defines optional properties using property name/value pairs.

seqshowwords(..., 'Color', *ColorValue*) selects the color used to highlight the words in the output display.

# seqshowwords

seqshowwords(..., 'Columns', ColumnsValue) specifies how many columns per line to use in the output.

seqshowwords(..., 'Alphabet', *AlphabetValue*) selects the alphabet for the sequence (Seq) and the word (Word).

If the search work (*Word*) contains nucleotide or amino acid symbols that represent multiple possible symbols, then seqshowwords shows all matches. For example, the symbol R represents either G or A (purines). If *Word* is 'ART', then seqshowwords shows occurrences of both 'AAT' and 'AGT'.

## **Examples**

This example shows two matches, 'TAGT' and 'TAAT', for the word 'BART'.

```
seqshowwords('GCTAGTAACGTATATAAT','BART')
ans =
    Start: [3 17]
    Stop: [6 20]

000001 GCTAGTAACGTATATATAT
```

seqshowwords does not highlight overlapping patterns multiple times. This example highlights two places, the first occurrence of 'TATA' and the 'TATATATA' immediately after 'CG'. The final 'TA' is not highlighted because the preceding 'TA' is part of an already matched pattern.

```
seqshowwords('GCTATAACGTATATATA','TATA')
ans =
    Start: [3 10 14]
    Stop: [6 13 17]

000001 GCTATAACGTATATATA
```

# seqshowwords

To highlight all multiple repeats of TA, use the regular expression 'TA(TA)\*TA'.

```
seqshowwords('GCTATAACGTATATATA', 'TA(TA)*TA')
ans =
   Start: [3 10]
  Stop: [6 19]

000001 GCTATAACGTATATATA
```

#### See Also

Bioinformatics Toolbox functions palindromes, cleave, restrict, seqdisp, seqtool, seqwordcount

MATLAB functions strfind, regexp

**Purpose** Open tool to interactively explore biological sequences

**Syntax** seqtool(Seq)

seqtool(..., 'PropertyName', PropertyValue,...)
seqtool(..., 'Alphabet', AlphabetValue)

**Arguments** 

Struct with a field Sequence, a character array, or a filename with an extension of .gbk, .gpt, .fasta, .fa, or .ebi

**Description** segtool(Seq) loads a sequence (Seq) into the segtool GUI.

seqtool(..., 'PropertyName', PropertyValue,...) defines optional properties using property name/value pairs.

seqtool(..., 'Alphabet', AlphabetValue) specifies an alphabet (AlphabetValue) for the sequence (Seq). The default value is 'AA' except when all of the symbols in the sequence are A, C, G, T, and -, then AlphabetValue is set to 'NT'. Use 'AA' when you want to force an amino acid sequence alphabet.

**Example** 1 Get a sequence from Genbank.

S = getgenbank('M10051')

**2** Open the sequence tool window with the sequence.

seqtool(S)

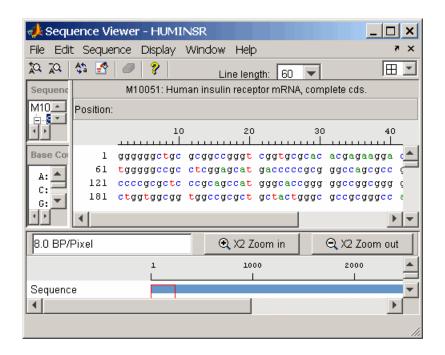

#### See Also

Bioinformatics Toolbox functions aa2nt, aacount, aminolookup, basecount, baselookup, dimercount, emblread, fastaread, fastawrite, genbankread, geneticcode, genpeptread, getembl, getgenbank, getgenpept, nt2aa, proteinplot, seqcomplement, seqdisp, seqrcomplement, seqreverse, seqshoworfs, seqshowwords, seqwordcount

# seqwordcount

#### **Purpose**

Count number of occurrences of word in sequence

## **Syntax**

segwordcount(Seg, Word)

## **Arguments**

Seg Enter a nucleotide or amino acid seguence of characters.

You can also enter a structure with the field Sequence.

Word Enter a short sequence of characters.

## **Description**

seqwordcount(Seq, Word) counts the number of times that a word appears in a sequence, and then returns the number of occurrences of that word.

If Word contains nucleotide or amino acid symbols that represent multiple possible symbols (ambiguous characters), then seqwordcount counts all matches. For example, the symbol R represents either G or A (purines). For another example, if word equals 'ART', then seqwordcount counts occurrences of both 'AAT' and 'AGT'.

## **Examples**

seqwordcount does not count overlapping patterns multiple times. In the following example, seqwordcount reports three matches. TATATATA is counted as two distinct matches, not three overlapping occurrences.

```
seqwordcount('GCTATAACGTATATAT','TATA')
ans =
    3
```

The following example reports two matches ('TAGT' and 'TAAT'). B is the ambiguous code for G, T, or C, while R is an ambiguous code for G and A.

```
seqwordcount('GCTAGTAACGTATATAAT','BART')
ans =
    2
```

# seqwordcount

## **See Also**

Bioinformatics Toolbox functions codoncount, seqshoworfs, seqshowords, seqtool, seq2regexp

MATLAB functions strfind

# showalignment

**Purpose** Sequence alignment with color

**Syntax** showalignment(Alignment)

showalignment(..., 'PropertyName', PropertyValue,...)
showalignment(..., 'MatchColor', MatchColorValue)
showalignment(..., 'SimilarColor' SimilarColorValue)
showalignment(..., 'StartPointers', StartPointersValue)

showalignment(..., 'Columns', ColumnsValue)

## **Arguments**

Alignment For pairwise alignments, matches and

similar residues are highlighted and Alignment is the output from one of the functions nwalign or swalign. For multiple sequence alignment highly conserved columns are highlighted and Alignment is the output from the function

multialign.

MatchColorValue Property to select the color to highlight

matching characters. Enter a 1-by-N RGB vector specifying the intensity (0 to 255) of the red, green, and blue components, or enter a character from the following list: 'b'- blue, 'g'- green, 'r'- red, 'c'- cyan, 'm'- magenta, or 'y'- yellow.

The default color is red, 'r'.

SimilarColorValue Property to select the color to highlight

similar characters. Enter a 1-by-3 RGB vector or color character. The default color

is magenta.

StarterPointersValue Property to specify the starting indices of

the aligned sequences. StartPointers is the two element vector returned as the third output of the function swalign.

Columns Value Property to specify the number of

characters in a line. Enter the number of characters to display in one row. The

default value is 64.

#### **Description**

showalignment(Alignment) displays an alignment in a MATLAB figure window.

showalignment(..., 'PropertyName', PropertyValue,...) defines optional properties using property name/value pairs.

showalignment(..., 'MatchColor', *MatchColorValue*) selects the color to highlight the matches in the output display. The default color is red. For example, to use cyan, enter 'c' or [0 255 255].

showalignment(..., 'SimilarColor' *SimilarColorValue*) selects the color to highlight similar residues that are not exact matches. The default color is magenta.

The following options are only available when showing pairwise alignments:

showalignment(..., 'StartPointers', StartPointersValue) specifies the starting indices in the original sequences of a local alignment.

showalignment(..., 'Columns', *ColumnsValue*) specifies how many columns per line to use in the output, and labels the start of each row with the sequence positions.

### **Examples**

Enter two amino acid sequences and show their alignment.

```
[Score, Alignment] = nwalign('VSPAGMASGYD','IPGKASYD');
showalignment(Alignment);
```

# showalignment

```
Identities = 6/11 (55%), Positives = 7/11 (64%)
VSPAGMASGYD
: | | | | | |
I-P-GKAS-YD
```

Enter a multiply aligned set of sequences and show their alignment.

```
gag = multialignread('aagag.aln');
showalignment(gag)
```

See Also

Bioinformatics Toolbox functions: nwalign, swalign

#### **Purpose**

Plot Hidden Markov Model (HMM) profile

## **Syntax**

```
showhmmprof(Model)
```

showhmmprof(..., 'PropertyName', PropertyValue,...)

showhmmprof(..., 'Scale', ScaleValue)
showhmmprof(..., 'Order', OrderValue)

#### Arguments

Model Hidden Markov model created with the functions

gethmmprof and pfamhmmread.

ScaleValue Property to select a probability scale. Enter one of the

following values:

'logprob' — Log probabilities

'prob' — Probabilities

'logodds' — Log-odd ratios

OrderValue

Property to specify the order of the amino acid alphabet. Enter a character string with the 20 standard amino acids characters A R N D C Q E G H I L K M F P S T W Y V. The ambiguous characters B

Z X are not allowed.

## **Description**

showhmmprof (*Model*) plots a profile hidden Markov model described by the structure *Model*.

showhmmprof(..., 'PropertyName', PropertyValue,...) defines optional properties using property name/value pairs.

showhmmprof(..., 'Scale', ScaleValue) specifies the scale to use. If log probabilities (ScaleValue='logprob'), probabilities (ScaleValue='prob'), or log-odd ratios (ScaleValue='logodds'). To compute the log-odd ratios, the null model probabilities are used for symbol emission and equally distributed transitions are used for the null transition probabilities. The default ScaleValue is 'logprob'.

# showhmmprof

showhmmprof(..., 'Order', *OrderValue*) specifies the order in which the symbols are arranged along the vertical axis. This option allows you reorder the alphabet and group the symbols according to their properties.

# **Examples**

1 Load a model example.

```
model = pfamhmmread('pf00002.ls')
```

**2** Plot the profile.

```
showhmmprof(model, 'Scale', 'logodds')
```

**3** Order the alphabet by hydrophobicity.

```
hydrophobic = 'IVLFCMAGTSWYPHNDQEKR'
```

**4** Plot the profile.

```
showhmmprof(model, 'Order', hydrophobic)
```

#### See Also

Bioinformatics Toolbox functions gethmmprof, hmmprofalign, hmmprofestimate, hmmprofgenerate, hmmprofstruct, pfamhmmread

#### **Purpose** Read data from SPOT file

#### Syntax

```
SPOTData = sptread('File')
sptread(..., 'PropertyName', PropertyValue,...)
sptread(..., 'CleanColNames', CleanColNamesValue)
```

#### **Arguments**

File SPOT formatted file (ASCII text file).

Enter a filename, a path and filename, or URL pointing to a file. File can also be a MATLAB character array that contains

the text for a SPOT file.

CleanColNamesValue Property to control using valid MATLAB

variable names.

# **Description**

SPOTData = sptread('File') reads a SPOT formatted file ('File') and creates a MATLAB structure (SPOTData) containing the following fields:

Header
Data
Blocks
Columns
Rows
IDs
ColumnNames
Indices
Shape

sptread(..., 'PropertyName', PropertyValue,...) defines optional properties using property name/value pairs.

sptread(..., 'CleanColNames', *CleanColNamesValue*) The column names in the SPOT file contain periods and some characters that cannot be used in MATLAB variable names. If you plan to use the column names as variable names in a function, use this option with

CleanColNames set to true and the function will return the field ColumnNames with valid variable names.

The Indices field of the structure includes the MATLAB indices that you can use for plotting heat maps of the data.

## **Examples**

1 Read in a sample SPOT file and plot the median foreground intensity for the 635 nm channel. Note that the example file spotdata.txt is not provided with the Bioinformatics Toolbox.

```
spotStruct = sptread('spotdata.txt')
maimage(spotStruct, 'Rmedian');
```

**2** Alternatively, create a similar plot using more basic graphics commands.

```
Rmedian = magetfield(spotStruct,'Rmedian');
imagesc(Rmedian(spotStruct.Indices));
colormap bone
colorbar
```

### **See Also**

Bioinformatics Toolbox functions affyread, agferead, celintensityread, geosoftread, gprread, imageneread, maboxplot, magetfield,

#### **Purpose**

Classify data using support vector machine

#### **Syntax**

```
Group = svmclassify(SVMStruct, Sample)
svmclassify(..., 'PropertyName', PropertyValue,...)
svmclassify(..., 'Showplot', ShowplotValue)
```

## **Description**

Group = svmclassify(SVMStruct, Sample) classifies each row of the data in Sample using the information in a support vector machine classifier structure SVMStruct, created using the function svmtrain. Sample must have the same number of columns as the data used to train the classifier in svmtrain. Group indicates the group to which each row of Sample has been assigned.

**Note** If a data point falls on the boundary line, it is classified as a 1.

symclassify(..., 'PropertyName', PropertyValue,...) defines optional properties using property name/value pairs.

symclassify(..., 'Showplot', *ShowplotValue*) when Showplot is true, plots the sample data on the figure created using the showplot option in symtrain.

### **Examples**

1 Load sample data.

```
load fisheriris

data = [meas(:,1), meas(:,2)];
```

**2** Extract the Setosa class.

```
groups = ismember(species, 'setosa');
```

**3** Randomly select training and test sets

```
[train, test] = crossvalind('holdOut',groups);
cp = classperf(groups);
```

4 Use a linear support vector machine classifier.

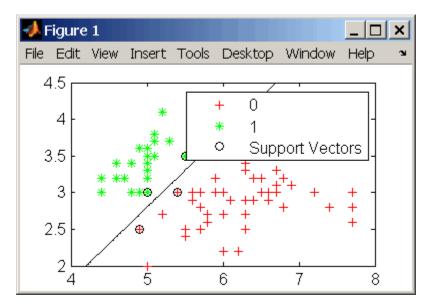

classes = svmclassify(svmStruct,data(test,:),'showplot',true);

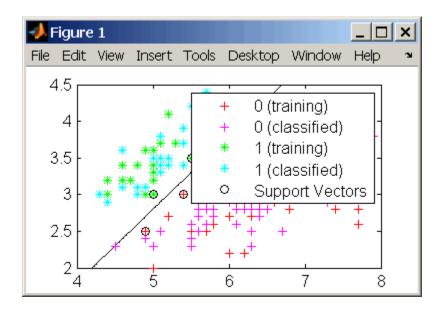

**5** See how well the classifier performed.

```
classperf(cp,classes,test);
cp.CorrectRate
ans =
    0.9867
```

**6** If you have the Optimization Toolbox you can use a 1-norm soft margin support vector machine classifier.

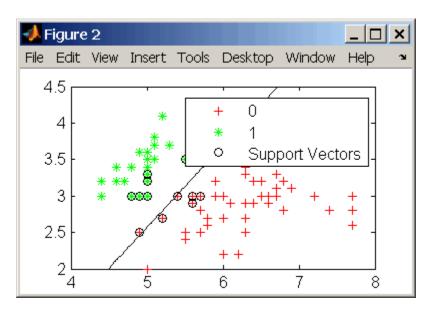

classes = svmclassify(svmStruct,data(test,:),'showplot',true);

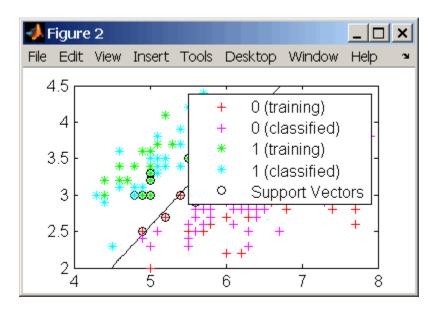

**7** See how well the classifier performed.

```
classperf(cp,classes,test);
cp.CorrectRate
ans =
    0.9933
```

## **References**

- [1] Kecman, V, Learning and Soft Computing, MIT Press, Cambridge, MA. 2001.
- [2] Suykens, J.A.K., Van Gestel, T., De Brabanter, J., De Moor, B., Vandewalle, J., Least Squares Support Vector Machines, World Scientific, Singapore, 2002.
- [3] Scholkopf, B., Smola, A.J., Learning with Kernels, MIT Press, Cambridge, MA. 2002.

# symclassify

[4] Cristianini, N. and Shawe-Taylor, J. (2000). An Introduction to Support Vector Machines and Other Kernel-based Learning Methods, First Edition (Cambridge: Cambridge University Press). http://www.support-vector.net/

## **See Also**

Bioinformatics Toolbox functions: classperf, crossvalind,

knnclassify, svmtrain

Statistics Toolbox function: classify

Optimization Toolbox function: quadprog

#### Purpose Train support vector machine classifier

## **Syntax**

svmtrain(..., 'PropertyName', PropertyValue,...)

svmtrain(..., 'Kernel\_Function', Kernel\_FunctionValue)

svmtrain(..., 'RBF\_Sigma', RBFSigmaValue)
svmtrain(..., 'Polyorder', PolyorderValue)
svmtrain(..., 'Mlp\_Params', Mlp\_ParamsValue)

svmtrain(..., 'Method', MethodValue)

svmtrain(..., 'QuadProg\_Opts', QuadProg\_OptsValue)
svmtrain(..., 'BoxConstraint', BoxConstraintValue)

svmtrain(..., 'Autoscale', AutoscaleValue)
svmtrain(..., 'ShowPlot', ShowPlotValue)

#### **Arguments**

Training Matrix of training data.

Group Numeric vector, string array, or cell array

of strings for classifying data in *Training* into two groups. It has the same length as *Training* and defines two groups by specifying the group to which each corresponding row in *Training* belongs.

SVMStruct contains information about the

trained classifier that symclassify uses for classification. It also contains the support

vectors in the field SupportVector.

Kernel Function Value The kernel function that maps the training data into kernel space. Options are one of the following strings or a function handle:

- 'linear'
- 'quadratic'
- 'polynomial'
- 'rbf'
- 'mlp'
- @functionname

*RBFSigmaValue* 

The scaling factor, sigma, in the radial basis function kernel. Default is 1. Must be a positive number.

PolyorderValue

The order of a polynomial kernel. Default is 3.

Mlp ParamsValue

The parameters of the multilayer perceptron (mlp) kernel as a vector with two parameters [p1, p2]. K = tanh(p1\*U\*V' + p2), p1 >0, and p2 < 0. Default values are p1 = 1and p2 = -1.

MethodValue

Method to find the separating hyperplane. Options are 'QP' (quadratic programming, which requires the Optimization Toolbox) or 'LS' (least-squares method).

QuadProg OptsValue

An options structure, created using optimset, which is passed to the Optimization Toolbox function quadprog when using the 'QP' method. See the optimset reference page for more details. **BoxConstraintValue** 

Box constraints for the two-norm soft margin. It can be supplied either as a strictly positive numeric scalar or as an array of strictly positive values of the same length as *Training*. If it is supplied as a scalar value, it is automatically rescaled by N/(2\*N1) for the data points of group one and by N/(2\*N2) for the data points of group two. N1 is the number of elements in group one, N2 is the number of elements in group two, and N = N1 + N2. This rescaling is done to take into account unbalanced groups, that is cases where N1 and N2 have very different values. If the box constraints are supplied as an array, then each array element is taken as a box constraint for the data point with the same index.

Default is a scalar value of  $\sqrt{eps}$ , which is appropriate only for separable data. In realistic applications, an optimal value for the box constraint should be determined for each classification problem using cross validation.

AutoscaleValue

Controls the shifting and scaling of data points before training. When AutoscaleValue is true, the columns of the input data matrix Training are shifted to zero mean and scaled to unit variance. Default is false.

ShowPlotValue

When using two-dimensional data and *ShowPlotValue* is true, creates a plot of the grouped data and plots the separating line for the classifier.

# **Description**

SVMStruct = svmtrain(Training, Group) trains a support vector machine (SVM) classifier using data (Training) taken from two groups, specified by Group. svmtrain treats NaNs or empty strings in Group as missing values and ignores the corresponding rows of Training.

symtrain(..., 'PropertyName', PropertyValue,...) defines optional properties using property name/value pairs.

symtrain(..., 'Kernel\_Function', *Kernel\_FunctionValue*) specifies the kernel function (*Kernel\_FunctionValue*) that maps the training data into kernel space. *Kernel\_FunctionValue* can be one of the following strings or a function handle:

'linear' Linear kernel or dot product. Default value.

'quadratic' Quadratic kernel

'polynomial' Polynomial kernel (default order 3)
'rbf' Gaussian radial basis function kernel

'mlp' Multilayer perceptron kernel (default scale 1)

@functionname Handle to a kernel function specified using @and

the functionname. For example, @kfun, or an

anonymous function

A kernel function must be of the form

```
function K = kfun(U, V)
```

The returned value K is a matrix of size m-by-n, where U and V have m and n rows respectively. If kfun is parameterized, you can use anonymous functions to capture the problem-dependent parameters. For example, suppose that your kernel function is

```
function K = kfun(U,V,P1,P2)

K = tanh(P1*(U*V')+P2);
```

You can set values for P1 and P2 and then use an anonymous function as follows:

```
@(U,V) kfun(U,V,P1,P2)
```

symtrain(..., 'RBF\_Sigma', RBFSigmaValue) specifies the scaling factor, sigma, in the radial basis function kernel. Default is 1. RBFSigmaValue must be a positive number.

symtrain(..., 'Polyorder', *PolyorderValue*) specifies the order of a polynomial kernel. Default is 3.

symtrain(..., 'Mlp\_Params',  $Mlp_ParamsValue$ ) specifies the parameters of the multilayer perceptron (mlp) kernel as a vector with two parameters [p1, p2]. K = tanh(p1\*U\*V' + p2), p1 > 0, and p2 < 0. Default values are p1 = 1 and p2 = -1.

symtrain(..., 'Method', *MethodValue*) specifies the method to find the separating hyperplane. The options are:

- 'QP' Quadratic programming (requires the Optimization Toolbox)
- 'LS' Least-squares method

**Note** If you installed the Optimization Toolbox, the 'QP' method is the default. If not, the only available method is 'LS'.

svmtrain(..., 'QuadProg\_Opts', QuadProg\_OptsValue) lets you pass an options structure, created using optimset, to the Optimization Toolbox function quadprog when using the 'QP' method. See the optimset reference page for more details.

symtrain(..., 'BoxConstraint', *BoxConstraintValue*) allows you to set box constraints for the two-norm soft margin. It can be supplied either as a strictly positive numeric scalar or as an array of strictly positive values of the same length as Training. If it is supplied as a scalar value, it is automatically rescaled by N/(2\*N1) for the data points of group one and by N/(2\*N2) for the data points of group two. N1 is the number of elements in group one, N2 is the number of elements in group two, and N = N1 + N2. This rescaling is done to take into

account unbalanced groups, that is cases where N1 and N2 have very different values. If the box constraints are supplied as an array, then each array element is taken as a box constraint for the data point with the same index. The default value for the box constraint is a

scalar value of  $\sqrt{eps}$ , which is appropriate only for separable data. In realistic applications, an optimal value for the box constraint should be determined for each classification problem using cross validation.

symtrain(..., 'Autoscale', *AutoscaleValue*) controls the shifting and scaling of data points before training. When *AutoscaleValue* is true, the columns of the input data matrix *Training* are shifted to zero mean and scaled to unit variance. Default is false.

symtrain(..., 'ShowPlot', *ShowPlotValue*), when using two-dimensional data and *ShowPlotValue* is true, creates a plot of the grouped data and plots the separating line for the classifier.

#### **Memory Usage and Out of Memory Error**

When the function symtrain operates on a data set containing N elements, it creates an (N+1)-by-(N+1) matrix to find the separating hyperplane. This matrix needs at least 8\*(n+1)^2 bytes of contiguous memory. Without that size of contiguous memory, MATLAB displays an "out of memory" message.

Training an SVM with a large number of samples leads the function to run slowly and require a large amount of memory. If you run out of memory or the optimization step is very time consuming, try using a smaller number of samples and use cross validation to test the performance of the classifier.

# **Examples**

1 Load sample data.

```
load fisheriris

data = [meas(:,1), meas(:,2)];
```

2 Extract the Setosa class.

```
groups = ismember(species, 'setosa');
```

3 Randomly select training and test sets.

```
[train, test] = crossvalind('holdOut',groups);
cp = classperf(groups);
```

4 Use a linear SVM classifier.

```
svmStruct = svmtrain(data(train,:),groups(train),'showplot',true);
```

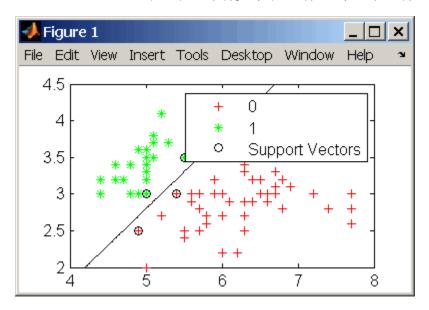

classes = svmclassify(svmStruct,data(test,:),'showplot',true);

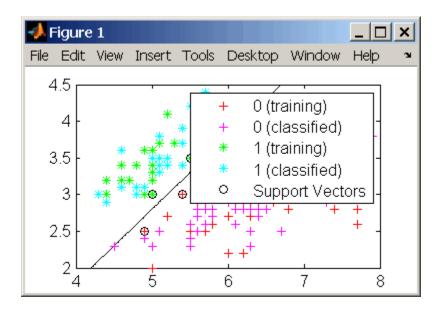

**5** See how well the classifier performed.

```
classperf(cp,classes,test);
cp.CorrectRate
ans =
    0.9867
```

**6** If you have the Optimization Toolbox you can use a 1-norm soft margin support vector machine classifier.

# svmtrain

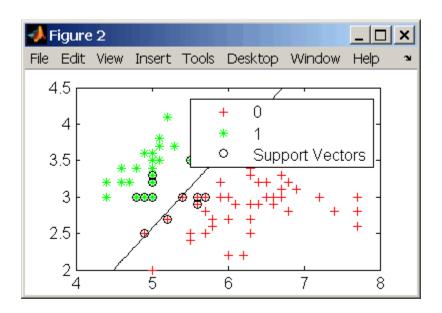

classes = svmclassify(svmStruct,data(test,:),'showplot',true);

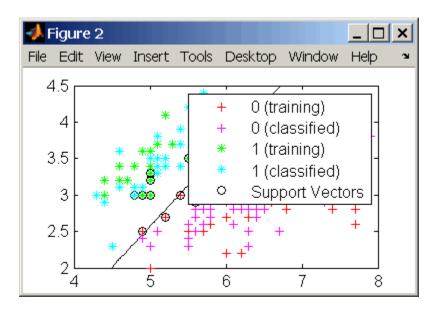

**7** See how well the classifier performed.

```
classperf(cp,classes,test);
cp.CorrectRate
ans =
    0.9933
```

# References

- [1] Kecman, V, Learning and Soft Computing, MIT Press, Cambridge, MA. 2001.
- [2] Suykens, J.A.K., Van Gestel, T., De Brabanter, J., De Moor, B., Vandewalle, J., Least Squares Support Vector Machines, World Scientific, Singapore, 2002.
- [3] Scholkopf, B., Smola, A.J., Learning with Kernels, MIT Press, Cambridge, MA. 2002.

[4] Cristianini, N. and Shawe-Taylor, J. (2000). An Introduction to Support Vector Machines and Other Kernel-based Learning Methods, First Edition (Cambridge: Cambridge University Press). http://www.support-vector.net/

## See Also

Bioinformatics Toolbox functions: knnclassify, svmclassify

Statistics Toolbox function: classify

Optimization Toolbox functions: optimset, quadprog

# Purpose Locally align two sequences using Smith-Waterman algorithm

## **Syntax**

```
swalign(Seq1, Seq2)
[Score, Alignment] = swalign(Seq1, Seq2)
[Score, Alignment, Start] = swalign(Seq1, Seq2)
swalign(..., 'PropertyName', PropertyValue, ...)
swalign(..., 'Alphabet', AlphabetValue)
swalign(..., 'ScoringMatrix', ScoringMatrixValue)
swalign(..., 'Scale', ScaleValue)
swalign(..., 'GapOpen', GapOpenValue)
swalign(..., 'ExtendGap', ExtendGapValue)
swalign(..., 'Showscore', ShowscoreValue)
```

#### **Arguments**

Seq1, Seq2 Nucleotide or amino acid sequences. Enter

a character string or vector of integers. You can also enter a structure with the field

Sequence.

Alphabet Value Property to select an amino acid or

nucleotide sequences. Enter either 'AA' or

'NT'. Default is 'AA'.

ScoringMatrixValue Property to select the scoring matrix. Enter

the name of a scoring matrix. Values are 'PAM40', 'PAM250', DAYHOFF, GONNET, 'BLOSUM30' increasing by 5 to 'BLOSUM90',

or 'BLOSUM62', or 'BLOSUM100'.

The default value when AlphabetValue = 'aa' is 'BLOSUM50', while the default value when AlphabeValue = 'nt' is

nuc44.

ScaleValue Property to specify a scaling factor for a

scoring matrix.

GapOpenValue Property to specify the gap open penalty.

Enter an integer for the gap penalty. Default

value is 8.

ExtendGapValue Property to specify the extended gap open

penalty. Enter an integer for the extended gap penalty. The default value equals the

GapOpen value.

Showscore Value Property to control displaying the scoring

space and the winning path. Enter either true or false. The default value is false.

## **Description**

swalign(Seq1, Seq2) returns the alignment score in bits for the optimal alignment. The scale factor used to calculate the score is provided by the scoring matrix. If this is not defined, then swalign returns the raw score.

[Score, Alignment] = swalign(Seq1, Seq2) returns a 3-by-n character array showing the two sequences and the local alignment between them. Amino acids that match are indicated with the symbol |, while related amino acids (nonmatches with a positive scoring matrix value) are indicated with the symbol :.

[Score, Alignment, Start] = swalign(Seq1, Seq2) returns a 2-by-1 vector with the starting point indices where the alignment begins for each sequence.

swalign(..., 'PropertyName', PropertyValue, ...) defines optional properties using property name/value pairs.

swalign(..., 'Alphabet', *AlphabetValue*) specifies whether the sequences are amino acids ('AA') or nucleotides ('NT'). The default value is 'AA'.

swalign(..., 'ScoringMatrix', ScoringMatrixValue) specifies the scoring matrix to use for the alignment. The default is 'blosum50' for Alphabet = 'AA' or 'NUC44' for Alphabet = NT.

swalign(..., 'Scale', *ScaleValue*) indicates the scale factor of the scoring matrix to return the score using arbitrary units. If the scoring matrix also provides a scale factor, then both are used.

swalign(..., 'GapOpen', *GapOpenValue*) specifies the penalty for opening a gap in the alignment. The default gap open penalty is 8.

swalign(..., 'ExtendGap', *ExtendGapValue*) specifies the penalty for extending a gap in the alignment. If ExtendGap is not specified, then extensions to gaps are scored with the same value as GapOpen.

swalign(..., 'Showscore', ShowscoreValue) displays the scoring space and the winning path.

Scores are 'raw' scores which mean the final score is an accumulation of using the scoring matrix values at each position of the alignment. Accumulation means that it is the sum of the amino acid matches (including the gap penalties). If the provided scoring matrix (or the one used by default) has a Scale entry, then the score is returned in 'bits'.

# **Examples**

Return the score in bits and the local alignment using the default ScoringMatrix ('BLOSUM50') and default values for the GapOpen and ExtendGap values.

Align two amino sequences using a specified scoring matrix ('pam250') and a gap open penalty of 5.

```
'GapOpen',5)
  Score =
        8
  Alignment =
  GAWGHE
  : | | | |
  PAW-HE
Align two amino sequences and return the Score in nat units (nats).
  [Score, Alignment] = swalign('HEAGAWGHEE', 'PAWHEAE',...
                                  'Scale', log(2))
  Score =
       6.4694
  Alignment =
  AWGHE
  \Pi
  AW-HE
```

### References

- [1] Durbin R. Eddy S, Krogh A, Mitchison G (1998), Biological Sequence Analysis. Cambridge University Press.
- [2] Smith T, Waterman M (1981), "Identification of common molecular subsequences", Journal Molecular Biology, 147:195-197.

#### **See Also**

Bioinformatics Toolbox functions: blosum, nt2aa, nwalign, pam, seqdotplot, showalignment

# traceplot

**Examples** 

```
tstruct = scfread('sample.scf');
traceplot(tstruct)
```

**See Also** 

**Bioinformatics Toolbox** 

• function — scfread

# Methods — By Category

Phylogenetic Tree (p. 3-1) Select, modify, and plot phylogenetic

trees using phytree object methods

Graph Visualization (p. 3-2) View relationships between data

visually with interactive maps, hierarchy plots, and pathways using

biograph object methods

Gene Ontology (p. 3-3) Explore and analyze Gene Ontology

data using geneont object methods

# Phylogenetic Tree

Following are methods for use with a phytree object.

get (phytree) Information about phylogenetic tree

object

getbyname (phytree) Branches and leaves from phytree

object

getcanonical (phytree) Calculate canonical form of

phylogenetic tree

getmatrix (phytree) Convert phytree object into

relationship matrix

getnewickstr (phytree) Create Newick-formatted string

pdist (phytree) Calculate pair-wise patristic

distances in phytree object

plot (phytree) Draw phylogenetic tree

prune (phytree) Remove branch nodes from

phylogenetic tree

reroot (phytree) Change root of phylogenetic tree select (phytree) Select tree branches and leaves in

phytree object

subtree (phytree) Extract phylogenetic subtree

view (phytree) View phylogenetic tree

weights (phytree) Calculate weights for phylogenetic

tree

# **Graph Visualization**

Following are methods for use with a biograph object.

allshortestpaths (biograph) Find all shortest paths in biograph

object

conncomp (biograph) Find strongly or weakly connected

components in biograph object

dolayout (biograph) Calculate node positions and edge

trajectories

getancestors (biograph)

getdescendants (biograph)

getedgesbynodeid (biograph)

Find ancestors in biograph object

Find descendants in biograph object

Get handles to edges in biograph

object

getmatrix (biograph) Get connection matrix from biograph

object

getnodesbyid (biograph) Get handles to nodes

getrelatives (biograph) Find relatives in biograph object isdag (biograph) Test for cycles in biograph object

isomorphism (biograph) Find isomorphism between two

biograph objects

isspantree (biograph) Determine if tree created from

biograph object is spanning tree

maxflow (biograph) Calculate maximum flow and

minimum cut in biograph object

minspantree (biograph) Find minimal spanning tree in

biograph object

shortestpath (biograph) Solve shortest path problem in

biograph object

topoorder (biograph) Perform topological sort of directed

acyclic graph extracted from

biograph object

traverse (biograph)

Traverse biograph object by following

adjacent nodes

view (biograph) Draw figure from biograph object

# **Gene Ontology**

Following are methods for use with a geneont object.

getancestors (geneont) Numeric IDs for ancestors of Gene

Ontology term

getdescendants (geneont) Numeric IDs for descendants of

Gene Ontology term

getmatrix (geneont) Convert geneont object into

relationship matrix

getrelatives (geneont) Numeric IDs for relatives of Gene

Ontology term

# Methods — Alphabetical List

# allshortestpaths (biograph)

#### **Purpose**

Find all shortest paths in biograph object

## **Syntax**

```
[dist] = allshortestpaths(BGObj)
[dist] = allshortestpaths(BGObj, ... 'Directed',
DirectedValue, ...)
[dist] = allshortestpaths(BGObj, ...'Weights', WeightsValue,
    ...)
```

#### **Arguments**

BGOb i

biograph object created by biograph (object constructor).

Directed Value Property that indicates whether the graph is directed or undirected. Enter false for an undirected graph. This results in the upper triangle of the sparse matrix being ignored. Default is true.

WeightsValue

Column vector that specifies custom weights for the edges in the N-by-N adjacency matrix extracted from a biograph object, BGObj. It must have one entry for every nonzero value (edge) in the matrix. The order of the custom weights in the vector must match the order of the nonzero values in the matrix when it is traversed column-wise. This property lets you use zero-valued weights. By default, allshortestpaths gets weight information from the nonzero entries in the matrix.

# **Description**

#### Tip

For introductory information on graph theory functions, see "Graph Theory Functions" in the Bioinformatics Toolbox documentation.

[dist] = allshortestpaths(BGObj) finds the shortest paths between every pair of nodes in a graph represented by an N-by-N adjacency matrix extracted from a biograph object, BGObj, using Johnson's

## allshortestpaths (biograph)

algorithm. Nonzero entries in the matrix represent the weights of the edges.

Output *dist* is an N-by-N matrix where *dist*(S,T) is the distance of the shortest path from node S to node T. A 0 in this matrix indicates the source node; an Inf is an unreachable node.

Johnson's algorithm has a time complexity of O(N\*log(N)+N\*E), where N and E are the number of nodes and edges respectively.

[...] = allshortestpaths (BGObj, 'PropertyName', PropertyValue, ...) calls allshortestpaths with optional properties that use property name/property value pairs. You can specify one or more properties in any order. Each PropertyName must be enclosed in single quotes and is case insensitive. These property name/property value pairs are as follows:

[dist] = allshortestpaths(BGObj, ...'Directed', DirectedValue, ...) indicates whether the graph is directed or undirected. Set DirectedValue to false for an undirected graph. This results in the upper triangle of the sparse matrix being ignored. Default is true.

[dist] = allshortestpaths(BGObj, ...'Weights', WeightsValue, ...) lets you specify custom weights for the edges. WeightsValue is a column vector having one entry for every nonzero value (edge) in the N-by-N adjacency matrix extracted from a biograph object, BGObj. The order of the custom weights in the vector must match the order of the nonzero values in the N-by-N adjacency matrix when it is traversed column-wise. This property lets you use zero-valued weights. By default, allshortestpaths gets weight information from the nonzero entries in the N-by-N adjacency matrix.

### References

[1] Johnson, D.B. (1977). Efficient algorithms for shortest paths in sparse networks. Journal of the ACM 24(1), 1-13.

[2] Siek, J.G., Lee, L-Q, and Lumsdaine, A. (2002). The Boost Graph Library User Guide and Reference Manual, (Upper Saddle River, NJ:Pearson Education).

# allshortestpaths (biograph)

### See Also

Bioinformatics Toolbox functions: biograph (object constructor), graphallshortestpaths

Bioinformatics Toolbox object: biograph object

Bioinformatics Toolbox methods of biograph object: conncomp, isdag, isomorphism, isspantree, maxflow, minspantree, shortestpath, topoorder, traverse

## conncomp (biograph)

**Purpose** Find strongly or weakly connected components in biograph object

**Syntax** [s, c] = conncomp(BGObj)

[S, C] = conncomp(BGObj, ...'Directed', DirectedValue, ...)

[S, C] = conncomp(BGObj, ...'Weak', WeakValue, ...)

### **Arguments**

BGObj biograph object created by biograph (object

constructor).

DirectedValue Property that indicates whether the graph is

directed or undirected. Enter false for an undirected graph. This results in the upper triangle of the sparse matrix being ignored. Default is true. A DFS-based algorithm computes the connected components. Time complexity is O(N+E), where N and E are number of nodes and

edges respectively.

WeakValue Property that indicates whether to find weakly

connected components or strongly connected components. A weakly connected component is a maximal group of nodes that are mutually reachable by violating the edge directions. Set <code>WeakValue</code> to true to find weakly connected components. Default is false, which finds strongly connected components. The state of this parameter has no effect on undirected graphs because weakly and strongly connected components are the same in undirected graphs. Time complexity is <code>O(N+E)</code>, where <code>N</code> and <code>E</code> are number of nodes and edges

respectively.

### conncomp (biograph)

### **Description**

### Tip

For introductory information on graph theory functions, see "Graph Theory Functions" in the Bioinformatics Toolbox documentation.

[S, C] = conncomp(BGObj) finds the strongly connected components of an N-by-N adjacency matrix extracted from a biograph object, BGObj using Tarjan's algorithm. A strongly connected component is a maximal group of nodes that are mutually reachable without violating the edge directions. The N-by-N sparse matrix represents a directed graph; all nonzero entries in the matrix indicate the presence of an edge.

The number of components found is returned in S, and C is a vector indicating to which component each node belongs.

Tarjan's algorithm has a time complexity of O(N+E), where N and E are the number of nodes and edges respectively.

- [S, C] = conncomp(BGObj, ...'PropertyName', PropertyValue, ...) calls conncomp with optional properties that use property name/property value pairs. You can specify one or more properties in any order. Each PropertyName must be enclosed in single quotes and is case insensitive. These property name/property value pairs are as follows:
- [S, C] = conncomp(BGObj, ...'Directed', DirectedValue, ...) indicates whether the graph is directed or undirected. Set directedValue to false for an undirected graph. This results in the upper triangle of the sparse matrix being ignored. Default is true. A DFS-based algorithm computes the connected components. Time complexity is O(N+E), where N and E are number of nodes and edges respectively.
- [S, C] = conncomp(BGObj, ...'Weak', WeakValue, ...) indicates whether to find weakly connected components or strongly connected components. A weakly connected component is a maximal group of nodes that are mutually reachable by violating the edge directions. Set WeakValue to true to find weakly connected components. Default

## conncomp (biograph)

is false, which finds strongly connected components. The state of this parameter has no effect on undirected graphs because weakly and strongly connected components are the same in undirected graphs. Time complexity is O(N+E), where N and E are number of nodes and edges respectively.

**Note** By definition, a single node can be a strongly connected component.

**Note** A directed acyclic graph (DAG) cannot have any strongly connected components larger than one.

### References

- [1] Tarjan, R.E., (1972). Depth first search and linear graph algorithms. SIAM Journal on Computing *1*(2), 146–160.
- [2] Sedgewick, R., (2002). Algorithms in C++, Part 5 Graph Algorithms (Addison-Wesley).
- [3] Siek, J.G., Lee, L-Q, and Lumsdaine, A. (2002). The Boost Graph Library User Guide and Reference Manual, (Upper Saddle River, NJ:Pearson Education).

### See Also

Bioinformatics Toolbox functions: biograph (object constructor), graphconncomp

Bioinformatics Toolbox object: biograph object

Bioinformatics Toolbox methods of biograph object: allshortestpaths, isdag, isomorphism, isspantree, maxflow, minspantree, shortestpath, topoorder, traverse

## dolayout (biograph)

### **Purpose**

Calculate node positions and edge trajectories

### **Syntax**

```
dolayout(BGobj)
dolayout(..., 'PropertyName', PropertyValue,...)
dolayout(..., 'OnlyPaths', OnlyPathsValue)
```

### **Arguments**

BGobj Biograph object.

OnlyPathsValue Property to control the calculation of node

position and edge paths. Enter 'true' to

calculate only the edge paths.

### **Description**

dolayout (*BGobj*) calls the layout engine to calculate the optimal position for each node so that its 2–D rendering is clean and uncluttered, and then calculates the best curves to represent the edges. The following biograph object properties interact with the layout engine:

- LayoutType Selects the layout engine as 'hierarchical', 'equilibrium', or 'radial'.
- LayoutScale Rescales the sizes of the node before calling the layout engine. This gives more space to the layout and reduces the overlapping of nodes.
- NodeAutoSize When NodeAutoSize is 'on', the layout engine uses the node properties FontSize, Shape, and LayoutScale to precalculate the actual size of every node. When NodeAutoSize is 'off', the layout engine uses the node property Size.

dolayout(..., 'PropertyName', PropertyValue,...) defines optional properties using property name/value pairs.

dolayout(..., 'OnlyPaths', *OnlyPathsValue*), when *OnlyPathsValue* is 'true', leaves the nodes at their current positions and calculates new curves for the edges.

### Example

1 Create a biograph object.

Nodes do not have a position yet.

**2** Call the layout engine and render the graph.

```
dolayout(bg)
bg.nodes(1).Position
view(bg)
```

**3** Manually modify a node position and recalculate the paths.

```
bg.nodes(1).Position = [150 150];
dolayout(bg, 'Onlypaths', true)
view(bg)
```

### See Also

**Bioinformatics Toolbox** 

- function biograph (object constructor)
- biograph object methods dolayout, getancestors, getdescendants, getedgesbynodeid, getnodesbyid, getrelatives, view

#### MATLAB

• functions — get, set

## get (phytree)

**Purpose** Information about phylogenetic tree object

**Syntax** [Value1, Value2,...] = get(Tree, 'Property1', 'Property2',...)

get(Tree)
V = get(Tree)

**Arguments** 

Tree Phytree object created with the function

phytree.

Name Property name for a phytree object.

**Description** 

[Value1, Value2,...] = get(Tree, 'Property1', 'Property2',...) returns the specified properties from a phytree object (Tree).

Properties for a phytree object are listed in the following table.

| Property    | Description                               |
|-------------|-------------------------------------------|
| NumLeaves   | Number of leaves                          |
| NumBranches | Number of branches                        |
| NumNodes    | Number of nodes (NumLeaves + NumBranches) |
| Pointers    | Branch to leaf/branch connectivity list   |
| Distances   | Edge length for every leaf/branch         |
| LeafNames   | Names of the leaves                       |
| BranchNames | Names of the branches                     |
| NodeNames   | Names of all the nodes                    |

 $\mathtt{get}(\mathit{Tree})$  displays all property names and their current values for a phytree object ( $\mathit{Tree}$ ).

V = get(Tree) returns a structure where each field name is the name of a property of a phytree object (Tree) and each field contains the value of that property.

### **Examples**

1 Read in a phylogenetic tree from a file.

```
tr = phytreeread('pf00002.tree')
```

**2** Get the names of the leaves.

```
protein_names = get(tr, 'LeafNames')
protein_names =
    'BAI2_HUMAN/917-1197'
    'BAI1_HUMAN/944-1191'
    '000406/622-883'
```

### See Also

**Bioinformatics Toolbox** 

- functions phytree (object constructor), phytreeread
- phytree object methods getbyname, select

## getancestors (biograph)

**Purpose** Find ancestors in biograph object

**Syntax** Nodes = getancestors(BiographNode)

Nodes = getancestors(BiographNode, NumGenerations)

### **Arguments**

BiographNode Node in a biograph object.

NumGenerations Number of generations. Enter a positive

integer.

### **Description**

Nodes = getancestors(BiographNode) returns a node (BiographNode)
and all of its direct ancestors.

Nodes = getancestors(BiographNode, NumGenerations) finds the node (BiographNode) and its direct ancestors up to a specified number of generations (NumGenerations).

### **Examples**

1 Create a biograph object.

```
cm = [0 \ 1 \ 1 \ 0 \ 0; 1 \ 0 \ 0 \ 1 \ 1; 1 \ 0 \ 0 \ 0; 0 \ 0 \ 0 \ 1; 1 \ 0 \ 1 \ 0];
bg = biograph(cm)
```

**2** Find one generation of ancestors for node 2.

```
ancNodes = getancestors(bg.nodes(2));
set(ancNodes,'Color',[1 .7 .7]);
bg.view;
```

# getancestors (biograph)

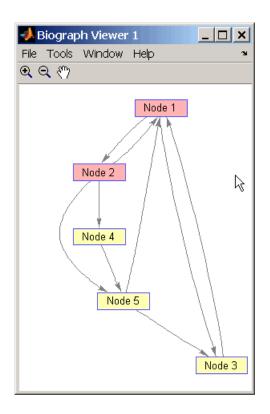

**3** Find two generations of ancestors for node 2.

```
ancNodes = getancestors(bg.nodes(2),2);
set(ancNodes,'Color',[.7 1 .7]);
bg.view;
```

# getancestors (biograph)

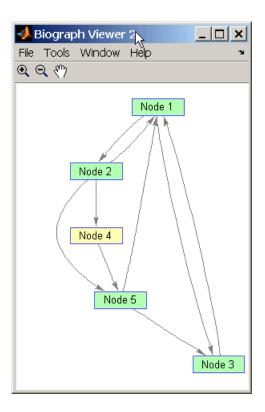

### **See Also** Bioinformatics Toolbox

- function biograph (object constructor)
- biograph object methods dolayout, getancestors, getdescendants, getedgesbynodeid, getnodesbyid, getrelatives, view

#### **MATLAB**

• functions — get, set

### **Purpose**

Numeric IDs for ancestors of Gene Ontology term

### **Syntax**

```
AncestorIDs = getancestors(GeneontObj, ID)
AncestorIDs = getancestors(..., 'Height', HeightValue, ...)
```

### **Description**

AncestorIDs = getancestors(GeneontObj, ID) returns the numeric IDs (AncestorIDs) for the ancestors of a term (ID) including the ID for the term. ID is a nonnegative integer or a numeric vector with a set of IDs.

```
AncestorIDs = getancestors(..., 'PropertyName', PropertyValue,...) defines optional properties using property name/value pairs.
```

AncestorIDs = getancestors(..., 'Height', HeightValue, ...) searches up through a specified number of levels (HeightValue) in the Gene Ontology database. HeightValue is a positive integer. Default is Inf.

### **Examples**

1 Download the Gene Ontology database from the Web into MATLAB.

```
GO = geneont('LIVE', true);
```

MATLAB creates a geneont object and displays the number of terms in the database.

Gene Ontology object with 20005 Terms.

**2** Get the ancestors for a Gene Ontology term.

```
ancestors = getancestors(GO,46680)
ancestors =
    8150
    9628
    9636
    17085
    42221
```

# getancestors (geneont)

46680 50896

**3** Create a sub Gene Ontology.

```
subontology = GO(ancestors)
Gene Ontology object with 7 Terms.
```

**4** View relationships using the biograph functions.

```
[cm acc rels] = getmatrix(subontology);
BG = biograph(cm, get(subontology.Terms, 'name'))
view(BG)
```

# getancestors (geneont)

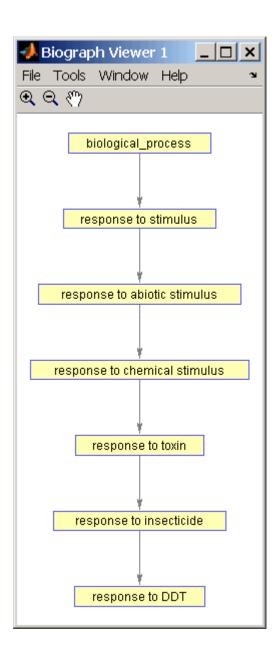

# getancestors (geneont)

### **See Also**

**Bioinformatics Toolbox** 

- functions geneont (object constructor), goannotread, num2goid
- $\bullet$  geneont object methods getdescendants, getmatrix, getrelatives

#### **Purpose**

Branches and leaves from phytree object

### **Syntax**

```
S = getbyname(Tree, Expression)
S = getbyname(Tree, String, 'Exact', true)
```

### **Arguments**

Tree Phytree object created with the function phytree.

Expression Regular expression. When Expression is a cell

array of strings, getbyname returns a matrix where every column corresponds to every query in <code>Expression</code>. For information about the symbols that you can use in a matching regular expression, see

the MATLAB function regexp.

String Char string or cell array of char strings.

### **Description**

S = getbyname(*Tree*, *Expression*) returns a logical vector (S) of size NumNodes-by-1 with the node names of a phylogenetic tree (*Tree*) that match the regular expression (*Expression*) regardless of letter case.

S = getbyname(*Tree*, *String*, 'Exact', true) looks for exact string matches and ignores case. When *String* is a cell array of char strings, getbyname returns a vector with indices.

### **Examples**

1 Load a phylogenetic tree created from a protein family.

```
tr = phytreeread('pf00002.tree');
```

2 Select all the 'mouse' and 'human' proteins.

```
sel = getbyname(tr,{'mouse','human'});
view(tr,any(sel,2));
```

### **See Also**

**Bioinformatics Toolbox** 

• function — phytree (object constructor)

# getbyname (phytree)

• phytree object methods — get, prune, select

# getcanonical (phytree)

**Purpose** 

Calculate canonical form of phylogenetic tree

**Syntax** 

```
Pointers = getcanonical(Tree)
[Pointers, Distances, Names] = getcanonical(Tree)
```

**Arguments** 

Tree

Phytree object created with the function phytree.

### **Description**

Pointers = getcanonical(Tree) returns the pointers for the canonical form of a phylogenetic tree (Tree). In a canonical tree the leaves are ordered alphabetically and the branches are ordered first by their width and then alphabetically by their first element. A canonical tree is isomorphic to all the trees with the same skeleton independently of the order of their leaves and branches.

[Pointers, Distances, Names] = getcanonical(Tree) returns, in addition to the pointers described above, the reordered distances (Distances) and node names (Names).

### **Examples**

1 Create two phylogenetic trees with the same skeleton but slightly different distances.

```
b = [1 2; 3 4; 5 6; 7 8;9 10];
tr_1 = phytree(b,[.1 .2 .3 .3 .4 ]');
tr 2 = phytree(b,[.2 .1 .2 .3 .4 ]');
```

**2** Plot the trees.

```
plot(tr_1)
plot(tr_2)
```

**3** Check whether the trees have an isomorphic construction.

```
isequal(getcanonical(tr_1),getcanonical(tr_2))
```

# getcanonical (phytree)

### **See Also**

**Bioinformatics Toolbox** 

- functions phytree (object constructor), phytreeread
- ullet phytree object methods getbyname, select, subtree

## getdescendants (biograph)

Purpose Find descendants in biograph object

**Syntax** Nodes = getdescendants(BiographNode)

Nodes = getdescendants(BiographNode, NumGenerations)

### **Arguments**

BiographNode Node in a biograph object.

NumGenerations Number of generations. Enter a positive integer.

### **Description**

Nodes = getdescendants(BiographNode) finds a given node (BiographNode) all of its direct descendants.

Nodes = getdescendants(BiographNode, NumGenerations) finds the node (BiographNode) and all of its direct descendants up to a specified number of generations (NumGenerations).

### **Examples**

1 Create a biograph object.

```
cm = [0 \ 1 \ 1 \ 0 \ 0; 1 \ 0 \ 0 \ 1 \ 1; 1 \ 0 \ 0 \ 0; 0 \ 0 \ 0 \ 1; 1 \ 0 \ 1 \ 0];
bg = biograph(cm)
```

**2** Find one generation of descendants for node 4.

```
desNodes = getdescendants(bg.nodes(4));
set(desNodes, 'Color',[1 .7 .7]);
bg.view;
```

# getdescendants (biograph)

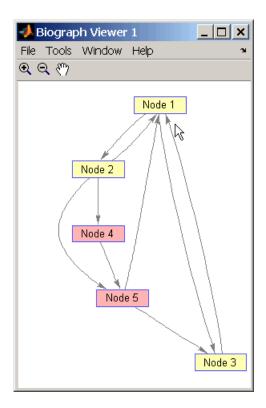

**3** Find two generations of descendants for node 4.

```
desNodes = getdescendants(bg.nodes(4),2);
set(desNodes,'Color',[.7 1 .7]);
bg.view;
```

# getdescendants (biograph)

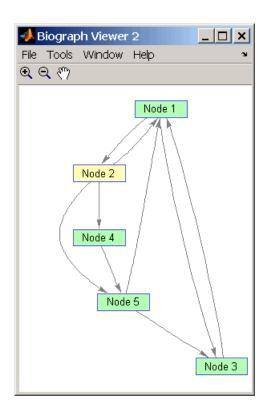

### **See Also** Bioinformatics Toolbox

- function biograph (object constructor)
- biograph object methods dolayout, getancestors, getdescendants, getedgesbynodeid, getnodesbyid, getrelatives, view

#### **MATLAB**

• functions — get, set

## getdescendants (geneont)

### **Purpose**

Numeric IDs for descendants of Gene Ontology term

### **Syntax**

```
DescendantIDs = getdescendants(GeneontObj, ID)
```

DescendantIDs = getdescendants(..., 'Depth', DepthValue,...)

### **Description**

DescendantIDs = getdescendants(GeneontObj, ID) returns the numeric IDs (DescendantIDs) for the descendants of a term (ID) including the ID for the term. ID is a nonnegative integer or a numeric vector with a set of IDs.

DescendantIDs = getdescendants(..., 'PropertyName', PropertyValue,...) defines optional properties using property name/value pairs.

DescendantIDs = getdescendants(..., 'Depth', DepthValue,...) searches down through a specified number of levels (DepthValue) in the Gene Ontology. DepthValue is a positive integer. Default is Inf.

### **Examples**

1 Download the Gene Ontology database from the Web into MATLAB.

```
GO = geneont('LIVE', true);
```

MATLAB creates a geneont object and displays the number of terms in the database.

Gene Ontology object with 20005 Terms.

**2** Get the ancestors for a Gene Ontology term.

```
descendants = getdescendants(G0,5622, 'Depth', 5)
```

**3** Create a sub Gene Ontology.

```
subontology = GO(descendants)
```

Gene Ontology object with 1071 Terms.

# getdescendants (geneont)

### See Also Bioinformatics Toolbox

- functions geneont (object constructor), goannotread, num2goid
- geneont object methods getancestors, getmatrix, getrelatives

## getedgesbynodeid (biograph)

Purpose

Get handles to edges in biograph object

**Syntax** 

Edges = getedgesbynodeid(BGobj, SourceIDs, SinkIDs)

**Arguments** 

BGobj Biograph object.

SourceIDs, Enter a cell string, or an empty cell array (gets

SinkIDs all edges).

**Description** 

Edges = getedgesbynodeid(BGobj, SourceIDs, SinkIDs) gets the handles to the edges that connect the specified source nodes (SourceIDs) to the specified sink nodes (SinkIDs) in a biograph object.

**Example** 

1 Create a biograph object for the Hominidae family.

**2** Find all the edges that connect to the Homosapiens node.

```
EdgesIn = getedgesbynodeid(bg,[],'Homo');
EdgesOut = getedgesbynodeid(bg,'Homo');
set(EdgesIn,'LineColor',[0 1 0]);
set(EdgesOut,'LineColor',[1 0 0]);
bg.view;
```

**3** Find all edges that connect members of the Cercopithecidae family to members of the Hominidae family.

```
Cercopithecidae = {'Macaca', 'Baboon'};
Hominidae = {'Homo', 'Pan', 'Gorilla', 'Pongo'};
edgesSel = getedgesbynodeid(bg,Cercopithecidae,Hominidae);
set(bg.edges, 'LineColor',[.5 .5 .5]);
set(edgesSel, 'LineColor',[0 0 1]);
```

# getedgesbynodeid (biograph)

bg.view;

### See Also

#### **Bioinformatics Toolbox**

- function biograph (object constructor)
- biograph object methods dolayout, getancestors, getdescendants, getedgesbynodeid, getnodesbyid, getrelatives, view

#### MATLAB

• functions — get, set

## getmatrix (biograph)

**Purpose** 

Get connection matrix from biograph object

**Syntax** 

[Matrix, ID, Distances] = getmatrix(BGObj)

**Arguments** 

BG0b i

biograph object created by biograph (object

constructor).

### **Description**

[Matrix, ID, Distances] = getmatrix(BGObj) converts the biograph object, BiographObj, into a logical sparse matrix, Matrix, in which 1 indicates that a node (row index) is connected to another node (column index). ID is a cell array of strings listing the ID properties for each node, and corresponds to the rows and columns of Matrix. Distances is a column vector with one entry for every nonzero entry in Matrix traversed column-wise and representing the respective Weight property for each edge.

### **Examples**

```
cm = [0 1 1 0 0;2 0 0 4 4;4 0 0 0 0;0 0 0 0 2;4 0 5 0 0];
bg = biograph(cm);
[cm, IDs, dist] = getmatrix(bg)
```

### See Also

Bioinformatics Toolbox function: biograph (object constructor)

Bioinformatics Toolbox object: biograph object

Bioinformatics Toolbox methods of biograph object: dolayout, getancestors, getdescendants, getedgesbynodeid, getnodesbyid, getrelatives, view

**Purpose** 

Convert geneont object into relationship matrix

**Syntax** 

[Matrix, ID, Relationship] = getmatrix(GeneontObj)

**Arguments** 

GeneontObj geneont object created by geneont (object constructor)

### **Description**

[Matrix, ID, Relationship] = getmatrix(GeneontObj) converts a geneont object, GeneontObj, into Matrix, a matrix of relationship values between nodes (row and column indices), in which 0 indicates no relationship, 1 indicates an "is\_a" relationship, and 2 indicates a "part\_of" relationship. ID is a column vector listing Gene Ontology IDs that correspond to the rows and columns of Matrix. Relationship is a cell array of strings defining the types of relationships.

### **Examples**

```
GO = geneont('LIVE',true);
[MATRIX, ID, REL] = getmatrix(GO);
```

### See Also

- Bioinformatics Toolbox functions geneont (object constructor), goannotread, num2goid
- Bioinformatics Toolbox object geneont object
- Bioinformatics Toolbox methods of geneont object getancestors, getdescendants, getmatrix, getrelatives

## getmatrix (phytree)

**Purpose** Convert phytree object into relationship matrix

**Syntax** [Matrix, ID, Distances] = getmatrix(PhytreeObj)

**Arguments** 

*PhytreeObj* phytree object created by phytree (object constructor).

### **Description**

[Matrix, ID, Distances] = getmatrix(PhytreeObj) converts a phytree object, PhytreeObj, into a logical sparse matrix, Matrix, in which 1 indicate that a branch node (row index) is connected to its child (column index). The child can be either another branch node or a leaf node. ID is a column vector of strings listing the labels that correspond to the rows and columns of Matrix, with the labels from 1 to Number of Leaves being the leaf nodes, then the labels from Number of Leaves + 1 to Number of Leaves + Number of Branches being the branch nodes, and the label for the last branch node also being the root node. Distances is a column vector with one entry for every nonzero entry in Matrix traversed column-wise and representing the distance between the branch node and the child.

### **Examples**

```
T = phytreeread('pf00002.tree')
[MATRIX, ID, DIST] = getmatrix(T);
```

### **See Also**

Bioinformatics Toolbox functions: phytree (object constructor), phytreetool

Bioinformatics Toolbox object: phytree object

Bioinformatics Toolbox methods of phytree object: get, pdist, prune

## getnewickstr (phytree)

Purpose Create Newick-formatted string

**Syntax** String = getnewickstr(Tree)

getnewickstr(..., 'PropertyName', PropertyValue,...)
getnewickstr(..., 'Distances', DistancesValue)
getnewickstr(..., 'BranchNames', BranchNamesValue)

**Arguments** 

Tree Phytree object created with the function

phytree.

Distances Value Property to control including or excluding

distances in the output. Enter either true (include distances) or false (exclude distances).

Default is true.

BranchNamesValue Property to control including or excluding

branch names in the output. Enter either true (include branch names) or false (exclude branch

names). Default is false.

**Description** String = getnewickstr(Tree) returns the Newick formatted string of

a phylogenetic tree object (*Tree*).

getnewickstr(..., 'PropertyName', PropertyValue,...) defines

optional properties using property name/value pairs.

getnewickstr(..., 'Distances', *DistancesValue*), when *DistancesValue* is false, excludes the distances from the output.

getnewickstr(..., 'BranchNames', *BranchNamesValue*), when *BranchNamesValue* is true, includes the branch names in the output.

**References** Information about the Newick tree format.

http://evolution.genetics.washington.edu/phylip/newicktree.html

# getnewickstr (phytree)

### **Examples**

1 Create some random sequences.

```
seqs = int2nt(ceil(rand(10)*4));
```

2 Calculate pairwise distances.

```
dist = seqpdist(seqs, 'alpha', 'nt');
```

**3** Construct a phylogenetic tree.

```
tree = seqlinkage(dist);
```

**4** Get the Newick string.

```
str = getnewickstr(tree)
```

### See Also

**Bioinformatics Toolbox** 

- functions phytree (object constructor), phytreeread, phytreetool, phytreewrite, seqlinkage
- phytree object methods get, getbyname, getcanonical

## getnodesbyid (biograph)

**Purpose** Get handles to nodes

**Syntax** NodesHandles = getnodesbyid(BGobj,NodeIDs)

### **Arguments**

BGobj Biograph object.

### **Description**

NodesHandles = getnodesbyid(BGobj, NodeIDs) gets the handles for the specified nodes (NodeIDs) in a biograph object.

### **Example**

1 Create a biograph object.

**2** Find the handles to members of the Cercopithecidae family and members of the Hominidae family.

```
Cercopithecidae = {'Macaca', 'Baboon'};
Hominidae = {'Homosapiens', 'Pan', 'Gorilla', 'Pongo'};
CercopithecidaeNodes = getnodesbyid(bg,Cercopithecidae);
HominidaeNodes = getnodesbyid(bg,Hominidae);
```

3 Color the families differently and draw a graph.

### **See Also**

Bioinformatics Toolbox

- function biograph (object constructor)
- biograph object methods dolayout, getancestors, getdescendants, getedgesbynodeid, getnodesbyid, getrelatives, view

# getnodesbyid (biograph)

### MATLAB

• functions — get, set

## getrelatives (biograph)

#### **Purpose**

Find relatives in biograph object

### **Syntax**

Nodes = getrelatives(BiographNode)

Nodes = getrelatives(BiographNode, NumGenerations)

### **Arguments**

BiographNode

Node in a biograph object.

*NumGenerations* 

Number of generations. Enter a positive

integer.

### **Description**

Nodes = getrelatives(BiographNode) finds all the direct relatives for a given node (BiographNode).

Nodes = getrelatives(BiographNode, NumGenerations) finds the direct
relatives for a given node (BiographNode) up to a specified number
of generations (NumGenerations).

### **Examples**

1 Create a biograph object.

```
cm = [0 \ 1 \ 1 \ 0 \ 0; 1 \ 0 \ 0 \ 1 \ 1; 1 \ 0 \ 0 \ 0; 0 \ 0 \ 0 \ 1; 1 \ 0 \ 1 \ 0];
bg = biograph(cm)
```

**2** Find all nodes interacting with node 1.

```
intNodes = getrelatives(bg.nodes(1));
set(intNodes, 'Color',[.7 .7 1]);
bg.view;
```

### See Also

Bioinformatics Toolbox

- function biograph (object constructor)
- biograph object methods dolayout, getancestors, getdescendants, getedgesbynodeid, getnodesbyid, getrelatives, view

**MATLAB** 

# getrelatives (biograph)

• functions — get, set

#### **Purpose**

Numeric IDs for relatives of Gene Ontology term

### **Syntax**

```
RelativeIDs = getrelatives(GeneontObj, ID)
getrelatives(..., 'PropertyName', PropertyValue,...)
getrelatives(..., 'Height', HeightValue)
getrelatives(..., 'Depth', DepthValue)
```

### **Arguments**

GeneontObj

ID

### **Description**

RelativeIDs = getrelatives(GeneontObj, ID) returns the numeric IDs (RelativeIDs) for the relatives of a term (ID) including the ID for the term. ID is a nonnegative integer or a numeric vector with a set of IDs.

getrelatives (..., 'PropertyName', PropertyValue,...) defines optional properties using property name/value pairs.

getrelatives(..., 'Height', HeightValue) includes terms that are related up through a specified number of levels (HeightValue) in the Gene Ontology database. HeightValue is a positive integer. Default is 1.

getrelatives(..., 'Depth', DepthValue) includes terms that are related down through a specified number of levels (DepthValue) in the Gene Ontology database. DepthValue is a positive integer. Default is 1.

### **Examples**

1 Download the Gene Ontology database from the Web into MATLAB.

```
GO = geneont('LIVE', true);
```

MATLAB creates a geneont object and displays the number of terms in the database.

Gene Ontology object with 20005 Terms.

**2** Get the relatives for a Gene Ontology term.

# getrelatives (geneont)

subontology = getrelatives(GO,46680)

### **See Also**

#### **Bioinformatics Toolbox**

- functions geneont (object constructor), goannotread, num2goid
- $\bullet$  geneont object methods getancestors, getdescendants, getmatrix

### isdag (biograph)

Purpose Test for cycles in biograph object

**Syntax** isdag(*BGObj*)

**Arguments** 

biograph object created by biograph (object constructor).

### **Description**

#### Tip

For introductory information on graph theory functions, see "Graph Theory Functions" in the Bioinformatics Toolbox documentation.

isdag(*BGObj*) returns logical 1 (true) if an N-by-N adjacency matrix extracted from a biograph object, *BGObj*, is a directed acyclic graph (DAG) and logical 0 (false) otherwise. In the N-by-N sparse matrix, all nonzero entries indicate the presence of an edge.

#### References

[1] Siek, J.G., Lee, L-Q, and Lumsdaine, A. (2002). The Boost Graph Library User Guide and Reference Manual, (Upper Saddle River, NJ:Pearson Education).

#### See Also

Bioinformatics Toolbox functions: biograph (object constructor), graphisdag

Bioinformatics Toolbox object: biograph object

Bioinformatics Toolbox methods of biograph object:

all shortest paths, conncomp, isomorphism, is spantree, max flow,

minspantree, shortestpath, topoorder, traverse

### isomorphism (biograph)

#### **Purpose**

Find isomorphism between two biograph objects

### **Syntax**

### **Arguments**

biograph object created by biograph (object

constructor).

BGObj2 biograph object created by biograph (object

constructor).

DirectedValue Property that indicates whether the graphs are

directed or undirected. Enter false when both BGObj1 and BGObj2 produce undirected graphs. In this case, the upper triangles of the sparse matrices extracted from BGObj1 and BGObj2 are ignored. Default is true, meaning that both graphs are

directed.

### **Description**

#### Tip

For introductory information on graph theory functions, see "Graph Theory Functions" in the Bioinformatics Toolbox documentation.

[Isomorphic, Map] = isomorphism(BGObj1, BGObj2) returns logical 1 (true) in Isomorphic if two N-by-N adjacency matrices extracted from biograph objects BGObj1 and BGObj2 are isomorphic graphs, and logical 0 (false) otherwise. A graph isomorphism is a 1-to-1 mapping of the nodes in the graph from BGObj1 and the nodes in the graph from BGObj2 such that adjacencies are preserved. Return value Isomorphic is Boolean. When Isomorphic is true, Map is a row vector containing the node indices that map from BGObj2 to BGObj1. When Isomorphic is false, the worst-case time complexity is O(N!), where N is the number of nodes.

### isomorphism (biograph)

[Isomorphic, Map] = isomorphism(BGObj1, BGObj2, 'Directed', DirectedValue) indicates whether the graphs are directed or undirected. Set DirectedValue to false when both BGObj1 and BGObj2 produce undirected graphs. In this case, the upper triangles of the sparse matrices extracted from BGObj1 and BGObj2 are ignored. The default is true, meaning that both graphs are directed.

### **References**

[1] Fortin, S. (1996). The Graph Isomorphism Problem. Technical Report, 96-20, Dept. of Computer Science, University of Alberta, Edomonton, Alberta, Canada.

[2] McKay, B.D. (1981). Practical Graph Isomorphism. Congressus Numerantium *30*, 45-87.

[3] Siek, J.G., Lee, L-Q, and Lumsdaine, A. (2002). The Boost Graph Library User Guide and Reference Manual, (Upper Saddle River, NJ:Pearson Education).

### **See Also**

Bioinformatics Toolbox functions: biograph (object constructor), graphisomorphism

Bioinformatics Toolbox object: biograph object

Bioinformatics Toolbox methods of biograph object: allshortestpaths, conncomp, isdag, isspantree, maxflow, minspantree, shortestpath, topoorder, traverse

# isspantree (biograph)

**Purpose** Determine if tree created from biograph object is spanning tree

**Syntax** TF = isspantree(BGObj)

**Arguments** 

biograph object created by biograph (object constructor).

### **Description**

#### Tip

For introductory information on graph theory functions, see "Graph Theory Functions" in the Bioinformatics Toolbox documentation.

TF = isspantree(BGObj) returns logical 1 (true) if the N-by-N adjacency matrix extracted from a biograph object, BGObj, is a spanning tree, and logical 0 (false) otherwise. A spanning tree must touch all the nodes and must be acyclic. The lower triangle of the N-by-N adjacency matrix represents an undirected graph, and all nonzero entries indicate the presence of an edge.

### References

[1] Siek, J.G., Lee, L-Q, and Lumsdaine, A. (2002). The Boost Graph Library User Guide and Reference Manual, (Upper Saddle River, NJ:Pearson Education).

#### See Also

Bioinformatics Toolbox functions: biograph (object constructor), graphisspantree

Bioinformatics Toolbox object: biograph object

Bioinformatics Toolbox methods of biograph object: allshortestpaths, conncomp, isdag, isomorphism, maxflow, minspantree, shortestpath, topoorder, traverse

#### **Purpose**

Calculate maximum flow and minimum cut in biograph object

### **Syntax**

```
[MaxFlow, FlowMatrix, Cut] = maxflow(BGObj, SNode, TNode)
[...] = maxflow(BGObj, SNode, TNode, ...'Capacity',
CapacityValue, ...)
[...] = maxflow(BGObj, SNode, TNode, ...'Method', MethodValue,
...)
```

### **Arguments**

biograph object created by biograph (object

constructor).

SNode Node in a directed graph represented by an

N-by-N adjacency matrix extracted from

biograph object, BGObj.

TNode Node in a directed graph represented by an

N-by-N adjacency matrix extracted from

biograph object, BGOb i.

Capacity Value Column vector that specifies custom

capacities for the edges in the N-by-N adjacency matrix. It must have one entry for every nonzero value (edge) in the N-by-N adjacency matrix. The order of the custom capacities in the vector must match the order of the nonzero values in the N-by-N adjacency matrix when it is traversed column-wise. By default, maxflow gets capacity information from the nonzero entries in the N-by-N

adjacency matrix.

MethodValue String that specifies the algorithm used

to find the minimal spanning tree (MST).

Choices are:

• 'Edmonds' — Uses the Edmonds and Karp algorithm, the implementation of which is based on a variation called the *labeling algorithm*. Time complexity is O(N\*E^2),

### maxflow (biograph)

- where N and E are the number of nodes and edges respectively.
- 'Goldberg' Default algorithm. Uses the Goldberg algorithm, which uses the generic method known as preflow-push. Time complexity is O(N^2\*sqrt(E)), where N and E are the number of nodes and edges respectively.

### **Description**

#### Tip

For introductory information on graph theory functions, see "Graph Theory Functions" in the Bioinformatics Toolbox documentation.

[MaxFlow, FlowMatrix, Cut] = maxflow(BGObj, SNode, TNode) calculates the maximum flow of a directed graph represented by an N-by-N adjacency matrix extracted from a biograph object, BGObj, from node SNode to node TNode. Nonzero entries in the matrix determine the capacity of the edges. Output MaxFlow is the maximum flow, and FlowMatrix is a sparse matrix with all the flow values for every edge. FlowMatrix(X,Y) is the flow from node X to node Y. Output Cut is a logical row vector indicating the nodes connected to SNode after calculating the minimum cut between SNode and TNode. If several solutions to the minimum cut problem exist, then Cut is a matrix.

[...] = maxflow(BGObj, SNode, TNode, ...'PropertyName', PropertyValue, ...) calls maxflow with optional properties that use property name/property value pairs. You can specify one or more properties in any order. Each PropertyName must be enclosed in single quotes and is case insensitive. These property name/property value pairs are as follows:

[...] = maxflow(BGObj, SNode, TNode, ...'Capacity', CapacityValue, ...) lets you specify custom capacities for the edges. CapacityValue is a column vector having one entry for every nonzero

value (edge) in the N-by-N adjacency matrix. The order of the custom capacities in the vector must match the order of the nonzero values in the matrix when it is traversed column-wise. By default, graphmaxflow gets capacity information from the nonzero entries in the matrix.

[...] =  $\max flow(BGObj, SNode, TNode, ...$ 'Method', MethodValue, ...) lets you specify the algorithm used to find the minimal spanning tree (MST). Choices are:

- 'Edmonds' Uses the Edmonds and Karp algorithm, the implementation of which is based on a variation called the *labeling algorithm*. Time complexity is O(N\*E^2), where N and E are the number of nodes and edges respectively.
- 'Goldberg' Default algorithm. Uses the Goldberg algorithm, which uses the generic method known as *preflow-push*. Time complexity is O(N^2\*sqrt(E)), where N and E are the number of nodes and edges respectively.

#### References

- [1] Edmonds, J. and Karp, R.M. (1972). Theoretical improvements in the algorithmic efficiency for network flow problems. Journal of the ACM 19, 248-264.
- [2] Goldberg, A.V. (1985). A New Max-Flow Algorithm. MIT Technical Report MIT/LCS/TM-291, Laboratory for Computer Science, MIT.
- [3] Siek, J.G., Lee, L-Q, and Lumsdaine, A. (2002). The Boost Graph Library User Guide and Reference Manual, (Upper Saddle River, NJ:Pearson Education).

### **See Also**

Bioinformatics Toolbox functions: biograph (object constructor), graphmaxflow

Bioinformatics Toolbox object: biograph object

Bioinformatics Toolbox methods of biograph object: allshortestpaths, conncomp, isdag, isomorphism, isspantree, minspantree, shortestpath, topoorder, traverse

# minspantree (biograph)

#### **Purpose**

Find minimal spanning tree in biograph object

### **Syntax**

```
[Tree, pred] = minspantree(BGObj)
[Tree, pred] = minspantree(BGObj, R)
[Tree, pred] = minspantree(..., 'Method', MethodValue, ...)
[Tree, pred] = minspantree(..., 'Weights', WeightsValue, ...)
```

### Arguments

BGObj biograph object created by biograph (object constructor).

R Scalar between 1 and the number of nodes.

### **Description**

#### Tip

For introductory information on graph theory functions, see "Graph Theory Functions" in the Bioinformatics Toolbox documentation.

[Tree, pred] = minspantree(BGObj) finds an acyclic subset of edges that connects all the nodes in the undirected graph represented by an N-by-N adjacency matrix extracted from a biograph object, BGObj, and for which the total weight is minimized. Weights of the edges are all nonzero entries in the lower triangle of the N-by-N sparse matrix. Output Tree is a spanning tree represented by a sparse matrix. Output pred is a vector containing the predecessor nodes of the minimal spanning tree (MST), with the root node indicated by 0. The root node defaults to the first node in the largest connected component. This computation requires an extra call to the graphconncomp function.

[Tree, pred] = minspantree(BGObj, R) sets the root of the minimal spanning tree to node R.

```
[Tree, pred] = minspantree(..., 'PropertyName', PropertyValue, ...) calls minspantree with optional properties that use property name/property value pairs. You can specify one or more properties in any order. Each
```

### minspantree (biograph)

*PropertyName* must be enclosed in single quotes and is case insensitive. These property name/property value pairs are as follows:

[Tree, pred] = minspantree(..., 'Method', MethodValue, ...) lets you specify the algorithm used to find the minimal spanning tree (MST). Choices are:

- 'Kruskal' Grows the minimal spanning tree (MST) one edge at a
  time by finding an edge that connects two trees in a spreading forest
  of growing MSTs. Time complexity is O(E+X\*log(N)), where X is the
  number of edges no longer than the longest edge in the MST, and N
  and E are the number of nodes and edges respectively.
- 'Prim' Default algorithm. Grows the minimal spanning tree (MST) one edge at a time by adding a minimal edge that connects a node in the growing MST with any other node. Time complexity is O(E\*log(N)), where N and E are the number of nodes and edges respectively.

**Note** When the graph is unconnected, Prim's algorithm returns only the tree that contains R, while Kruskal's algorithm returns an MST for every component.

[Tree, pred] = minspantree(..., 'Weights', WeightsValue, ...) lets you specify custom weights for the edges. WeightsValue is a column vector having one entry for every nonzero value (edge) in the N-by-N sparse matrix. The order of the custom weights in the vector must match the order of the nonzero values in the N-by-N sparse matrix when it is traversed column-wise. By default, minspantree gets weight information from the nonzero entries in the N-by-N sparse matrix.

### References

[1] Kruskal, J.B. (1956). On the Shortest Spanning Subtree of a Graph and the Traveling Salesman Problem. Proceedings of the American Mathematical Society 7, 48-50.

### minspantree (biograph)

[2] Prim, R. (1957). Shortest Connection Networks and Some Generalizations. Bell System Technical Journal *36*, 1389-1401.

[3] Siek, J.G. Lee, L-Q, and Lumsdaine, A. (2002). The Boost Graph Library User Guide and Reference Manual, (Upper Saddle River, NJ:Pearson Education).

### **See Also**

Bioinformatics Toolbox functions: biograph (object constructor), graphminspantree

Bioinformatics Toolbox object: biograph object

Bioinformatics Toolbox methods of biograph object: allshortestpaths, conncomp, isdag, isomorphism, isspantree, maxflow, shortestpath, topoorder, traverse

#### **Purpose**

Calculate pair-wise patristic distances in phytree object

### **Syntax**

```
D = pdist(Tree)
[D,C] = pdist(Tree)
pdist(..., 'PropertyName', PropertyValue,...)
pdist(..., 'Nodes', NodeValue)
pdist(..., Squareform', SquareformValue)
pdist(..., 'Criteria', CriteriaValue)
```

### **Arguments**

Tree Phylogenetic tree object created with the

phytree constructor function.

NodeValue Property to select the nodes. Enter either

'leaves' (default) or 'all'.

SquareformValue Property to control creating a square matrix.

### **Description**

D = pdist(Tree) returns a vector (D) containing the patristic distances between every possible pair of leaf nodes a phylogenetic tree object (Tree). The patristic distances are computed by following paths through the branches of the tree and adding the patristic branch distances originally created with seqlinkage.

The output vector D is arranged in the order  $((2,1),(3,1),\ldots,(M,1),(3,2),\ldots(M,3),\ldots,(M,M-1))$  (the lower-left triangle of the full M-by-M distance matrix). To get the distance between the Ith and Jth nodes (I > J), use the formula D((J-1)\*(M-J/2)+I-J). M is the number of leaves.

[D,C] = pdist(*Tree*) returns in C the index of the closest common parent nodes for every possible pair of query nodes.

pdist(..., 'PropertyName', PropertyValue,...) defines optional properties using property name/value pairs.

pdist(..., 'Nodes', *NodeValue*) indicates the nodes included in the computation. When Node='leaves', the output is ordered as before, but *M* is the total number of nodes in the tree (NumLeaves+NumBranches).

# pdist (phytree)

pdist(..., Squareform', SquareformValue), when Squareform is true, converts the output into a square formatted matrix, so that D(I,J) denotes the distance between the Ith and the Jth nodes. The output matrix is symmetric and has a zero diagonal.

pdist(..., 'Criteria', *CriteriaValue*) changes the criteria used to relate pairs. C can be 'distance' (default) or 'levels'.

### Examples

**1** Get a phylogenetic tree from a file.

```
tr = phytreeread('pf00002.tree')
```

**2** Calculate the tree distances between pairs of leaves.

```
dist = pdist(tr, 'nodes', 'leaves', 'squareform', true)
```

### See Also

**Bioinformatics Toolbox** 

 functions — phytree (object constructor), phytreeread, phytreetool, seqlinkage, seqpdist Purpose Draw phylogenetic tree

**Syntax** plot(Tree)

plot(Tree, ActiveBranches)
plot(..., 'Type', TypeValue)

plot(...,'Orientation', OrientationValue)
plot(...,'BranchLabels', BranchLabelsValue)
plot(...,'LeafLabels', LeafLabelsValue)

plot(..., 'TerminalLabels', TerminalLabelsValue)

**Arguments** 

Tree Phylogenetic tree object created with the

phytree constructor function.

ActiveBranches Branches veiwable in the figure window.

TypeValue Property to select a method for drawing

a phylogenetic tree. Enter 'square', 'angular', or 'radial'. The default value

is 'square'.

OrientationValue Property to orient a phylogram or cladogram

tree. Enter 'top', 'bottom', 'left', or 'right'. The default value is 'left'.

BranchLabelsValue Property to control displaying branch labels.

Enter either true or false. The default

value is false.

LeafLabelsValue Property to control displaying leaf labels.

Enter either true or false. The default

value is false.

TerminalLabels Property to control displaying terminal

labels. Enter either true or false. The

default value is false.

**Description** 

plot(Tree) draws a phylogenetic tree object into a MATLAB figure as a phylogram. The significant distances between branches and nodes

are in the horizontal direction. Vertical distances have no significance and are selected only for display purposes. Handles to graph elements are stored in the figure field UserData so that you can easily modify graphic properties.

plot(Tree, ActiveBranches) hides the nonactive branches and all of their descendants. ActiveBranches is a logical array of size numBranches x 1 indicating the active branches.

plot(..., 'Type', *TypeValue*) selects a method for drawing a phylogenetic tree.

plot(..., 'Orientation', OrientationValue) orients a phylogenetic tree within a figure window. The Orientation property is valid only for phylogram and cladogram trees.

plot(..., 'BranchLabels', BranchLabelsValue) hides or displays branch labels placed next to the branch node.

plot(..., 'LeafLabels', *LeafLabelsValue*) hides or displays leaf labels placed next to the leaf nodes.

plot(..., 'TerminalLabels', TerminalLabelsValue) hides or displays terminal labels. Terminal labels are placed over the axis tick labels and ignored when Type= 'radial'.

H = plot(...) returns a structure with handles to the graph elements.

### **Examples**

```
tr = phytreeread('pf00002.tree')
plot(tr,'Type','radial')
```

Graph element properties can be modified as follows:

```
h=get(gcf, 'UserData')
set(h.branchNodeLabels, 'FontSize', 6, 'Color', [.5 .5 .5])
```

### **See Also**

**Bioinformatics Toolbox** 

 functions — phytree (object constructor), phytreeread, phytreetool, seqlinkage

# plot (phytree)

• phytree object method — view

# prune (phytree)

**Purpose** Remove branch nodes from phylogenetic tree

**Syntax** T2 = prune(T1, Nodes)

T2 = prune(T1, Nodes, 'Mode', 'Exclusive')

### **Arguments**

T1 Phylogenetic object created with the phytree

constructor function.

Nodes to remove from tree.

Mode Property to control the method of pruning.

Enter either 'Inclusive' or 'Exclusive'. The

default value is 'Inclusive'.

### **Description**

T2 = prune(T1, Nodes)removes the nodes listed in the vector Nodes from the tree T1. prune removes any branch or leaf node listed in Nodes and all their descendants from the tree T1, and returns the modified tree T2. The parent nodes are connected to the 'brothers' as required. Nodes in the tree are labeled as [1:numLeaves] for the leaves and as [numLeaves+1:numLeaves+numBranches] for the branches. Nodes can also be a logical array of size [numLeaves+numBranches x 1] indicating the nodes to be removed.

T2 = prune(T1, Nodes, 'Mode', 'Exclusive') changes the property (Mode) for pruning to 'Exclusive' and removes only the descendants of the nodes listed in the vector Nodes. Nodes that do not have a predecessor become leaves in the list Nodes. In this case, pruning is the process of reducing a tree by turning some branch nodes into leaf nodes, and removing the leaf nodes under the original branch.

### **Examples**

Load a phylogenetic tree created from a protein family

```
tr = phytreeread('pf00002.tree');
view(tr)
% To :
```

Remove all the 'mouse' proteins

```
ind = getbyname(tr,'mouse');
tr = prune(tr,ind);
view(tr)
```

Remove potential outliers in the tree

### See Also

**Bioinformatics Toolbox** 

- functions phytree (object constructor), phytreetool
- phytree object methods select, get

### reroot (phytree)

#### **Purpose**

Change root of phylogenetic tree

### **Syntax**

```
Tree2 = reroot(Tree1)
```

Tree2 = reroot(Tree1, Node)

Tree2 = reroot(Tree1, Node, Distance)

### **Arguments**

Tree 1 Phylogenetic tree (phytree object) created with

the function phytree.

Node Node index returned by the phytree object

method getbyname.

Distance Distance from the reference branch.

### **Description**

Tree2 = reroot(Tree1) changes the root of a phylogenetic tree (Tree1) using a midpoint method. The midpoint is the location where the mean values of the branch lengths, on either side of the tree, are equalized. The original root is deleted from the tree.

Tree2 = reroot(Tree1, Node) changes the root of a phylogenetic tree (Tree1) to a branch node using the node index (Node). The new root is placed at half the distance between the branch node and its parent.

Tree2 = reroot(Tree1, Node, Distance) changes the root of a phylogenetic tree (Tree1) to a new root at a given distance (Distance) from the reference branch node (Node) toward the original root of the tree. Note: The new branch representing the root in the new tree (Tree2) is labeled 'Root'.

### **Examples**

1 Create an ultrametric tree.

MATLAB draws a figure with the phylogenetic tree.

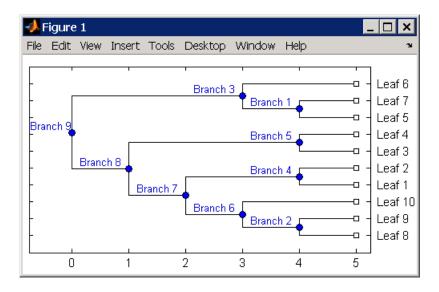

2 Place the root at 'Branch 7'.

```
sel = getbyname(tr_1, 'Branch 7');
tr_2 = reroot(tr_1, sel)
plot(tr_2, 'branchlabels', true)
```

MATLAB draws a tree with the root moved to the center of branch 7.

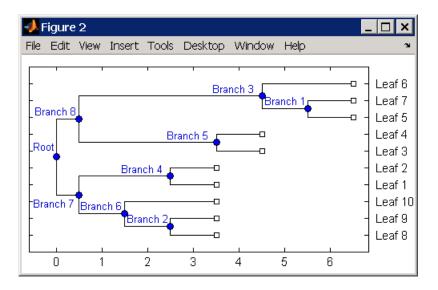

**3** Move the root to a branch that makes the tree as ultrametric as possible.

```
tr_3 = reroot(tr_2)
plot(tr_3, 'branchlabels', true)
```

MATLAB draws the new tree with the root moved from the center of branch 7 to branch 8.

# reroot (phytree)

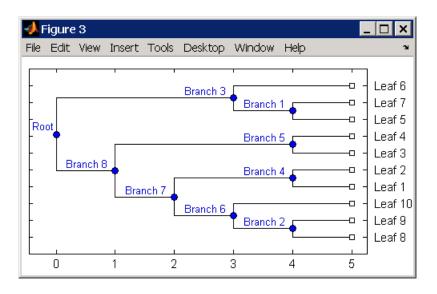

### **See Also** Bioinformatics Toolbox

- functions phytree (object constructor), seqneighjoin
- phytree object methods get, getbyname, prune, select

### select (phytree)

#### **Purpose**

Select tree branches and leaves in phytree object

### **Syntax**

```
S = select(Tree, N)
[S, Selleaves, Selbranches] = select(...)
select(..., 'PropertyName', PropertyValue,...)
select(..., 'Reference', ReferenceValue)
select(..., 'Criteria', CriteriaValue)
select(..., 'Threshold', ThresholdValue)
select(..., 'Exclude', ExcludeValue),
select(..., 'Propagate', PropagateValue)
```

### **Arguments**

| Tree Phylogenetic tree (phytre | e object) created with |
|--------------------------------|------------------------|
|--------------------------------|------------------------|

the function phytree.

Number of closest nodes to the root node.

Reference Value Property to select a reference point for

measuring distance.

Criteria Value Property to select a criteria for measuring

distance.

ThresholdValue Property to select a distance value. Nodes with

distances below this value are selected.

ExcludeValue Property to remove (exclude) branch or

leaf nodes from the output. Enter 'none', 'branchs', or 'leaves'. The default value is

'none'.

Propagate Value Property to select propagating nodes toward

the leaves or the root.

### **Description**

S = select(Tree, N) returns a logical vector (S) of size [NumNodes x 1] indicating the N closest nodes to the root node of a phytree object (Tree) where NumNodes = NumLeaves + NumBranches. The first criterion select uses is branch levels, then patristic distance (also

known as tree distance). By default, select uses inf as the value of N, and select(*Tree*) returns a vector with values of true.

[S, Selleaves, Selbranches] = select(...) returns two additional logical vectors, one for the selected leaves and one for the selected branches.

select(..., 'PropertyName', PropertyValue,...) defines optional properties using property name/value pairs.

select(..., 'Reference', ReferenceValue) changes the reference point(s) to measure the closeness. Reference can be the root (default) or leaves. When using leaves, a node can have multiple distances to its descendant leaves (nonultrametric tree). If this the case, select considers the minimum distance to any descendant leaf.

select(..., 'Criteria', *CriteriaValue*) changes the criteria select uses to measure closeness. If C = 'levels' (default), the first criterion is branch levels and then patristic distance. If C = 'distance', the first criterion is patristic distance and then branch levels.

select(..., 'Threshold', *ThresholdValue*) selects all the nodes where closeness is less than or equal to the threshold value (*ThresholdValue*). Notice, you can also use either of the properties 'criteria' or 'reference', if N is not specified, then N = infF; otherwise you can limit the number of selected nodes by N.

select(..., 'Exclude', ExcludeValue), when ExcludeValue =
'branches', sets a postfilter that excludes all the branch nodes from S,
or when ExcludeValue = 'leaves', all the leaf nodes. The default is
'none'.

select(..., 'Propagate', PropagateValue) activates a
postfunctionality that propagates the selected nodes to the leaves when
P=='toleaves' or toward the root finding a common ancestor when P
== 'toroot'. The default value is 'none'. P may also be 'both'. The
'Propagate' property acts after the 'Exclude' property.

### **Examples**

#### See Also

**Bioinformatics Toolbox** 

- functions phytree (object constructor), phytreetool
- phytree object methods get, pdist, prune

#### **Purpose**

Solve shortest path problem in biograph object

### **Syntax**

```
[dist, path, pred] = shortestpath(BGObj, S)
[dist, path, pred] = shortestpath(BGObj, S, T)
[...] = shortestpath(..., 'Directed', DirectedValue, ...)
[...] = shortestpath(..., 'Method', MethodValue, ...)
[...] = shortestpath(..., 'Weights', WeightsValue, ...)
```

### **Arguments**

| BGObj         | biograph object created by biograph (object constructor).                                           |
|---------------|----------------------------------------------------------------------------------------------------|
| S             | Node in graph represented by an N-by-N adjacency matrix extracted from a biograph object, $BGObj$ . |
| Τ             | Node in graph represented by an N-by-N adjacency matrix extracted from a biograph object, $BGObj$ . |
| DirectedValue | Property that indicates whether the graph                                                           |

represented by the N-by-N adjacency matrix extracted from a biograph object, *BGObj*, is directed or undirected. Enter false for an undirected graph. This results in the upper triangle of the sparse

matrix being ignored. Default is true.

#### MethodValue

String that specifies the algorithm used to find the shortest path. Choices are:

- 'Bellman-Ford' Assumes weights of the edges to be nonzero entries in the N-by-N adjacency matrix. Time complexity is O(N\*E), where N and E are the number of nodes and edges respectively.
- BFS' Breadth-first search. Assumes all weights to be equal, and nonzero entries in the N-by-N adjacency matrix to represent edges.
   Time complexity is O(N+E), where N and E are the number of nodes and edges respectively.
- 'Acyclic' Assumes the graph represented by the N-by-N adjacency matrix extracted from a

biograph object, BGObj, to be a directed acyclic graph and that weights of the edges are nonzero entries in the N-by-N adjacency matrix. Time complexity is O(N+E), where N and E are the number of nodes and edges respectively.

'Dijkstra' — Default algorithm. Assumes
weights of the edges to be positive values in the
N-by-N adjacency matrix. Time complexity is
O(log(N)\*E), where N and E are the number of
nodes and edges respectively.

#### WeightsValue

Column vector that specifies custom weights for the edges in the N-by-N adjacency matrix extracted from a biograph object, *BGObj*. It must have one entry for every nonzero value (edge) in the N-by-N adjacency matrix. The order of the custom weights in the vector must match the order of the nonzero values in the N-by-N adjacency matrix when it is traversed column-wise. This property lets you use zero-valued weights. By default, shortestpaths gets weight information from the nonzero entries in the N-by-N adjacency matrix.

### **Description**

### Tip

For introductory information on graph theory functions, see "Graph Theory Functions" in the Bioinformatics Toolbox documentation.

[dist, path, pred] = shortestpath(BGObj, S) determines the single-source shortest paths from node S to all other nodes in the graph represented by an N-by-N adjacency matrix extracted from a biograph object, BGObj. Weights of the edges are all nonzero entries in the N-by-N adjacency matrix. dist are the N distances from the source to every node (using Infs for nonreachable nodes and 0 for the source node).

path contains the winning paths to every node. pred contains the predecessor nodes of the winning paths.

[dist, path, pred] = shortestpath(BGObj, S, T) determines the single source-single destination shortest path from node S to node T.

[...] = shortestpath(..., 'PropertyName', PropertyValue, ...) calls shortestpath with optional properties that use property name/property value pairs. You can specify one or more properties in any order. Each PropertyName must be enclosed in single quotes and is case insensitive. These property name/property value pairs are as follows:

[...] = shortestpath(..., 'Directed', DirectedValue, ...) indicates whether the graph represented by the N-by-N adjacency matrix extracted from a biograph object, BGObj, is directed or undirected. Set DirectedValue to false for an undirected graph. This results in the upper triangle of the sparse matrix being ignored. Default is true.

[...] = shortestpath(..., 'Method', MethodValue, ...) lets you specify the algorithm used to find the shortest path. Choices are:

- 'Bellman-Ford' Assumes weights of the edges to be nonzero entries in the N-by-N adjacency matrix. Time complexity is O(N\*E), where N and E are the number of nodes and edges respectively.
- 'BFS' Breadth-first search. Assumes all weights to be equal, and nonzero entries in the N-by-N adjacency matrix to represent edges. Time complexity is O(N+E), where N and E are the number of nodes and edges respectively.
- 'Acyclic' Assumes the graph represented by the N-by-N adjacency matrix extracted from a biograph object, *BGObj*, to be a directed acyclic graph and that weights of the edges are nonzero entries in the N-by-N adjacency matrix. Time complexity is O(N+E), where N and E are the number of nodes and edges respectively.
- 'Dijkstra' Default algorithm. Assumes weights of the edges to be positive values in the N-by-N adjacency matrix. Time complexity

is O(log(N)\*E), where N and E are the number of nodes and edges respectively.

[...] = shortestpath(..., 'Weights', WeightsValue, ...) lets you specify custom weights for the edges. WeightsValue is a column vector having one entry for every nonzero value (edge) in the N-by-N adjacency matrix extracted from a biograph object, BGObj. The order of the custom weights in the vector must match the order of the nonzero values in the N-by-N adjacency matrix when it is traversed column-wise. This property lets you use zero-valued weights. By default, shortestpath gets weight information from the nonzero entries in the N-by-N adjacency matrix.

### References

- [1] Dijkstra, E.W. (1959). A note on two problems in connexion with graphs. Numerische Mathematik 1, 269-271.
- [2] Bellman, R. (1958). On a Routing Problem. Quarterly of Applied Mathematics *16*(1), 87-90.
- [3] Siek, J.G., Lee, L-Q, and Lumsdaine, A. (2002). The Boost Graph Library User Guide and Reference Manual, (Upper Saddle River, NJ:Pearson Education).

### **See Also**

Bioinformatics Toolbox functions: biograph (object constructor), graphshortestpath

Bioinformatics Toolbox object: biograph object

Bioinformatics Toolbox methods of biograph object: allshortestpaths, conncomp, isdag, isomorphism, isspantree, maxflow, minspantree, topoorder, traverse **Purpose** 

Extract phylogenetic subtree

**Syntax** 

Tree2 = subtree(Tree1, Nodes)

**Description** 

Tree2 = subtree(Tree1, Nodes) extracts a new subtree (Tree2) where the new root is the first common ancestor of the Nodes vector from Tree1. Nodes in the tree are indexed as [1:NUMLEAVES] for the leaves and as [NUMLEAVES+1:NUMLEAVES+NUMBRANCHES] for the branches. Nodes can also be a logical array of following sizes [NUMLEAVES+NUMBRANCHES x 1], [NUMLEAVES x 1] or [NUMBRANCHES x 1].

**Examples** 

1 Load a phylogenetic tree created from a protein family.

```
tr = phytreeread('pf00002.tree')
```

**2** Get the subtree that contains the VIPS and CGRR human proteins.

```
sel = getbyname(tr,{'vips_human','cgrr_human'});
sel = any(sel,2);
tr = subtree(tr,sel)
view(tr);
```

### See Also

**Bioinformatics Toolbox** 

- functions phytree (object constructor)
- phytree object methods get, getbyname, prune, select

# topoorder (biograph)

Purpose Perform topological sort of directed acyclic graph extracted from

biograph object

**Syntax** order = topoorder(BGObj)

**Arguments** 

biograph object created by biograph (object constructor).

**Description** 

Tip

For introductory information on graph theory functions, see "Graph Theory Functions" in the Bioinformatics Toolbox documentation.

order = topoorder(*BGObj*) returns an index vector with the order of the nodes sorted topologically. In topological order, an edge can exist between a source node u and a destination node v, if and only if u appears before v in the vector order. *BGObj* is a biograph object from which an N-by-N adjacency matrix is extracted and represents a directed acyclic graph (DAG). In the N-by-N sparse matrix, all nonzero entries indicate the presence of an edge.

**References** 

[1] Siek, J.G., Lee, L-Q, and Lumsdaine, A. (2002). The Boost Graph Library User Guide and Reference Manual, (Upper Saddle River, NJ:Pearson Education).

See Also

Bioinformatics Toolbox functions: biograph (object constructor), graphtopoorder

Bioinformatics Toolbox object: biograph object

Bioinformatics Toolbox methods of biograph object: allshortestpaths, conncomp, isdag, isomorphism, isspantree,

maxflow, minspantree, shortestpath, traverse

### **Purpose**

Traverse biograph object by following adjacent nodes

### **Syntax**

```
[disc, pred, closed] = traverse(BGObj, S)
[...] = traverse(BGObj, S, ... 'Depth', DepthValue, ...)
[...] = traverse(BGObj, S, ... 'Directed', DirectedValue, ...)
[...] = traverse(BGObj, S, ...'Method', MethodValue, ...)
```

### Arguments

BGOb i biograph object created by biograph (object

constructor).

S Integer that indicates the source node in BGObj.

DepthValue Integer that indicates a node in BGOb j that specifies the depth of the search. Default is Inf (infinity).

DirectedValue Property that indicates whether graph represented

by an N-by-N adjacency matrix extracted from a biograph object, BGObj is directed or undirected. Enter false for an undirected graph. This results in the upper triangle of the sparse matrix being

ignored. Default is true.

MethodValue String that specifies the algorithm used to traverse

the graph. Choices are:

• 'BFS' — Breadth-first search. Time complexity is O(N+E), where N and E are number of nodes and edges respectively.

• 'DFS' — Default algorithm. Depth-first search. Time complexity is O(N+E), where N and E are number of nodes and edges respectively.

### **Description**

### Tip

For introductory information on graph theory functions, see "Graph Theory Functions" in the Bioinformatics Toolbox documentation.

### traverse (biograph)

[disc, pred, closed] = traverse(BGObj, S) traverses the directed graph represented by an N-by-N adjacency matrix extracted from a biograph object, BGObj, starting from the node indicated by integer S. In the N-by-N sparse matrix, all nonzero entries indicate the presence of an edge. disc is a vector of node indices in the order in which they are discovered. pred is a vector of predecessor node indices (listed in the order of the node indices) of the resulting spanning tree. closed is a vector of node indices in the order in which they are closed.

- [...] = traverse(BGObj, S, ...'PropertyName', PropertyValue, ...) calls traverse with optional properties that use property name/property value pairs. You can specify one or more properties in any order. Each PropertyName must be enclosed in single quotes and is case insensitive. These property name/property value pairs are as follows:
- [...] = traverse(BGObj, S, ...'Depth', DepthValue, ...) specifies the depth of the search. DepthValue is an integer indicating a node in the graph represented by the N-by-N adjacency matrix extracted from a biograph object, BGObj. Default is Inf (infinity).
- [...] = traverse(BGObj, S, ...'Directed', DirectedValue, ...) indicates whether the graph represented by the N-by-N adjacency matrix extracted from a biograph object, BGObj is directed or undirected. Set DirectedValue to false for an undirected graph. This results in the upper triangle of the sparse matrix being ignored. Default is true.
- [...] = traverse(BGObj, S, ...'Method', Methodvalue, ...) lets you specify the algorithm used to traverse the graph represented by the N-by-N adjacency matrix extracted from a biograph object, BGObj. Choices are:
- 'BFS' Breadth-first search. Time complexity is O(N+E), where N and E are number of nodes and edges respectively.
- 'DFS' Default algorithm. Depth-first search. Time complexity is O(N+E), where N and E are number of nodes and edges respectively.

### References

[1] Sedgewick, R., (2002). Algorithms in C++, Part 5 Graph Algorithms (Addison-Wesley).

[2] Siek, J.G., Lee, L-Q, and Lumsdaine, A. (2002). The Boost Graph Library User Guide and Reference Manual, (Upper Saddle River, NJ:Pearson Education).

### See Also

Bioinformatics Toolbox functions: biograph (object constructor), graphtraverse

Bioinformatics Toolbox object: biograph object

Bioinformatics Toolbox methods of biograph object:

allshortestpaths, conncomp, isdag, isomorphism, isspantree,

maxflow, minspantree, shortestpath, topoorder

# view (biograph)

**Purpose** 

Draw figure from biograph object

**Syntax** 

```
view(BGobj)
BGobjHandle = view(BGobj)
```

**Arguments** 

BGob j

Biograph object created with the function biograph.

### **Description**

view(BGobj) opens a figure window and draws a graph represented by a biograph object (BGobj). When the biograph object is already drawn in the figure window, this function only updates the graph properties.

BGobjHandle = view(BGobj) returns a handle to a deep copy of the biograph object (BGobj) in the figure window. When updating an existing figure, you can use the returned handle to change object properties programmatically or from the command line. When you close the figure window, the handle is no longer valid. The original biograph object (BGobj) is left unchanged.

### **Examples**

1 Create a biograph object.

```
cm = [0 \ 1 \ 1 \ 0 \ 0; 1 \ 0 \ 0 \ 1 \ 1; 1 \ 0 \ 0 \ 0; 0 \ 0 \ 0 \ 1; 1 \ 0 \ 1 \ 0];
bg = biograph(cm)
```

**2** Render the biograph object into a Handles Graphic figure and get back a handle.

```
h = view(bg)
```

**3** Change the color of all nodes and edges.

```
set(h.Nodes,'Color',[.5 .7 1])
set(h.Edges,'LineColor',[0 0 0])
```

#### See Also Bioinformatics Toolbox

- function biograph (object constructor)
- biograph object methods dolayout, getancestors, getdescendants, getedgesbynodeid, getnodesbyid, getrelatives, view

#### MATLAB

• functions — get, set

## view (phytree)

Purpose View phylogenetic tree

**Syntax** view(Tree)

view(Tree, IntNodes)

#### **Arguments**

Tree Phylogenetic tree (phytree object) created with the

function phytree.

IntNodes Nodes from the phytree object to initially display in

the *Tree*.

#### **Description**

view(*Tree*) opens the Phylogenetic Tree Tool window and draws a tree from data in a phytree object (*Tree*). The significant distances between branches and nodes are in the horizontal direction. Vertical distances have no significance and are selected only for display purposes. You can access tools to edit and analyze the tree from the Phylogenetic Tree Tool menu bar or by using the left and right mouse buttons.

view(*Tree*, *IntNodes*) opens the Phylogenetic Tree Tool window with an initial selection of nodes specified by *IntNodes*. *IntNodes* can be a logical array of any of the following sizes: NumLeaves + NumBranches x 1, NumLeaves x 1, or NumBranches x 1. *IntNodes* can also be a list of indices.

#### **Example**

```
tr = phytreeread('pf00002.tree')
view(tree)
```

#### See Also

#### Bioinformatics Toolbox

- functions phytree (object constructor), phytreeread, phytreetool, seqlinkage, sequeighjoin
- phytree object method plot

Purpose Calculate weights for phylogenetic tree

**Syntax** W = weights(*Tree*)

**Arguments** 

Tree Phylogenetic tree (phytree object) created with

the function phytree.

**Description** 

W = weights(*Tree*) calculates branch proportional weights for every leaf in a tree (*Tree*) using the Thompson-Higgins-Gibson method. The distance of every segment of the tree is adjusted by dividing it by the number of leaves it contains. The sequence weights are the result of normalizing to unity the new patristic distances between every leaf and the root.

**Examples** 

1 Create an ultrametric tree with specified branch distances.

```
bd = [1 2 3]';
tr 1 = phytree([1 2;3 4;5 6],bd)
```

2 View the tree.

```
view(tr_1)
```

## weights (phytree)

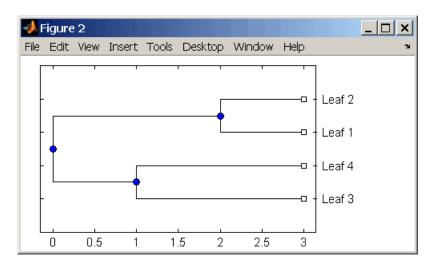

**3** Display the calculated weights.

#### References

- [1] Thompson JD, Higgins DG, Gibson TJ (1994), "CLUSTAL W: Improving the sensitivity of progressive multiple sequence alignment through sequence weighting, position-specific gap penalties and weight matrix choice," Nucleic Acids Research, 22(22):4673-4680.
- [2] Henikoff S, Henikoff JG (1994), "Position-based sequence weights," Journal Molecular Biology, 243(4):574-578.

## weights (phytree)

#### See Also Bioinformatics Toolbox

• functions — multialign, phytree (object constructor), profalign, seqlinkage

# Objects — Alphabetical List

#### **Purpose**

Data structure containing generic interconnected data used to implement directed graph

#### **Description**

A biograph object is a data structure containing generic interconnected data used to implement a directed graph. Nodes represent proteins, genes, or any other biological entity, and edges represent interactions, dependences, or any other relationship between the nodes. A biograph object also stores information, such as color properties and text label characteristics, used to create a 2-D visualization of the graph.

You create a biograph object using the object constructor function biograph. You can view a graphical representation of a biograph object using the view method.

#### Method Summary

Following are methods of a biograph object:

allshortestpaths (biograph) Find all shortest paths in

biograph object

conncomp (biograph) Find strongly or weakly connected

components in biograph object

dolayout (biograph) Calculate node positions and edge

trajectories

getancestors (biograph) Find ancestors in biograph object

getdescendants (biograph) Find descendants in biograph

object

getedgesbynodeid (biograph) Get handles to edges in biograph

object

getmatrix (biograph) Get connection matrix from

biograph object

getnodesbyid (biograph) Get handles to nodes

getrelatives (biograph) Find relatives in biograph object

isdag (biograph)

Test for cycles in biograph object

isomorphism (biograph) Find isomorphism between two

biograph objects

isspantree (biograph) Determine if tree created from

biograph object is spanning tree

maxflow (biograph) Calculate maximum flow and

minimum cut in biograph object

minspantree (biograph) Find minimal spanning tree in

biograph object

shortestpath (biograph) Solve shortest path problem in

biograph object

topoorder (biograph) Perform topological sort of

directed acyclic graph extracted

from biograph object

traverse (biograph)

Traverse biograph object by

following adjacent nodes

view (biograph) Draw figure from biograph object

Following are methods of a node object:

getancestors (biograph) Find ancestors in biograph object

getdescendants (biograph) Find descendants in biograph

object

getrelatives (biograph) Find relatives in biograph object

#### Property Summary

A biograph object has two objects, node objects and edge objects, that have their own properties. For a list of the properties of node objects and edge objects, see the following tables.

### **Properties of a Biograph Object**

| PropertyName  | Description                                                                                                    |  |
|---------------|----------------------------------------------------------------------------------------------------|--|
| ID            | Character string.                                                                                                    |  |
|               |                                                                                                    |  |
| Label         | Character string.                                                                                                    |  |
| Description   | Description of the graph. Default is [].                                                                                                    |  |
| LayoutType    | String that specifies the algorithm for the layout engine. Choices are: • 'hierarchical' (default)                                                                                     |  |
|               | • 'equilibrium'                                                                                                    |  |
|               | • 'radial'                                                                                                    |  |
| EdgeType      | String that specifies how edges display. Choices are: • 'straight'                                                                                                    |  |
|               | • 'curved' (default)                                                                                                    |  |
|               | • 'segmented'                                                                                                    |  |
|               | Curved or segmented edges occur only when necessary to avoid obstruction by nodes. Graphs with LayoutType equal to 'equilibrium' or 'radial' cannot produce curved or segmented edges. |  |
| Scale         | Positive number that post-scales the node coordinates. Default is 1.                                                                                                    |  |
| LayoutScale   | Positive number that scales the size of the nodes before calling the layout engine. Default is 1.                                                                                      |  |
| EdgeTextColor | Three-element numeric vector of RGB values. Default is [0, 0, 0], which defines black.                                                                                                 |  |

| PropertyName    | Description                                                                                                    |  |
|-----------------|----------------------------------------------------------------------------------------------------|--|
| EdgeFontSize    | Positive number that sets the size of the edge font in points. Default is 8.                                                                                |  |
| ShowArrows      | Property to control showing arrows with the edges. Choices are 'on' (default) or 'off'.                                                                     |  |
| ArrowSize       | Positive number that sets the size of the arrows in points. Default is 8.                                                                                   |  |
| ShowWeights     | Property to control showing or hiding of text indicating the weight of the edges. Choices are 'on' (default) or 'off'.                                      |  |
| ShowTextInNodes | Node property displayed for each node when the biograph object is displayed. Choices are  • 'Label' — Uses the Label property of the node object (default). |  |
|                 | • 'ID' — Uses the ID property of the node object.                                                                                                    |  |
|                 | • 'none'                                                                                                    |  |
|                 |                                                                                                    |  |
| NodeAutoSize    | Property to control precalculating the node size before calling the layout engine. Choices are 'on' (default) or 'off'.                                     |  |

| PropertyName      | Description                                                                                                    |
|-------------------|----------------------------------------------------------------------------------------------------|
| NodeCallback      | User callback for all nodes. Enter the name of a function, a function handle, or a cell array with multiple function handles. After using the view function to display the biograph object in the Biograph Viewer, you can double-click a node to activate the first callback, or right-click and select a callback to activate. Default is the anonymous function, @(node) inspect(node), which displays the Property Inspector dialog box.  |
| EdgeCallback      | User callback for all edges. Enter the name of a function, a function handle, or a cell array with multiple function handles. After using the view function to display the biograph object in the Biograph Viewer, you can double-click an edge to activate the first callback, or right-click and select a callback to activate. Default is the anonymous function, @(edge) inspect(edge), which displays the Property Inspector dialog box. |
| CustomNodeDrawFcn | Function handle to customized function to draw nodes. Default is [].                                                                                                    |
| Nodes             | Read-only column vector with handles to node objects of a biograph object. The size of the vector is the number of nodes. For properties of node objects, see Properties of a Node Object on page 5-7.                                                                                                    |
| Edges             | Read-only column vector with handles to edge objects of a biograph object. The size of vector is the number of edges. For properties of edge objects, see Properties of an Edge Object on page 5-8.                                                                                                    |

### Properties of a Node Object

| PropertyName | Description                                                                                                    |
|--------------|----------------------------------------------------------------------------------------------------|
| ID           | Read-only character string defined when the biograph object is created, either by the <i>NodeIDs</i> input argument or internally by the biograph constructor function. Each node object's ID is unique and used internally to identify the node.                                    |
| Label        | Character string for labeling a node when you display a biograph object using the view function. Default is the ID property of the node object.                                                                                                    |
| Description  | Description of the node. Enter text.                                                                                                    |
| Position     | Two-element numeric vector of x and y coordinates, for example, [150, 150] If you do not specify this property, default is initially [], then when the layout algorithms are executed, it becomes a two-element numeric vector of x and y coordinates computed by the layout engine. |
| Shape        | Enter 'box'(default), 'ellipse', 'circle', 'rect', 'rectangle', 'diamond', 'trapezium', 'house', 'invtrapezium', 'inverse', or 'parallelogram'.                                                                                                    |
| Size         | Two-element numeric vector calculated before calling the layout engine using the actual font size and shape of the node. The default value is [10, 10].                                                                                                    |
| Color        | RGB three-element numeric vector. Default is [1, 1, 0.7].                                                                                                    |
| LineWidth    | Positive number. Default is 1.                                                                                                    |
| LineColor    | RGB three-element numeric vector. Default is [0.3, 0.3, 1].                                                                                                    |
| FontSize     | Positive number. Default is 8 pts.                                                                                                    |

| PropertyName Description |                                                         |  |
|--------------------------|---------------------------------------------------------|--|
| TextColor                | RGB three-element numeric vector. Default is [0, 0, 0]. |  |
| UserData                 | User data container. Default is [].                     |  |

#### **Properties of an Edge Object**

| PropertyNam | e Description                                                                                                   |
|-------------|----------------------------------------------------------------------------------------------------|
| ID          | Character string defined when the biograph object is created. Edge IDs must be unique. Read-only.               |
| Label       | Label for a node on a graph. Enter a string.                                                                    |
| Description | Description for a node. Enter text.                                                                             |
| Weight      | Value that represents the weight (cost, distance, length, or capacity) associated with the edge.  Default is 1. |
| LineWidth   | Positive number. Default is 1.                                                                                  |
| LineColor   | RGB three-element numeric vector. Default is [0.5, 0.5, 0.5].                                                   |
| UserData    | User data container. Default is [].                                                                             |

#### **Accessing Properties of a Biograph Object**

You can access properties of a biograph object, BGobj, by using any of the following syntaxes:

```
PropertyValue = get(BGobj, 'PropertyName')
```

PropertyValue = BGobj.PropertyName

#### **Accessing Allowed Values of Biograph Object Properties**

You can access allowed values for any property that has a finite set of choices by using the following syntax:

```
set(BGobj, 'PropertyName')
```

#### **Specifying Properties of a Biograph Object**

You can specify properties of a biograph object, *BGobj*, by using any of the following syntaxes:

 $\verb"set" (BGobj, 'PropertyName', PropertyValue)"$ 

BGobj.PropertyName = PropertyValue

#### See Also

Bioinformatics Toolbox function: biograph (object constructor)

Bioinformatics Toolbox methods of biograph object: allshortestpaths, conncomp, dolayout, getancestors, getdescendants, getedgesbynodeid, getmatrix, getnodesbyid, getrelatives, isdag, isomorphism, isspantree, maxflow, minspantree, shortestpath, topoorder, traverse, view

MATLAB functions: get, set

## geneont object

**Purpose** 

Data structure containing Gene Ontology (GO) information

**Description** 

A geneont object is a data structure containing Gene Ontology information. Gene Ontology terms can be explored and traversed through "is\_a" and "part\_of" relationships.

#### Method Summary

Following are methods of a geneont object:

getancestors (geneont)

Numeric IDs for ancestors of Gene Ontology term

getdescendants (geneont)

Numeric IDs for descendants of Gene Ontology term

getmatrix (geneont)

Convert geneont object into relationship matrix

getrelatives (geneont)

Numeric IDs for relatives of Gene

Ontology term

#### Property Summary

#### Properties of a geneont Object

| Property          | Description                                                                                                    |
|-------------------|----------------------------------------------------------------------------------------------------|
| default_namespace | Read-only string containing the namespace to which terms are assigned.                                                                                  |
| format_version    | Read-only string containing the version of the encoding of the OBO flat format file.                                                                    |
| date              | Read-only string containing the date the OBO file was last updated.                                                                                     |
| Terms             | Read-only column vector with handles to term objects of a geneont object. For properties of term objects, see Properties of Terms Objects on page 5-11. |

#### **Properties of Terms Objects**

| Property   | Description                                                                                            |  |
|------------|----------------------------------------------------------------------------------------------------|--|
| id         | Numeric value that corresponds to the GO ID of the GO term.                                            |  |
|            | <b>Tip</b> You can use the num2goid function to convert id to a GO ID string.                          |  |
| name       | String representing the name of the GO term.                                                           |  |
| ontology   | String limited to 'molecular function', 'biological process', or 'cellular component'.                 |  |
| definition | String that defines the GO term.                                                                       |  |
| synonym    | Numeric array containing GO IDs of GO terms that are synonyms of this GO term.                         |  |
| is_a       | Numeric array containing GO IDs of GO terms that have an "is_a" relationship with this GO term.        |  |
| part_of    | Numeric array containing GO IDs that of GO terms that have a "part_of" relationship with this GO term. |  |
| obsolete   | Boolean value that indicates if the GO term is obsolete (1) or not obsolete (0).                       |  |

### **See Also**

- Bioinformatics Toolbox functions geneont (object constructor), goannotread, num2goid
- Bioinformatics Toolbox methods of geneont object getancestors, getdescendants, getmatrix, getrelatives

## phytree object

Purpose Data structure containing phylogenetic tree

**Description** A phytree object is a data structure containing a phylogenetic tree.

Phylogenetic trees are binary rooted trees, which means that each branch is the parent of two other branches, two leaves, or one branch and one leaf. A phytree object can be ultrametric or nonultrametric.

Method Summary

Following are methods of a phytree object:

get (phytree) Information about phylogenetic

tree object

getbyname (phytree) Branches and leaves from phytree

object

getcanonical (phytree) Calculate canonical form of

phylogenetic tree

getmatrix (phytree) Convert phytree object into

relationship matrix

getnewickstr (phytree) Create Newick-formatted string

pdist (phytree) Calculate pair-wise patristic

distances in phytree object

plot (phytree) Draw phylogenetic tree

prune (phytree) Remove branch nodes from

phylogenetic tree

reroot (phytree) Change root of phylogenetic tree

select (phytree) Select tree branches and leaves

in phytree object

subtree (phytree) Extract phylogenetic subtree

view (phytree) View phylogenetic tree weights (phytree) Calculate weights for

phylogenetic tree

#### Property Summary

**Note** You cannot modify these properties directly. You can access these properties using the get method.

| Property    | Description                               |
|-------------|-------------------------------------------|
| NumLeaves   | Number of leaves                          |
| NumBranches | Number of branches                        |
| NumNodes    | Number of nodes (NumLeaves + NumBranches) |
| Pointers    | Branch to leaf/branch connectivity list   |
| Distances   | Edge length for every leaf/branch         |
| LeafNames   | Names of the leaves                       |
| BranchNames | Names of the branches                     |
| NodeNames   | Names of all the nodes                    |

#### See Also

- Bioinformatics Toolbox functions phytree (object constructor), phytreeread, phytreetool, phytreewrite, seqlinkage, seqneighjoin, seqpdist
- Bioinformatics Toolbox methods of phytree object get, getbyname, getcanonical, getmatrix, getnewickstr, pdist, plot, prune, reroot, select, subtree, view, weights

#### A reference 2-62 classperf function aa2int function reference 2-66 reference 2-2 cleave function aa2nt function reference 2-70 reference 2-5 clustergram function aacount function reference 2-73 reference 2-10 codonbias function affvinvarsetnorm function reference 2-78 reference 2-14 codoncount function affyread function reference 2-81 reference 2-22 conncomp method agferead function reference 4-5 reference 2-25 cpgisland function allshortestpaths method reference 2-85 reference 4-2 crossvalind function aminolookup function reference 2-88 reference 2-27 atomiccomp function reference 2-32 D dayhoff function В reference 2-91 dimercount function basecount function reference 2-92 reference 2-34 dna2rna function baselookup function reference 2-95 reference 2-38 dnds function biograph constructor reference 2-96 reference 2-41 dndsml function biograph object reference 2-99 reference 5-2 dolayout method blastncbi function reference 4-8 reference 2-50 blastread function reference 2-58 F blosum function emblread function reference 2-60 reference 2-101 exprprofrange function C reference 2-104 exprprofvar function celintensityread function

| reference 2-105           | emblread 2-101              |
|---------------------------|-----------------------------|
|                           | exprprofrange 2-104         |
| F                         | exprprofvar 2-105           |
|                           | fastaread 2-106             |
| fastaread function        | fastawrite 2-109            |
| reference 2-106           | featuresmap 2-111           |
| fastawrite function       | featuresparse 2-121         |
| reference 2-109           | galread 2-125               |
| featuresmap               | genbankread 2-126           |
| reference 2-111           | geneentropyfilter 2-128     |
| featuresparse             | genelowvalfilter 2-130      |
| reference 2-121           | geneont 2-132               |
| functions                 | generangefilter 2-135       |
| aa2int 2-2                | geneticcode 2-137           |
| aa2nt 2-5                 | genevarfilter 2-139         |
| aacount 2-10              | genpeptread 2-141           |
| affyinvarsetnorm 2-14     | geosoftread 2-144           |
| affyread 2-22             | getblast 2-146              |
| agferead 2-25             | getembl 2-149               |
| aminolookup 2-27          | getgenbank 2-152            |
| atomiccomp 2-32           | getgenpept 2-155            |
| basecount 2-34            | getgeodata 2-158            |
| baselookup 2-38           | gethmmalignment 2-160       |
| biograph constructor 2-41 | gethmmprof 2-162            |
| blastncbi 2-50            | gethmmtree 2-165            |
| blastread 2-58            | getpdb 2-167                |
| blosum 2-60               | goannotread 2-170           |
| celintensityread 2-62     | gonnet 2-172                |
| classperf 2-66            | gprread 2-173               |
| cleave 2-70               | graphallshortestpaths 2-176 |
| clustergram 2-73          | graphconncomp 2-183         |
| codonbias 2-78            | graphisdag 2-190            |
| codoncount 2-81           | graphisomorphism 2-196      |
| cpgisland 2-85            | graphisspantree 2-203       |
| crossvalind 2-88          | graphmaxflow 2-205          |
| dayhoff 2-91              | graphminspantree 2-213      |
| dimercount 2-92           | graphpred2path 2-219        |
| dna2rna 2-95              | graphshortestpath 2-223     |
| dnds 2-96                 | graphtopoorder 2-235        |
| dndsml 2-99               | graphtraverse 2-239         |

hmmprofalign 2-248 ntdensity 2-388 nuc44 2-390 hmmprofestimate 2-251 hmmprofgenerate 2-254 num2goid 2-391 hmmprofmerge 2-256 nwalign 2-392 hmmprofstruct 2-258 oligoprop 2-395 imageneread 2-264 palindromes 2-400 int2aa 2-267 pam 2-402 int2nt 2-269 pdbdistplot 2-404 isoelectric 2-272 pdbplot 2-406 jcampread 2-275 pdbread 2-409 joinseq 2-278 pfamhmmread 2-411 knnclassify 2-279 phytree constructor 2-412 knnimpute 2-286 phytreeread 2-416 maboxplot 2-290 phytreetool 2-417 magetfield 2-293 phytreewrite 2-420 maimage 2-294 probelibraryinfo 2-422 mainvarsetnorm 2-296 probesetlink 2-424 mairplot 2-304 probesetlookup 2-426 maloglog 2-312 probesetplot 2-427 malowess 2-314 probesetvalues 2-428 manorm 2-316 profalign 2-430 mapcaplot 2-319 proteinplot 2-433 mattest 2-322 quantilenorm 2-436 mavolcanoplot 2-327 ramachandran 2-437 randfeatures 2-439 molweight 2-334 msalign 2-335 randseq 2-442 msbackadi 2-343 rankfeatures 2-445 msheatmap 2-348 rebasecuts 2-449 mslowess 2-350 redgreencmap 2-451 msnorm 2-355 restrict 2-453 msresample 2-359 revgeneticcode 2-456 mssgolav 2-363 rmabackadi 2-460 msviewer 2-365 rmasummary 2-465 multialign 2-368 rna2dna 2-469 scfread 2-470 multialignread 2-377 multialignviewer 2-379 seq2regexp 2-473 mzxmlread 2-380 segcomplement 2-476 nmercount 2-382 seqconsensus 2-477 nt2aa 2-383 seqdisp 2-479 nt2int 2-386 segdotplot 2-481

seqlinkage 2-483 genpeptread function seqlogo 2-485 reference 2-141 segmatch 2-489 geosoftread function segneighioin 2-490 reference 2-144 get method segpdist 2-493 segprofile 2-501 reference 4-10 segrcomplement 2-504 getancestors method segreverse 2-505 biograph object 4-12 segshoworfs 2-506 geneont object 4-15 seashowwords 2-509 getblast function seqtool 2-512 reference 2-146 seqwordcount 2-514 getbyname method showalignment 2-516 reference 4-19 getcanonical method showhmmprof 2-519 sptread 2-521 reference 4-21 symclassify 2-523 getdescendants method symtrain 2-529 biograph object 4-23 geneont object 4-26 swalign 2-540 getedgesbynodeid method traceplot 2-544 reference 4-28 getembl function reference 2-149 galread function getgenbank function reference 2-125 reference 2-152 genbankread function getgenpept function reference 2-126 reference 2-155 geneentropyfilter function getgeodata function reference 2-128 reference 2-158 genelowvalfilter function gethmmalignment function reference 2-130 reference 2-160 geneont function gethmmprof function reference 2-132 reference 2-162 geneont object gethmmtree function reference 5-10 reference 2-165 generangefilter function getmatrix (biograph) method reference 2-135 reference 4-30 geneticcode function getmatrix (geneont) method reference 2-137 reference 4-31 genevarfilter function getmatrix (phytree) method reference 2-139 reference 4-32

G

Н getnewickstr method reference 4-33 getnodesbyid method reference 4-35 getpdb function reference 2-167 getrelatives method biograph object 4-37 geneont object 4-39 goannotread function reference 2-170 gonnet function reference 2-172 I gprread function reference 2-173 graphallshortestpaths function reference 2-176 graphconncomp function reference 2-183 graphisdag function reference 2-190 graphisomorphism function reference 2-196 graphisspantree function reference 2-203 graphmaxflow function reference 2-205 graphminspantree function reference 2-213 graphpred2path function reference 2-219 graphshortestpath function reference 2-223 graphtopoorder function reference 2-235 graphtraverse function reference 2-239 K

hmmprofalign function reference 2-248 hmmprofestimate function reference 2-251 hmmprofgenerate function reference 2-254 hmmprofmerge function reference 2-256 hmmprofstruct function reference 2-258

imageneread function reference 2-264 int2aa function reference 2-267 int2nt function reference 2-269 isdag method reference 4-41 isoelectric function reference 2-272 isomorphism method reference 4-42 isspantree method reference 4-44

jcampread function reference 2-275 joinseq function reference 2-278

knnclassify function reference 2-279

| knnimpute function             | getedgesbynodeid 4-28        |
|--------------------------------|------------------------------|
| reference 2-286                | getmatrix (biograph) 4-30    |
|                                | getmatrix (geneont) 4-31     |
| M                              | getmatrix (phytree) 4-32     |
|                                | getnewickstr 4-33            |
| maboxplot function             | getnodesbyid 4-35            |
| reference 2-290                | getrelatives (biograph) 4-37 |
| magetfield function            | getrelatives (geneont) 4-39  |
| reference 2-293                | isdag 4-41                   |
| maimage function               | isomorphism 4-42             |
| reference 2-294                | isspantree 4-44              |
| mainvarsetnorm function        | maxflow 4-45                 |
| reference 2-296                | minspantree 4-48             |
| mairplot function              | pdist 4-51                   |
| reference 2-304                | plot 4-53                    |
| maloglog function              | prune 4-56                   |
| reference 2-312                | reroot 4-58                  |
| malowess function              | select 4-62                  |
| reference 2-314                | shortestpath 4-65            |
| manorm function                | subtree 4-69                 |
| reference 2-316                | topoorder 4-70               |
| mapcaplot function             | traverse 4-71                |
| reference 2-319                | view (biograph) 4-74         |
| mattest function               | view (phytree) 4-76          |
| reference 2-322                | weights 4-77                 |
| mavolcanoplot function         | minspantree method           |
| reference 2-327                | reference 4-48               |
| maxflow method                 | molweight function           |
| reference 4-45                 | reference 2-334              |
| methods                        | msalign function             |
| allshortestpaths 4-2           | reference 2-335              |
| conncomp 4-5                   | msbackadj function           |
| dolayout 4-8                   | reference 2-343              |
| get 4-10                       | msheatmap function           |
| getancestors (biograph) 4-12   | reference 2-348              |
| getancestors (geneont) 4-15    | mslowess function            |
| getbyname 4-19                 | reference 2-350              |
| getcanonical 4-21              | msnorm function              |
| getdescendants (biograph) 4-23 | reference 2-355              |
| getdescendants (geneont) 4-26  | msresample function          |

reference 2-359
mssgolay function
reference 2-363
msviewer function
reference 2-365
multialign function
reference 2-368
multialignread function
reference 2-377
multialignviewer function
reference 2-379
mzxmlread function
reference 2-380

#### Ν

nmercount function reference 2-382 nt2aa function reference 2-383 nt2int function reference 2-386 ntdensity function reference 2-388 nuc44 function reference 2-390 num2goid function reference 2-391 nwalign function reference 2-392

#### 0

objects
biograph 5-2
geneont 5-10
phytree 5-12
oligoprop function
reference 2-395

#### P

palindromes function reference 2-400 pam function reference 2-402 pdbdistplot function reference 2-404 pdbplot function reference 2-406 pdbread function reference 2-409 pdist method reference 4-51 pfamhmmread function reference 2-411 phytree constructor reference 2-412 phytree object reference 5-12 phytreeread function reference 2-416 phytreetool function reference 2-417 phytreewrite function reference 2-420 plot method reference 4-53 probelibraryinfo function reference 2-422 probesetlink function reference 2-424 probesetlookup function reference 2-426 probesetplot function reference 2-427 probesetvalues function reference 2-428 profalign function reference 2-430 proteinplot function

reference 2-433 reference 4-62 prune method seq2regexp function reference 4-56 reference 2-473 segcomplement function reference 2-476 Q segconsensus function quantilenorm function reference 2-477 reference 2-436 segdisp function reference 2-479 seqdotplot function R reference 2-481 ramachandran function seqlinkage function reference 2-437 reference 2-483 randfeatures function seglogo function reference 2-439 reference 2-485 randseq function segmatch function reference 2-442 reference 2-489 rankfeatures function segneighjoin function reference 2-445 reference 2-490 rebasecuts function segpdist function reference 2-449 reference 2-493 redgreencmap function segprofile function reference 2-451 reference 2-501 reroot method segrcomplement function reference 4-58 reference 2-504 restrict function segreverse function reference 2-453 reference 2-505 revgeneticcode function segshoworfs function reference 2-456 reference 2-506 rmabackadj function seqshowwords function reference 2-460 reference 2-509 rmasummary function segtool function reference 2-465 reference 2-512 rna2dna function segwordcount function reference 2-469 reference 2-514 shortestpath method S reference 4-65 showalignment function scfread function reference 2-516 reference 2-470 showhmmprof function select method

reference 2-519 sptread function reference 2-521 subtree method reference 4-69 symclassify function reference 2-523 symtrain function reference 2-529 swalign function reference 2-540

#### T

topoorder method reference 4-70 traceplot function reference 2-544 traverse method reference 4-71

#### V

view (biograph) method reference 4-74 view (phytree) method reference 4-76

#### W

weights method reference 4-77